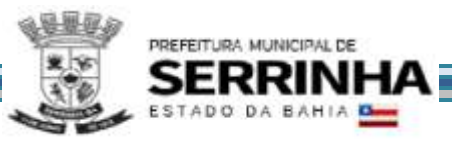

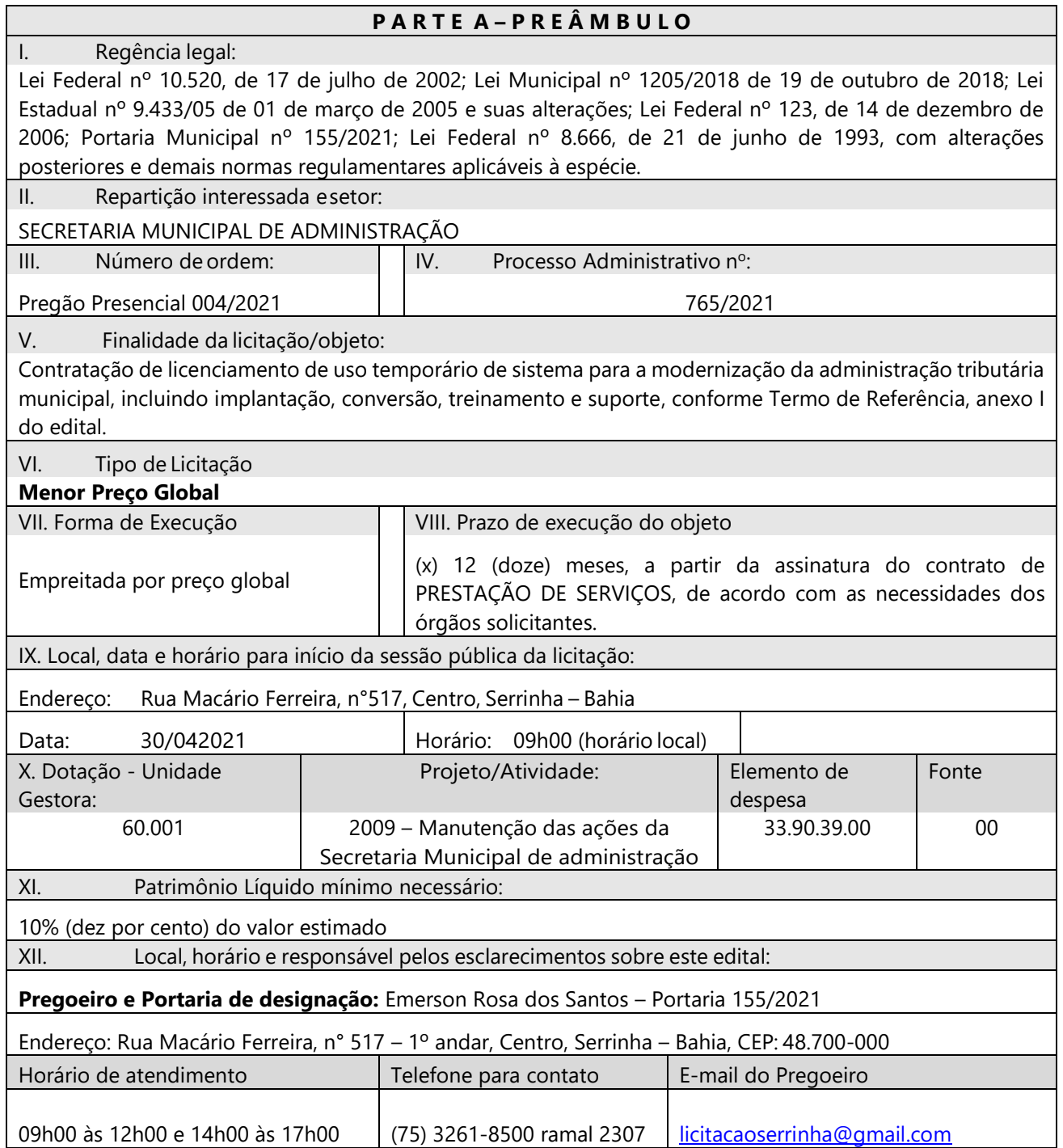

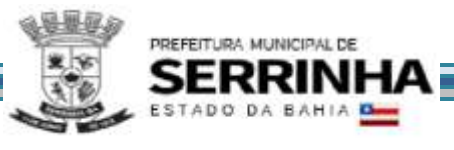

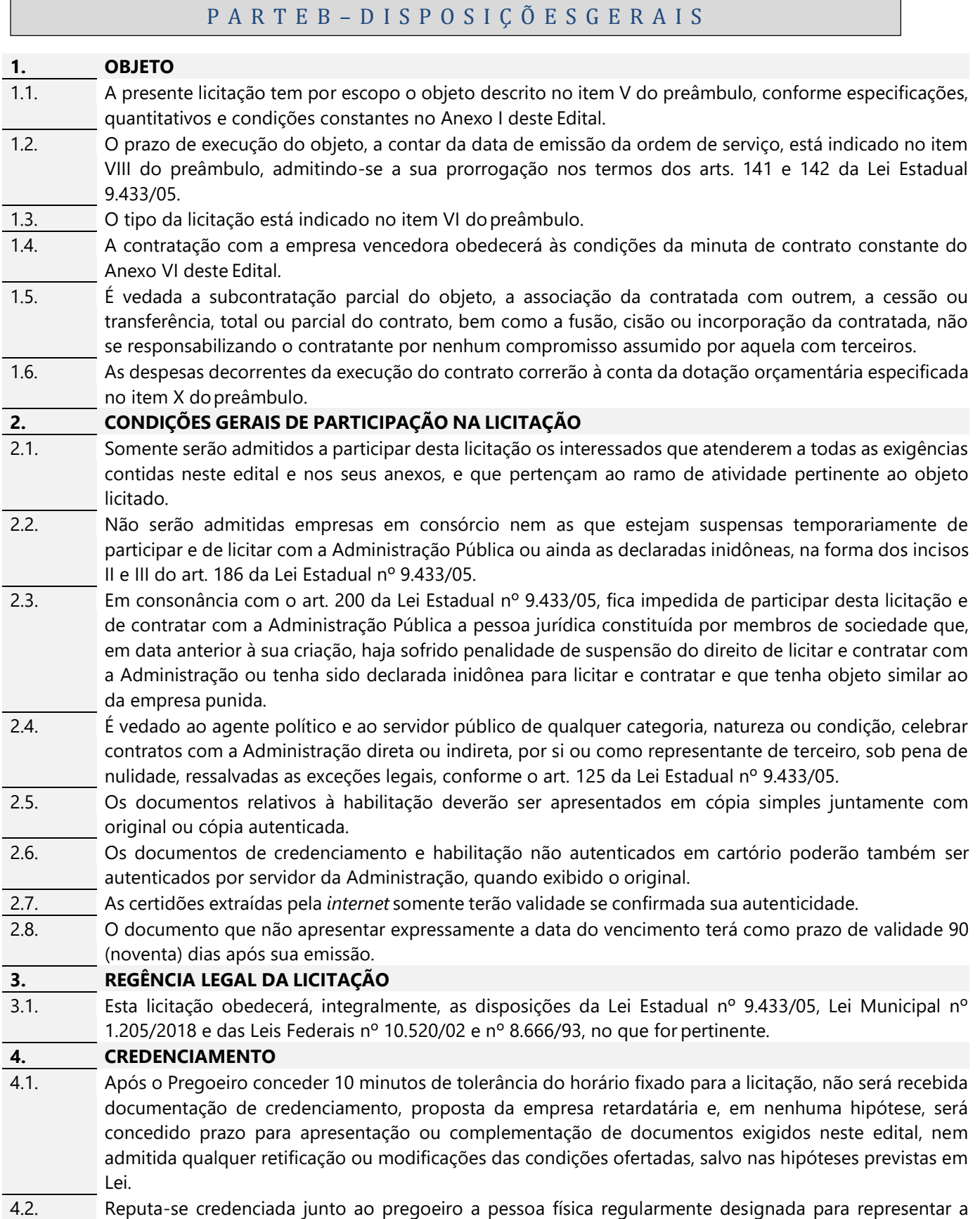

licitante no processo licitatório.

# 4.3. O credenciamento de sócios far-se-á através da apresentação do ato constitutivo, estatuto ou contrato social, e no caso das sociedades por ações, acompanhado do documento de eleição e posse dos administradores (cópia autenticada)

- 4.4. O credenciamento de mandatários far-se-á mediante a apresentação de procuração por instrumento público ou particular. Tratando-se de instrumento particular, deverá ter firma reconhecida em cartório, e que contenha, preferencialmente, o conteúdo constante no modelo do ANEXO IV, devendo ser exibida a prova da legitimidade de quem outorgou os poderes (cópiaautenticada).
- 4.5. Cada licitante poderá credenciar apenas um representante, ficando este adstrito a apenas uma representação.
- 4.6. O representante legal deverá apresentar cópia do documento de identificação com foto.
- 4.7. O Microempreendedor Individual (MEI), as Microempresas (ME) e Empresas de Pequeno Porte (EPP) deverão apresentar declaração de que atendem os requisitos do artigo 3º e 18 - A § 1º da Lei Complementar nº 123/2006, para que possam fazer jus aos benefícios previstos na referida lei, bem como que, inexistem fatos supervenientes que conduzam ao desenquadramento desta situação. A declaração a qual se refere o item acima deverá estar assinada pelo representante legal da empresa.
- 4.8. A falsidade das declarações prestadas, objetivando os benefícios da Lei Complementar Federal nº 123 de 14 de setembro de 2006, poderá caracterizar o crime de que trata o artigo 299 do Código Penal, sem prejuízo do enquadramento em outras figuras penais e das sanções administrativas previstas na legislação pertinente, mediante o devido processo legal, e implicará também a inabilitação da licitante, se o fato vier a ser constatado durante o trâmite da licitação.

# **5. PROPOSTAS DE PREÇOS QUANTO À FORMA E VALIDADE**

PREFEITURA MUNICIPAL DE

- 5.1. Os documentos da proposta de preços e da habilitação deverão estar dispostos ordenadamente, contidos em 02 (dois) envelopes distintos, lacrados, indevassados, os quais deverão estar rubricados pelo represente legal da empresa, ou por seu mandatário, devendo ser identificados no anverso à razão social da empresa, os Itens de III a V do preâmbulo, além da expressão, conforme o caso Envelope A – Proposta de Preços ou Envelope B – Habilitação.
- 5.2. A proposta de preços deverá estar em original, datilografada ou digitada apenas no anverso, sem emendas, rasuras, ressalvas ou entrelinhas, rubricada em todas as folhas, datada e assinada pelo representante legal da licitante, ou por seu mandatário.
- 5.3. O proponente deverá elaborar a sua proposta de preços conforme o modelo do Anexo II e III, expressando os valores em moeda nacional em reais e centavos, em duas casas decimais, ficando esclarecido que não serão admitidas propostas alternativas.
- 5.4. As propostas devem ser apresentadas para cota principal e reservada;
- 5.5. **O Critério de Julgamento:** Será considerada vencedora a licitante que apresentar o **MENOR PREÇO GLOBAL**, atendendo assim, ao critério do "menor preço", fazendo-se a classificação dos demais em ordem crescente dos valores propostos.
- 5.6. Ocorrendo divergência entre o preço global em algarismo e o expresso por extenso, será levado em conta este último.
- 5.7. A proposta apresentada e os lances formulados deverão incluir todas e quaisquer despesas necessárias para o fiel cumprimento do objeto desta licitação, inclusive todos os custos, salários, encargos sociais, previdenciários e trabalhistas de todo o pessoal da contratada, transporte de qualquer natureza, materiais empregados, inclusive ferramentas, utensílios e equipamentos utilizados, depreciação, aluguéis, administração, impostos, taxas, emolumentos e quaisquer outros custos que, direta ou indiretamente, se relacionem com o fiel cumprimento pela contratada das obrigações.
- 5.8. Os preços cotados deverão ser referidos à data de recebimento das propostas, considerando a condição de pagamento à vista, não devendo, por isso, computar qualquer custo financeiro para o período de processamento das faturas.
- 5.9. A proposta de preços terá prazo de validade de 60 (sessenta) dias, a contar da data fixada no item IX do preâmbulo para início da sessão pública, facultado, porém aos proponentes estender tal validade por prazo superior.
- 5.10. Não será permitida previsão de sinal, ou qualquer outra forma de antecipação de pagamento na formulação das propostas, devendo ser desclassificada, de imediato, a proponente que assim o fizer.
- 5.11. Não será considerada qualquer oferta de vantagem não prevista neste edital, nem propostas com preço global ou unitário simbólico, irrisório ou de valor zero, incompatíveis com os preços dos insumos e salários de mercado, acrescidos dos respectivos encargos.
- 5.12. Serão desclassificadas as propostas que não atenderem às condições e exigências deste Edital ou que consignarem valor global superior aos praticados no mercado ou com preços manifestamente inexequíveis, assim considerados aqueles que não venham a ter demonstrada sua viabilidade através de documentação que comprove, no prazo de 01 (um) dia útil contado a partir do ato de encerramento desta sessão, que os custos dos insumos são coerentes com os de mercado e que os coeficientes de produtividade são compatíveis com a execução do objeto do contrato. Ressalte-se que nos casos de pregão pode ser aplicado o disposto no artigo 97, § 1º da Lei 9.433/2005 c/c ao art. 48, § 1º da Lei Federal nº 8.666/93.
- 5.13. A documentação comprobatória deve ser, no prazo acima estabelecido, enviada para o e-mail especificado no preâmbulo deste Edital, ou protocolada no Departamento de Licitação e Contratos, Rua Macário Ferreira, n° 517, Centro, Serrinha-BA.
- 5.14. A formulação da proposta implica para o proponente a observância dos preceitos legais e regulamentares em vigor, tornando-o responsável pela fidelidade e legitimidade das informações e dos documentos apresentados.

# **6. HABILITAÇÃO**

#### **6.1. Habilitação Jurídica será comprovada mediante a apresentação de:**

6.1.1. De registro público, no caso de empresário individual;

PREFEITURA MUNICIPAL DE

- 6.1.2. Em se tratando de sociedades empresárias, do ato constitutivo, estatuto ou contrato social, com suas eventuais alterações supervenientes em vigor, devidamente registrados, acompanhados, quando for o caso, dos documentos societários comprobatórios de eleição ou designação e investidura dos atuais administradores;
- 6.1.3. No caso de sociedades simples, do ato constitutivo, estatuto ou contrato social, com suas eventuais alterações supervenientes em vigor, devidamente registrados, acompanhados dos atos comprobatórios de eleição e investidura dos atuais administradores;
- 6.1.4. Decreto, de autorização, no caso de empresa ou sociedade estrangeira em funcionamento no País, e ato de registro ou autorização para funcionamento expedido pelo órgão competente, quando a atividade assim o exigir;
- 6.1.5. Cópia autenticada da cédula de identidade dos sócios da empresa.
- 6.1.6. Alvará de Funcionamento emitido pelo ente federativo onde se estabeleça o domicílio ou sede do licitante, pertinente ao seu ramo de atividade e compatível com o objeto contratual.
- **6.2. A Regularidade Fiscal e Trabalhista será comprovada mediante a apresentação dos seguintes documentos:**
- 6.2.1. Prova de inscrição no Cadastro Nacional de Pessoa Jurídica (CNPJ);
- 6.2.2. Prova de regularidade para com a Fazenda Estadual e Municipal do domicílio ou sede do licitante;
- 6.2.3. Prova de regularidade para com a Fazenda Federal através de certidão expedida pela Secretaria da Receita Federal e Certidão da Dívida Ativa da União, emitida pela Procuradoria da Fazenda Nacional, que abranja, inclusive, as contribuições sociais previstas nas alíneas 'a' a 'd' do parágrafo único do art. 11 da Lei nº 8.212, de 24 de julho de 1991;
- 6.2.4. Prova de regularidade relativa à Seguridade Social (INSS), mediante a apresentação da Certidão Negativa de Débitos/CND e do Fundo de Garantia por Tempo de Serviço (FGTS), mediante a apresentação do Certificado de Regularidade do FGTS – CRF;
- 6.2.5. Certidão Negativa de Débitos Trabalhistas, conforme exigência da Lei nº 12.440, de 7 de julho de 2011.

### **6.3. A Qualificação Técnica será comprovada através da apresentação dos seguintes documentos:**

6.3.1. Comprovação de aptidão para a prestação do serviço em características, quantidades e prazos compatíveis com o objeto desta licitação, ou com o item pertinente, por meio da apresentação de atestados de capacidade técnica fornecidos por pessoas jurídicas de direito público ou privado, que

comprovando sua aptidão para o desempenho de atividade pertinente e compatível com o objeto do pregão. Os atestados poderão ser somados quanto ao quantitativo dos serviços ou produtos fornecidos.

**6.4. Qualificação Econômico-Financeira será comprovada através da apresentação dos seguintes documentos:**

6.4.1. Balanço patrimonial e demonstrações contábeis do último exercício social, que comprovem a boa situação financeira da empresa, vedada a sua substituição por balancetes ou balanços provisórios, podendo ser atualizados por índices oficiais, quando encerrados há mais de 03 (três) meses da data da apresentação da proposta, devidamente registrados na Junta Comercial de domicílio da licitante, exceto para os casos previstos no Decreto nº 8.683/16;

6.4.2. No balanço deverá constar a assinatura do contador;

PREFEITURA MUNICIPAL DE

- 6.4.3. Sob pena de inabilitação, o patrimônio líquido mínimo da empresa será correspondente a 10% do valor total do objeto licitado, na forma da lei;
- 6.4.4. Será considerada alijada do benefício a empresa que, no uso das prerrogativas da Lei 123/06 e suas alterações, ficar comprovado, através do Balanço Patrimonial, que as Demonstrações do Resultado do Exercício – DRE, foram superiores aos limites estabelecidos na referida Lei;
- 6.4.5. A empresa deverá comprovar que possui Capital Mínimo ou valor do Patrimônio Líquido de pelo menos 5% (cinco por cento) do valor cumulativo de todos os contratos a serem celebrados pelo licitante, como dado objetivo de qualificação econômico-financeira.

6.4.6. Certidão negativa de falência, expedida pelo distribuidor da sede da licitante com data recente.

6.4.7. Prova de estar enquadramento na condição de microempresa e empresa de pequeno porte;

### 6.4.8. **Documentação complementar:**

- 6.4.9. Declaração de Proteção ao Trabalho do Menor, em atendimento ao inciso XXXIII do art. 7º da Constituição Federal, para os fins do disposto no inciso V do art. 98 da Lei Estadual nº 9.433/05, de que não emprega menor de 18 anos em trabalho noturno, perigoso ou insalubre e não emprega menor de 16 anos, ressalvado, se for o caso, o emprego de menor a partir de 14 anos, na condição de aprendiz, conforme modelo constante do Anexo V deste Edital.
- 6.4.10. Declaração de Superveniência Declaração elaborada em papel timbrado e subscrita pelo representante legal da licitante, assegurando a inexistência de impedimento legal para licitar ou contratar com a Administração, de acordo com modelo no Anexo IX.
- 6.4.11. Declaração de Inexistência de Servidor Público/Empregado Público declaração elaborada em papel timbrado e subscrita pelo representante legal da licitante, assegurando que não possui no quadro societário servidor público da ativa, ou empregado de empresa pública ou sociedade de economia mista, conforme modelo do Anexo X.

### **7. PROCEDIMENTO DA LICITAÇÃO**

- 7.1. A sessão pública do pregão terá início no dia, hora e local designados no item IX do preâmbulo, devendo o representante da licitante efetuar o seu credenciamento, comprovando que possui os necessários poderes para formulação de propostas, lances, negociação e para a prática dos demais atos inerentes ao certame.
- **7.2. No credenciamento**, os licitantes entregarão ao pregoeiro a Declaração de Pleno Conhecimento e Atendimento às Exigências de Habilitação, conforme o modelo constante do Anexo VII, em seguida, o Envelope A - Propostas de Preços e o Envelope B – Habilitação.
- 7.3. A declaração de pleno atendimento às exigências de habilitação previstas no Edital deverá ser apresentada fora dos Envelopes A e B, de acordo com o modelo estabelecido no Anexo VII do Edital.
- 7.4. Iniciada a sessão pública do pregão e efetuada a entrega dos Envelopes A e B, com a respectiva documentação, não cabe desistência da proposta.
- 7.5. A abertura dos envelopes relativos aos documentos das propostas e de habilitação será realizada sempre em ato público, do qual se lavrará ata circunstanciada assinada pelos licitantes e pelo pregoeiro.
- 7.6. O pregoeiro procederá à abertura dos Envelopes A, conferirá e examinará as propostas nele contidas, bem como a regularidade das mesmas.

# 7.7. O pregoeiro, após o exame e conferência das propostas, classificará a de menor preço e aquelas que tenham apresentado valores sucessivos e superiores em até 10% (dez por cento) relativamente à de menor preço. 7.8. Quando não forem verificadas, no mínimo, 03 (três) propostas escritas de preços nas condições definidas

- no item anterior, o pregoeiro classificará as propostas subsequentes de menor preço, até o máximo de 03 (três), para que seus autores participem dos lances verbais, quaisquer que sejam os preços oferecidos nas propostas escritas.
- 7.9. No caso de empate entre duas ou mais propostas, o pregoeiro selecionará todas as propostas em condições de igualdade para a etapa competitiva de lances verbais; realizando, neste caso, sorteio para definir a ordem de classificação.
- 7.10. Havendo apenas uma proposta, desde que atenda a todas as condições do edital e esteja com o preço compatível com os praticados no mercado, esta poderá ser aceita devendo o pregoeiro negociar, visando obter preço melhor.
- 7.11. Quando todas as propostas escritas forem desclassificadas, o pregoeiro poderá suspender o pregão e estabelecer uma nova data, com prazo não superior a 03 (três) dias úteis, para o recebimento de novas propostas.
- 7.12. Para a participante do certame ME ou EPP, devidamente comprovado, a documentação de regularidade fiscal poderá ser regularizada após ser declarada vencedora, ou seja, para homologação e posterior contratação, conforme estabelece a Lei Complementar 123/2006.
- 7.13. Havendo alguma restrição na comprovação da regularidade fiscal, será assegurado o prazo de 5 (cinco) dias úteis, cujo termo inicial corresponderá ao momento em que o proponente for declarado o vencedor do certame, para a regularização da documentação, pagamento ou parcelamento do débito e emissão de eventuais certidões negativas ou positivas com efeito de certidão negativa, com a apresentação dos documentos exigidos no edital.
- 7.14. As microempresas e as empresas de pequeno porte, por ocasião da participação em certames licitatórios, deverão apresentar toda a documentação exigida para efeito de comprovação de regularidade fiscal e trabalhista, mesmo que esta apresente alguma restrição.

# **8. ETAPA COMPETITIVA DE LANCES VERBAIS**

PREFEITURA MUNICIPAL DE

**DA** 

- 8.1. Após a classificação das propostas, será dado início à etapa de apresentação de lances verbais pelos proponentes selecionados, que deverão, de forma sucessiva e distinta, apresentar seus lances, a começar com o autor da proposta selecionada de maior preço e seguido dos demais, em ordem decrescente, até que não haja mais cobertura da oferta de menor valor.
- 8.2. Somente serão admitidos lances verbais cujos valores se situem abaixo do menor valor anteriormente registrado.

# **8.3. DOS BENEFÍCIOS ÀS MICROEMPRESAS E EMPRESA DE PEQUENO PORTE (artigos 42 à 48 da Lei Complementar 123/06)**

- 8.4. Na fase de disputa o licitante deverá considerar que o valor percentual de desconto alcançado deverá ser aplicado de forma linear em todos os, para efeito de reformulação da proposta vencedora, sempre mantendo duas casas decimais. Caso algum item da proposta esteja superior ao valor estimado, a empresa deverá apresentar o desconto sobre o valor referencial do edital.
- 8.5. A **LICITAÇÃO** será disputada por todas empresas interessadas independentemente de sua condição fiscal (Normal, Me, EPP, etc);
- 8.6. Às empresas enquadradas na condição de microempresa ou empresa de pequeno porte em será dada os benefícios dos artigos 42 ao 48 da Lei complementar 123/2006**.**
- 8.7. Em caso de objeto de licitação com objeto de características indivisíveis, não haverá disputa com cota reservada às microempresas, nem a subcontratação, conforme justificado no termo de referência, permanecendo os demais benefícios da Lei 123/06.
- 8.8. A desistência em apresentar lance verbal, quando convocado pelo pregoeiro, implicará a exclusão do licitante da etapa de lances e na manutenção do último preço apresentado pelo licitante, para efeito de ordenação das propostas.

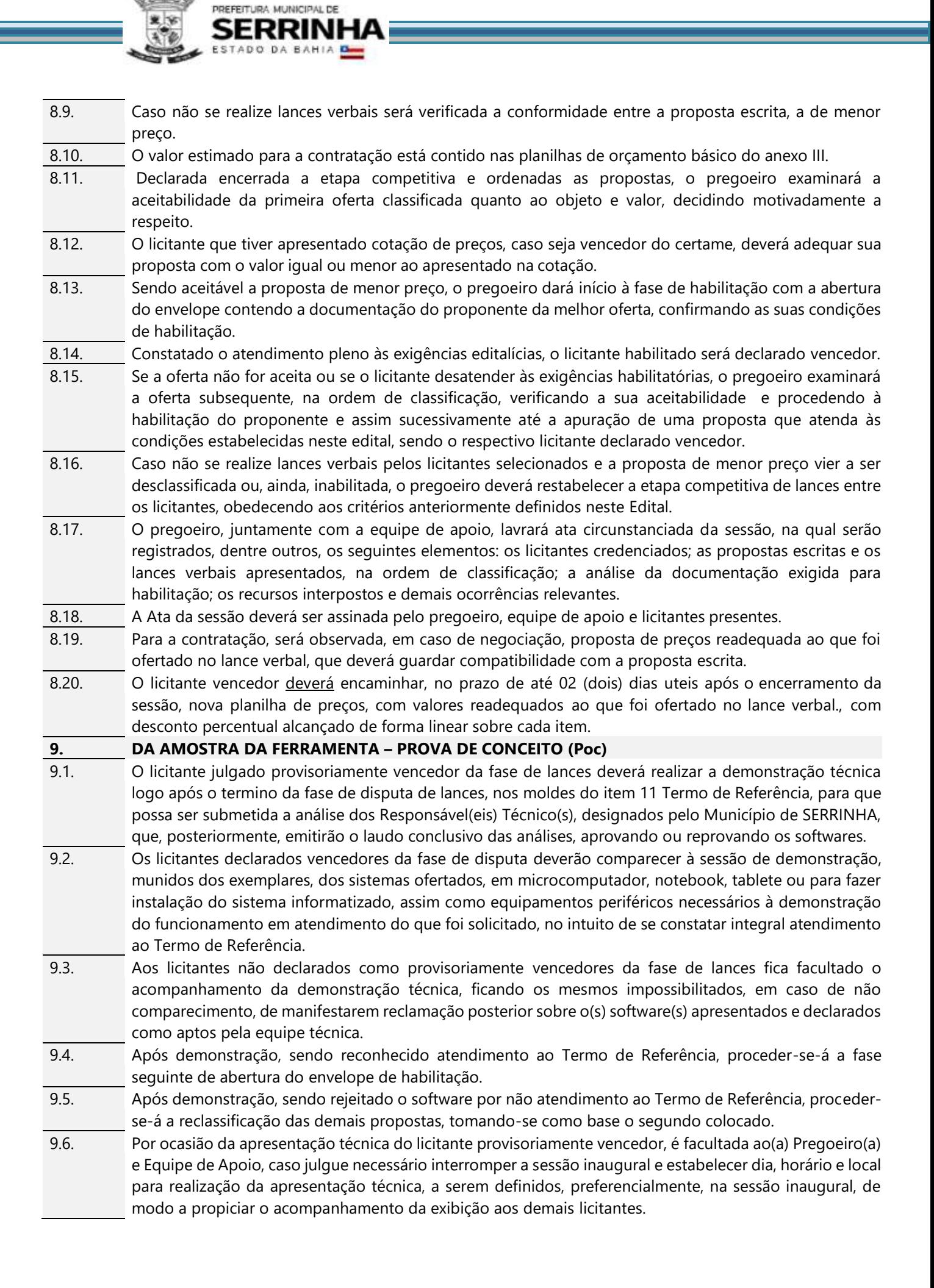

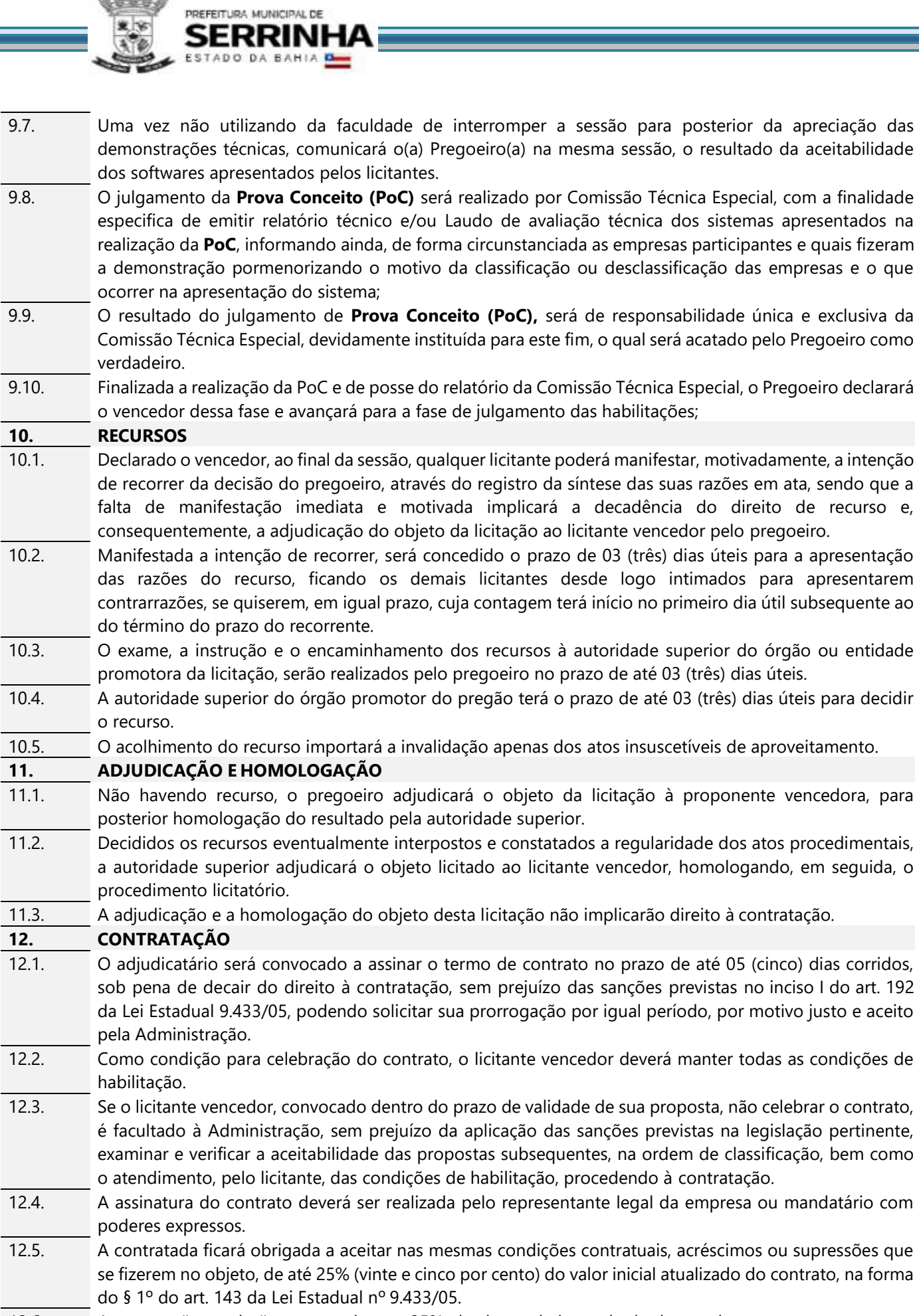

**QUEED** 

变宝

<sup>12.6.</sup> As supressões poderão ser superiores a 25%, desde que haja resultado de acordo entre os contratantes.

12.7. A variação do valor contratual para fazer face ao reajuste de preços previsto no próprio contrato, as atualizações, compensações ou apenações financeiras decorrentes das condições de pagamento nele previstas, bem como o empenho de dotações orçamentárias suplementares até o limite do seu valor corrigido, não caracterizam alteração do mesmo, podendo ser registrados por simples apostila, dispensando a celebração de aditamento.

### **13. CONDIÇÕES DE PAGAMENTO**

PREFEITURA MUNICIPAL DE

- 13.1. Os pagamentos devidos à Contratada serão efetuados através de ordem bancária ou crédito em conta corrente, após apresentação da Nota Fiscal/Fatura, devidamente atestada a execução contratual, considerando as ordens de serviços expedidas no mês, desde que não haja pendência a ser regularizada pelo contratado.
- 13.2. Em havendo alguma pendência impeditiva do pagamento, será considerada data da apresentação da fatura aquela na qual ocorreu a regularização da mesma por parte da contratada.
- 13.3. A atualização monetária dos pagamentos devidos pela Administração, em caso de mora, será calculada considerando a data do vencimento da Nota Fiscal/Fatura e do seu efetivo pagamento, de acordo com a variação do IPCA *pro rata tempore*.
- 13.4. Em conformidade com o § 4 $^{\circ}$  inc. Il do art. 40, nas compras para entrega imediata assim entendidas aquelas com prazo de entrega até trinta dias contados da data da celebração do ajuste será dispensada a atualização financeira correspondente ao período compreendido entre as datas do adimplemento e a prevista para o pagamento, desde que não superior a quinze dias.

#### **14. MANUTENÇÃO DAS CONDIÇÕES DA PROPOSTA – REAJUSTAMENTO E REVISÃO**

- 14.1. A concessão de reajustamento, nos termos no inc. XXV e XXVI do art. 8º da Lei estadual nº 9.433/05, fica condicionada ao transcurso do prazo de 12 meses da data de apresentação da proposta, mediante a aplicação do índice oficial adotado pelo Município.
- 14.2. Em conformidade com o art. 140, inciso II e art. 142 da Lei Estadual nº 9.433/05 ou o art. 57, inciso II da Lei Federal nº 8.666/93, o(s) contrato(s) decorrente(s) deste processo poderá(ão) ter sua duração prorrogada por até 60 (sessenta) meses, a critério da Administração, após análise de preço e condição que se apresentem vantajosos para o Município.

### **15. FORMA DE EXECUÇÃO**

15.1. A forma de execução do presente contrato está definida no item VII dopreâmbulo e conforme disposto no termo de Referência.

#### **16. FISCALIZAÇÃO DO CONTRATO E RECEBIMENTO DO OBJETO**

- 16.1. Competirá ao Contratante proceder ao acompanhamento da execução do contrato, na forma do art. 154 da Lei Estadual 9.433/05, bem assim receber o objeto segundo o disposto no art.161 do mesmo diploma legal, competindo ao servidor ou comissão designados, primordialmente:
- 16.2. Anotar, em registro próprio, as ocorrências relativas à execução do contrato, determinando as providências necessárias à correção das falhas ou defeitos observados;
- 16.3. Transmitir ao contratado instruções e comunicar alterações de prazos e cronogramas de execução, quando for o caso;
- 16.4. Dar imediata ciência a seus superiores e ao órgão central de controle, acompanhamento e avaliação financeira de contratos e convênios, dos incidentes e ocorrências da execução que possam acarretar a imposição de sanções ou a rescisão contratual;
- 16.5. Adotar, junto a terceiros, as providências necessárias para a regularidade da execução do contrato;
- 16.6. Promover, com a presença da contratada, a verificação da execução já realizada, emitindo a competente habilitação para o recebimento de pagamentos;
- 16.7. Esclarecer prontamente as dúvidas da contratada, solicitando ao setor competente da Administração, se necessário, parecer de especialistas;
- 16.8. Cumprir as diretrizes traçadas pelo órgão central de controle, acompanhamento e avaliação financeira de contratos e convênios;
- 16.9. Fiscalizar a obrigação da contratada de manter, durante toda a execução do contrato, em compatibilidade com as obrigações assumidas, as condições de habilitação e qualificação exigidas na licitação, bem como o regular cumprimento das obrigações trabalhistas e previdenciárias;

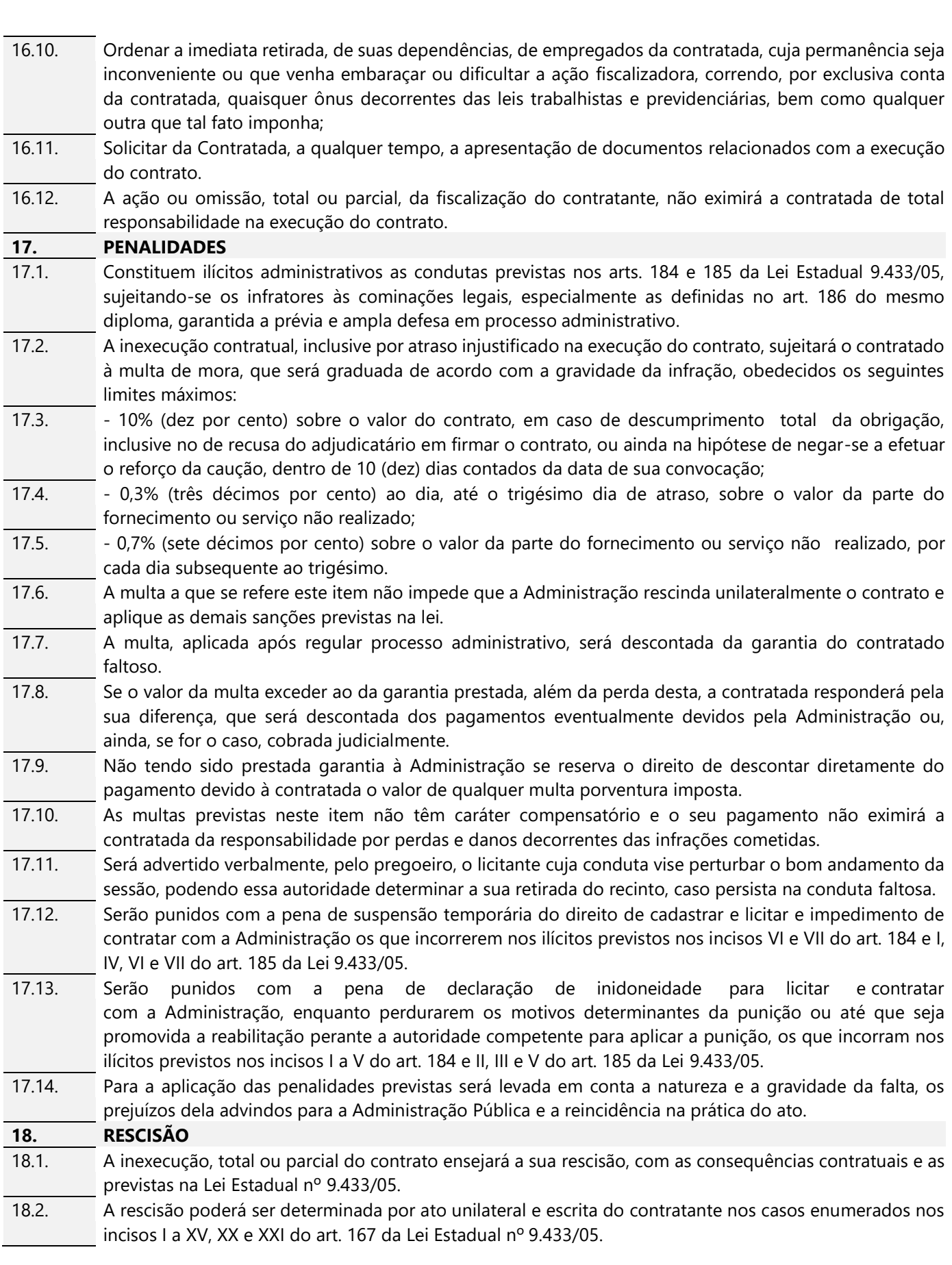

**QUEES** 

■ 图

**SERRINHA** 

ESTADO DA BAHIA D

# 18.3. Quando a rescisão ocorrer com base nos incisos I e XVI a XX do art. 167 da Lei Estadual nº 9.433/05, sem que haja culpa da contratada, será esta, ressarcida dos prejuízos regularmente comprovados que houver sofrido na forma do § 2º do art. 168 do mesmo diploma. **19. REVOGAÇÃO – ANULAÇÃO** 19.1. A licitação poderá ser revogada ou anulada nos termos do art. 122 da Lei Estadual nº 9.433/05. **20. IMPUGNAÇÕES** 20.1. Até 02 (dois) dias úteis antes da data fixada para a realização da sessão pública do pregão, qualquer pessoa poderá solicitar esclarecimentos, providências ou impugnar o ato convocatório do Pregão, cabendo o pregoeiro decidir sobre a petição no prazo de 01 (um) dia útil. 20.2. Qualquer impugnação somente será aceita quando protocolada no Departamento de Licitação e Contratos no mesmo prazo anteriormente mencionado e no horário de funcionamento estabelecido no preâmbulo do Edital. **21. DISPOSIÇÕES GERAIS** 21.1. A qualquer tempo, antes da data fixada para apresentação das propostas, poderá o pregoeiro, se necessário, modificar este Edital, hipótese em que deverá proceder à divulgação, reabrindo-se o prazo inicialmente estabelecido, exceto quando, inquestionavelmente, a alteração não afetar a formulação das propostas. 21.2. O pregoeiro poderá, em qualquer fase da licitação, suspender os trabalhos, procedendo ao registro da suspensão e a convocação para a continuidade dos mesmos, bem como promover diligências destinadas a esclarecer ou a complementar a instrução do processo licitatório, desde que não implique em inclusão de documento ou informação que deveria constar originariamente da proposta. 21.3. O pregoeiro, no interesse da Administração, poderá relevar falhas meramente formais constantes da documentação e proposta, desde que não comprometam a lisura do procedimento ou contrariem a legislação pertinente. 21.4. O presente Edital e seus Anexos, bem como a proposta do licitante vencedor, farão parte integrante do Contrato, independentemente de transcrição. 21.5. Será facultado a Prefeitura Municipal de Serrinha, quando o convocado não assinar, aceitar ou retirar o instrumento contratual, no prazo e condições estabelecidos, convocar os proponentes remanescentes, na ordem de classificação, para fazê-lo em igual prazo e nas mesmas condições propostas pelo primeiro classificado, inclusive quanto aos preços, ou revogar o Certame. 21.6. Ficará assegurado a Prefeitura Municipal o direito de, no interesse da Administração, anular ou revogar, a qualquer tempo, no todo ou em parte, o presente Certame, dando ciência aos participantes, na forma da legislação vigente. 21.7. Os proponentes assumem todos os custos de preparação e apresentação de sua proposta e a Prefeitura Municipal não será, em nenhum caso, responsável por esses custos, independentemente da condução ou do resultado do processo licitatório. 21.8. Os proponentes são responsáveis pela fidelidade e legitimidade das informações e dos documentos apresentados em qualquer fase da licitação. 21.9. Após apresentação da proposta, não caberá desistência, salvo por motivo justo decorrente de fato superveniente e aceito pelo Pregoeiro. 21.10. Não havendo expediente ou ocorrendo qualquer fato superveniente que impeça a realização do certame na data marcada, a sessão será automaticamente transferida para o primeiro dia útil subsequente, no horário e local aqui estabelecido, desde que não haja comunicação do Pregoeiro em contrário. 21.11. Na contagem dos prazos estabelecidos neste Edital e seus Anexos, excluir-se-á o dia do início e se incluirá o do vencimento. Só se iniciam e vencem os prazos em dias de expediente na Prefeitura Municipal. 21.12. O desatendimento de exigências formais não essenciais não importará o afastamento do licitante, desde que seja possível a aferição da sua qualificação e a exata compreensão da sua proposta, durante a realização da sessão pública do referido certame. 21.13. As normas que disciplinam este certame serão sempre interpretadas em favor da ampliação da disputa entre os interessados, sem comprometimento da segurança do futuro contrato.

PREFEITURA MUNICIPAL DE

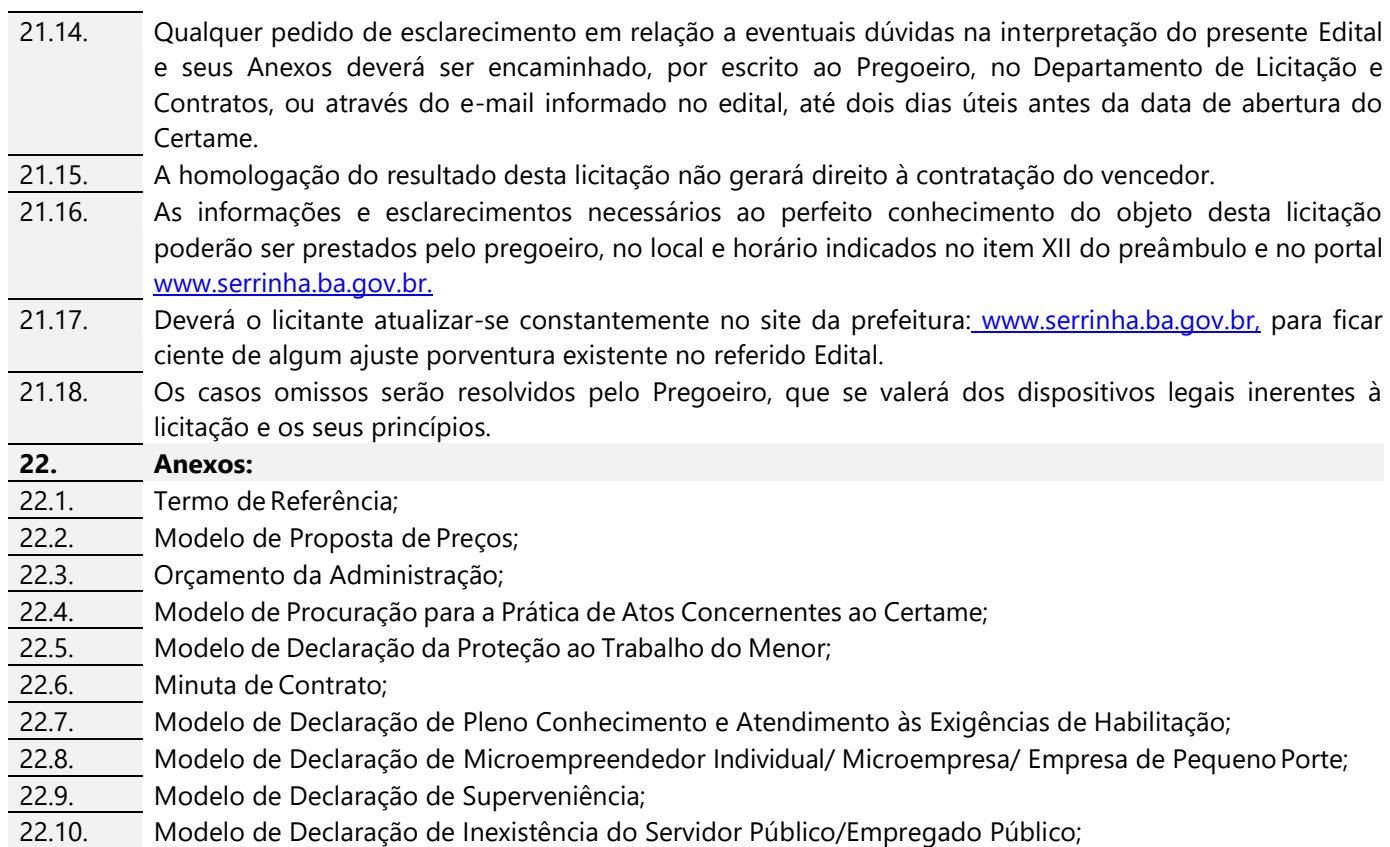

22.10. Modelo de Declaração de Inexistência do Servidor Público/Empregado Público;

-88-6

PREFEITURA MUNICIPAL DE FRRI

ADO DA BAHIA

1

Serrinha, 16 de ABRIL de 2021.

# **EMERSON ROSA DOS SANTOS**

**Pregoeiro**

Portaria n° 155 de 21 de janeiro de 2021

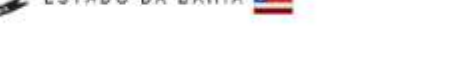

PREFEITURA MUNICIPAL DE

**Termo de Referência – Anexo I**

# **1. OBJETO**

O objeto da presente licitação é a escolha da proposta mais vantajosa para a contratação de licenciamento de uso temporário de sistema para a modernização da administração tributária municipal, incluindo implantação, conversão, treinamento e suporte, conforme as seguintes especificações:

# **1 - LIVRO ELETRÔNICO E NOTA FISCAL DE SERVIÇO ELETRÔNICA (NFS-e)**

Fornecer módulos de Escrituração do Livro Fiscal do ISSQN e emissão de notas fiscais de serviço eletrônica, cujas informações deverão estar sincronizadas aos cadastros técnico e fiscal da Administração, que condicionarão a forma de escrituração de cada contribuinte, através da integração do Livro Fiscal com os dados dos cadastros.

O objetivo da integração em tempo real é para que qualquer alteração nos cadastros técnico e fiscal e de pagamentos do ISSQN possa, após sua sincronização ao banco de dados formado através do sistema ofertado, imediatamente ser acessado pelas empresas que produziram tais informações, assim como a geração de documento de arrecadação do ISSQN, produzida pelas empresas deverá ser transmitida de forma eletrônica e automática para o cadastro técnico e fiscal da Administração.

O mecanismo de geração da Nota Fiscal de Serviço Eletrônica (NFS-e) que registra a prestação de serviços por meio de acesso "On-Line" deverá permitir o cálculo e o recolhimento de impostos de acordo com a legislação vigente. A NFS-e para registro da prestação de serviços deverá atender ao modelo SPED Fiscal.

# **2 - GERÊNCIA ELETRÔNICA DO VALOR ADICIONADO**

Com a finalidade de assegurar uma melhoria econômico-financeira ao Município, em especial quanto a verificação correta dos valores declarados pelos contribuintes ao Estado, a introdução de um mecanismo de gerência eletrônica do Valor Adicionado Fiscal e Declaração para Apuração dos índices de Participação dos Municípios na Arrecadação do imposto estadual - com controle automatizado de processos, via Internet, proporcionará condições aos fiscais municipais realizarem levantamento socioeconômico das empresas sediadas no município com fornecimento de relatórios setoriais para fins do Plano Diretor e Econômico, no sentido de informar quais empresas poderão melhorar a sua performance econômica no Município, através da ferramenta informatizada, para simplificar e facilitar o relacionamento entre fisco e o contribuinte.

# **3 - CADASTRO MOBILIÁRIO INTELIGENTE**

O sistema pretendido pela Administração deverá possibilitar aos cidadãos que pretendem exercer suas atividades estabelecidos no Município, a realização de Consulta Prévia Eletrônica para abertura de empresas, a Abertura Eletrônica de empresas e autônomos, a Alteração Eletrônica Cadastral de empresas e autônomos já estabelecidos, Recadastramento Eletrônico de empresas e autônomos e a Solicitação Eletrônica de Cancelamento de Inscrição Municipal de empresa e autônomos, com operacionalização em ambiente WEB, via Internet, sem a necessidade presencial do interessado, visando agilidade e facilidade nesses procedimentos, aumentando a legalidade e possibilitando a Integração com o Cadastro Sincronizado Nacional, nos moldes estabelecidos na REDESIM.

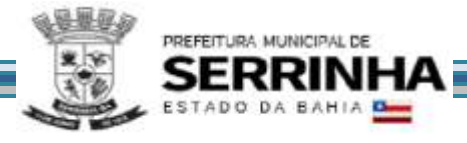

Através da Consulta Prévia Eletrônica, o sistema deverá fornecer informações sobre a possibilidade do exercício das atividades escolhidas em um endereço específico, a disponibilidade do Nome Empresarial pretendido (no caso de registro na Junta Comercial) e os Alvarás e Licenças necessários para o funcionamento. O módulo de abertura de empresas e autônomos deverá permitir que o solicitante possa realizar sua Inscrição Cadastral junto ao Município e aos demais órgãos conveniados.

A alteração cadastral de empresas e autônomos tem como objetivo manter a base cadastral das Empresas e Autônomos estabelecidos no município atualizada.

Da mesma forma que a alteração cadastral, o recadastramento é um procedimento para atualização cadastral que deverá ser disponibilizado no sistema, objeto deste certame, visando aumento da base cadastral e consequente aumento da arrecadação.

O sistema deverá estar preparado para a integração com o Cadastro Sincronizado, nos padrões estabelecidos na legislação específica (REDESIM), possibilitando ao município uma melhor qualidade nas informações e garantia de que 100% das empresas estabelecidas e inscritas no CNPJ estarão na sua base mobiliária.

# **4 - CARACTERÍSTICAS FUNCIONAIS E OPERACIONAIS**

O sistema pretendido deverá possuir funcionalidades para abertura, alteração cadastral e encerramento de empresas, bem como recadastramento com base no cadastro técnico da Administração.

O sistema deverá proporcionar, também, mecanismo que garanta o procedimento de recadastramento, através do primeiro acesso, sendo que essa informação deverá ter mecanismo de transmissão eletrônico e automático, via Internet, para os sistemas legados da Administração.

O sistema pretendido deverá possuir todas as suas funcionalidades em ambiente WEB, via "browser" (Internet Explorer e/ou Mozilla Firefox e/ou Google Chrome), utilizando "SSL" (protocolo de segurança que criptografa todos os dados trafegados entre o computador do usuário e o da solução a ser utilizada) através da internet, com o objetivo de acesso às informações de forma segura, seja por parte das empresas ou pela Administração.

O sistema contendo os módulos de Livro Eletrônico, Nota Fiscal de Serviço Eletrônica, Gerência Eletrônica do Valor Adicionado e Cadastro Mobiliário Inteligente deverá ser disponibilizado para os usuários, conforme definido nos itens 8, 9 e 10 e seus subitens, constantes neste Anexo.

### **5 - CONTROLE DE ACESSO AO SISTEMA**

Com a finalidade de garantir que os usuários externos (empresas, contadores e autônomos) e os servidores municipais acessem de forma segura o conteúdo das informações o sistema deverá possuir identificação, senha e teclado virtual (para garantir a proteção contra monitoração da digitação através do teclado físico).

Para o módulo de Cadastro Mobiliário Inteligente o sistema deverá dispor de área para cadastro de usuário e senha visando permitir que qualquer pessoa física ou jurídica acesse suas funcionalidades e informações.

# **6 - IMPLANTAÇÃO, TREINAMENTO, SUPORTE**

# **6.1 - IMPLANTAÇÃO**

Tendo em vista que o sistema pretendido tem como objetivo fundamental coletar informações de escrituração do Livro Fiscal Eletrônico, de emissão de Nota Fiscal de Serviço Eletrônica, de remessas do Valor Adicionado

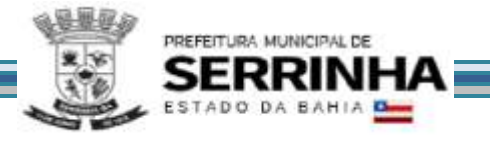

Fiscal e de Abertura, Alteração, Solicitação de Encerramento e Recadastramento de Empresas e Autônomos do Município, bem como possibilitar o controle à Administração de todas as ações efetuadas, a licitante vencedora do certame deverá disponibilizar equipe técnica especializada para auxiliar a Administração na definição das variáveis que serão utilizadas na parametrização do sistema durante a implantação, de acordo com a legislação Federal, Estadual e Municipal pertinente, realizando as seguintes atividades:

a) A implantação do sistema da empresa contratada não poderá ser superior a 120 (cento e vinte) dias contados a partir do recebimento da Ordem de Serviço Inicial, e será executada conforme cronograma proposto pela contratada para implantação do sistema contemplando, obrigatoriamente, todas as exigências deste item 6.1 e seus subitens;

b) A empresa contratada deverá fornecer modelo do ícone a ser disponibilizado no WEB site da Contratante, para acesso de todos os usuários do sistema;

c) A Contratante designará servidores municipais das áreas de informática, cadastros técnico, fiscal, mobiliário, contabilidade, fiscalização e uso de solo e plano diretor urbano (para Gestor de Viabilidade) para apoio e suporte aos técnicos da empresa contratada para implantação do sistema, bem como para gerir o sistema após sua implantação;

d) Deverão ser realizadas todas as simulações pela empresa contratada em conjunto com a Prefeitura, em que deverá ser demonstrado o perfeito funcionamento do sistema, atendendo a Legislação Municipal vigente, antes de sua divulgação;

e) Como parte integrante do processo de implantação, a empresa contratada deverá ministrar treinamentos aos usuários do sistema, respeitando as obrigatoriedades dispostas no item 6.2;

f) Superadas as simulações de funcionamento do sistema, todos os outros mecanismos utilizados pelas empresas para recolhimento de ISSQN, emissão de Nota Fiscal Eletrônica, declaração para Apuração dos índices de Participação dos Municípios na Arrecadação do imposto estadual, abertura, alteração, solicitação de cancelamento e recadastramento de empresas e autônomos serão retirados de circulação pela Contratante a partir da data oficial de funcionamento do sistema, excetuando-se os mecanismos utilizados para recolhimento do ISSQN das empresas enquadradas no regime de recolhimento fixo.

# **6.1.1 - IMPLANTAÇÃO DOS MÓDULOS: LIVRO ELETRÔNICO, NOTA FISCAL DE SERVIÇO ELETRÔNICA E GERÊNCIA ELETRÔNICA DO VALOR ADICIONADO**

### 6.1.1.1 - ANÁLISE DA LEGISLAÇÃO VIGENTE RELACIONADA AO ISSQN

A Legislação pertinente ao ISSQN deverá ser analisada para, posteriormente, permitir que as configurações necessárias ao correto funcionamento do sistema pretendido pela Administração sejam realizadas, contemplando as seguintes atividades:

a) A Contratante fornecerá à empresa contratada toda a Legislação vigente relacionada ao ISSQN, incluindo Código Tributário Municipal, Leis Complementares, Decretos e Atos normativos;

b) A empresa contratada deverá questionar a Contratante, por escrito, qualquer dúvida sobre os procedimentos e controles relacionados ao ISSQN constantes na Legislação Municipal vigente;

c) A Contratante, através de seu representante, designado responsável pelo ISSQN, responderá com brevidade todos os questionamentos sobre os procedimentos e controles relacionados ao ISSQN encaminhados pela empresa Contratada;

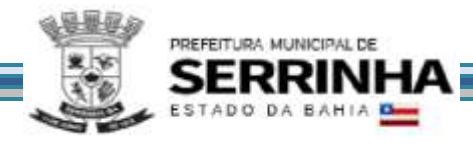

**d) Após análise da Legislação vigente relacionada ao ISSQN fornecida pela Contratante, deverá ser realizada reunião entre seus técnicos e os servidores municipais para esclarecimento sobre possíveis dúvidas e/ou interpretações sobre a Legislação vigente. A Contratante instituirá Decreto de obrigatoriedade da declaração mensal do ISSQN para todas as empresas sujeitas ou não ao ISSQN ser realizada somente através do sistema.**

# 6.1.1.2 - MIGRAÇÃO DOS CADASTROS TÉCNICO E FISCAL

Deverão ser realizadas a conversão e migração dos dados cadastrais já existentes dos Cadastros Técnico e Fiscal fornecidos pela Prefeitura de todas as empresas sujeitas ou não ao ISSQN, com participação direta de um técnico da Administração que atue na área de cadastro, contemplando as tarefas definidas abaixo:

a) A empresa contratada deverá fornecer à Prefeitura um layout de dados, demonstrando a estrutura correta na qual o cadastro mobiliário da Prefeitura deverá lhe ser encaminhado, através de arquivo em meio magnético, para conversão dos dados no sistema;

b) Caso o cadastro mobiliário completo fornecido pela Contratante não atenda às especificações constantes do layout de dados fornecido, a empresa contratada deverá notificar formalmente a Prefeitura da ocorrência para, em caráter de urgência, providenciar um novo arquivo com as especificações constantes do layout fornecido;

c) Os dados cadastrais constantes dos cadastros técnico e fiscal fornecidos pela Prefeitura deverão ser convertidos para o sistema contratado, mesmo que os dados cadastrais fornecidos não contemplem todos os dados solicitados no layout de dados fornecido pela empresa contratada, desde que não influencie nas funcionalidades mínimas do sistema;

d) A empresa contratada deverá analisar o arquivo em meio magnético enviado pela Prefeitura e fornecer relatórios apontando as possíveis inconsistências e irregularidades encontradas (ex. endereço incompleto, CNPJ inválido);

e) A Prefeitura será responsável pela análise e correção das possíveis inconsistências e irregularidades encontradas e apontadas nos relatórios fornecidos pela empresa Contratada.

# 6.1.1.3 - INFORMAÇÃO SOBRE O SISTEMA

Para que o sistema pretendido seja plenamente utilizado pelas empresas constantes dos cadastros técnico e fiscal do Município, será necessário que as informações sobre o sistema sejam, devidamente, divulgadas, devendo, obrigatoriamente, contemplar as seguintes atividades:

a) A empresa contratada deverá fornecer à Contratante um modelo de manual de orientação aos usuários (todas as empresas constantes dos cadastros técnico e fiscal sujeitas ou não ao ISSQN) do sistema, no qual deverá constar identificação e senha individual para cada empresa;

b) Caso a Contratante solicite alterações no modelo do manual de orientação aos usuários, a empresa contratada será notificada, por escrito, para realizar as alterações solicitadas, devendo ocorrer em tempo hábil a fim de não prejudicar o cronograma de implantação;

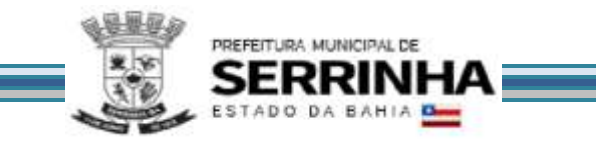

- c) Os custos relativos à impressão do manual de orientação aos usuários serão arcados pela Contratada;
- d) O número estimado de manuais a serem impressos é 3.200 (Três mil e duzentos).
- e) Os custos relativos à postagem do manual de orientação aos usuários serão arcados pela Contratante.

# 6.1.1.4 - CENTRAL DE ATENDIMENTO AO USUÁRIO

Mediante a modernização proposta, será necessária a criação de uma central de atendimento ao usuário com o objetivo de fornecer esclarecimentos às empresas usuárias do sistema, onde a Contratante disponibilizará uma central de atendimento em suas dependências com servidores municipais devidamente treinados pela empresa contratada para utilização do sistema, com equipamentos adequados e necessários, para atendimento às empresas usuárias do sistema.

# 6.1.1.5 - PROCESSO DE TESTES

A empresa contratada deverá, obrigatoriamente, disponibilizar o sistema para os usuários (servidores municipais e empresas sujeitas ou não ao ISSQN) para uso em caráter experimental, como processo de testes.

# **6.1.2 - IMPLANTAÇÃO DO MÓDULO CADASTRO MOBILIÁRIO INTELIGENTE**

# 6.1.2.1 - ANÁLISE DA LEGISLAÇÃO VIGENTE RELACIONADA AO USO DE SOLO E PLANO DIRETOR URBANO

A Legislação pertinente ao uso de solo e plano diretor urbano deverá ser analisada para, posteriormente, permitir que as configurações necessárias ao correto funcionamento do sistema pretendido pela Administração sejam realizadas contemplando as seguintes atividades:

a) A Contratante fornecerá à empresa Contratada toda a Legislação vigente relacionada ao uso de solo e plano diretor urbano, Leis Complementares, Decretos e Atos normativos;

b) A empresa Contratada deverá questionar a Contratante, por escrito, qualquer dúvida sobre os procedimentos e controles relacionados ao uso de solo e plano diretor urbano constantes na Legislação Municipal vigente;

c) A Contratante, através de seu representante, designado responsável pelo uso de solo e plano diretor urbano, responderá com brevidade todos os questionamentos sobre os procedimentos e controles relacionados encaminhados pela empresa Contratada;

d) Após análise da Legislação vigente relacionada ao uso de solo e plano diretor urbano, fornecida pela Contratante, deverá ser realizada reunião entre os técnicos da Contratada e os servidores municipais para esclarecimento sobre possíveis dúvidas e/ou interpretações sobre a Legislação vigente.

### 6.1.2.2 - MIGRAÇÃO DOS CADASTROS MOBILIÁRIO E IMOBILIÁRIO

Deverão ser realizadas a conversão e migração dos dados cadastrais já existentes dos Cadastros Mobiliário e Imobiliário fornecidos pela Prefeitura, com participação direta de um técnico da Administração que atue na área de cadastro, contemplando as tarefas definidas abaixo:

a) A empresa contratada deverá fornecer à Prefeitura um layout de dados, demonstrando a estrutura

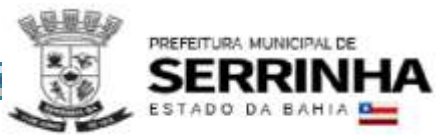

correta na qual os cadastros Mobiliário e Imobiliário da Prefeitura deverá lhe ser encaminhado, através de arquivo em meio magnético, para conversão dos dados no sistema;

b) Caso os cadastros Mobiliário e Imobiliário completos, fornecidos pela Contratante não atendam às especificações constantes do layout de dados fornecido, a empresa Contratada deverá notificar formalmente a Prefeitura da ocorrência para, em caráter de urgência, providenciar um novo arquivo com as especificações constantes do layout fornecido;

c) Os dados cadastrais constantes nos cadastros Mobiliário e Imobiliário fornecidos pela Prefeitura deverão ser convertidos para o sistema contratado, mesmo que os dados cadastrais fornecidos não contemplem todos os dados solicitados no layout de dados fornecido pela empresa Contratada, desde que não influencie nas funcionalidades mínimas do sistema;

d) A empresa Contratada deverá analisar o arquivo em meio magnético enviado pela Prefeitura e fornecer relatórios apontando as possíveis inconsistências e irregularidades encontradas (ex. endereço incompleto, CNPJ inválido);

e) A Prefeitura será responsável pela análise e correção das possíveis inconsistências e irregularidades encontradas e apontadas nos relatórios fornecidos pela empresa Contratada.

### 6.1.2.3 - ESTABELECIMENTO DA INTERFACE (TROCA DE INFORMAÇÕES)

Deverá ser estabelecida uma interface para troca de informações entre os sistemas de receita e cadastro mobiliário da Contratante e o sistema da empresa Contratada para atualização dos dados pertinentes, a qual deverá ser desenvolvida e operacionalizada com a participação de representantes técnicos da empresa Contratada e da Contratante, contemplando, obrigatoriamente, as seguintes atividades:

a) A empresa Contratada deverá fornecer o layout contendo todas as especificações técnicas para o estabelecimento da interface, que contemple garantias de segurança e privacidade das informações trocadas, além de preservar os históricos das movimentações;

b) A Contratante, mediante as especificações técnicas contidas no layout fornecido pela Contratada, estabelecerá as rotinas diárias de importação,exportação e atualização de dados, mesmo que tais procedimentos dependam do fornecimento de informações e/ou da participação dos responsáveis pelas informações pertinentes;

c) A Contratada, por sua vez, também deverá estabelecer rotinas diárias de importação, exportação e atualização dos dados, obedecendo ao mesmo layout garantindo a integridade dos dados;

d) Após o estabelecimento, a interface deverá ser testada e homologada pelas partes envolvidas (Contratada e Contratante) e a rotina deverá ocorrer diariamente, durante toda vigência contratual;

e) Será de responsabilidade da Contratante fiscalizar o funcionamento da interface (troca de informações), junto a Contratada e aos responsáveis pelas informações pertinentes.

# 6.1.2.4 - PROCESSO DE TESTES

A empresa Contratada deverá, obrigatoriamente, disponibilizar o sistema para os usuários (servidores municipais, cidadãos em geral, empresas, autônomos e contadores) para uso em caráter experimental como processo de testes.

#### **6.2 - TREINAMENTO**

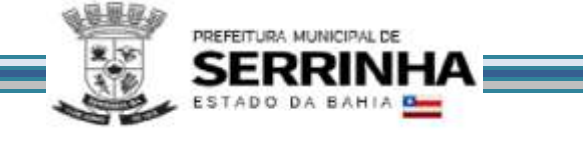

# **6.2.1 - TREINAMENTO DOS MÓDULOS: LIVRO ELETRÔNICO, NOTA FISCAL DE SERVIÇO ELETRÔNICA E GERÊNCIA ELETRÔNICA DO VALOR ADICIONADO**

### 6.2.1.1 - DIRIGIDO AOS SERVIDORES MUNICIPAIS

O treinamento dos servidores públicos municipais envolvidos no processo para utilização do sistema e atendimento ao público deverá, obrigatoriamente, contemplar as seguintes atividades:

a) A Contratante designará os servidores municipais que serão treinados para atendimento, esclarecimento e suporte aos usuários do sistema que comparecerem a Prefeitura;

b) A empresa contratada deverá oferecer treinamento e capacitação durante a vigência do contrato para os servidores que forem indicados pela Contratante, de forma a garantir adequada e plena utilização do sistema oferecido, em grupos de no mínimo 05 (cinco) e no máximo de 10 (dez) servidores que serão formados conforme disponibilidade dos servidores e salas. Para grupos de 5 (cinco) pessoas teremos 4 (quatro) grupos e para grupos de 10 (dez) pessoas teremos 2 (dois) grupos, considerando o total de servidores informado abaixo.

Durante a vigência do contrato deverão ser treinados para uso do sistema: 20 (vinte) servidores indicados pela Prefeitura, englobando o corpo fiscal, os profissionais de atendimento e a equipe administrativa, de forma a garantir adequada e plena utilização do sistema.

#### 6.2.1.1.1 - ABORDAGEM E CARGA HORÁRIA

O treinamento ministrado pela empresa Contratada será direcionado ao corpo fiscal, aos profissionais de atendimento, à equipe da área de gestão do cadastro mobiliário e à equipe administrativa da Prefeitura, devendo abordar os conteúdos necessários à operacionalização do sistema, proporcionando conhecimento e capacitação, contemplando, obrigatoriamente:

- a) Declaração Eletrônica;
- b) Declaração Eletrônica de Órgãos Públicos;
- c) Recursos Facilitadores;
- d) Canais de Comunicação;
- e) Controle Fiscal e Econômico;
- f) Análise das informações relatórios gerenciais.
- g) Atendimento aos Contribuintes.

Devendo, obrigatoriamente, cumprir carga horária de 8 (oito) horas/aula por grupo. Após o processo de Treinamento a empresa contratada deverá aplicar avaliações aos servidores participantes e, posteriormente, a Contratante emitirá Atestado de Capacitação.

6.2.1.2 - DIRIGIDO A COMUNIDADE DE CONTABILISTAS DO MUNICÍPIO

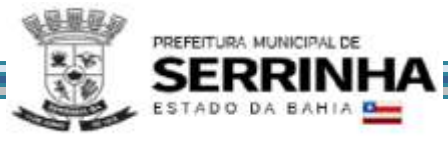

A empresa contratada deverá realizar, em local e horário determinado pela Contratante: 2 (duas) palestras (com 4 (quatro) horas de duração cada) esclarecedoras sobre a obrigatoriedade e a funcionalidade do novo sistema de Declaração Eletrônica da Prefeitura, para contadores, empresários e entidades de classe convidados pela Contratante.

Deverão ser realizadas visitas aos principais escritórios de contabilidade do Município para treinamento e capacitação dos seus funcionários na utilização do sistema de Declaração Eletrônica: a quantidade de escritórios a serem visitados é 10 (dez) com duração de 2 (duas) horas cada.

Estas visitas deverão ser realizadas pelo corpo técnico da empresa contratada, de acordo com a relação fornecida previamente pela Prefeitura, nas quais o pessoal técnico da empresa contratada deverá estar acompanhado de um servidor municipal indicado pela Contratante.

Todas as visitas realizadas pelo pessoal técnico da empresa contratada deverão ser comprovadas através de relatório final, com protocolos de visita devidamente preenchidos e assinados pelos representantes legais dos escritórios de contabilidade, devendo obrigatoriamente mencionar a quantidade dos escritórios visitados, endereço completo, quais as dúvidas ou problemas encontrados e o grau de satisfação da visita realizada.

# **6.2.2 - TREINAMENTO DO MÓDULO CADASTRO MOBILIÁRIO INTELIGENTE**

### 6.2.2.1- DIRIGIDO AOS SERVIDORES MUNICIPAIS

O treinamento dos servidores públicos municipais envolvidos no processo para utilização do sistema e atendimento ao público deverá, obrigatoriamente, contemplar as seguintes atividades:

a) A Contratante designará os servidores municipais que serão treinados para atendimento, esclarecimento e suporte aos usuários do sistema que comparecerem a Prefeitura;

b) A empresa Contratada deverá oferecer treinamento e capacitação durante a vigência do contrato para os servidores que forem indicados pela Contratante, de forma a garantir adequada e plena utilização do sistema oferecido, em grupos de no mínimo 05 (cinco) e no máximo de 10 (dez) servidores que serão formados conforme disponibilidade dos servidores e salas. Para grupos de 5 (cinco) pessoas teremos 4 (quatro) grupos e para grupos de 10 (dez) pessoas teremos 2 (dois) grupos, considerando o total de servidores informado abaixo.

Durante a vigência do contrato serão treinados para uso do sistema: 20 (vinte) servidores indicados pela Prefeitura, englobando a equipe da área de gestão do cadastro mobiliário, de forma a garantir adequada e plena utilização do sistema.

### 6.2.2.1.1 - ABORDAGEM E CARGA HORÁRIA

O treinamento ministrado pela empresa Contratada será direcionado ao corpo fiscal, aos profissionais de atendimento e da área de gestão do cadastro mobiliário da Prefeitura, devendo abordar os conteúdos necessários à operacionalização do sistema, proporcionando conhecimento e capacitação, contemplando, obrigatoriamente:

### a) Consulta Prévia Viabilidade;

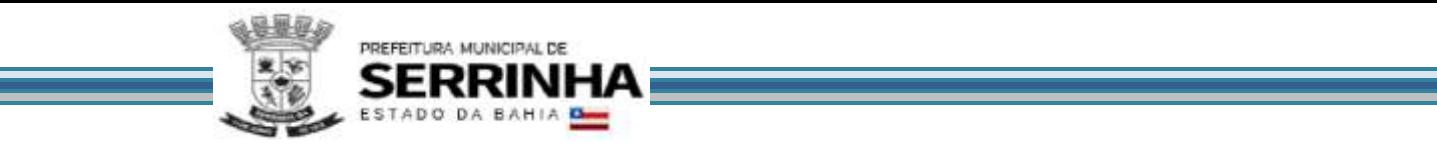

b) Manutenção do Cadastro de Empresas e Autônomos (abertura, alteração, recadastramento e encerramento);

- c) Recursos Facilitadores;
- d) Análise das informações relatórios gerenciais.

Devendo, obrigatoriamente, cumprir carga horária de 8 (oito) horas/aula por grupo. Após o processo de Treinamento a empresa Contratada deverá aplicar avaliações aos servidores participantes e, posteriormente, a Contratante emitirá Atestado de Capacitação.

#### 6.2.2.2 – DIRIGIDO A COMUNIDADE DE CONTABILISTAS E ÓRGÃOS DE CLASSE DO MUNICÍPIO

A empresa Contratada deverá realizar, em local e horário determinado pela Contratante: 2 (duas) palestras (com 4 (quatro) horas de duração cada) esclarecedoras sobre a funcionalidade do novo sistema de Cadastro Mobiliário Inteligente para contadores, empresários e órgãos de classe convidados pela Contratante.

### **6.3 - SUPORTE**

#### 6.3.1 - SUPORTE A ADMINISTRAÇAO

O sistema deverá possuir recursos facilitadores, através de dispositivo de Ordem de Serviço Eletrônica, com parâmetros necessários à agilização e controle de qualquer solicitação da Administração, conforme definido nos itens 8.14.6 e 10.12.1 deste Anexo.

A empresa deverá possuir equipe técnica especializada para oferecer, durante todo o período contratual, a critério da Administração, esclarecimentos quanto aos conteúdos dos relatórios do sistema baseados nas declarações das empresas. O pré-requisito para acesso a esse dispositivo está definido no item 5 deste Anexo.

#### 6.3.2 - SUPORTE AOS USUÁRIOS

Com o objetivo de oferecer esclarecimentos quanto à operacionalização dos módulos de escrituração do Livro Fiscal Eletrônico, emissão da Nota Fiscal de Serviço Eletrônica, Gerência Eletrônica do Valor Adicionado Fiscal e Cadastro Mobiliário Inteligente e, ao mesmo tempo, permitir que a Administração possa realizar consultas, o sistema pretendido deverá possuir recursos facilitadores, através de canais de comunicação "on line", via internet, conforme definido nos itens 8.14.3, 9.8 e 10.12.2 deste Anexo, garantindo a segurança no tráfego das informações para as partes envolvidas, devendo estar disponíveis para usuários logados no sistema. O prérequisito para acesso a esse dispositivo está definido no item 5 deste Anexo.

O sistema também deverá disponibilizar meios de comunicação e consultas que possibilitarão condições de fornecer esclarecimentos/auxílio para usuários em geral (contadores e empresários) no Módulo de Cadastro Mobiliário Inteligente, mesmo que estes não estejam logados no sistema através de usuário/senha:

a) Dispositivo para que o usuário envie e-mail, disponível na página inicial do sistema, o qual deverá ser direcionado de acordo com o assunto escolhido numa lista de opções, conforme definido no item 10.12.3, além disso, o endereço do destinatário também deverá poder ser configurado pela Administração Municipal, conforme definido no item 10.1 letra "b8".

b) Dispositivo para que o usuário realize consultas/pesquisas, disponível na página inicial do sistema, contendo Perguntas e Respostas exclusivas do Município, conforme definido no item 10.12.4, podendo ser mantido pela Prefeitura através do módulo Administrativo Configurações, conforme definido no item 10.1 letra "b9".

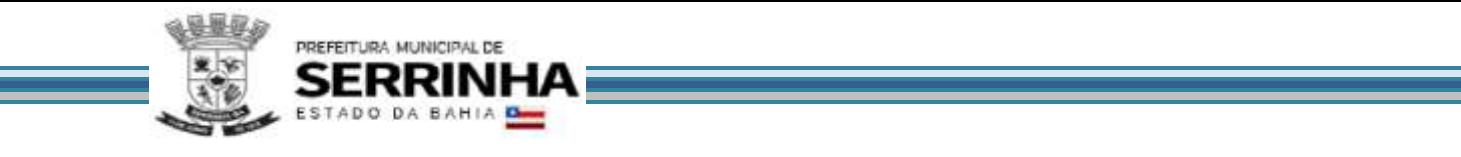

**6.3.3.** Como parte integrante dos serviços de manutenção e suporte a empresa Contratada deverá manter e sustentar a infraestrutura tecnológica descrita no item 7.1 deste Termo de Referência.

# **7 - INFRAESTRUTURA E GARANTIA TECNOLÓGICA**

7.1 - INFRAESTRUTURA TECNOLÓGICA

Para que todas as funções do sistema possam ser disponibilizadas às empresas e à Administração será necessário que a empresa Contratada mantenha alocados em suas dependências equipamentos e dispositivos de alta performance que forneçam toda infraestrutura necessária para implantação, manutenção preventiva e corretiva, bem como fornecer garantias de segurança para as transações via WEB do objeto ora proposto, durante a vigência contratual, atendendo, no mínimo, os seguintes requisitos:

a) Data Center com Alta Performance e Balanceamento de Carga - 7/24 -, que atenda aos critérios de Segurança Física (fogo, falta de energia, antifurto) e Segurança Tecnológica (anti-hackers);

b) Servidores (aplicativos, Internet e Banco de Dados) trabalhando com componentes que ofereçam redundância no ambiente acessado pelas empresas e também quanto às questões relativas às Seguranças Física e Tecnológica e Backups;

c) Firewall Clusterizado com Balanceamento de Carga em 3 Camadas, LoadBalance no Banco de Dados Distribuído e na camada WEB;

d) Links de comunicação de alto desempenho com Banda compatível com a demanda e com garantia de Alta Disponibilidade, capazes de disponibilizar acesso via WEB a todas as empresas, estabelecidas ou não no Município;

e) Conexões SSL, com Certificação Segura e Criptografada do Transporte das Informações - HTTPS;

f) Sistemas de antivírus/*spywares*, para proteção contra eventuais vírus, evitando paradas e perdas para os contribuintes e para a Administração;

g) Softwares para segurança da informação que garantam o sigilo e a proteção contra "roubo de informações" que possam ocorrem através de ataques realizados por pessoas de fora do ambiente e também de dentro do próprio ambiente disponibilizado;

h) Sistemas gerenciadores de banco de dados;

i) Sistemas para gerenciamento de cópias de segurança (backups);

j) Softwares de gerenciamento para acompanhamento, medição e monitoramento da performance dos equipamentos de infraestrutura, operando de forma pró-ativa para situações eventuais de instabilidade, proporcionando qualidade e segurança para a infraestrutura fornecida;

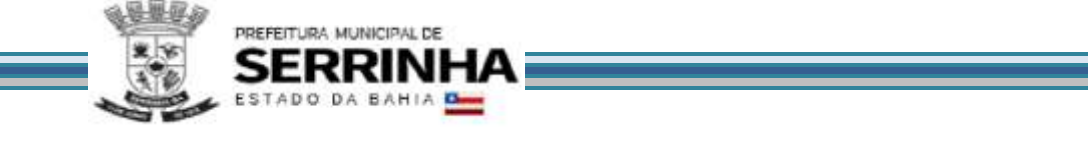

k) Ambiente de homologação nas mesmas condições do ambiente de produção, atendendo os mesmos requisitos, com os sistemas integrados para customizações, implementações e testes, que se façam necessários para atender às peculiaridades da legislação.

NOTA: Será permitida a subcontratação dos serviços descritos neste item 7.1 - Infraestrutura Tecnológica e seus subitens nos termos do artigo 72 da Lei 8.666/93.

### 7.2 - GARANTIA TECNOLÓGICA

Ao final do contrato, não havendo interesse em renovação por parte desta Administração, a empresa fornecedora do sistema deverá garantir o direito de acesso do Contribuinte à consulta e impressão dos Livros Fiscais Eletrônicos escriturados e documentos de arrecadação gerados, certificados de remessa do valor adicionado, solicitações de abertura, alteração e encerramento de empresas/autônomos, disponibilizar todos os diálogos efetuados entre os atendentes e os usuários que utilizaram os canais de comunicação buscando esclarecimentos quanto a operacionalização do sistema durante a vigência do contrato. Essa garantia deverá ser por um período de 06 (seis) meses.

A Contratada deverá garantir a atualização tecnológica do sistema ofertado, mantendo-o em conformidade com a legislação (Federais, Estadual Municipal pertinente ao objeto), sem nenhum ônus adicional para a Contratante, durante a vigência do Contrato.

# **8 - FUNCIONALIDADES OBRIGATÓRIAS DOS MÓDULOS DE LIVRO ELETRÔNICO E NOTA FISCAL DE SERVIÇO ELETRÔNICA**

# **8.1 - ESCRITURAÇÃO DOS SERVIÇOS PRESTADOS**

Este módulo deverá identificar a empresa usuária, suas características tributárias e permitir que os dados existentes em uma nota fiscal de serviços sejam escriturados: número da nota fiscal, data de emissão, série, código de identificação dos serviços prestados, natureza da operação, valor e os dados do comprador dos serviços, possibilitando que as empresas cumpram suas obrigações tributárias e a Administração possua informações para geração de relatórios.

# **8.2 - ESCRITURAÇÃO DOS SERVIÇOS COMPRADOS**

Este módulo deverá identificar a empresa usuária, suas características tributárias e permitir que os dados existentes em uma nota fiscal de serviços sejam escriturados: número da nota, data de emissão, série, código de identificação dos serviços prestados, natureza da operação, valor e os dados do prestador dos serviços, possibilitando que as empresas cumpram suas obrigações tributárias e a Administração possua informações para geração de relatórios.

### **8.3 - ESCRITURAÇÃO DE SERVIÇOS PRESTADOS DA MODALIDADE DA CONSTRUÇÃO CIVIL**

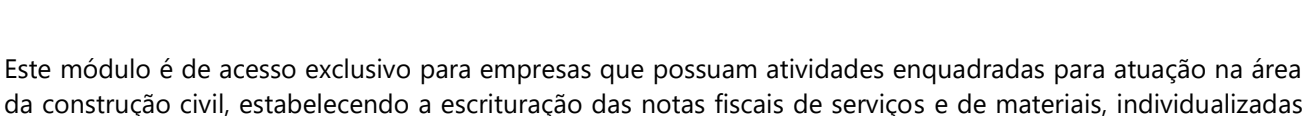

da construção civil, estabelecendo a escrituração das notas fiscais de serviços e de materiais, individualizadas para cada obra cadastrada.

Deverá possuir os campos mínimos necessários para escrituração de notas fiscais de serviços e de materiais, sendo: número da nota fiscal de serviços e/ou de materiais, data de emissão, série, código dos serviços e/ou descrição de mercadorias, natureza da operação, identificação da obra cadastrada, valor e os dados do comprador dos serviços e/ou do fornecedor de materiais, possibilitando que as empresas cumpram suas obrigações tributárias e a Administração possua informações para geração de relatórios.

# **8.4 - ESCRITURAÇÃO DE SERVIÇOS DE INSTITUIÇÕES FINANCEIRAS - BANCOS (DES-IF)**

PREFEITURA MUNICIPAL DE

Este módulo deverá identificar a empresa usuária, suas características tributárias atuando na área financeira como banco, e permitir que os dados e os valores cobrados por seus serviços sejam declarados, conforme constam nos balancetes contábeis próprios dos bancos, selecionando, automaticamente, cada uma das contas terciárias, no momento da declaração, tendo campos de informação específicos para informar: valor total dos serviços prestados no mês de competência, em cada uma das contas terciárias, opção em pagar ou não o imposto incidente sobre o valor dos serviços, possibilitando que os bancos cumpram suas obrigações tributárias e a Administração possua informações para geração de relatórios.

O encerramento das informações do mês, para geração do documento de arrecadação, só será possível caso haja declaração de valores para pelo menos uma das contas terciárias.

O sistema deverá apurar e demonstrar, automática e eletronicamente, o valor total faturado no mês, o valor total tributável e o valor do imposto gerado e devido.

O sistema deverá ter a opção de indicação em grupo, de todas as contas em que não houve movimento de prestação de serviços na competência, como facilitador para os contribuintes, dando agilidade na utilização do sistema.

O sistema deverá possuir módulo de exportação das informações declaradas pelos Bancos, para o banco de dados da Fiscalização Fazendária, no formato de arquivo texto pré-formatado.

O sistema deverá prover relatórios de auditoria fiscal que cruzem: Acumulado declarado por inscrição municipal *versus* declarado no balancete, conta a conta; Diferenças de códigos (enquadramento), alíquotas; Contas pacificadas (Cosif 717) não oferecidas à tributação; valores estornados / deduzidos na base tributável sem a devida comunicação / deferimento e/ou abertura de processo administrativo junto a prefeitura; reclassificações contábeis de base de calculo para valores fora do Cosif 717 (pacificado).

# **8.5 - ESCRITURAÇÃO DE SERVIÇOS COMPRADOS POR ÓRGÃOS PÚBLICOS**

Este módulo deverá identificar a empresa usuária, suas características tributárias como compradora de serviços, especialmente por ser Órgão Público Federal, Estadual e/ou Municipal (Secretarias/Autarquias) e permitir que os dados existentes em uma nota fiscal de serviços sejam escriturados: número da nota, data de emissão, série,

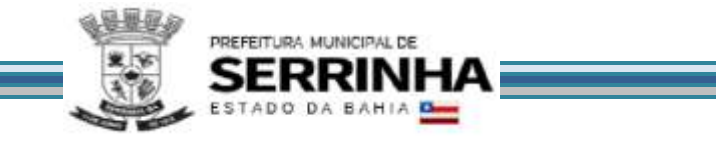

código de identificação dos serviços prestados, natureza da operação, valor e os dados do prestador dos serviços, possibilitando que esses Órgãos Públicos cumpram suas obrigações tributárias e a Administração possua informações para geração de relatórios.

O sistema deverá permitir que ocorram as diversas variáveis nas contratações de serviços, efetuadas por essas empresas públicas, quando da retenção na fonte do ISSQN, sendo: emissão de documento de arrecadação por nota + emissão de recibo de retenção para fornecer ao prestador; emissão de documento de arrecadação acumulando todas as notas fiscais escrituradas + emissão do recibo de retenção para fornecer ao prestador; apenas a emissão do recibo de retenção para fornecer ao prestador nos casos em que houver encontro contábil interno da Administração Pública (Retenção x Recolhimento do Imposto).

O sistema deverá, através desses controles, permitir que a Administração do Município consiga identificar os serviços comprados, por secretaria.

# **8.6 - ESCRITURAÇÃO DE SERVIÇOS PRESTADOS DA MODALIDADE DE CARTÓRIOS**

Este módulo deverá identificar a empresa usuária, suas características tributárias e permitir que os dados existentes em um tipo de serviços sejam escriturados: tipo de documento fiscal, número do documento fiscal inicial e final agrupados ou não, quantidade de documentos agrupados, valor total do documento, Valor da receita própria referente aos emolumentos, tipo de estabelecimento de serviços notariais e de registro, código de identificação da atividade prestada, possibilitando que as empresas cumpram suas obrigações tributárias e a Administração possua informações para geração de relatórios.

# **8.7 - ESCRITURAÇÃO DE SERVIÇOS PRESTADOS E COMPRADOS - SIMPLES NACIONAL**

O sistema deverá contemplar as regras estabelecidas do Simples Nacional na Lei Complementar nº 123/2006 com as alterações da Lei Complementar nº 128/2008 e resoluções do Comitê Gestor do Simples Nacional.

# **8.7.1 - ESCRITURAÇÃO DOS SERVIÇOS PRESTADOS - SIMPLES NACIONAL**

A escrituração dos serviços prestados por contribuintes optantes pelo Simples Nacional deverá ocorrer nos módulos destinados aos prestadores de serviços já definidos anteriormente, todavia, deverá contemplar as seguintes regras obrigatórias de funcionamento:

a) O contribuinte enquadrado no Simples Nacional deverá ter a possibilidade de escriturar as Notas Fiscais de todos os seus serviços prestados, conforme determina a Resolução do Comitê Gestor do Simples Nacional Nº 10, Artigo 6º;

b) Os contribuintes optantes pelo Simples Nacional, ao escriturarem suas notas, deverão estar cumprindo apenas a obrigação acessória de escrituração, onde o sistema, obrigatoriamente, não deverá gerar guia para pagamento de ISS na Prefeitura, pois esta obrigação deverá ser cumprida através do DAS na Receita Federal, juntamente com os demais tributos.

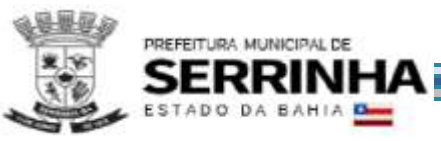

# **8.7.2 - ESCRITURAÇÃO DOS SERVIÇOS COMPRADOS - SIMPLES NACIONAL**

A escrituração dos serviços comprados de empresas prestadoras de serviço optantes pelo Simples Nacional deverá ocorrer nos módulos destinados a serviços comprados já definidos anteriormente, todavia, deverá contemplar as seguintes regras obrigatórias de funcionamento:

a) Para serviços comprados de prestadores optantes pelo Simples Nacional, Estabelecidos no Município o sistema deverá identificar se o prestador está ou não enquadrado no Simples Nacional, através de busca realizada no cadastro de contribuintes, devendo conter, no mínimo, 03 (três) variáveis de busca: CNPJ, Inscrição Municipal e Inscrição Estadual para confirmar que o prestador está enquadrado no Simples Nacional, devendo então, disponibilizar as alíquotas do Simples Nacional para o comprador proceder à escrituração do serviço comprado;

b) Sendo o serviço comprado um subitem de serviço de retenção obrigatória pela legislação do Município, o programa deverá disponibilizar as alíquotas do Simples Nacional, conforme inciso IV do artigo 21 da Lei 128/2008, para que seja retido o ISS pela alíquota do Simples Nacional;

c) Para serviços comprados de prestadores optantes pelo Simples Nacional, Não Estabelecidos no Município, o sistema deverá questionar o comprador se o prestador está ou não enquadrado no Simples Nacional:

c1) Se confirmado que o prestador está enquadrado no Simples Nacional, o sistema deverá disponibilizar ao comprador as alíquotas do Simples Nacional para ser realizada a retenção do ISS;

c2) Se confirmado que o prestador não está enquadrado no Simples Nacional, o programa deverá disponibilizar ao comprador as alíquotas da lista de serviços constante da Lei do ISS da Prefeitura.

# **8.8 - ESCRITURAÇÃO DE CONDOMÍNIOS**

Este módulo é próprio para escrituração de condomínios, deverá permitir os lançamentos de serviços tomados sujeitos ou não à substituição tributária, resguardando os dados históricos, dos balancetes econômicos e em todas as informações prestadas, possibilitando a emissão da Guia de Recolhimento do imposto retido na fonte, vinculando as escriturações informadas pelo usuário, possibilitando que as empresas cumpram suas obrigações tributárias e a Administração possua informações para geração de relatórios.

# **8.9 - ESCRITURAÇÃO DE SERVIÇOS PRESTADOS - TRANSPORTE PÚBLICO**

Este módulo é próprio para escrituração de serviços prestados por empresas de transporte público, devendo identificar a empresa usuária, suas características tributárias e permitir que a escrituração fiscal de serviços prestados seja realizada contendo os seguintes dados: número do ônibus, quantidade de giros da catraca (número inicial e número final), atividade, valor da tarifa e quantidade de passes, possibilitando que as empresas cumpram suas obrigações tributárias e a Administração possua informações para geração de relatórios.

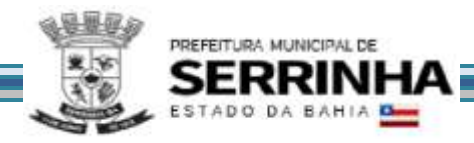

# **8.10 - EMISSÃO E ESCRITURAÇÃO AUTOMÁTICA DE NFS-e**

O sistema deverá conter dispositivo de geração e gestão de Nota Fiscal de Serviço Eletrônica por meio de acesso "On-Line", via WEB, através da Internet, com a integração entre os cadastros técnico e fiscal da administração que se dará eletrônica e automaticamente "em tempo real", garantindo que a prestação do serviço dessa emissão esteja autorizada no cadastro técnico e fiscal da Administração, constando ainda mecanismo que assegure o cumprimento das legislações pertinentes. A emissão de NFS-e também deverá poder ser realizada através de dispositivos móveis como *tablets* ou *smartphones*.

As regras obrigatórias de funcionamento desse dispositivo são:

a) O acesso deverá ocorrer mediante os critérios já estabelecidos para empresas, conforme item 5;

b) Deverá contemplar as funcionalidades de: Geração de NFSe, Recepção e Processamento de Lotes de RPS, Consulta de Situação de Lote de RPS, Consulta de NFS-e por RPS, Consulta de Lote de RPS, Consulta de NFS-e, Cancelamento de NFS-e, Substituição de NFS-e, Consulta de Empresas Autorizadas a Emitir NFS-e em conformidade com o Modelo Conceitual do SPED FISCAL;

c) Deverá também atender as condições técnicas de funcionamento, estruturas de dados e schemas, em conformidade com as especificações do Modelo de Integração do SPED Fiscal;

d) Deverá estar integrada ao Livro Fiscal Eletrônico do ISSQN, onde a emissão gera automaticamente sua escrituração, agilizando o cumprimento das obrigações principal e acessória;

e) Além disso, deverá contemplar mecanismo para geração, acúmulo e gestão de Créditos em função do ISSQN, gerando benefício ao comprador de serviços. Esses créditos poderão ser utilizados para abatimentos/descontos em outros impostos/taxas devidas a Administração;

f) Os cidadãos deverão poder consultar os créditos acumulados e, para tal deverão se cadastrar no sistema;

g) A Administração deverá poder configurar/estabelecer para qual (is) imposto(s)/taxa(s) o contribuinte poderá utilizar os créditos, bem como, tal funcionalidade deverá poder ser ativada/desativada a qualquer momento a critério da Administração;

h) Deverá permitir a emissão de NFS-e para contribuintes enquadrados como MEI, entretanto, sem a exigência de obrigação acessória de escrituração, onde o sistema, obrigatoriamente, não deverá gerar guia para pagamento de ISS na Prefeitura, pois esta obrigação deverá ser comprida no PGDAS na Receita Federal em valores fixos. O sistema não deverá gerar guias para prestador e nem para comprador, considerando que os Micro Empreendedores não podem ser substitutos nem substituídos tributários.

# **8.10.1 - NFS-e ATRAVÉS DE DISPOSITIVOS MÓVEIS (***TABLETS* **OU** *SMARTPHONES)*

As NFS-e também poderão ser emitidas através de dispositivo móveis como *tablets ou smartphones,* para tal, o dispositivo utilizado deverá ter acesso a internet.

As regras obrigatórias de funcionamento desse dispositivo são:

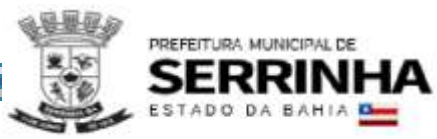

a) Emissão NFS-e - Deverá utilizar o mesmo login e senha utilizado para a emissão da nota fiscal eletrônica nos demais dispositivos (computadores);

b) Emissão NFS-e - Deverá permitir que o contribuinte informe um tomador de serviço realizando a busca por CNPJ/CPF, Razão Social ou Inscrição municipal. Caso o tomador não for localizado no cadastro do município, o contribuinte deverá poder realizar o preenchimento manual com os dados do tomador de serviço;

b1) O sistema também deverá permitir que o contribuinte opte em não informar o tomador de serviço, nesse caso o sistema de nota fiscal de serviço eletrônica deverá adotar o tomador de serviço como pessoa física;

c) Emissão NFS-e - Deverá possibilitar que o contribuinte informe a competência: mês e ano e Local da prestação: Estado e Município, e para facilitar e agilizar a emissão, o sistema deverá trazer automaticamente a competência vigente e o estabelecimento do prestador, podendo o contribuinte avançar para o próximo passo caso nenhum desses dados seja alterado;

d) Emissão NFS-e - Deverá possibilitar que o serviço seja selecionado conforme o tipo de serviço realizado. As atividades/serviço em que o contribuinte estiver enquadrado deverão ser disponibilizadas para visualização em formato "*combo-box*" contendo a descrição "Código" podendo ser selecionado apenas um item de serviço/atividade;

d1) Caso o contribuinte não possua enquadramento em uma atividade/serviço, o sistema deverá possibilitar a realização de busca de uma atividade/serviço eventual. A busca pela atividade deverá poder ser realizada pelo número da atividade, item de serviço conforme Lei 116 de 31 de julho de 2003 e/ou descrição da atividade, devendo em seguida selecioná-lo;

d2) Caso o item de serviço for da construção civil, o sistema deverá possibilitar que o contribuinte informe o código de obra que está cadastrado e, após selecionar o serviço o sistema deverá possibilitar a inserção das informações referentes ao serviço prestado pelo contribuinte;

e) Emissão NFS-e - Deverá possibilitar que o valor do serviço prestado seja informado pelo contribuinte e, dependendo do caso, possibilitar que o contribuinte informe dedução, descontos, outras retenções e os impostos federais, com opção de seleção de campos;

f) Emissão de NFS-e Simplificada - Deverá possibilitar a emissão de Nfs-e de forma simplificada, solicitando somente os campos: CPF/CNPJ do tomador; Item de serviço/atividade; Valor do serviço;

g) Emissão NFS-e - Deverá disponibilizar um resumo da NFS-e para que o contribuinte possa visualizar todos os dados que irá compor a NFS-e, antes de confirmar a emissão.

h) Consulta NFS-e - Deverá possibilitar a realização de consulta de NFS-e por número e por período. No caso de período, ao ser localizado uma ou várias notas fiscais dentro do período informado, o contribuinte poderá visualizar as NFS-e de seu interesse selecionando-as;

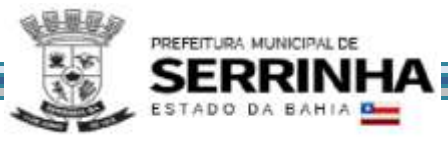

i) Cancelamento NFS-e - Deverá possibilitar a realização do cancelamento de NFS-e, unicamente pelo número da mesma devendo informar o motivo pelo qual a mesma será cancelada. O motivo deverá ser campo de preenchimento obrigatório. A NFS-e após ser cancelada, não poderá ser revertida;

j) Substituição NFS-e - Deverá possibilitar a substituição de NFS-e, informando o número da mesma. Após a NFS-e ser localizada o contribuinte deverá poder selecioná-la, alterar seus dados e emitir uma nova NFSe;

k) Substituição NFS-e - Deverá possibilitar a substituição de NFS-e**,** informando o período. O período deverá servir apenas para localizar a NFS-e a ser substituída. Após a NFS-e ser localizada o contribuinte deverá poder selecioná-la, e em seguida alterar seus dados e emitir uma nova NFS-e;

l) Substituição NFS-e - A NFS-e substituída deverá ser cancelada, e o motivo desse cancelamento deverá ser a indicação da nova NFS-e emitida. O cancelamento de NFS-e não deverá poder ser realizado em massa, ou seja, para realizar o cancelamento deverá ser indicada uma a uma. (aplicável para as alíneas "j" e "k" deste item);

# **8.10.2 - NFS-e – INSTITUIÇÕES DE ENSINO (ESCOLAS)**

O sistema deverá conter módulo que possibilite ao Município configurar: quais são as instituições de ensino que realizam a emissão da NFS-e, a data especifica em que as notas da instituição de ensino deverão ser emitidas.

O sistema deverá emitir automaticamente as NFS-e na data especificada pelo município, sem a intervenção da instituição de ensino.

Deverá possibilitar que a instituição de ensino cadastre os cursos, alunos e os responsáveis financeiros e realize emissão da NFS-e para um aluno esporádico.

As regras obrigatórias de funcionamento desse dispositivo são:

a) A instituição de ensino deverá poder acessar o módulo através de login e senha somente após o Município ter realizado a configuração da mesma;

b) Deverá possibilitar à instituição de ensino o cadastramento dos cursos que presta serviço, informando: o código do curso, a descrição do curso, o código do serviço/atividade que esse curso está atrelado e se o tipo de curso é mensal ou esporádico e o valor do serviço;

c) Deverá possibilitar a edição pela instituição de ensino de cursos já cadastrados no sistema ou remover um curso do qual não presta mais serviço;

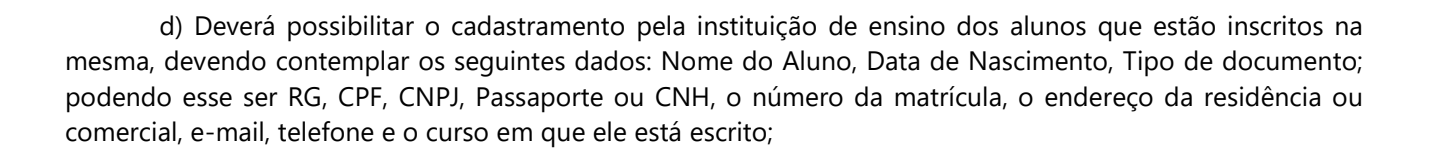

e) Deverá possibilitar o cadastramento pela instituição de ensino do responsável financeiro dos alunos que estão inscritos na mesma, devendo contemplar os seguintes dados: Nome do Aluno, Data de Nascimento, Tipo de documento; podendo esse ser RG, CPF, CNPJ, Passaporte ou CNH, o número da matrícula, o endereço da residência ou comercial, e-mail e telefone;

f) Deverá possibilitar a realização de busca do aluno através do número do documento ou nome em que foi cadastrado;

g) Deverá possibilitar a edição/alteração dos dados do aluno, incluir ou excluir um curso ou até mesmo inativar o aluno;

h) Deverá possibilitar que a instituição de ensino realize importação dos dados do aluno através de um arquivo em XML. Esse arquivo necessariamente deverá conter os dados do aluno e o curso em que ele está inscrito. O layout do arquivo deverá ser disponibilizado no sistema;

i) Deverá possibilitar que a instituição de ensino realize importação dos dados dos cursos através de um arquivo em XML. O layout do arquivo deverá ser disponibilizado no sistema;

j) Deverá possibilitar que a instituição de ensino realize alteração dos dados dos cursos através de um arquivo em XML. O layout do arquivo deverá ser disponibilizado no sistema;

k) Deverá possibilitar que a instituição de ensino realize alteração dos dados dos alunos através de um arquivo em XML. O layout do arquivo deverá ser disponibilizado no sistema.

### **8.10.3 - NFS-e AVULSA - EMITIDA PELO CONTRIBUINTE**

PREFEITURA MUNICIPAL DE

O sistema deverá conter módulo que possibilite a emissão de Nota Fiscal de Serviço Avulsa para as Pessoas Físicas ou Jurídicas que não estiverem inscritas no Cadastro de Contribuintes Mobiliários da Prefeitura como contribuintes de ISSQN, quando da prestação de serviço eventual que precise emitir nota e recolher o imposto.

As regras obrigatórias de funcionamento desse dispositivo são:

a) O contribuinte não inscrito no cadastro mobiliário da Prefeitura deverá efetuar auto cadastro através do módulo de emissão de nota fiscal de serviço eletrônica e, somente após o cadastro realizado terá acesso a funcionalidade de emissão de Nota Fiscal Eletrônica Avulsa

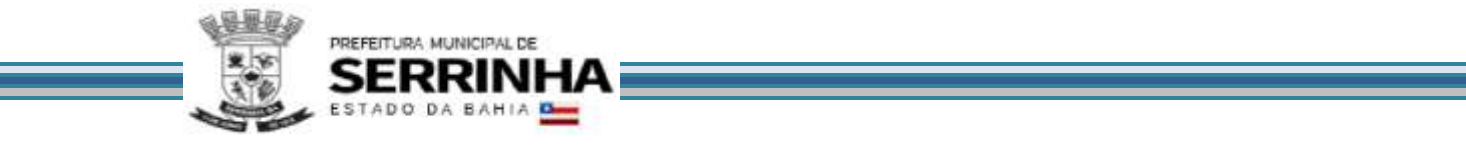

b) Esta funcionalidade não deverá ser disponibilizada para acesso dos contribuintes cadastrados/estabelecidos;

c) Os dados da nota fiscal eletrônica de serviço avulsa deverão ser armazenados e a emissão deverá ficar condicionada ao prévio recolhimento do ISSQN devido na operação. Somente mediante o pagamento a nota fiscal eletrônica avulsa será emitida, devendo o contribuinte poder realizar a impressão e consulta da mesma.

### **8.10.4 - EMISSÃO DE RECIBOS PROVISÓRIOS DE SERVIÇOS (RPS)**

A aplicação deverá ser disponibilizada para download no portal do contribuinte.

Deverá ser multiplataforma, ou seja, deve ser desenvolvido em linguagem compatível com os principais sistemas operacionais disponíveis no mercado (MS Windows, MAC, Linux e afins).

Deverá gerar arquivos XML dos recibos provisórios de serviços de acordo com os *schemas* XSD e regras do modelo ABRASF:

a) Deverá possibilitar o cadastro do prestador de serviços emissor do RPS contendo no mínimo os seguintes dados: Razão Social; CNPJ; Inscrição Municipal; Regime especial de tributação; Incentivador Cultural; Optante pelo Simples Nacional; CEP; Unidade federativa; Município; Bairro; Detalhes do endereço; Numero; Complemento; Telefone; E-mail;

b) Emissão de RPS: Deverá possibilitar o preenchimento e emissão de recibos provisórios de serviços contendo os seguintes dados: Numero do RPS; Série; Status; Data de emissão; Natureza da operação; Unidade federativa do local de prestação de serviço; Município do local de prestação de serviço; Numero do RPS substituído; Série do RPS substituído; Item de serviço de acordo com a lista da Lei complementar 116/03; Código de tributação municipal; Alíquota do ISSQN; Valor do Serviço; Valor de Deduções; Outras Retenções; Desconto Condicionado; Desconto incondicionado; Valor ISS Retido; Imposto de Renda; PIS; Confins; I.N.S.S; Valor Líquido; Base de Cálculo; Valor de ISSQN; Razão Social do Tomador; CPF/CNPJ do Tomador; Inscrição municipal do tomador; Dados de endereço do tomador ( CEP; Unidade federativa; Município; Bairro; Detalhes do endereço; Numero; Complemento; Telefone; Email;); Código de Obra; Código ART; Discriminação do Serviço;

c) Deverá permitir a impressão do RPS após sua emissão contendo no mínimo os seguintes dados: Número do RPS; Série; Status; Data de emissão; Natureza da operação; Unidade federativa do local de prestação de serviço; Município do local de prestação de serviço; Item de serviço de acordo com a lista da Lei complementar 116/03; Código de tributação municipal; Alíquota do ISSQN; Valor do Serviço; Valor de Deduções; Outras Retenções; Desconto Condicionado; Desconto incondicionado; Valor ISS Retido; Imposto de Renda; PIS; Confins; I.N.S.S; Valor Líquido; Base de Cálculo; Valor de ISSQN; Razão Social do Tomador; CPF/CNPJ do Tomador; Inscrição municipal do tomador; Dados de endereço do tomador ( CEP; Unidade federativa; Município; Bairro; Detalhes do endereço; Numero; Complemento; Telefone; Email;); Discriminação do Serviço;

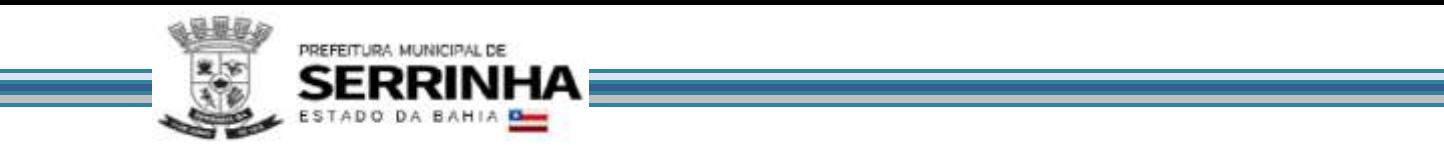

d) Deverá possibilitar o gerenciamento de todos os recibos provisórios emitidos, permitindo o cancelamento e consulta de um ou mais recibos provisórios filtrando resultados pelos seguintes campos: Número de RPS; Série de RPS; Período de emissão; CPF/CNPJ do tomador;

e) Deverá possibilitar a geração de um lote em arquivo XML com recibos provisórios emitidos conforme previsto na letra "b" deste item, onde o prestador de serviços deverá selecionar os recibos provisórios de serviços que farão parte do lote.

### **8.11 - MÓDULO DE LEASING**

Este módulo é próprio para controle de operações de leasing, visando o aumento da arrecadação de ISS oriundos destas e para que a Administração possua informações para geração de relatórios, devendo contemplar, obrigatoriamente, as seguintes funcionalidades:

### **8.11.1 – Cadastro**

a) Possibilitar o autocadastro do prestador de serviços entendido como instituição financeira que fornece o serviço de leasing contendo no mínimo as seguintes informações: CNPJ, razão social, endereço e informações de contato (telefone, e-mail);

a1) No autocadastro o demandante deverá solicitar o vínculo deste cadastro com as empresas autorizadas a prestar tais serviços, via relação do Banco Central;

a2) Disponibilizar uma interface à equipe da Prefeitura para que possam aprovar o autocadastro realizado pelos fornecedores desta natureza ou congêneres;

a3) A Prefeitura deverá poder configurar este parâmetro para que o cadastro seja aceito automaticamente, independente de autorização.

### **8.11.2 - Declaração de Leasing**

O sistema deverá disponibilizar dois modelos de declarações possíveis: simplificado e completo, que poderá ser configurado durante a implantação, a critério da Prefeitura, todavia, independentemente do modelo de declaração, o sistema devera possibilitar:

a) Ao prestador de serviço de Leasing que informe a competência em que a declaração será realizada antes de fazê-la devendo ter a opção de retirar uma guia avulsa no menu principal, para realizar o recolhimento da obrigação principal antecipada;

b) Ao prestador de serviço de leasing que após a realização da sua declaração possa proceder ao encerramento da competência e geração de guia de recolhimento, com a opção de realizar declaração e

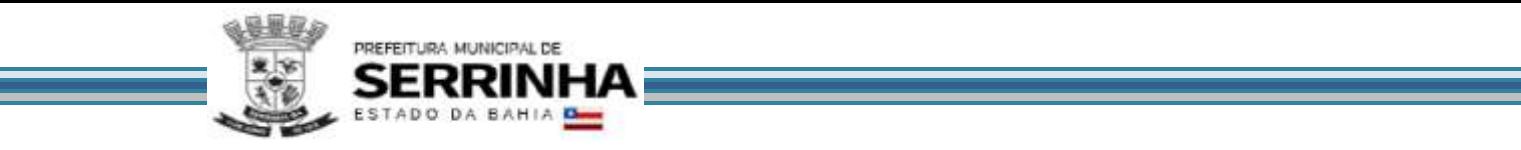

encerramento substitutivo, onde o sistema deverá manter relação entre o declarado na versão original da declaração, na competência, e todas as alterações posteriores.

c) Sistema de remessa para que o prestador de serviço de leasing possa enviar arquivo contendo as informações necessárias para que o contribuinte cumpra com o modelo de declaração demandado pelo município.

### **8.11.2.1 - Declaração Simplificada**

O sistema deverá permitir que o prestador de serviços de Leasing informe a quantidade de tomadores estabelecidos no município, a quantidade de serviços prestados no município, o montante total de serviços prestados (Valor Líquido), o valor total das deduções aplicáveis, o valor total tributável (Base de Cálculo) e o sistema se encarregará de definir o valor do ISSQN utilizando a alíquota aplicável.

# **8.11.2.2 - Declaração Completa**

O sistema deverá permitir que o prestador de serviços de Leasing informe analiticamente os dados de todos os tomadores de serviço no município, identificando também o valor do serviço prestado individualmente, através dos documentos fiscais emitidos contra estes tomadores e deverão poder ser utilizados adicionalmente os padrões definidos e modelo de declaração de instituições financeiras da DES-IF.

O sistema deverá calcular o valor do ISSQN quando encerradas as operações de serviços da competência e, ao solicitar o encerramento da competência e a geração da guia de recolhimento, o cálculo deverá considerar o valor total de serviços prestados na competência, definindo a Base de Cálculo para devida aplicação da alíquota e será definido o valor de ISSQN que deverá ser recolhido para a municipalidade na competência.

# **8.12 - MÓDULO DE PLANOS DE SAÚDE**

Este módulo é próprio para controle de operações realizadas por prestadores de serviços de planos de saúde e/ou convênios de saúde visando o aumento da arrecadação de ISS oriundos dessas operações e para que a Administração possua informações para geração de relatórios, devendo contemplar obrigatoriamente as seguintes funcionalidades:

### **8.12.1 – Cadastro**

a) Possibilitar o autocadastro do prestador de serviços entendido como fornecedor de planos e/ou convênios de saúde, contendo no mínimo as seguintes informações: CNPJ, razão social, endereço e informações de contato (telefone, e-mail);

a1) No autocadastro o demandante deverá solicitar o vínculo deste cadastro com as empresas autorizadas a prestar tais serviços, via relação da ANS;

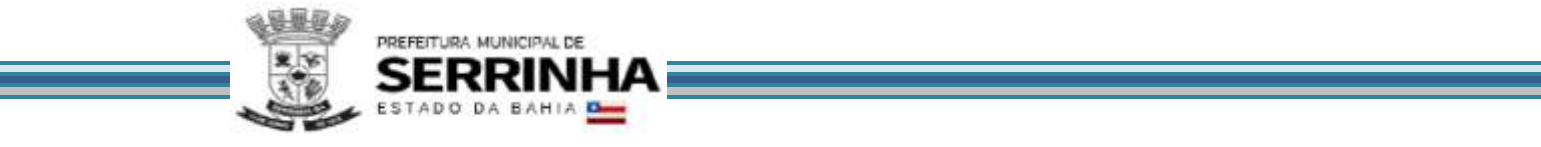

a2) Disponibilizar uma interface à equipe da Prefeitura para que possam aprovar o autocadastro realizado pelos fornecedores de planos de saúde ou convênios;

a3) A Prefeitura deverá poder configurar este parâmetro para que o cadastro seja aceito automaticamente, independente de autorização.

### **8.12.2 - Declaração dos Planos de Saúde**

O sistema deverá disponibilizar dois modelos de declarações possíveis: simplificado e completo, que poderá ser configurado durante a implantação, a critério da Prefeitura, todavia, independentemente do modelo de declaração, o sistema devera possibilitar:

a) Ao prestador de serviço de planos de saúde que informe a competência em que a declaração será realizada antes de fazê-la devendo ter a opção de retirar uma guia avulsa no menu principal, para realizar o recolhimento da obrigação principal antecipada;

b) Ao prestador de serviço de planos de saúde que após a realização da sua declaração possa proceder ao encerramento da competência e geração de guia de recolhimento, com a opção de realizar declaração e encerramento substitutivo, onde o sistema deverá manter relação entre o declarado na versão original da declaração, na competência, e todas as alterações posteriores;

c) Sistema de remessa para que o prestador de serviço de planos de saúde possa enviar arquivo contendo as informações necessárias para que o contribuinte cumpra com o modelo de declaração demandado pelo município.

### **8.12.2.1 - Declaração Simplificada**

O sistema deverá permitir que o prestador de serviços de planos de saúde informe: a quantidade de tomadores estabelecidos no município, CNPJ dos tomadores, a quantidade de serviços prestados no município em que foi intermediária, o montante total de serviços prestados (Valor Líquido), a valor total das deduções aplicáveis, sendo estas a dedução do que foi repassado aos prestadores de serviços de saúde, o valor total tributável (Base de Cálculo), Código/Número do Contrato, Quantidade de vidas, Datas de início e fim dos contratos e o sistema deverá calcular o valor do ISSQN utilizando a alíquota aplicável.

### **8.12.2.2 - Declaração Completa**

O sistema deverá permitir que o prestador de serviços de planos de saúde informe os dados de todos os tomadores de serviço no município contendo: CNPJ do tomador, Código/Número do Contrato, Quantidade de Vidas, valor global do contrato, Valor total tributável, datas de início e fim do contrato, identificando o valor do serviço prestado individualmente, através das NFS-e emitidas contra estes tomadores.

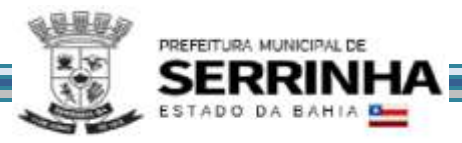

O sistema deverá permitir que o prestador de serviços de planos de Saúde possa identificar analiticamente todas as notas fiscais de serviço eletrônicas emitidas pela classe médica, laboratórios e hospitais que o identificaram como intermediário de serviços. O valor da somatória destes documentos corresponderá ao valor máximo que poderá ser utilizado na dedução não tributável, pelo plano de saúde, devendo conter as seguintes informações: CNPJ do tomador, Código/número do contrato, Documento do beneficiário titular (CPF), Documento do beneficiário dependente, Tipo do beneficiário (Titular/Dependente), Código do Plano comercializado registrado ANS, Título comercial do plano, Valor do beneficiário.

Na hipótese de inexistência de documento fiscal pelo prestador de serviços, seja por omissão ou por desobrigação do prestador dos serviços, que aponte o plano de saúde como intermediário do serviço, o sistema deverá permitir que o plano de saúde emita Nota Fiscal de Serviços Eletrônica na qualidade de intermediário de serviços. (Caso ocorra este documento poderá servir como registro da operação de serviços e ser utilizado como dedução, desde que exista o devido valor repassado ao prestador de serviços).

O sistema deverá calcular o valor do ISSQN quando encerradas as operações de serviços da competência e, ao solicitar o encerramento da competência e a geração da guia de recolhimento, o cálculo deverá considerar o valor total de serviços prestados na competência, deduzir os repasses realizados aos prestadores de serviço de saúde, chegando, desta forma, à Base de Calculo para devida aplicação da alíquota e será definido o valor de ISSQN que deve ser recolhido para a municipalidade na competência.

# **8.12.3 - Declaração dos Tomadores de Serviço**

O sistema deverá permitir que os tomadores de serviços (pessoas jurídicas) de Planos de Saúde deverão informar mensalmente ao município as seguintes informações: CNPJ do Plano de Saúde, Código/Número do Contrato, Quantidade de Vidas; Valor global do contrato; Datas de início e fim do contrato.

# **8.13 - MÓDULO DE CARTÕES DE CRÉDITO, DÉBITO E CONGÊNERES (CONTRIBUINTES)**

Este módulo é próprio para controle de operações realizadas através de cartões de crédito, débito e congêneres, visando o aumento da arrecadação de ISS oriundos dessas operações e para que a Administração possua informações para geração de relatórios. Aos tomadores de serviços (estabelecimentos que contratam serviços de operadoras de cartões) este módulo deverá possibilitar que informem todas as operações pertinentes, identificando: o prestador (operadoras de cartões), as informações relacionadas aos equipamentos utilizados e as operações mensais de vendas que utilizaram estas formas de pagamento. Aos prestadores (empresas operadoras de cartões) este módulo deverá possibilitar que efetuem as declarações fiscais de suas operações, bem como deverá disponibilizar um link para que as empresas não estabelecidas no Município realizem autocadastro para efetuarem suas declarações, cumprindo assim com suas obrigações tributárias (principal e acessória). Este módulo deverá contemplar, obrigatoriamente, as seguintes funcionalidades:

# **8.13.1 - Declaração das Administradoras de Cartões**

O sistema deverá permitir que as administradoras de cartões de crédito não estabelecidas no município realize declarações dos serviços prestados dentro do município permitindo que estas realizem autocadastro, devendo conter, obrigatoriamente, as seguintes informações: razão social, CNPJ, CNAE, local do estabelecimento

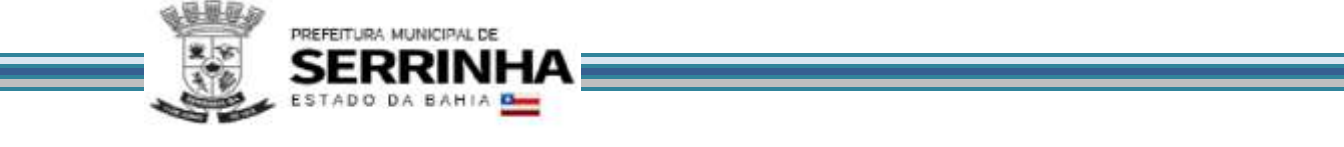

(podendo ser realizada busca por CEP), telefone e e-mail, vínculo deste cadastro com as empresas autorizadas a prestar tal serviço, via relação do BACEN.

As declarações das operações realizadas pelos prestadores (empresas operadoras de cartões), deverão conter, obrigatoriamente, as seguintes informações: dados do tomador (CPF/CNPJ, Nome/Razão Social), base de cálculo (valor total dos serviços prestados) e item da lista de serviço/atividade correspondente.

# **8.13.2 - Declaração dos Tomadores de Serviços de Administradoras de Cartões**

Este módulo servirá como uma contrapartida às declarações que devem ser prestadas pelas operadoras e terá o condão de ser utilizado para cruzamentos e aferições de eventuais omissões das Administradoras, devendo contemplar, obrigatoriamente, as seguintes funcionalidades:

a) Cadastramento de máquinas operadoras de cartões, bandeiras aceitas, bem como as possibilidades de operações para cada máquina, devendo conter, obrigatoriamente as seguintes informações: da operadora (CNPJ, Razão Social, Nome Fantasia e Endereço, podendo ser realizada busca pelo CEP), da máquina (código de identificação da máquina), das bandeiras disponíveis em cada máquina (ex: Visa. Master, American Express, etc.), das operações que podem ser realizadas em cada máquina (ex. crédito, débito, voucher, etc.) e o percentual cobrado por tipo de operação pela operadora;

a1) A funcionalidade de cadastro deverá possibilitar a inserção de diversas operadoras, diversas máquinas por operadora, diversas bandeiras por máquina e diversas operações por bandeira, além disso, cada equipamento cadastrado deverá poder ser desabilitado pelo tomador, ficando o equipamento com a situação de "inativo";

b) Declaração das operações realizadas pelos tomadores (estabelecimentos que contratam serviços de operadoras de cartões através de cartões nas máquinas disponíveis cadastradas, conforme letra "a" deste item, devendo conter, obrigatoriamente, as seguintes informações: código de identificação da máquina, bandeira, tipo de operação, valor total da movimentação realizada;

b1) O sistema deverá calcular automaticamente a base de cálculo que será utilizada para cálculo de ISSQN (conforme percentual cadastrado na letra "a" deste item), bem como o valor do ISSQN gerado (conforme percentual da lista de serviço/atividade do município), devendo ser disponibilizado para visualização/consulta para a Administração, cujo recolhimento será de responsabilidade do prestador de serviços.

# **8.14 - GRUPO DE RECURSOS FACILITADORES**

Deverão ser apresentados nesta fase, dispositivos facilitadores que proporcionem agilidade para o usuário e permitam à Administração incrementar os controles já definidos e exigidos nos itens anteriores deste Anexo, devendo, obrigatoriamente, conter:

# **8.14.1 - EMISSÃO DO DOCUMENTO DE ARRECADAÇÃO SEM A NECESSIDADE DE CONCLUIR A ESCRITURAÇÃO DO LIVRO FISCAL**
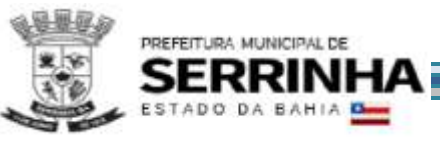

O sistema deverá permitir que contribuintes e/ou seus representantes, tenham acesso ao dispositivo para emitir o documento de arrecadação para pagamento/recolhimento do ISSQN, a qualquer momento anterior a realização da escrituração do Livro Fiscal, visando oferecer facilidades para que a obrigação principal seja cumprida pontualmente.

As regras obrigatórias de funcionamento desse dispositivo são:

a) Conter campos distintos de informação da base de cálculo para cada uma das atividades enquadradas no cadastro mobiliário da prefeitura para sua atuação;

b) O cálculo do imposto deverá ser realizado automática e eletronicamente, baseando-se na alíquota correspondente ao serviço prestado, conforme lista de serviço/atividade do Município, que, obrigatoriamente, deverá ser informado, impedindo que o usuário tenha a opção de selecionar a alíquota e/ou serviços para os quais não esteja enquadrado nos cadastros técnico e fiscal;

c) Permitir que seja gerado mais de um documento de arrecadação para a mesma competência;

d) Não permitir que seja gerado um documento de arrecadação dentro dessas características para uma competência cuja escrituração já tenha sido encerrada;

e) Registrar esse(s) documento(s), com sua(s) identificação(ões) precisa(s), no Livro Fiscal, para a competência em que foi(ram) gerado(s) e faça o controle exato do imposto obtido antes da escrituração do livro fiscal com o resultado obtido após a escrituração, proporcionando a possibilidade de gerar, automática e eletronicamente, documento de arrecadação complementar e/ou identifique valor superior gerado antes da escrituração para as devidas compensações posteriores;

f) Manter o registro histórico desses documentos nos demais controles exigidos neste edital para acompanhar, inclusive, suas respectivas gerações, pagamentos/recolhimentos e baixas.

# **8.14.2 - DISPOSITIVO DE ARMAZENAMENTO E CONTROLE DOS DOCUMENTOS DE ARRECADAÇÃO**

O sistema deverá conter, para consulta de contribuintes, contadores e da Administração, um dispositivo de armazenamento dos documentos de arrecadação gerados, seja por encerramento da escrituração do livro fiscal, seja através do facilitador descrito no subitem 8.14.1.

As regras obrigatórias de funcionamento desse dispositivo são:

a) Armazenar por mês de competência, tantos quantos documentos tenham sido gerados, identificando-os separadamente, e permitindo que contribuintes e/ou contadores imprimam novamente, qualquer documento de arrecadação que figure nesse dispositivo de controle;

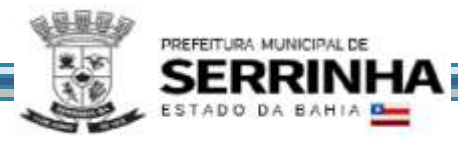

b) Identificar qual é a situação de cada um dos documentos de arrecadação junto à fazenda municipal, quanto aos pagamentos/recebimentos, obedecendo as datas de vencimento para cada mês de competência;

c) Permitir que, nos casos de documentos de arrecadação gerados, não pagos e cujo vencimento tenha expirado, sua nova emissão seja realizada com cálculo dos acréscimos e correções previstos em lei;

d) O dispositivo deverá conter um relatório, agregado a si e atualizado automática e eletronicamente, analítico, com identificando, no mínimo, o número de cada documento de arrecadação, competência e valor, que demonstrará a atual situação de cada contribuinte, por exercício, para verificação do histórico dos créditos tributários.

# **8.14.3 - CANAL DE COMUNICAÇÃO E ORIENTAÇÃO PARA CONTRIBUINTES E CONTADORES**

O sistema deverá conter um dispositivo automático e eletrônico para consultas de contribuintes e contadores acerca do funcionamento e/ou utilização do sistema que permita, em tempo real, que estas consultas sejam realizadas com registro de todos os dados como: data, hora e assuntos tratados através desse facilitador e seus respectivos textos, estando à disposição da Administração para consulta e impressão.

As regras obrigatórias de funcionamento desse dispositivo são:

a) O dispositivo deverá estar acessível no mesmo sistema de escrituração fiscal, evitando que o usuário tenha que abandonar o processo de utilização do sistema para acessá-lo de outra forma;

b) Após o atendimento ao usuário, o sistema deverá oferecer uma pesquisa de satisfação, que atribuirá nota ao serviço prestado através desse facilitador.

# **8.14.4 - DISPOSITIVO PARA ESCRITURAÇÃO CENTRALIZADA DE USO EXCLUSIVO PARA CONTADORES**

O sistema deverá conter módulo de escrituração para contadores, exigindo que estes realizem autocadastramento, com posterior autorização para acesso, realizado por responsável designado pela Administração, também através do sistema, permitindo que todos os clientes sejam incluídos na lista de responsabilidade de cada contador/escritório, para facilitar o cumprimento das obrigações tributárias e os controles da Administração do Município.

Quando o escritório/contador efetuar seu auto cadastramento o sistema gerará identificação e senha.

Automaticamente após o agente municipal responsável ter autorizado/homologado seu cadastro, o sistema permitirá que a identificação e senha sejam aceitas para acesso.

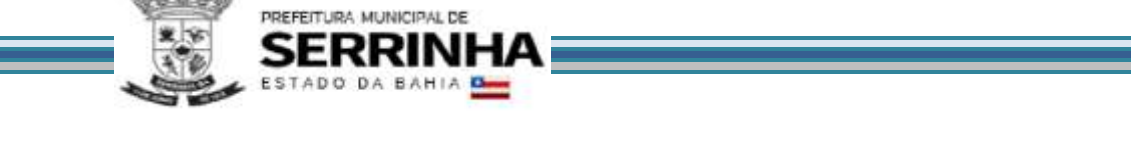

O acesso ao sistema deverá ser realizado nos mesmos padrões já definidos para prestadores e compradores de serviços, obedecendo aos critérios definidos no item 5. As regras obrigatórias de funcionamento desse dispositivo são:

a) O sistema deverá deixar disponível esse módulo de forma que o escritório de contabilidade e/ou o contador possam, em um único acesso, realizar as escriturações fiscais e/ou emissão de documentos de arrecadação, para todos os seus clientes, que serão identificados, conforme definido na introdução deste subitem, bem como para toda e qualquer informação e/ou consulta disponíveis e definidas nos itens e subitens anteriores e posteriores, pertinentes ao processo de escrituração fiscal e cumprimento das obrigações tributárias;

b) O contribuinte/empresa que for relacionado como cliente por um escritório/contador deverá ter à sua disposição, no módulo de acesso utilizado para cumprir suas obrigações tributárias, a informação de qual contador o relacionou como cliente e ter acesso a dispositivo que permita a ele desvincular-se desse escritório/contador.

# **8.14.5 - DISPOSITIVO ELETRÔNICO PARA SOLICITAÇÃO DE AUTORIZAÇÃO PARA IMPRESSÃO DE DOCUMENTOS FISCAIS**

O sistema deverá conter dispositivo eletrônico, onde qualquer empresa possa solicitar a autorização para impressão dos documentos fiscais, no módulo especifico do prestador de serviços, nos padrões próprios da administração, de acordo com a realidade da atividade em análise, "on-line", permitindo que a Administração acompanhe e controle as liberações efetuadas pelos agentes municipais responsáveis, através de módulo próprio para atendimento.

Deverá conter outro dispositivo facilitador que tem como objetivo oferecer a qualquer empresa a consulta da autenticidade de cada nota fiscal, estabelecendo assim, a criação do "controle eletrônico de notas fiscais" permitindo a visualização de um documento fiscal que, eventualmente, já tenha sido escriturado.

As regras obrigatórias de funcionamento desse dispositivo são:

a) Deve estar disponível no mesmo sistema de escrituração fiscal, evitando que o usuário tenha que abandonar o processo de utilização do mesmo para acessá-lo de outra forma;

b) O dispositivo de solicitação deve funcionar eletrônica e automaticamente, sendo que o envio poderá ser visto e respondido em tempo real pela Administração, cuja autorização efetuada por agente municipal será demonstrada e, somente essa, dará condições para que o contribuinte consiga consultar e imprimir a autorização;

c) Deverá conter dispositivo para consulta da autenticidade da solicitação autorizada;

d) A autorização deverá obedecer aos preceitos legais, quanto às informações mínimas que deverão constar em seu corpo.

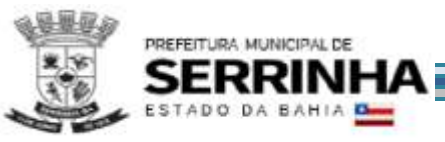

# **8.14.6 - DISPOSITIVO DE SOLICITAÇÃO DE ORDEM DE SERVIÇO ELETRÔNICA**

Com o objetivo de modernizar a Administração e atender aos interesses da preservação do meio ambiente, o sistema deverá possuir dispositivo para que a Administração possa solicitar serviços à empresa contratada, bem como acompanhar e homologar a conclusão dos mesmos, de forma eletrônica e automaticamente "em tempo real", conforme exigência deste item.

As regras obrigatórias de funcionamento desse dispositivo são:

a) Deverá estar disponível no mesmo acesso do usuário da Administração ao sistema, conforme os padrões estabelecidos no item 5;

b) Deverá manter histórico das solicitações, incluindo tempo gasto para conclusão dos serviços;

c) Deverá possibilitar condições de inserir anexos, com o intuito de facilitar a compreensão ou justificar a solicitação.

#### **8.14.7 - NOTA FISCAL DE SERVIÇO AVULSA – EMITIDA PELA PREFEITURA**

O sistema deverá permitir a emissão de Nota Fiscal de Serviço Avulsa para as Pessoas Físicas ou Jurídicas que não estiverem inscritas no Cadastro de Contribuintes Mobiliários da Prefeitura como contribuintes de ISSQN, quando da prestação de serviço eventual, para os casos em que o contribuinte comparece na Prefeitura precisando emitir nota e recolher o imposto.

As regras obrigatórias de funcionamento desse dispositivo são:

a) A Nota Fiscal de Serviço Avulsa será emitida mediante numeração sequencial, individualizada, para cada prestador de serviço, sendo utilizado meio eletrônico, com emissão efetuada pela Prefeitura;

b) A emissão da Nota Fiscal de Serviço Avulsa fica condicionada ao prévio recolhimento do ISSQN devido na operação.

# **8.15 - ANÁLISE E PROCESSAMENTO DAS INFORMAÇÕES PARA A ADMINISTRAÇÃO**

O sistema deverá conter relatórios e dispositivos que permitam a análise das escriturações, inserções de informações, consultas e solicitações efetuadas pelas empresas, além dos controles mencionados neste anexo concernentes aos acessos e ações dos agentes municipais usuários do sistema, para que a Administração dinamize suas decisões.

Os relatórios e dispositivos mínimos que deverão constar do sistema são assim definidos:

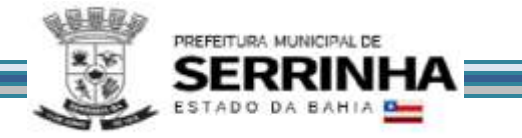

a) Relatórios dos acessos efetuados através das identificações e senhas das empresas que deverá apresentar data, hora e identificação do usuário;

b) Relatório que demonstre escrituração fiscal efetuada pelo prestador, indicando a geração do imposto para o comprador;

c) Relatório que demonstre os dados históricos dos acessos para esclarecimentos de dúvidas e/ou consultas acerca da operacionalização do sistema, através do Canal de Comunicação (subitem 8.14.3), contendo: data, hora, identificação do usuário, consulta ao conteúdo dos textos, bem como as notas atribuídas ao atendimento realizado;

d) Relatório de análise do Cadastro Mobiliário que aponte a quantidade total de empresas existentes, a quantidade de empresas por atividade, por enquadramento, onde seja possível detectar as empresas abertas identificando as datas de abertura;

e) Dispositivo que permita a consulta, por parte da Administração, demonstrando, individualizado por empresa, todos os documentos de arrecadação gerados e sua situação (pago/recolhido ou não), identificando por tipo de geração (se por escrituração fiscal e/ou retificadora), o que inclui aqueles mencionados no subitem 8.14.1 cumprindo, inclusive, com a exigência definida na letra "f" daquele subitem;

f) Relatório que demonstre os maiores contribuintes do Município por valor de receita;

g) Relatório que demonstre os maiores contribuintes por atividade;

h) Relatório que demonstre as inconsistências e/ou irregularidades existentes, apuradas pelo sistema, automática e eletronicamente, por empresa, por contador ou por atividade, como prestadora e/ou compradora, devendo conter:

h1) Como Prestador de Serviços: Nota Fiscal com valor menor que o apontado pelo comprador, Nota Fiscal não declarada, apontada pelo comprador, Nota Fiscal declarada como retida e apontada pelo comprador como normal, Nota Fiscal com erros na ordem numérica, Nota Fiscal com erros na ordem cronológica, Nota Fiscal sem AIDF liberada, Nota Fiscal com alíquota menor que a apontada pelo comprador, Encerramento em aberto, Boleto com valor pago menor que o imposto e Boleto gerado e não pago.

h2) Como Comprador de Serviços: Nota Fiscal com valor menor que o apontado pelo prestador, Nota Fiscal não declarada, apontada pelo prestador, Nota Fiscal declarada como normal e apontada pelo prestador como retida, Nota Fiscal com alíquota menor que a apontada pelo prestador, Encerramento em aberto, Boleto com valor pago menor que o imposto e Boleto gerado e não pago.

## **8.16 - RELATÓRIOS ADICIONAIS**

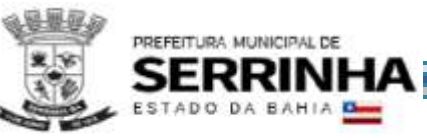

O sistema deverá oferecer relatórios de consultas e/ou dispositivos para que a Administração possa embasar futuras fiscalizações e/ou programas de desenvolvimento econômico, através do conhecimento do perfil econômico do Município, devendo conter, obrigatoriamente:

a) Relatório que demonstre a quantidade de empresas que acessaram o sistema durante o mês;

b) Relatório que demonstre as Empresas cuja escrituração está vinculada aos Contabilistas;

c) Relatório que demonstre as consultas dos créditos fiscais gerados e não pagos/recolhidos;

d) Relatório que demonstre a agenda dos fiscais para seleção das ações a serem iniciadas;

e) Dispositivo que permita: a alteração, inclusão e manutenção de alíquotas, realizadas nas contas cadastradas para cada usuário do sistema de declaração contábil de bancos;

f) Relatório que demonstre os acessos feitos por todas as empresas, individualizado por mês, identificando a data, a hora e a opção acessada pelo usuário;

g) Relatório que demonstre os acessos feitos por usuários da Administração, individualizado, por mês, identificando, no mínimo: a data, a hora e a opção acessada pelo usuário;

h) Relatório que demonstre os serviços comprados de prestadores de serviços de fora do Município, identificando valor total do mês e individual comprado por empresa, além das cidades de origem dos prestadores;

i) Relatório que demonstre as empresas do Município que prestaram serviços para empresas estabelecidas em outros Municípios, identificando qual a atividade cujo serviço foi prestado, permitindo que a Administração avalie qual o volume financeiro e de imposto que são gerados para outras localidades;

j) Relatório que demonstre valores de notas fiscais escrituradas pelo prestador de serviços menores que os valores escriturados pelo comprador dos serviços.

#### **8.17 - MÓDULO FISCALIZAÇÃO**

O sistema deverá conter módulo para apoiar a atividade de fiscalização tributária, visando prioritariamente a recuperação de obrigações tributárias não constituídas, possibilitando o planejamento da fiscalização, o controle das ações fiscais e prover o fiscal de informações para fiscalização.

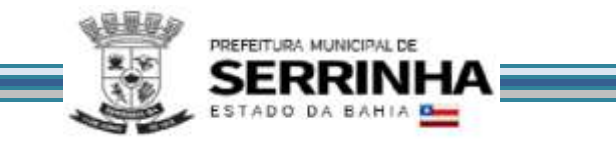

Deverá permitir o Planejamento da Ação Fiscal, distribuindo atividades fiscais a serem realizadas pelos auditores sobre contribuintes selecionados de diversas formas.

Deverá permitir o desdobro do termo de fiscalização/auto de infração, em lançamentos distintos (necessário porque bancos, por exemplo, recorrem, e se os itens estiverem separados, o recurso atingirá apenas o item recorrido e não o conjunto do termo).

O período de fiscalização do termo deverá poder ser configurado (5 anos, 1 ano, por exemplo).

Deverá permitir a realização de ações gerenciais, de uso exclusivo da fiscalização, a propósito das inserções de informações e/ou solicitações efetuadas pelas empresas.

Deverá possibilitar a administração da Ação Fiscal com base nas informações coletadas, disponibilizar relatórios de quantificação arrecadação/contribuinte e adimplência/inadimplência que permitam o monitoramento e o gerenciamento fiscal, econômico e financeiro dos contribuintes, além de possibilitar o total trâmite das ações efetivas da Fiscalização Tributária.

As regras obrigatórias de funcionamento desse módulo são:

a) O acesso deverá ocorrer mediante os critérios já estabelecidos para Administração, conforme item 5;

b) Deverá possibilitar a criação e configuração de um tipo de Fiscalização, contendo obrigatoriamente as seguintes funcionalidades:

b1) Definição do título do tipo de fiscalização;

b2) Estágio de início da fiscalização;

b3) Configuração de número máximo de auditores;

b4) Possibilitar a opção de bloqueio de escrituração fiscal no período fiscalizado;

b5) Permitir a configuração dos prazos para emissão da ordem de serviço, lavratura dos termos de início e de encerramento;

b6) Configuração de fluxo de fiscalização e sua obrigatoriedade;

c) Deverá permitir a configuração das regras necessárias para a Implantação de Multas, conforme a legislação vigente. Configurar na mesma multa variações do valor em ocasiões que ocorrem dolo ou reincidência;

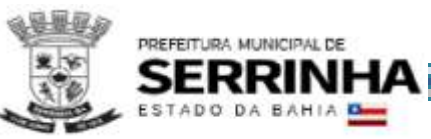

d) Deverá permitir o cadastramento de fiscais, com ativação de acesso ao sistema através de e-mail;

e) Deverá permitir a configuração dos valores a serem utilizados para os Cálculos de Correções Monetárias;

f) Deverá permitir pesquisas e consultas do cadastro de contribuintes;

g) Deverá permitir pesquisas e consultas às declarações fiscais efetuadas pelos contribuintes;

h) Deverá permitir que o responsável pela Fiscalização estabeleça a agenda do corpo fiscal, designando quais empresas serão fiscalizadas e por qual fiscal;

i) Deverá permitir o envio de comunicados eletrônicos individuais ou múltiplos usuários do sistema, mantendo histórico de envio e recebimento, possibilitando a exclusão;

j) Deverá permitir a análise da agenda dos fiscais para seleção das ações a serem iniciadas;

k) Deverá permitir a realização dos trâmites das ações efetivas dos fiscais, devendo conter:

k1) Geração e Emissão de Notificação de Ocorrências;

k2) Geração e Emissão do Termo de Início de Fiscalização;

- k3) Geração e Emissão de Auto de Infração.
- k4) Geração e Emissão do Termo de Encerramento de Fiscalização;
- l) Deverá possibilitar o Controle de Solicitações de Documentos;
- m) Deverá possibilitar o Controle de notificações de ocorrências;
- n) Deverá possibilitar o Acompanhamento de Autos de Infração;

o) Deverá possibilitar a disponibilização, edição e exclusão de legislações para consulta do Fisco, através de documentos nos formatos "DOC", "PDF", "HTML" ou link para visualização "WEB";

p) Deverá permitir que o auditor cadastre previamente os documentos a serem apresentados para o fisco durante a Fiscalização, tendo a possibilidade de editar e excluir os documentos.

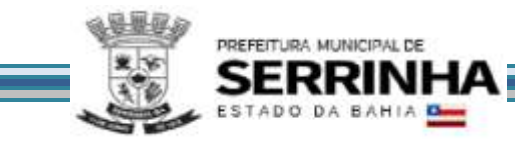

# **8.18 - ATENDIMENTO AO CONTRIBUINTE**

Este módulo deverá disponibilizar condições que permitam que a Secretaria de Finanças efetue ações relacionadas ao atendimento ao contribuinte, em função das inserções de informações e/ou solicitações efetuadas, devendo contemplar, obrigatoriamente:

- a) Cancelamento de guias geradas erroneamente;
- b) O estorno de cancelamento de guias;

c) A geração de guia substitutiva com valores menores que aqueles produzidos pelo encerramento da escrituração original;

d) A autorização para as empresas que não encerraram suas escriturações, inclusive de competências anteriores, a emitir guia avulsa;

- e) Consultas ao processo de escrituração fiscal;
- f) A impressão de guias;
- g) A impressão do livro fiscal;
- h) O reenquadramento de atividades, por empresa cadastrada;
- i) O atendimento ao usuário através de sistema de comunicação eletrônica "Fale Conosco".

#### **8.19 - PAINEL DE CONTROLE E MONITORAMENTO**

Este módulo tem como objetivo possibilitar o monitoramento do desempenho dos principais indicadores, promover a visualização da informação e controlar continuamente a arrecadação.

8.19.1 - Na visão do cidadão, o sistema deverá disponibilizar um totalizador de notas fiscais emitidas, canceladas e o resumo econômico referente às notas fiscais eletrônicas com as seguintes informações:

a) Quantidade de notas fiscais eletrônicas emitidas conforme o período selecionado;

b) Quantidade de notas fiscais eletrônicas válidas conforme o período selecionado;

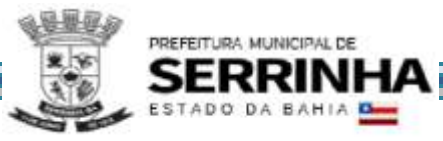

c) Quantidade de notas fiscais eletrônicas canceladas conforme o período selecionado;

- d) Valor faturado conforme o período selecionado;
- e) Valor do ISS gerado dentro do Município;
- f) Valor do ISS gerado fora do Município;
- g) Total de deduções utilizadas pelos contribuintes.

8.19.2 - Na visão da Prefeitura, o sistema deverá apresentar o resumo econômico do Município trazendo informações dos maiores prestadores, os serviços mais vendidos no Município e o resumo econômico referente às notas fiscais eletrônicas, com as seguintes informações:

a) Quantidade de notas fiscais eletrônicas emitidas conforme o período selecionado;

- b) Quantidade de notas fiscais eletrônicas válidas conforme o período selecionado;
- c) Quantidade de notas fiscais eletrônicas canceladas conforme o período selecionado;
- d) Valor faturado conforme o período selecionado;
- e) Valor do ISS gerado dentro do Município;
- f) Valor do ISS gerado fora do Município;
- g) Total de deduções utilizadas pelos contribuintes;
- h) Gráfico com os serviços mais utilizados.

# **8.20 - CONTROLE DE OPERAÇÕES REALIZADAS ATRAVÉS DE CARTÕES CRÉDITO, DÉBITO E CONGÊNERES (PREFEITURA)**

Este módulo tem como objetivo possibilitar à Administração a gestão completa das operações realizadas através de cartões de crédito, débito e congêneres, efetuadas por contribuintes, disponibilizando funcionalidades, consultas e relatórios que permitam o controle contínuo da arrecadação, devendo contemplar, obrigatoriamente:

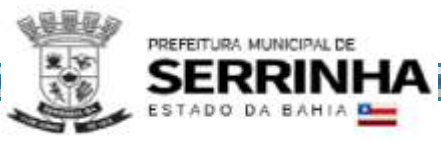

a) Configuração de vínculos atribuindo a responsabilidade de cada banco, conforme operadoras de cartão cadastradas pelos tomadores (conforme item 8.13.2 letra "a");

b) Consulta/relatório dos valores totais declarados pelos tomadores (conforme item 8.13.2 letras "b" e "b1"), bem como da informação de qual banco é responsável pelo respectivo recolhimento do ISSQN;

c) Geração de guia por ofício para os casos em que a Administração diagnosticar necessidade, com base nas informações obtidas conforme letra "b" deste item;

d) Relatório que demonstre as guias por ofício mencionadas na letra "c" deste item, geradas e que não foram pagas;

e) Relatório que demonstre as guias por ofício mencionadas na letra "c" deste item, geradas e pagas;

f) Relatório que demonstre o percentual de faturamento por operador/prestador por tipo de operação.

#### **8.21 - FUNCIONALIDADES ADICIONAIS**

Para atender as necessidades da Prefeitura, **a empresa vencedora do certame** deverá, **durante a vigência do contrato**, implantar funcionalidades adicionais (além das descritas anteriormente neste Termo de Referência), sendo:

# **8.21.1 - CONTROLE ESPECIAL DA NOTA FISCAL DE SERVIÇOS ELETRÔNICA**

Este módulo deverá permitir a realização de cadastro de Pessoas físicas e Jurídicas interessados no programa municipal de educação fiscal para incentivo à solicitação de Nota Fiscal de Serviços eletrônica.

O sistema deverá permitir que qualquer pessoa física ou jurídica possa acessar o módulo de incentivo à solicitação de Nota Fiscal de Serviços eletrônica, necessitando apenas, como pré-requisito, que se cadastre no mesmo para obter usuário e senha e assim tenha acesso às suas funcionalidades, que deverão ser as seguintes:

a) O cadastro deverá possuir os seguintes campos: Nome, CPF/CNPJ, Endereço, Telefone, E-mail, Matrícula de um imóvel localizado no município ou conta bancária, se for o caso;

b) O sistema deverá gerar um ambiente individual para cada usuário que permita o controle de todas as NFS-e emitidas em seu nome;

c) O sistema deverá Identificar o recolhimento do tributo correspondente à nota fiscal de serviços eletrônica cadastrada;

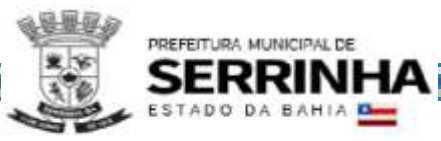

d) O sistema deverá conter demonstrativo para visualizar parcela proporcional ao tributo recolhido, que serão contabilizados como créditos do usuário;

e) O sistema deverá conter campo que ofereça ao usuário a opção de utilizar o valor acumulado de créditos para: abatimento no IPTU do imóvel cadastrado ou depósito em conta bancária, quando houver;

f) O sistema deverá possibilitar consulta e impressão das NFS-e recebidas;

g) O sistema deverá informar via e-mail ao usuário cadastrado sempre que houver movimentação nos valores (emissão e/ou cancelamento de NFS-e em seu nome);

h) O sistema deverá possibilitar o gerenciamento de permissão de acesso de acordo com cada grupo de usuário;

i) O Sistema deverá gerar relatório de valores a serem creditados em conta bancária dos usuários optantes por esta alternativa, o qual deverá poder ser exportado em TXT ou outro formato/padrão de arquivo para possibilitar a integração com o sistema contábil da Prefeitura.

## **8.21.1.1 - Sistema off-line para Realização de Sorteios**

O sistema off-line para realização de sorteios deverá conter as seguintes funcionalidades:

a) O sistema deverá gerar cupons eletrônicos para fins de sorteio;

b) O sistema deverá, para cada cupom eletrônico atribuir, aleatoriamente, 01 (um) número distinto para fins de sorteio;

c) O sistema deverá selecionar dentre os cupons gerados, quais são premiáveis, a partir do sorteio da Loteria Federal. Para isto serão utilizados critérios de aproximação do número sorteado, caso este não seja idêntico a nenhum dos cupons gerados;

d) O sistema deverá permitir a parametrização dos sorteios prevendo: data do sorteio e quantidades de cupons a serem contemplados, para cada documento fiscal;

e) O sistema deverá possuir rotina automática de geração do cupom premiado de forma randômica.

8.21.1.1.1. As funcionalidades acima descritas não poderão ser realizadas através de sistemas online, via Internet, visando garantir a segurança e a integridade das informações, bem como facilitar auditorias.

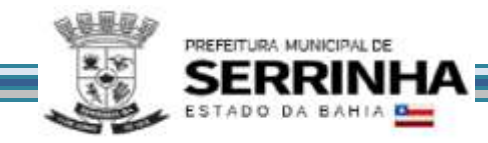

## **8.21.2 - PAINEL DE GESTÃO**

Com os dados cruzados, o sistema deverá disponibilizar as seguintes informações:

8.21.2.1 - Análise Cadastral, permitindo:

a) Verificar a relação entre as empresas abertas e encerradas no período selecionado, agrupado mensalmente para os últimos 12 meses;

b) Avaliar a representatividade das empresas abertas e encerradas sobre o CNAE;

8.21.2.2 - Gerenciamento de receitas, permitindo:

a) Avaliar a situação de arrecadação das empresas estabelecidas, bem como a taxa de adimplência;

b) Comparar o recolhimento das empresas abertas em relação a projeção do recolhimento das empresas encerradas e verificar o saldo desta relação;

c) Avaliar a evolução e retração dos contribuintes de ISSQN do município e informar um ranking das 20 maiores evoluções e retrações;

8.21.2.3 - Gerenciamento de Documentos Fiscais, permitindo:

a) Avaliar diariamente, mensalmente e anualmente a relação entre os documentos fiscais emitidos e cancelados;

b) Avaliar os valores faturados, bases de cálculo e imposto devido dos documentos fiscais emitidos agrupados por suas naturezas de operação.

8.21.2.4 - Gerenciamento Econômico, permitindo:

a) Avaliar a arrecadação agrupadas economicamente para cada grupo de serviços existente;

b) Comparar os valores arrecadados e a variação percentual diária mensal e anual para cada grupo econômico.

8.21.2.5 - Indícios de Sonegação do Simples Nacional, possibilitando avaliar:

a) Diferença de receita entre o DAS e as informações declaradas pelo contribuinte optante pelo simples nacional;

b) Informações das receitas de comércio/indústria;

c) Qualificação tributária das receitas: imune/isento, suspenso ou não informado;

d) Informação da opção de enquadramento no regime de caixa ou competência;

e) As empresas sem movimento DAS e que tem serviços declarados;

f) ISS informado como Imune ou Isento;

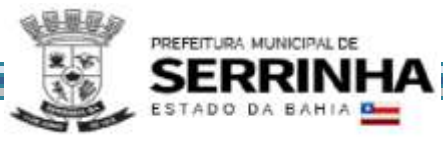

- g) ISS informado como fixo ou suspenso por decisão administrativa;
- h) Diminuição ou ausência de receitas em determinado período;
- i) Alíquotas erradas na emissão da nota fiscal;
- j) Falta de emissão de notas fiscais;
- k) Anexo errado e consequente recolhimento errado;
- l) Falta de segregação das receitas;
- m) Falta de informação ao município do local da prestação;
- n) Filiais disfarçadas de Franquias para permanecer enquadradas no Simples;
- o) Atividades impeditivas no período que não podia ser optante (LC 147/2014);
- p) Classificação do serviço como de locação;
- q) Notas Fiscais clonadas (ou calçadas) para não desenquadrar do simples nacional.

#### 8.21.2.6 - Gerenciamento de devedores, permitindo:

a) Avaliar ranking dos maiores devedores no período não decaído;

b) Avaliar a somatória dos débitos, valores gerados e valores pagos, distribuídos mensalmente para o exercício selecionado no painel;

c) Avaliar somatória dos débitos distribuídos pelos grupos de serviços.

#### 9 - FUNCIONALIDADES OBRIGATÓRIAS DO MÓDULO DE GERÊNCIA ELETRÔNICA DO VALOR ADICIONADO FISCAL

**Quanto à verificação correta dos valores declarados pelos contribuintes ao Estado, o sistema pretendido pela Administração deverá possuir módulo que possibilite a Gerência Eletrônica do Valor Adicionado Fiscal e Declaração para Apuração dos índices de Participação dos Municípios na Arrecadação do imposto estadual, com controle automatizado de processos, via Internet.** 

**O módulo de Gerência Eletrônica do Valor Adicionado Fiscal para acompanhamento mensal das principais empresas sediadas no município, em especial quanto a verificação correta dos valores declarados pelos contribuintes ao Estado, deverá, obrigatoriamente, possibilitar o levantamento sócio-econômico das empresas sediadas no município com fornecimento de relatórios setoriais para fins do Plano Diretor e Econômico, no sentido de informar quais empresas poderão melhorar a sua performance econômica no Município, devendo, obrigatoriamente, contemplar as seguintes funcionalidades:**

**a) Estar disponível em ambiente WEB, sua operacionalização deverá se dar totalmente via Internet, para acesso pelas empresas para remessa de dados e para acesso da Administração;**

**b) Manter registro de acesso e utilização dos usuários da Administração, emitindo relatórios de acessos identificando: usuário, horário do acesso, recursos acessados e IP do computador de quem acessou;**

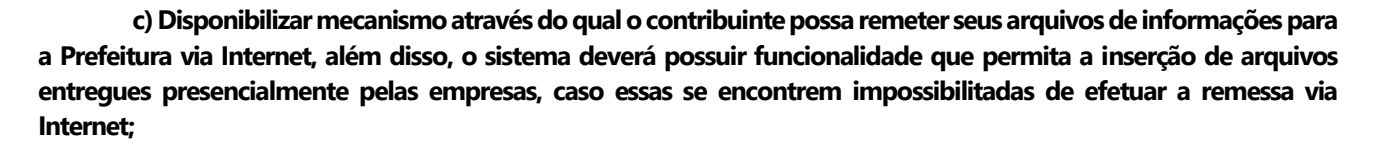

**d) Após a crítica dos dados, o sistema deverá emitir para o contribuinte, no ambiente Internet, o certificado de entrega dos arquivos à Prefeitura;**

**e) Após a crítica das informações, o sistema deverá migrar automaticamente os dados recebidos e analisados para a base de dados efetiva para a geração dos relatórios.**

#### 9.1 - REMESSA DE DADOS (CONTRIBUINTE)

PREFEITURA MUNICIPAL DE

ADO DA BAHIA

**Este módulo deverá possibilitar aos contribuintes condições para enviarem seus arquivos contendo as informações e apurações do imposto estadual para a Prefeitura, pela Internet, através de** *upload***, ou e-mail, gerar certificado de transmissão, enviar mensagens, através de e-mail, à Prefeitura, bem como efetuar consultas aos certificados de transmissão de arquivos efetuadas anteriormente.**

**Além disso, deverá permitir a inserção de informações relacionadas ao valor adicionado gerado pelos contribuintes de outros municípios que tenham repasses de ICMS para o nosso município, como, por exemplo, empresas de comunicação, energia, transportes, empresas que realizem vendas por intermédio, revendedores ambulantes, autônomos, etc.**

#### 9.2 – CONFIGURAÇÕES

**Este módulo deverá permitir à Administração realizar configurações, consultas, emitir relatórios e efetuar importações de arquivos contendo as informações necessárias para sua operacionalização, incluindo o cadastramento dos usuários que utilizarão o módulo de Gerência Eletrônica do Valor Adicionado Fiscal, estabelecendo regras de permissão de acesso diferenciada para cada usuário, contendo, obrigatoriamente:**

**a) Consultas da tabela de Código Nacional de Atividades Econômicas (CNAE) que deverá conter: código e descrição;**

**b) Consultas da tabela de Código Fiscal de Operações (CFOP) que deverá conter: código e descrição;**

**c) Relatório contendo todas as validações de arquivos efetuadas pelos contribuintes, por ano, o qual deverá conter as seguintes informações: mês/ano, Inscrição Estadual, CNPJ, Razão Social, Data e hora de Carga e nome do arquivo;**

**d) Relatório contendo todas as validações de arquivos efetuadas, por contribuinte, o qual deverá conter as seguintes informações: mês/ano, Inscrição Estadual, CNPJ, Razão Social, Data e hora de Carga e nome do arquivo;**

**e) Relatório que possibilite a análise de recebimento dos arquivos enviados através do dispositivo mencionado no item 9.1, sendo possível visualizar as informações recebidas, os não recebidos configurando atraso no mês faltante, os arquivos que apresentaram problemas no processamento e os que foram substituídos.**

#### 9.3 - ANÁLISE DO VALOR ADICIONADO

**Esse módulo deverá apresentar relatórios que tenham por objetivo analisar o comportamento do valor adicionado no Município, contendo, obrigatoriamente:**

**a) Relatório apresentando os Valores Adicionados de todos os contribuintes cadastrados pelo município. Neste relatório deverá haver a possibilidade de visualização destacada das empresas dos setores de Comunicação, Transporte e Energia, separadamente;**

**b) Relatório sintético apresentando a evolução do Valor Adicionado Provisório contra o definitivo do ano anterior, subdividido por crescimento e queda;**

**c) Relatório apresentando o comportamento do Valor Adicionado do Município por categoria econômica (essa separação de categoria econômica deverá se dar por código CNAE);** 

**d) Relatório contendo as empresas omissas no provisório do ano, em relação ao definitivo do ano anterior;**

**e) Relatório apresentando o status de cada empresa no ranking de valor adicionado no ano e seu correspondente status no ranking do ano anterior.**

#### 9.4 - CONTROLE DE FISCALIZAÇÃO

PREFEITURA MUNICIPAL DE

**Esse módulo deverá apresentar relatórios voltados ao apoio e geração de subsídios de informações aos processos fiscais, contendo, obrigatoriamente:**

**a) Relatório que permita o acompanhamento mensal de empresas selecionadas para fins de apuração mensal do Valor Adicionado;**

**b) Relatório apontando todas as empresas que forneceram as informações solicitadas em meio eletrônico, porém tais informações apresentaram erros ou problemas de processamento;**

**c) Relatório apontando todas as empresas que apresentaram irregularidades nas informações entre os dados de Valor Contábil, Base de Cálculo, Isentas, Outras, retido e outros impostos, bem como o detalhamento da inconsistência e o Decreto para ser consultado para sua correção;**

**d) Relatório comparativo detalhado para apuração do Valor Adicionado do município por empresa, subdividido por CFOP;** 

**e) Relatório de apuração mensal com comparativo entre o valor do mês e do mesmo mês do ano anterior, a fim de se analisar o comportamento de crescimento e queda nas operações;** 

**f) Relatório que demonstre as empresas do cadastro que possuem atividade conjugada com prestação de serviços e que informaram serviços prestados e/ou tomados sendo contribuintes de ICMS, devendo conter um alerta nos casos em que não houve escrituração correspondente de ISS no período informado.** 

#### 9.5 - CADASTRO FISCAL

**Este módulo deverá permitir à Administração incluir, alterar e consultar os dados cadastrais das empresas, bem como efetuar importação de dados através de arquivo, visando manter a base cadastral atualizada, contendo, obrigatoriamente:**

**a) Inclusão de empresa nova, informando: Razão Social, Inscrição Estadual, CPF/CNPJ, CNAE, E-mail, Endereço, CEP, Cidade, Telefone, FAX, Contato e Observações;** 

**b) Consultas de dados cadastrais das empresas, onde o sistema deverá disponibilizar, no mínimo, 04 (quatro) variáveis de busca: Inscrição Estadual, CNPJ, Razão Social e Endereço;**

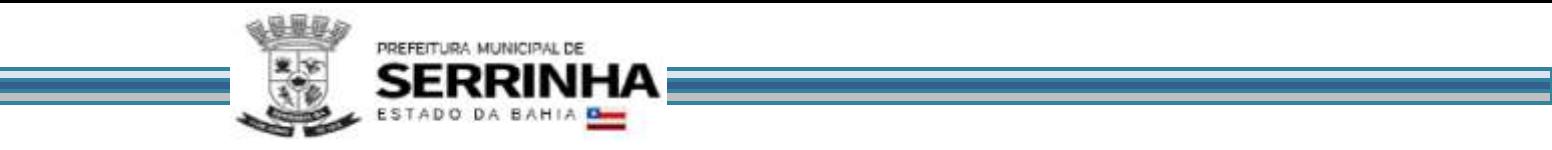

**c) Relatório contendo todas as empresas do município, devendo contemplar as seguintes informações: Inscrição Estadual, Razão Social e Endereço;**

**d) Inclusão de novas empresas através da importação de arquivo, devendo haver layout disponível à Administração.** 

9.6 - OUTRAS FORMAS DE ENTREGA DOS DADOS E VALORES QUE COMPÕEM O VALOR ADICIONADO

**O sistema deverá proporcionar condições para que a Administração receba e importe arquivos magnéticos GIA (MDB/PRF) em CD-Rom ou Pen-Drive dos contribuintes estabelecidos no município que, eventualmente, não efetuaram a entrega via Internet, bem como dos arquivos recebidos no endereço eletrônico a ser disponibilizado pela Prefeitura.**

**Além disso, o sistema deverá permitir a importação de arquivos gerados manualmente em formato .csv, cujo layout deverá estar disponível para download, contendo os dados e valores que compõe o valor adicionado o qual deverá poder ser consultado através de relatórios, bem como das informações disponibilizadas pelo Estado com relação ao valor adicionado.**

9.7 - RELATÓRIOS ADICIONAIS DO MÓDULO DE GERÊNCIA ELETRÔNICA DO VALOR ADICIONADO FISCAL

**O módulo deverá oferecer relatórios que tenham por objetivo demonstrar a evolução do Valor adicionado das empresas do município, possibilitando a análise e tomada de decisões, devendo, obrigatoriamente, conter:**

**a) Relatório de acompanhamento mensal dos Valores Estatísticos de Movimentação Econômica com as devidas projeções para o exercício presente com base no desempenho mensal;**

**b) Relatório contendo ranking decrescente dos Valores Estatísticos de Movimentação Econômica, agrupados por crescimento e queda;**

**c) Relatório contendo mapa sintético dos movimentos econômicos com valores estatísticos apurados do exercício atual comparado com o exercício anterior;**

**d) Relatório resumido dos valores apontados após a publicação do Índice Provisório (Relatório Sintético);**

**e) Relatório contendo Mapa de Auditoria da fórmula de cálculo considerado para a apuração do Valor Adicionado.**

9.8 - CANAL DE COMUNICAÇÃO E ORIENTAÇÃO PARA CONTRIBUINTES E CONTADORES

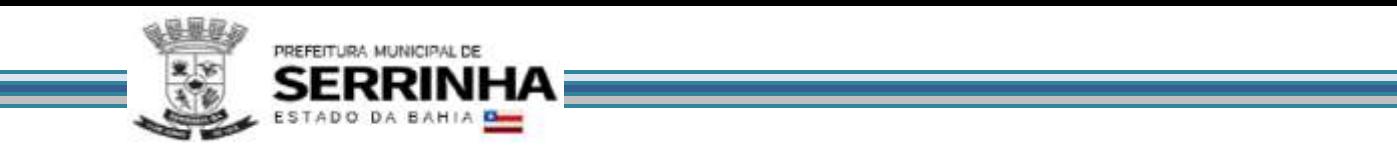

O sistema deverá conter um dispositivo automático e eletrônico para consultas de contribuintes e contadores acerca do funcionamento e/ou utilização do sistema que permita, em tempo real, que estas consultas sejam realizadas com registro de todos os dados como: data, hora e assuntos tratados através desse facilitador e seus respectivos textos, estando à disposição da Administração para consulta e impressão.

As regras obrigatórias de funcionamento desse dispositivo são:

a) O dispositivo deverá estar acessível na tela inicial do submódulo remessa de dados (descrito no item 9.1), evitando que o usuário tenha que abandonar o processo de utilização do sistema para acessá-lo de outra forma;

b) Após o atendimento ao usuário, o sistema deverá oferecer uma pesquisa de satisfação, que atribuirá nota ao serviço prestado através desse facilitador.

# **10 - FUNCIONALIDADES OBRIGATÓRIAS DO MÓDULO DE CADASTRO MOBILIÁRIO INTELIGENTE**

# **10.1 - MÓDULO ADMINISTRATIVO - CONFIGURAÇÕES**

O sistema deverá conter módulo que possibilite a parametrização do sistema por parte da Administração Municipal, permitindo o estabelecimento de regras pré-definidas de funcionamento como a classificação de Zonas e "Usos Permitidos" para essa Zona, os Requisitos Prévios (Informações e Documentos que devem ser apresentados antes do Deferimento), os Requisitos para Funcionamento (Informações e Documentos que devem ser apresentados para obtenção do Alvará Definitivo), a Base Legal para o Deferimento/Indeferimento da solicitação, visando desta forma proporcionar agilidade à operacionalização do sistema tanto pela Administração quanto pelas empresas, autônomos e contabilistas.

As regras obrigatórias de funcionamento desse módulo são:

a) Deverá proporcionar segurança e restrição de acesso, sendo destinado apenas aos usuários da Administração conforme os padrões estabelecidos no item 5 deste Anexo;

b) Este módulo deverá permitir que a Administração efetue as seguintes ações:

b1) Cadastrar Zonas que servirão para identificar regiões com diferentes características de "Usos Permitidos", cada imóvel deverá estar localizado numa Zona;

b2) Parametrizar "Usos Permitidos";

b3) Configurar tabela que vincula Zona onde o imóvel se localiza com os "Usos Permitidos" para esta Zona, possibilitando a criação de diversos "Usos"para cada Zona;

b4) Permitir o cadastramento de perguntas que servirão para especificar características que não são esclarecidas pelo CNAE e que são necessárias para a validação da solicitação;

b5) Configurar tabela que relacione as perguntas mencionadas no item "b4" deste item para um determinado CNAE, evitando que todas as perguntas sejam feitas para todos os CNAE´s;

b6) Definir as condições necessárias (pré-requisitos) que deverão ser atendidas antes da liberação da viabilidade (Alvará Provisório);

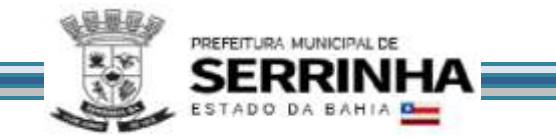

b7) Definir as condições necessárias (requisitos) que deverão ser atendidas antes do Funcionamento (Alvará Definitivo) após liberação do Alvará Provisório;

b8) Estabelecer o(s) endereço(s) eletrônico(s) que será(ão) utilizado(s) para recepção dos emails encaminhados por usuários não logados no sistema que fizerem uso do recurso facilitador descrito no item 10.12.3, bem como a lista de possíveis assuntos para direcionamento;

b9) Efetuar manutenção das informações que serão disponibilizadas aos usuários não logados no sistema que fizerem uso do recurso facilitador definido no item 10.12.4.

## **10.2 - CADASTRO PARA ACESSO AO SISTEMA**

O sistema deverá permitir que qualquer pessoa física ou jurídica possa acessar o sistema de Cadastro Mobiliário Inteligente, necessitando apenas, como pré-requisito,que se cadastre no mesmo para obter usuário e senha. Desta forma, o sistema deverá disponibilizar módulo para cadastro de usuário e senha que possibilite acesso às suas funcionalidades.

As regras obrigatórias de funcionamento desse módulo são:

a) Deverá permitir que qualquer pessoa física ou jurídica efetue o cadastro no sistema informando, no mínimo, os seguintes dados: Nome, CPF, Usuário, Senha, email e telefones para contato (fixo, comercial e/ou celular);

b) Deverá encaminhar dados de acesso (usuário e senha), automaticamente, para o email informado conforme exigência da letra "a" deste item.

#### **10.3 - CONSULTA PRÉVIA ELETRÔNICA PARA EMPRESAS**

Visando atender a legislação que trata sobre a abertura de empresas, agilizar e facilitar o procedimento por parte do Requerente (pessoa física ou jurídica) e da Prefeitura, o sistema deverá permitir que o interessado realize uma consulta prévia que deverá lhe dar informações sobre a possibilidade do exercício das atividades escolhidas em um endereço específico, a disponibilidade do Nome Empresarial pretendido (no caso de registro na Junta Comercial) e os Alvarás e Licenças necessários para o funcionamento.

As regras obrigatórias de funcionamento desse módulo são:

a) Deverá exigir, como pré-requisito, para utilização desse módulo que o Solicitante esteja cadastrado no sistema de Cadastro Mobiliário Inteligente, conforme descrito no item 10.2 e seus subitens constantes neste Anexo, ou seja, possuir usuário e senha para acesso;

b) O sistema pretendido deverá proporcionar ao Solicitante condições de consultar previamente a viabilidade para abertura de empresa no Município e, para tal, deverá informar, no mínimo, os seguintes dados: Nome e CPF do Requerente,Endereço (CEP, IPTU ou logradouro) confirmando os dados através da visualização de mapa georeferenciado, Área que será utilizada pela empresa (m2), Atividades CNAE (identificando a principal) e Responder Questionário, pré-definido pela Prefeitura, vinculado ao CNAE informado pelo Solicitante;

c) Ao término do processo efetuado na letra "b" deste item o Solicitante deverá poder emitir um Protocolo de Solicitação de Consulta o qual deverá ficar disponível visualmente e para impressão, armazenado, criando uma lista de Protocolos Solicitados pelo Solicitante;

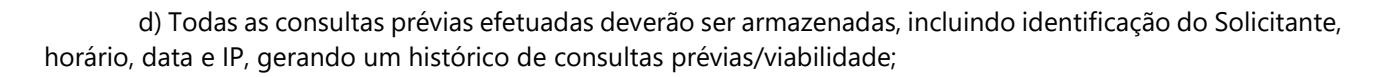

e) Para ações pertinentes à Prefeitura o sistema deverá: permitir confirmação do local informado pelo Solicitante através de visualização em mapa georeferenciado, permitir a visualização de Escolas, Hospitais e Postos de Saúde próximos ao imóvel, mostrando inclusive a distância linear entre essas unidades e o endereço informado, permitir a classificação da Região e "Usos Permitidos" para essa Região, com base numa tabela préconfigurada pela Prefeitura; permitira aprovação ou não por CNAE possibilitando a justificativa um a um em caso de indeferimento, permitir informar ao requerente os Requisitos Prévios (Informações e Documentos que devem ser apresentados antes do Deferimento), permitir informar ao requerente os Requisitos para Funcionamento (Informações e Documentos que devem ser apresentados para obtenção do Alvará Definitivo), permitir o Deferimento/Indeferimento de acordo com os Deferimentos/Indeferimentos do CNAE e Requisitos Prévios, permitir selecionar a Base Legal para o Deferimento/Indeferimento da solicitação, para que a Prefeitura, através da Internet, possa emitir seus pareceres,com total transparência para o Requerente, que também deverá poder acompanhar e receber o resultado, utilizando a Internet, em qualquer lugar que ele esteja, em tempo real;

f) Após o parecer da Prefeitura, o sistema deverá enviar, automaticamente, um email ao Solicitante informando que houve modificação no Protocolo pedindo que ele acesse o sistema para tomar conhecimento do andamento;

g) O sistema deverá disponibilizar funcionalidade para que, no caso de impedimento, os respectivos motivos sejam informados ao requerente, para que este possa refazer sua solicitação corrigindo os motivos de impedimento.

# **10.4 - ABERTURA ELETRÔNICA DE EMPRESAS**

Este módulo deverá permitir que o Solicitante possa efetuar sua Inscrição Cadastral junto ao Município, eletronicamente, via Internet, podendo ou não ser antecedido pela Consulta Prévia, visando agilidade e confiabilidade nas informações trocadas entre Solicitante e Administração pertinentes ao procedimento de abertura de empresas.O sistema deverá permitir a integração com demais órgãos de registro, respeitando as limitações técnicas de cada órgão envolvido, porém sempre utilizando a melhor tecnologia para menor envolvimento humano e melhor qualidade da informação.

As regras obrigatórias de funcionamento desse módulo são:

PREFEITURA MUNICIPAL DE

a) Deverá exigir para utilização desse módulo, como pré-requisito, que o Solicitante esteja cadastrado no sistema de Cadastro Mobiliário Inteligente, conforme descrito no item 10.2 e seus subitens constantes neste Anexo, ou seja, possuir usuário e senha para acesso;

b) O sistema pretendido deverá disponibilizar ao usuário 2 (duas) condições distintas para utilização deste módulo, ou seja, gerar a Solicitação de Pedido de Abertura/Viabilidade:

b1) Transformar uma Consulta Prévia já aprovada em Pedido de Abertura/Viabilidade, permitindo inserir a Inscrição Cadastral do Imóvel (o endereço desta Inscrição não precisa necessariamente coincidir com o endereço comercial informado pelo solicitante), Natureza Jurídica, Descrição das atividades desenvolvidas e 3 (três) nomes nos campos para Nome Empresarial (se o registro da empresa for pertinente à Junta Comercial);

b2) Acessar funcionalidade para efetuar o Pedido de Abertura/Viabilidade,informando também os seguintes dados: Nome e CPF do Requerente, Endereço(Inscrição Imobiliária como campo obrigatório) confirmando os dados através da visualização de mapa georeferenciado, Área que será utilizada pela empresa (m2),Atividades CNAE (identificando a principal) e Respondendo Questionário pré definido pela Prefeitura

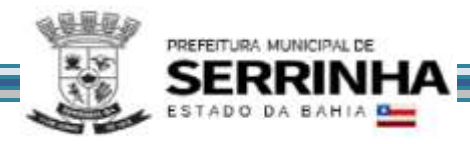

vinculado ao CNAE;

c) Ao término do processo efetuado através da letra "b", utilizando o meio descrito na letra "b1" deste item, o Solicitante deverá poder emitir um Protocolo de Pedido de Abertura/Viabilidade o qual deverá ficar disponível visualmente e para impressão, armazenado, na lista de Protocolos mencionada no item 10.3 letra "c";

d) Todos os Pedidos de Abertura/Viabilidade efetuados deverão ser armazenados, incluindo identificação do Solicitante, horário, data e IP, gerando um histórico de consultas prévias/viabilidade;

e) Para ações pertinentes à Prefeitura o sistema deverá: permitir confirmação do local informado pelo Solicitante através de visualização em mapa georeferenciado, permitir a visualização de Escolas, Hospitais e Postos de Saúde próximos ao imóvel, mostrando inclusive a distância linear entre essas unidades e o endereço informado, permitir a classificação da Região e "Usos Permitidos" para essa Região, com base numa tabela pré-configurada pela Prefeitura; permitir a classificação por CNAE do "Uso Permitido" correspondente, permitir a aprovação ou não por CNAE possibilitando a justificativa um a um em caso de indeferimento, permitir informar ao requerente os Requisitos Prévios (Informações e Documentos que devem ser apresentados antes do Deferimento), permitir informar ao requerente os Requisitos para Funcionamento (Informações e Documentos que devem ser apresentados para obtenção do Alvará Definitivo), permitir o Deferimento/Indeferimento de acordo com os Deferimentos/Indeferimentos do CNAE e Requisitos Prévios, permitir selecionar a Base Legal para o Deferimento/Indeferimento da solicitação, para que a Prefeitura, através da através Internet, possa emitir seus pareceres, com total transparência para o Requerente, que também deverá poder acompanhar e receber o resultado, utilizando a Internet, em qualquer lugar que ele esteja, em tempo real;

f) Após o parecer da Prefeitura e demais órgãos conveniados, o sistema deverá enviar, automaticamente, um email ao Solicitante informando que houve modificação no Protocolo pedindo que ele acesse o site para tomar conhecimento do andamento;

g) O sistema deverá disponibilizar funcionalidade para que, no caso de impedimento, os respectivos motivos sejam informados ao Solicitante, para que este possa refazer seu Pedido corrigindo os motivos de impedimento;

h) Como condição para que a Junta Comercial efetue a Viabilidade de Nome Empresarial do Pedido de Abertura/Viabilidade, quando for pertinente, deverá, previamente, ter sido efetuada a viabilidade de endereço pela Prefeitura e figurar como deferida, onde o sistema deverá exibir as seguintes informações: os 03 (três) nomes, o nome do Solicitante, do Requerente, endereço completo e opção para indeferimento;

i) Somente para os casos de deferimento de Nome Empresarial, da Junta Comercial, quando for pertinente, o sistema deverá liberar ao Solicitante a Ficha Cadastral de Pessoa Jurídica (FCPJ), cuja tela deverá disponibilizar, no mínimo, as seguintes informações:

i1) Identificação da Empresa: Nome Empresarial, Nome Fantasia, Inscrição CNPJ, Inscrição Estadual, Órgão de Registro, Natureza Jurídica, Número de Registro, Data do Registro, Data da última Alteração Contratual, Valor do Capital Social;

i2) Dados de Localização da Empresa: (não permitir alterar): Inscrição Imobiliária, Tipo de Logradouro, Logradouro, Número, Complemento, CEP; Permitir alterar: Site da empresa, Email da empresa (obrigatório), Telefone (obrigatório), Fax;

i3) Endereço de Correspondência onde o sistema deverá permitir copiar dos dados de Localização da Empresa conforme letra "i2" deste item e disponibilizar campos para informar outro quando necessário contendo Tipo de Logradouro, Logradouro, Número, Complemento, CEP, Cidade, Estado;

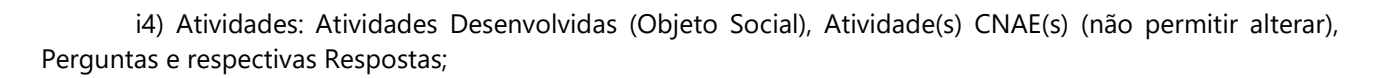

i5) Quadro de Sócios e Administradores e Responsáveis: Identificação do Responsável Contábil pela Empresa, que deverá ser um Contador ou Empresa de Contabilidade, previamente cadastrado no sistema com CRC, identificando o Vínculo com a Empresa; Identificação do Responsável Legal que deverá ser uma pessoa física previamente cadastrada no sistema (se fizer parte do QSA complementar com os dados de Sócio/Administrador); CPF/CNPJ, Tipo de Vínculo e Participação Societária, todos de acordo com as regras da Receita Federal e Natureza Jurídica; Nome, Endereço Completo, Telefone, Fax, Celular e Email;

i6) Caracterização de Uso: Horário de Funcionamento, Área Utilizada e Publicidade;

j) O usuário deverá poder emitir um Protocolo de FCPJ contendo todos os dados informados, o qual deverá ficar disponível visualmente na sua lista de Protocolos solicitados, o qual também deverá poder ser impresso a qualquer momento.

## **10.5 - ALTERAÇÃO ELETRÔNICA DOS DADOS CADASTRAIS DE EMPRESAS**

Tem por objetivo a atualização da base cadastral das Empresas estabelecidas no município, utilizando ferramenta WEB, permitindo a manutenção das informações cadastrais, através de tabelas pré-definidas de endereçamento e atividades CNAE, visando a qualidade das informações, padronização e agilidade. Dentre as informações temos Dados de Registro, Correspondência, Atividades, Quadro de Sócios e Administradores e Informações para tributação que poderão ser validadas eletronicamente através de convênios com Órgãos de Registro e Fiscais.

As regras obrigatórias de funcionamento desse módulo são:

PREFEITURA MUNICIPAL DE

a) Deverá exigir, como pré-requisito, para utilização desse módulo que a empresa esteja aberta (através do item 10.4 deste Anexo ou através de importação de dados cadastrais), o Solicitante esteja cadastrado no sistema de Cadastro Mobiliário Inteligente, conforme descrito no item 10.2 e seus subitens constantes neste Anexo e ser Contador ou Responsável Legal da Empresa;

b) Este módulo deverá disponibilizar às empresas condições para que estas alterem seus dados constantes na FCPJ presente no cadastro municipal,obedecendo as regras estabelecidas pela Prefeitura. As informações que poderão ser alteradas serão validadas pelo respectivo órgão responsável por essa informação específica. Cada campo alterável é definido como: Livre Alteração (L),Viabilidade Prefeitura (V), Órgão de Registro (R) e Cadastro Prefeitura (C);

c) O sistema deverá questionar se será alterado o Endereço da Atividade, Atividade CNAE, ou condições de Funcionamento e, sendo a resposta positiva, o sistema deverá solicitar: c1) Dados de Localização da Empresa: Inscrição Imobiliária (V), Tipo de Logradouro (V), Logradouro (V), Número (V), Complemento (L), CEP (V), Alugado ou Próprio (L), Site da empresa (OP) (L), Email da empresa (OB) (L), Telefone, Fax(L); c2) Atividades: Atividades Desenvolvidas (Objeto Social) (V), Atividade (s) CNAE (s) (V), Perguntas e respectivas Respostas (V);

d) Independente da resposta do item anterior, e apenas após o deferimento da viabilidade pela Prefeitura, o sistema deverá disponibilizar os seguintes grupos de informações para eventual correção:

d1) Identificação da Empresa: Nome Empresarial (R), Nome Fantasia (L), Inscrição CNPJ, Inscrição Estadual (C), Órgão de Registro (R), Natureza Jurídica(R), Número de Registro (R), Data do Registro (R), Data da última Alteração Contratual (R), Valor do Capital Social (R), Porte (C), Tipo (C);

d2) Endereço de Correspondência onde o sistema deverá permitir copiar dos dados de Localização da

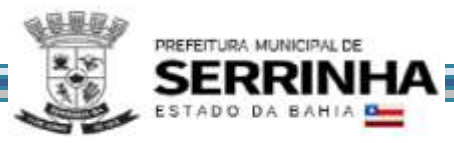

Empresa conforme letra "c1" deste item e disponibilizar campos para informar outro quando necessário contendo Tipo de Logradouro (L), Logradouro (L), Número (L), Complemento (L), CEP (L), Cidade (L), Estado (L);

d3) Quadro de Sócios e Administradores e Responsáveis: Identificação do Responsável Contábil pela Empresa (L), que deverá ser um Contador ou Empresa de Contabilidade, previamente cadastrado no sistema com CRC, Inserir o Vínculo com a Empresa; Identificação do Responsável Legal (L) que deverá ser uma pessoa física previamente cadastrada no sistema, se fizer parte do QSA complementar com os dados de Sócio/Administrados; Relação de Sócios/Administradores (R), contendo no mínimo CPJ/CNPJ, Tipo de Vínculo e Participação Societária (de acordo comas regras da Receita Federal e Natureza Jurídica), solicitando ainda Nome (L),Endereço Completo (L), Telefone (L), Fax (L), Celular (L) e Email (L);

d4) Caracterização de Uso: Área que será utilizada pela empresa em m2 (L se for maior ou C se for menor) e Publicidade (L);

e) O sistema, quando a empresa efetuar qualquer alteração, deverá exibir uma relação de campos que foram alterados e órgãos que serão consultados, de acordo com as regras estabelecidas nas letras de "b" até "d4" deste item e solicitar confirmação;

f) Após confirmação mencionada na letra "e" deste item a empresa deverá poder emitir um Protocolo de FCPJ contendo todos os dados informados, o qual deverá ficar disponível visualmente na sua lista de Protocolos solicitados, o qual também deverá poder ser impresso a qualquer momento, armazenado, na lista de Protocolos mencionada no item 10.3 letra "c";

g) Todas as Solicitações de Alterações efetuadas deverão ser armazenadas, incluindo identificação do Solicitante, horário, data e IP, gerando um histórico de consultas prévias/viabilidade, que também deverá proporcionar à Prefeitura a geração de relatórios e consultas que serão exigidos em demonstração;

h) Após o parecer da Prefeitura e/ou demais órgãos conveniados, o sistema deverá enviar, automaticamente, um email ao Solicitante informando que houve modificação no Protocolo pedindo que ele acesse o site para tomar conhecimento do andamento;

i) O sistema deverá disponibilizar funcionalidade para que, no caso de impedimento, os respectivos motivos sejam informados ao Solicitante, para que este possa refazer seu Pedido corrigindo os motivos de impedimento.

# **10.6 - SOLICITAÇÃO ELETRÔNICA DE CANCELAMENTO DE INSCRIÇÃO MUNICIPAL PARA ENCERRAMENTO DE EMPRESA**

Tem por objetivo manter atualizada a base cadastral de empresas estabelecidas no município, utilizando ferramenta WEB, permitindo que estas solicitem, eletronicamente, o cancelamento de inscrição municipal para posterior encerramento das atividades da Empresa, visando a qualidade das informações, padronização e agilidade, bem como possibilitar à Prefeitura maior controle destas movimentações.

As regras obrigatórias de funcionamento desse módulo são:

a) Deverá exigir, como pré-requisito, para utilização desse módulo que o Solicitante esteja cadastrado no sistema de Cadastro Mobiliário Inteligente, conforme descrito no item 10.5, letra "a" deste Anexo;

b) Este módulo deverá disponibilizar às empresas condições para requerer o cancelamento de inscrição municipal para encerramento da empresa/atividades;

c) Para acessar o módulo em questão o Solicitante deverá informar: Inscrição Municipal e CNPJ da

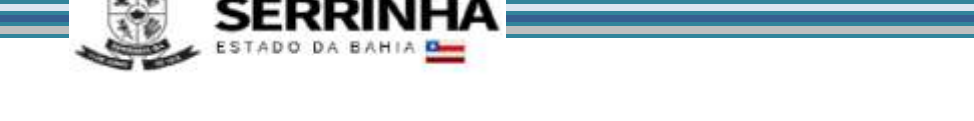

PREFEITURA MUNICIPAL DE

empresa, onde o sistema deverá verificar no cadastro se o mesmo é Contador ou Responsável Legal da empresa para permitir que prossiga à Solicitação;

d) Após verificação efetuada na letra "c" deste item o sistema deverá disponibilizar condições para que o Solicitante informe: motivo da solicitação (com base em uma tabela pré-definida pela Prefeitura), bem como solicitar confirmação;

e) Após confirmação mencionada na letra "d" deste item o Solicitante deverá poder emitir um Protocolo de Solicitação de Cancelamento de Inscrição Municipal, contendo todos os dados mencionados na letra "d" deste item, o qual deverá ficar disponível visualmente na sua lista de Protocolos solicitados, o qual também deverá poder ser impresso a qualquer momento, armazenado, na lista de Protocolos mencionada no item 10.3 letra "c" deste Anexo;

f) Todas as Solicitações de Cancelamento efetuadas deverão ser armazenadas, incluindo identificação do Solicitante, horário, data e IP, gerando um histórico, que também deverá proporcionar à Prefeitura a geração de relatórios e consultas que serão exigidos em demonstração;

g) Para que a Prefeitura possa analisar as solicitações de cancelamento efetuadas pelas empresas o sistema deverá disponibilizar, quando do acesso da Administração, os dados constantes na FCPJ conforme definidos no item 10.4 letras de "i1" até "i6";

h) Para ações pertinentes à Prefeitura o sistema deverá: permitir informar ao requerente os Requisitos Prévios (Informações e Documentos que devem ser apresentados antes do Deferimento), permitir o Deferimento/Indeferimento de acordo com o atendimento dos requisitos prévios, permitir selecionar a Base Legal para o Deferimento/Indeferimento da solicitação, para que a Prefeitura, através da Internet, possa emitir seus pareceres, com total transparência para o Solicitante, que também deverá poder acompanhar e receber o resultado, utilizando a Internet, em qualquer lugar que ele esteja, em tempo real;

i) Após o parecer da Prefeitura, o sistema deverá enviar, automaticamente, um email ao Solicitante informando que houve modificação no Protocolo pedindo que ele acesse o site para tomar conhecimento do andamento;

j) O sistema deverá disponibilizar funcionalidade para que, no caso de impedimento, os respectivos motivos sejam informados ao requerente, para que este possa refazer seu Pedido corrigindo os motivos de impedimento.

# **10.7 - RECADASTRAMENTO ELETRÔNICO DE EMPRESAS**

O Recadastramento é um procedimento para ser realizado no início da implantação deste projeto, ou quando melhor convier, utilizando esta ferramenta WEB junto com a legislação para "forçar" a atualização cadastral, permitindo um melhor conhecimento do mobiliário do município e melhores práticas para aumento da base cadastral e consequente aumento da arrecadação.

As regras obrigatórias de funcionamento desse módulo são:

a) Deverá exigir como pré-requisito para utilização desse módulo, que a empresa esteja aberta (através do item 10.4 deste Anexo ou através de importação de dados cadastrais) e cadastrada no sistema de Cadastro Mobiliário Inteligente, conforme descrito no item 10.2 e seus subitens constantes neste Anexo, ou seja, possuir usuário e senha para acesso;

b) Este módulo deverá disponibilizar às empresas condições para que estas recadastrem seus dados constantes na FCPJ presente no cadastro municipal, todavia, deverá ser exibida em branco para que a empresa

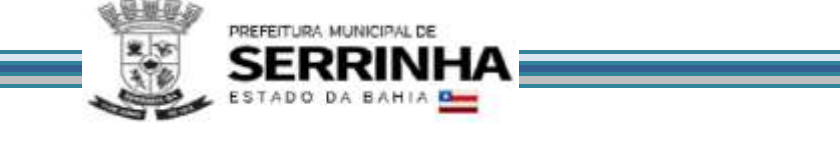

informe todos os campos, obedecendo as seguintes regras estabelecidas pela Prefeitura, devendo então figurar da seguinte maneira:

b1) Identificação da Empresa: Nome Empresarial, Nome Fantasia, Inscrição Municipal, CNPJ, Inscrição Estadual, Órgão de Registro, Natureza Jurídica, Número de Registro, Data do Registro, Data da última Alteração Contratual, Valor do Capital Social;

b2) Dados de Localização da Empresa: Inscrição Imobiliária, Se não tiver Inscrição Imobiliária é Rural, Tipo de Logradouro, Logradouro, Número, Complemento, CEP, Site da empresa, Email da empresa (OB), Telefone, Fax;

b3) Endereço de Correspondência onde o sistema deverá permitir copiar dos dados de Localização da Empresa conforme letra "b2" deste item e disponibilizar campos para informar outro quando necessário contendo Tipo de Logradouro, Logradouro, Número, Complemento, CEP, Cidade, Estado;

b4) Atividades: Atividades Desenvolvidas (Objeto Social), Atividade(s) CNAE(s), Perguntas e respectivas Respostas, para os casos onde seja necessário excluir atividade ou apenas mudar a atividade principal por outra secundária o campo deverá ser Livre Alteração;

b5) Quadro de Sócios, Administradores e Responsáveis: Identificação do Responsável Contábil pela Empresa, que deverá ser um Contador ou Empresa de Contabilidade, previamente cadastrado no sistema, Inserir o Vínculo com a Empresa; Identificação do Responsável Legal que deverá ser uma pessoa física previamente cadastrada no sistema, se fizer parte do QSA complementar com os dados de Sócio/Administrados; Relação de Sócios/Administradores, contendo no mínimo CPJ/CNPJ, Tipo de Vínculo e Participação Societária (de acordo com as regras da Receita Federal e Natureza Jurídica), solicitando ainda Nome, Endereço Completo, Telefone, Fax, Celular e Email;

b6) Caracterização de Uso: Horário de Funcionamento, Área que será utilizada pela empresa (m2) e Publicidade;

c) O sistema, quando a empresa efetuar o recadastramento, deverá exibir uma relação dos campos que foram preenchidos, verificar, automaticamente, se o Solicitante figura como responsável legal ou contábil para que possa ser confirmada a solicitação;

d) Após confirmação mencionada na letra "c" deste item a empresa poderá emitir um Protocolo de Recadastramento FCPJ contendo todos os dados informados, o qual deverá ficar disponível visualmente na sua lista de Protocolos solicitados e finalizados, o qual também deverá poder ser impresso a qualquer momento, armazenado, na lista de Protocolos mencionada no item 10.3 letra "c";

e) Todos os Recadastramentos efetuados deverão ser armazenados, incluindo identificação do Solicitante, horário, data e IP, gerando um histórico, que também deverá proporcionar à Prefeitura a geração de relatórios e consultas que serão exigidos em demonstração;

f) O Recadastramento será efetuado, automaticamente, sem sobrescrever as informações anteriores, entretanto quando houver modificações em campos que requeiram deferimentos tanto da Prefeitura quanto dos órgãos conveniados o sistema deverá gerar relatórios para que a Administração possa efetuar as ações pertinentes.

# **10.8 - INSCRIÇÃO ELETRÔNICA DE AUTÔNOMOS**

Este módulo deverá permitir que o Solicitante possa efetuar sua Inscrição Cadastral junto ao Município, eletronicamente, via Internet, visando agilidade e confiabilidade nas informações trocadas entre cidadão e

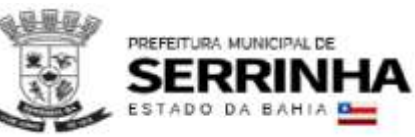

Administração pertinentes ao procedimento de abertura de empresas.

As regras obrigatórias de funcionamento desse módulo são:

a) Deverá exigir, como pré-requisito, para utilização desse módulo que o Solicitante esteja cadastrado no sistema de Cadastro Mobiliário Inteligente, conforme descrito no item 10.2 e seus subitens constantes neste Anexo, ou seja, possuir usuário e senha para acesso;

b) O sistema pretendido deverá possibilitar ao usuário gerar a Solicitação de Pedido de Inscrição informando Nome e CPF do Requerente;

c) Ao término do processo efetuado através da letra "b", o sistema deverá permitir que o Solicitante preencha a Ficha Cadastral de Pessoa Física (FCPF) contendo as seguintes informações:

c1) Identificação do Profissional: Nome, Nome Fantasia, CPF, RG/RM, Emissor, Data do Registro, Documento de Qualificação e Data da Qualificação;

c2) Endereço do Profissional: Inscrição Imobiliária; Tipo de Logradouro, Logradouro, Número, Complemento, CEP, Site, Email obrigatório e Telefone/Fax;

c3) Endereço de Correspondência onde o sistema deverá permitir copiar dos dados do Endereço do Profissional conforme letra "c2" deste item e disponibilizar campos para informar outro quando necessário contendo Tipo de Logradouro, Logradouro, Número, Complemento, CEP, Cidade, Estado;

c4) Atividades: Atividades Desenvolvidas e Atividade CBO;

d) Este módulo deverá permitir que o Solicitante emita Protocolo de Solicitação de Inscrição contendo os dados informados (conforme letras de "c"até "c4" deste item FCPF) o qual deverá ficar disponível visualmente e para impressão, armazenado, na lista de Protocolos mencionada no item 10.3 letra "c";

e) Todas as Solicitações de Inscrição efetuadas deverão ser armazenadas, incluindo identificação do Solicitante, horário, data e IP, gerando um histórico de consultas prévias/viabilidade, que também deverá proporcionar à Prefeitura a geração de relatórios e consultas que serão exigidos em demonstração;

f) Após o parecer da Prefeitura, o sistema deverá enviar, automaticamente, um e-mail ao Solicitante informando que houve modificação no Protocolo pedindo que ele acesse o site para tomar conhecimento do andamento;

g) O sistema deverá disponibilizar funcionalidade para que, no caso de impedimento, os respectivos motivos sejam informados ao requerente, para que este possa refazer seu Pedido corrigindo os motivos de impedimento.

# **10.9 - ALTERAÇÃO ELETRÔNICA DOS DADOS CADASTRAIS DE AUTÔNOMOS**

Tem por objetivo a atualização da base cadastral dos Autônomos do Município, utilizando ferramenta WEB, permitindo a manutenção das informações cadastrais, através de tabelas pré-definidas de endereçamento e ocupações CBO, visando a qualidade das informações, padronização e agilidade.

As regras obrigatórias de funcionamento desse módulo são:

a) Deverá exigir, como pré-requisito, para utilização desse módulo que o autônomo já possua cadastro no município (Inscrição Municipal), através do item 10.8 deste Anexo ou através de importação de dados

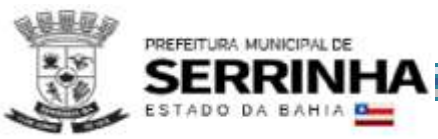

cadastrais, e possua cadastro no sistema de Cadastro Mobiliário Inteligente, conforme descrito no item 10.2 e seus subitens constantes neste Anexo, ou seja, possuir usuário e senha para acesso;

b) Este módulo deverá disponibilizar aos Autônomos, condições para que estes alterem seus dados constantes na FCPF presente no cadastro municipal, obedecendo as seguintes regras estabelecidas pela Prefeitura: as informações que poderão ser alteradas são definidas como Livre Alteração (L) e Cadastro Prefeitura(C), devendo então figurar da seguinte maneira:

b1) Identificação do Profissional: Nome (C), Nome Fantasia (L), CPF, RG/RM(C), Emissor(C), Documento de Qualificação (C) e Data da Qualificação (C);

b2) Endereço do Profissional: Inscrição Imobiliária (L), Tipo de Logradouro (L),Logradouro (L), Número (L), Complemento (L), CEP(L), Site (L), Email Obrigatório(L) e Telefone/Fax (L);

b3) Endereço de Correspondência onde o sistema deverá permitir copiar dos dados do Endereço do Profissional conforme letra "b2" deste item e disponibilizar campos para informar outro quando necessário contendo Tipo de Logradouro, Logradouro, Número, Complemento, CEP, Cidade, Estado, todos tipo (L);

b4) Atividades: Atividades desenvolvidas (C) e Ocupação CBO(s) (C);

c) O sistema, quando o autônomo efetuar qualquer alteração, deverá exibir uma relação de campos que foram alterados e o órgão que será consultado (Prefeitura), de acordo com as regras estabelecidas nas letras de "b" até "b4" deste item e solicitar confirmação;

d) Após confirmação mencionada na letra "c" deste item o solicitante deverá poder emitir um Protocolo de FCPF contendo todos os dados informados, o qual deverá ficar disponível visualmente na sua lista de Protocolos solicitados, o qual também deverá poder ser impresso a qualquer momento, armazenado, na lista de Protocolos mencionada no item 10.3 letra "c";

e) Todas as Solicitações de Alterações efetuadas deverão ser armazenadas, incluindo identificação do Solicitante, horário, data e IP, gerando um histórico de consultas prévias/viabilidade, que também deverá proporcionar à Prefeitura a geração de relatórios e consultas que serão exigidos em demonstração;

f) O Analisador poderá observar campo a campo, independentemente, onde estes deverão assumir cor diferenciada para facilitar a identificação, bem como a disponibilização de um campo opcional para inserir observações adicionais;

g) Após o parecer da Prefeitura o sistema deverá enviar, automaticamente, um e-mail ao Solicitante informando que houve modificação no Protocolo pedindo que ele acesse o sistema para tomar conhecimento do andamento;

h) O sistema deverá disponibilizar funcionalidade para que, no caso de impedimento, os respectivos motivos sejam informados ao requerente, para que este possa refazer seu Pedido corrigindo os motivos de impedimento.

# **10.10 - SOLICITAÇÃO ELETRÔNICA DE CANCELAMENTO DE INSCRIÇÃO MUNICIPAL PARA ENCERRAMENTO DE AUTÔNOMO**

Tem por objetivo manter atualizada a base cadastral de autônomos do Município, utilizando ferramenta WEB, permitindo que estes solicitem, eletronicamente, o cancelamento de inscrição municipal para posterior encerramento das atividades, visando qualidade das informações, padronização e agilidade, bem como possibilitar à Prefeitura maior controle destas movimentações.

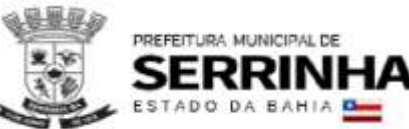

As regras obrigatórias de funcionamento desse módulo são:

a) Deverá exigir, como pré-requisito, para utilização desse módulo que o autônomo já possua cadastro no município (Inscrição Municipal), através do item 10.8 deste Anexo ou através de importação de dados cadastrais, e possua cadastro no sistema de Cadastro Mobiliário Inteligente, conforme descrito no item 10.2 e seus subitens constantes neste Anexo, ou seja, possuir usuário e senha para acesso;

b) Este módulo deverá disponibilizar aos autônomos as condições para solicitar o cancelamento de inscrição municipal para encerramento das atividades realizadas;

c) Para acessar o módulo em questão o Solicitante deverá informar: Inscrição Municipal e CPF do autônomo, onde o sistema deverá verificar no cadastro se o mesmo é Contador ou o próprio autônomo para permitir que prossiga à Solicitação;

d) Após verificação efetuada na letra "c" deste item o sistema deverá disponibilizar condições para que o Solicitante informe: motivo da solicitação (com base em uma tabela pré-definida pela Prefeitura), e solicitar confirmação;

e) Após confirmação mencionada na letra "d" deste item o Solicitante deverá poder emitir um Protocolo de Solicitação de Cancelamento de Inscrição Municipal, contendo todos os dados mencionados na letra "d" deste item, o qual deverá ficar disponível visualmente na sua lista de Protocolos solicitados, o qual também deverá poder ser impresso a qualquer momento, armazenado, na lista de Protocolos;

f) Todas as Solicitações de Cancelamento efetuadas deverão ser armazenadas, incluindo identificação do Solicitante, horário, data e IP, gerando um histórico que também deverá proporcionar à Prefeitura a geração de relatórios e consultas que serão exigidos em demonstração;

g) Para que a Prefeitura possa analisar as solicitações de cancelamento efetuadas pelos autônomos o sistema deverá disponibilizar, quando do acesso da Administração, os dados constantes na FCPF conforme definido no item 10.9 letras de "b" até "b4";

h) Para ações pertinentes à Prefeitura o sistema deverá: permitir informar ao requerente os Requisitos Prévios (Informações e Documentos que devem ser apresentados antes do Deferimento), permitir o deferimento/Indeferimento de acordo com o atendimento dos requisitos prévios, permitir selecionar a Base Legal para o Deferimento/Indeferimento da solicitação, para que a Prefeitura, através da Internet, possa emitir seus pareceres, com total transparência para o Solicitante, que também deverá poder acompanhar e receber o resultado, utilizando a Internet, em qualquer lugar que ele esteja, em tempo real;

i) Após o parecer da Prefeitura o sistema deverá enviar, automaticamente, um email ao Solicitante informando que houve modificação no Protocolo pedindo que ele acesse o site para tomar conhecimento do andamento;

j) O sistema deverá disponibilizar funcionalidade para que, no caso de impedimento, os respectivos motivos sejam informados ao requerente, para que este possa refazer seu Pedido corrigindo os motivos de impedimento.

#### **10.11 - RECADASTRAMENTO ELETRÔNICO DE AUTÔNOMOS**

O Recadastramento é um procedimento para ser realizado no início da implantação deste projeto, ou quando melhor convier, utilizando esta ferramenta WEB junto com a legislação para "forçar" a atualização cadastral, permitindo um melhor conhecimento do mobiliário do município e melhores práticas para aumento da base

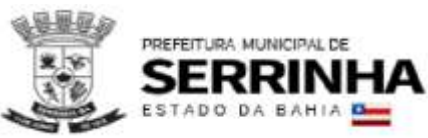

cadastral e consequente aumento da arrecadação.

As regras obrigatórias de funcionamento desse módulo são:

a) Deverá exigir, como pré-requisito, para utilização desse módulo que o autônomo já possua cadastro no município (Inscrição Municipal), através do item 10.8 deste Anexo ou através de importação de dados cadastrais, e possua cadastro no sistema de Cadastro Mobiliário Inteligente, conforme descrito no item 10.2 e seus subitens constantes neste Anexo, ou seja, possuir usuário e senha para acesso;

b) Este módulo deverá disponibilizar aos autônomos as condições para que estes recadastrem seus dados constantes na FCPF presente no cadastro municipal, todavia, deverá ser exibida em branco para que o autônomo informe todos os campos, obedecendo as seguintes regras estabelecidas pela Prefeitura, devendo então figurar da seguinte maneira:

b1) Identificação da Profissional: Nome, Nome Fantasia, CPF, RG/RM, Emissor, Documento de Qualificação e Data da Qualificação;

b2) Endereço do Profissional: Inscrição Imobiliária, Tipo de Logradouro, Logradouro, Número, Complemento, CEP, Site, Email (obrigatório) e Telefone/Fax;

b3) Endereço de Correspondência onde o sistema deverá permitir copiar dos dados do Endereço do Profissional conforme letra "b2" deste item e disponibilizar campos para informar outro quando necessário contendo Tipo de Logradouro, Logradouro, Número, Complemento, CEP, Cidade e Estado;

b4) Atividades: Atividades desenvolvidas e Ocupação CBO(s);

c) O sistema, quando o autônomo efetuar o recadastramento, deverá exibir uma relação dos campos que foram preenchidos, de acordo com as regras estabelecidas nas letras de "b" até "b4" deste item e solicitar confirmação;

d) Após confirmação mencionada na letra "c" deste item o autônomo deverá poder emitir um Protocolo de Recadastramento FCPF contendo todos os dados informados, o qual deverá ficar disponível visualmente na sua lista de Protocolos solicitados, o qual também deverá poder ser impresso a qualquer momento, armazenado, na lista de Protocolos mencionada no item 10.3 letra "c";

e) Todos os Recadastramentos efetuados deverão ser armazenados, incluindo identificação do Solicitante, horário, data e IP, gerando um histórico, que também deverá proporcionar à Prefeitura a geração de relatórios e consultas que serão exigidos em demonstração;

f) O Recadastramento será efetuado, automaticamente, sem sobrescrever as informações anteriores, entretanto quando houver modificações em campos que requeiram deferimento da Prefeitura o sistema deverá gerar relatórios para que a Administração possa efetuar as ações pertinentes que serão exigidas em demonstração.

# **10.12 - RECURSOS FACILITADORES**

#### **10.12.1 - DISPOSITIVO DE SOLICITAÇÃO DE ORDEM DE SERVIÇO ELETRÔNICA**

Com o objetivo de modernizar a Administração e atender aos interesses da preservação do meio ambiente, o sistema deverá possuir dispositivo para que a Administração possa solicitar serviços à empresa Contratada, bem como acompanhar e homologar a conclusão dos mesmos, de forma eletrônica e automaticamente "em tempo real", conforme exigência deste item. As regras obrigatórias de funcionamento desse dispositivo são:

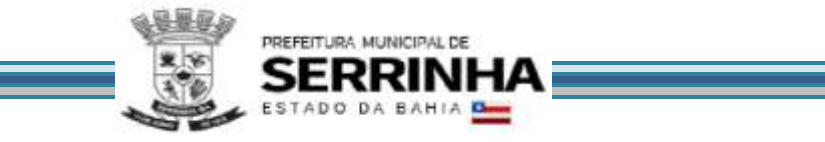

a) Deverá estar disponível no mesmo acesso do usuário da Administração ao sistema, conforme os padrões estabelecidos no subitem 5;

b) Deverá manter histórico das solicitações, incluindo tempo gasto para conclusão dos serviços;

c) Deverá possibilitar condições de inserir anexos, com o intuito de facilitar a compreensão ou justificar a solicitação.

# **10.12.2 - CANAL DE COMUNICAÇÃO E ORIENTAÇÃO PARA EMPRESAS, AUTÔNOMOS E CONTADORES**

O sistema deverá conter um dispositivo automático e eletrônico para consultas de contribuintes e contadores acerca do funcionamento e/ou utilização do sistema que permita, em tempo real, que estas consultas sejam realizadas com registro de todos os dados como: data, hora e assuntos tratados através desse facilitador e seus respectivos textos, estando à disposição da Administração para consulta e impressão.

As regras obrigatórias de funcionamento desse dispositivo são:

a) O dispositivo deverá estar acessível no mesmo sistema de Cadastro Mobiliário Inteligente, evitando que o usuário tenha que abandonar o processo de utilização do sistema para acessá-lo de outra forma;

b) Após o atendimento ao usuário, o sistema deverá oferecer uma pesquisa de satisfação, que atribuirá nota ao serviço prestado através desse facilitador.

#### **10.12.3 - FALE CONOSCO**

O sistema deverá conter dispositivo que possibilite a comunicação eletrônica de contribuintes, contadores e quaisquer pessoas físicas ou jurídicas com a Prefeitura, através de e-mail.

As regras obrigatórias de funcionamento desse dispositivo são:

a) O dispositivo deverá estar disponível para utilização dos usuários na página inicial do sistema de Cadastro Mobiliário Inteligente sem a necessidade de estar logado no sistema, ou seja, sem a necessidade de efetuar cadastro e possuir usuário/senha;

b) O dispositivo deverá permitir que o usuário direcione o email de acordo com o assunto pretendido, para tal, o sistema deverá exibir opções para que o mesmo selecione o assunto na lista pré-definida pela Prefeitura, onde o campo destinado para descrição, independente do assunto, não deverá ter limitação de caracteres;

c) Após o envio, o sistema deverá exibir mensagem de sucesso/insucesso possibilitando que o usuário tenha certeza de que o email foi encaminhado ao destino.

#### **10.12.4 - CONSULTAS/PESQUISAS PÚBLICAS**

O sistema deverá conter dispositivos que possibilite aos contribuintes, contadores e quaisquer pessoas físicas ou jurídicas a realização de consultas/pesquisas para obter maiores informações sobre o sistema. As regras obrigatórias de funcionamento desse dispositivo são:

a) Os dispositivos deverão estar disponíveis para utilização dos usuários na página inicial do sistema de Cadastro Mobiliário Inteligente sem a necessidade de estar logado no sistema, ou seja, sem a necessidade de efetuar cadastro e possuir usuário/senha;

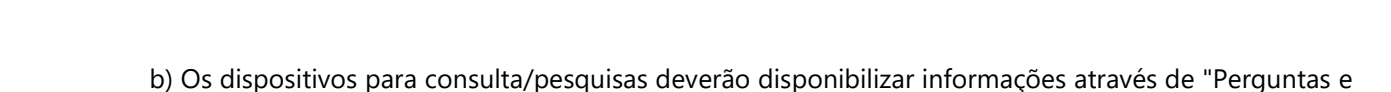

# **10.13 - CONTROLE DE POSTURAS**

PREFEITURA MUNICIPAL DE

Respostas" exclusivas do Município.

O sistema deverá disponibilizar funcionalidade que proporcione o gerenciamento dos requisitos necessários à obtenção do alvará definitivo de empresas/autônomos.

As regras obrigatórias de funcionamento são:

a) Deverá proporcionar segurança e restrição de acesso, sendo destinado apenas aos usuários da Administração e/ou órgãos conveniados conforme os padrões estabelecidos no item 5 deste Anexo;

b) No acesso da Administração, deverá permitir o gerenciamento de requisitos de órgãos não conveniados sob a responsabilidade da Prefeitura, podendo efetuar a inclusão/alteração/exclusão de prérequisitos e requisitos, bem como visualizar todas as ações efetuadas pelos órgãos conveniados;

c) No acesso do órgão conveniado o sistema deverá permitir o preenchimento de informações como: situação (deferido, indeferido ou pendente), data de validade (data prazo para entrega de documentos ou data de vencimento do alvará), justificativa e histórico.

# **10.14 - ANÁLISE E PROCESSAMENTO DAS INFORMAÇÕES PARA A ADMINISTRAÇÃO**

O sistema deverá conter relatórios que permitam a análise das consultas e solicitações efetuadas pelos usuários, além dos controles mencionados neste anexo concernentes aos acessos e ações dos agentes municipais usuários do sistema, para que a Administração dinamize suas decisões.

Os relatórios que deverão constar no sistema são assim definidos:

a) Relatório que demonstre todas as solicitações de consulta prévia efetuadas, podendo ser por intervalo de data ou geral, demonstrando todos os protocolos de Solicitação de Consulta Prévia, conforme exigência do item 10.3 letra "d";

b) Relatório que demonstre todas os Pedidos de Abertura/Inscrição efetuados, podendo ser por intervalo de data, geral ou por modalidade (empresa ou autônomo),demonstrando todos os protocolos de Pedido de Abertura/Inscrição gerados através dos itens anteriores deste Anexo, conforme exigência dos itens 10.4 letra "d" e 10.8 letra "e";

c) Relatório que demonstre todas as Solicitações de Alterações efetuadas, podendo ser por intervalo de data, geral ou por modalidade (empresa ou autônomo),demonstrando todos os protocolos de Solicitação de Alteração gerados através dos itens anteriores deste Anexo, conforme exigência dos itens 10.5 letra "g" e 10.9 letra "e";

d) Relatório que demonstre a quantidade de empresas que solicitaram cancelamento de Inscrição Municipal por período;

e) Relatório de análise do Cadastro Mobiliário que aponte a quantidade total de empresas existentes, a quantidade de empresas por atividade, onde seja possível detectar a empresa que foi aberta no item 10.4 deste Anexo, identificando a data de abertura;

f) Relatório de análise do Cadastro Mobiliário que aponte a quantidade total de autônomos existentes

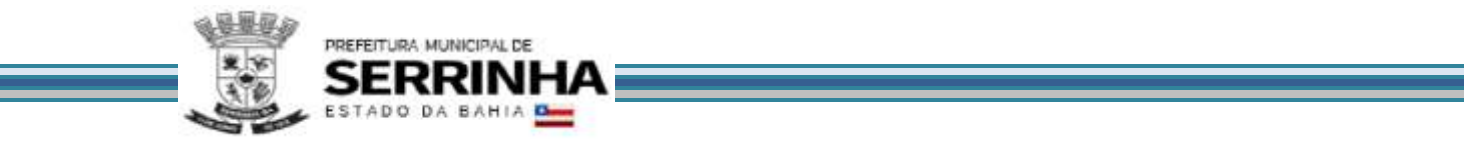

por CBO, onde seja possível detectar o autônomo que foi inscrito no item 10.8 deste Anexo, identificando a data de inscrição;

#### **10.15 - RELATÓRIOS ADICIONAIS DO MÓDULO DE CADASTRO MOBILIÁRIO INTELIGENTE**

O sistema deverá oferecer relatórios para que a Administração possa gerenciar as etapas referentes às solicitações feitas pelos usuários. Contendo, no mínimo:

- a) Relatório que demonstre o tempo médio para abertura de empresa;
- b) Relatório que demonstre o tempo médio por fase do processo de abertura;
- c) Relatório que demonstre o Ranking das atividades que mais foram consultadas no Município.

#### 11 - VERIFICAÇÃO DE CONFORMIDADE DO OBJETO (PROVA DE CONCEITO)

A Administração deverá garantir que o sistema pretendido possua funcionalidades específicas por área de atuação (Empresas, Administração do Município, Fiscalização e Tecnologia). Dentro desse conceito se faz necessária especificação da metodologia que será apresentada nos itens obrigatórios, com a finalidade de garantir a funcionalidade dos seus descritivos.

O sistema pretendido deverá possuir todos os módulos, funcionalidades, características gerais conforme definidos neste Termo de Referência, além disso, todos os acessos deverão ocorrer através conforme requisitos de controle de acesso também estabelecidos neste Termo de Referência.

A(s) empresa(s) licitante(s) deverá(ão) comprovar o atendimento dos requisitos obrigatórios previstos, apresentando demonstração das especificações / funcionalidades obrigatórias da solução objeto deste certame devendo ocorrer em conformidade com o estabelecido neste Termo de Referência.

Todos os itens e subitens mencionados neste item 11 referem-se, exclusivamente, ao Anexo I - Termo de Referência.

Todos os documentos e comprovações, cujas impressões tenham sido exigidas nas demonstrações de verificação de conformidade do objeto, serão anexados ao processo que originou esta licitação.

Para verificação da conformidade do sistema ofertado a demonstração será realizada através da execução das funcionalidades. Dessa forma, todos os procedimentos descritos nos itens 11.1, 11.2, 11.3, 11.4, 11.5 e 11.6 e seus respectivos subitens a seguir deverão ser OBRIGATORIAMENTE cumpridos, ao final de cada operação, a licitante deverá fazer um print da tela (que poderá ser uma impressão direta ou gravação em arquivo para impressão posterior), visando documentar e comprovar os itens demonstrados, sob a pena de DESCLASSIFICAÇÃO:

# **11.1 - PREPARAÇÃO PARA DEMONSTRAÇÃO**

### **11.1.1 – Procedimento:**

11.1.1.1 - Ordenadas as propostas, o (a) Pregoeiro (a) examinará a aceitabilidade da primeira classificada quanto ao objeto, para a comprovação do atendimento dos requisitos previstos no Anexo I – Termo de Referência, a

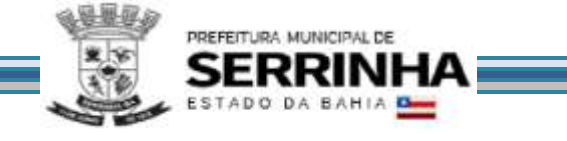

primeira classificada (e assim por diante, se necessário, por ordem de classificação) apresentará demonstração de funcionalidades dos sistemas:

a) O Pregoeiro, juntamente com uma Equipe de Apoio formada por servidores indicados pela Prefeitura, assistirá à demonstração e verificará a conformidade do sistema proposto com o Anexo I do Edital, sendo assegurada a presença e participação das demais licitantes a cada apresentação;

b) A demonstração será realizada através da execução das funcionalidades em tempo real, "on-line", pela Internet, em ambiente web, conforme estabelecido no Anexo I do Edital;

c) A Prefeitura disponibilizará de computador para as demonstrações. As licitantes deverão apresentar os seus sistemas através de acesso normal a Internet, via *https* (ambiente seguro), utilizando portas comuns, livres de *proxes* e *firewalls*. Não será permitida qualquer conexão direta entre bancos de dados;

d) Concluída a demonstração da proponente, verificada a conformidade da proposta com o Anexo I do Edital, a Equipe de Apoio emitirá relatório comprovando ou não o atendimento das especificações obrigatórias.

11.1.1.2 - Caso a licitante primeira classificada não tenha atendido as especificações obrigatórias conforme item 11.1.1.1 e subitens o Pregoeiro convocará as demais licitantes, respeitando a ordem de classificação a demonstrarem seus sistemas.

11.1.1.3 - Sendo aceitável a menor oferta de preço para o objeto licitado será verificado o atendimento das condições habilitatórias da licitante que a tiver formulado.

# **11.1.2 - REQUISITOS TÉCNICOS PARA OS MÓDULOS DE LIVRO ELETRÔNICO E NOTA FISCAL DE SERVIÇO ELETRÔNICA**

11.1.2.1 - Faz-se necessário que o sistema ofertado possua todas as tabelas do código de serviços previstas na lei complementar 116/2003 de 31 de julho de 2003. Essa exigência visa verificar se o sistema possui os parâmetros necessários para o correto lançamento do livro fiscal e/ou a geração da nota fiscal eletrônica e a geração e emissão do documento de arrecadação.

11.1.2.2 - A Comissão exigirá, no ato da demonstração que a empresa licitante proceda a abertura de, no mínimo, 12 (doze) empresas, através do sistema que será disponibilizado à Administração, conforme acesso exigido pelo item 5, com todos os dados exigidos pelo cadastro técnico e qualificações tributárias, atribuindolhes mais de um serviço previsto na Lei complementar 116/2003, com condições tributárias de geração ou não do imposto no próprio Município, devendo ainda contemplar a funcionalidade de geração de identificação (login) e senha, automaticamente, para acesso futuro de cada empresa no sistema que deverá ser disponível para as empresas cumprirem suas obrigações tributárias, sendo:

a) 01 (uma) empresa prestadora de serviços com enquadramentos previstos na Lei 116/03, para serviços que possibilitem a simulação de imposto gerado e devido dentro do Município, assim como gerado e devido fora do Município, de forma automática;

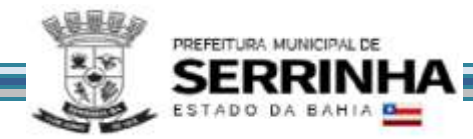

b) 01 (uma) empresa que será utilizada como compradora de serviços;

c) 01 (uma) empresa enquadrada como Construção Civil, sediada no Município;

d) 01 (uma) empresa enquadrada como Instituição Financeira (banco), que será utilizada para comprovações como prestadora e compradora de serviços, permitindo que, no momento da criação seja inserido um plano de contas bancário, devendo cada uma das contas ser, rigorosamente, enquadrada em um item da lista de serviços da Lei Complementar 116/03. Este plano de contas será utilizado como base para efetuar as demonstrações, possuindo contas primárias, secundárias e terciárias, para cumprimento integral das exigências do item 8.4;

e) 02 (duas) empresas enquadradas como Órgão Público, sendo uma Municipal e uma Federal, para cumprimento de variáveis da Lei Complementar 116/2003. A Municipal será identificada nos itens de demonstração que virão abaixo como "Empresa 1" e a Federal será ali identificada como "Empresa 2" (Ambas receberão Razão e demais dados em suas criações);

f) 01 (uma) empresa enquadrada como Cartório;

- g) 01 (uma) empresa optante pelo Simples Nacional;
- h) 01 (uma) empresa enquadrada como MEI;
- i) 01 (uma) empresa enquadrada como Instituição de Ensino (Escola);
- j) 01 (uma) empresa enquadrada como Condomínio;
- k) 01 (uma) empresa enquadrada como prestadora de serviço de transporte público.

11.1.2.3 - O sistema pretendido pela Administração, cujo acesso deverá ser feito conforme exigido pelo item 5, deverá oferecer condições de proceder às alterações dos dados cadastrais, bem como dos enquadramentos fiscais, permitindo a comprovação dessas alterações, em tempo real, através de acesso ao livro fiscal eletrônico das empresas abertas nesta demonstração.

11.1.2.4 - Essa exigência justifica-se como meio de comprovar, através de simulações, se o sistema ofertado possui os campos mínimos necessários para integrar-se, de forma automática e eletrônica, ao sistema legado da administração, conforme estabelecido no objeto.

# **11.2 - MODO DE DEMONSTRAÇÃO E VERIFICAÇÃO DOS MÓDULOS DE LIVRO ELETRÔNICO E NOTA FISCAL DE SERVIÇO ELETRÔNICA**

# **11.2.1 - MODO DE DEMONSTRAÇÃO DO ITEM 8.1 - ESCRITURAÇÃO DOS SERVIÇOS PRESTADOS**

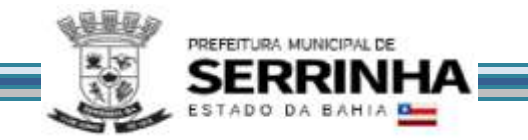

a) Acesso seguro da empresa criada conforme item 11.1.2.2, letra "a", obedecendo aos critérios definidos no item 5;

b) Após informar o mês de competência, escriturar uma nota fiscal, apontando como comprador dos serviços a empresa aberta conforme exigido na letra "b" do item 11.1.2.2, onde haverá incidência de imposto para o prestador;

c) Escriturar uma nota fiscal, apontando como comprador dos serviços a empresa aberta conforme exigido na letra "b" do item 11.1.2.2, onde haverá incidência de imposto para o comprador;

d) Escriturar uma nota fiscal, apontando como comprador dos serviços uma empresa estabelecida fora do Município, onde haverá incidência de imposto para o prestador;

e) Escriturar uma nota fiscal, apontando como comprador dos serviços uma empresa estabelecida fora do Município, onde não haverá incidência de imposto para o Prestador;

f) Sair do Sistema para efetuar novo acesso e comprovação de registro histórico dos dados.

# **11.2.1.1 - MODO DE DEMONSTRAÇÃO DO ITEM 8.1 - ESCRITURAÇÃO DOS SERVIÇOS PRESTADOS (Encerramento da Competência do Livro Fiscal)**

a) Acesso seguro da empresa criada conforme item 11.1.2.2, letra "a", obedecendo aos critérios definidos no item 5;

b) Após informar o mês de competência utilizado no item 11.2.1, letra "b", proceder ao encerramento das escriturações pertinentes à competência escolhida, apresentando a movimentação total das escriturações, conforme simulado nas letras de "b" até "e" do item 11.2.1;

c) Demonstrar o documento de arrecadação municipal gerado, automaticamente, pelo sistema, de acordo com o encerramento das escriturações da competência, que deverá conter data do vencimento e cujos valores sejam calculados e condizentes com as atividades e alíquotas;

d) Apresentar o Livro Fiscal Eletrônico para o mês de competência que foi escriturado e encerrado contendo, inclusive, a identificação do documento de arrecadação;

e) Sair do Sistema para efetuar novo acesso e comprovação de registro histórico dos dados.

## **11.2.1.2 - MODO DE DEMONSTRAÇÃO DO ITEM 8.1 - ESCRITURAÇÃO DOS SERVIÇOS PRESTADOS (Escrituração retificadora do Livro Fiscal e Novo Encerramento)**

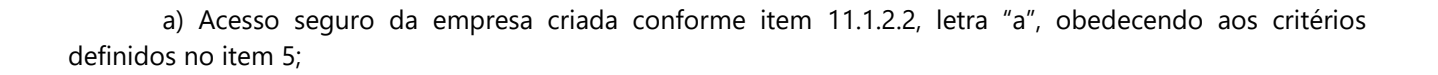

PREFEITURA MUNICIPAL DE

b) Após indicar o mês de competência utilizado no item 11.2.1, letra "b" e no item 11.2.1.1, escriturar uma nota fiscal, que será adicionada ao Livro Fiscal já escriturado e cuja competência foi encerrada, conforme item 11.2.1.1, apontando como compradora empresa criada na letra "d", do item 11.1.2.2, com imposto gerado para o prestador;

c) Alterar o valor da escrituração efetuada da nota fiscal mencionada no item 11.2.1 letra "d", majorando esse valor;

d) Proceder ao encerramento da escrituração retificadora pertinente à competência escolhida, apresentando a movimentação total das escriturações, contendo os registros da retificação (inclusão de nova nota fiscal e alteração de valor) gerando documento de arrecadação complementar com valor do imposto referente às alterações realizadas;

e) Apresentar o Livro Fiscal Eletrônico para o mês de competência que foi escriturado, encerrado e retificado, contendo, inclusive, a identificação do documento de arrecadação, com a diferença de valor do imposto gerado através da escrituração retificadora, bem como o documento de arrecadação gerado anteriormente;

f) Sair do Sistema para comprovação de registro histórico dos dados.

# **11.2.1.3 - VERIFICAÇÃO DO ITEM 8.1 - ESCRITURAÇÃO DOS SERVIÇOS PRESTADOS**

Estes parâmetros de julgamento visam pré-estabelecer os critérios que serão utilizados para considerar como atendidos cada um dos quesitos sem permitir que haja quaisquer interpretações subjetivas, evitando que haja prejuízo para qualquer das partes:

a) Verificação do item 11.2.1: considerar-se-ão atendidas as exigências desse subitem quando a licitante efetuar o acesso e concluir a escrituração do livro fiscal cumprindo todos os requisitos tributários definidos em cada tipo de escrituração, onde o imposto seja calculado corretamente;

b) Verificação do item 11.2.1.1: considerar-se-ão atendidas as exigências desse subitem quando a licitante efetuar o acesso e encerrar a escrituração do livro fiscal, constando todas as escriturações e o documento de arrecadação, com todas as informações incluídas, corretamente;

c) Verificação do item 11.2.1.2: considerar-se-ão atendidas as exigências desse subitem quando a licitante imprimir o Livro Fiscal, e nesse contiver todos os dados escriturados das notas fiscais, tanto da escrituração inicial quanto da retificadora, bem como os dados corretos dos documentos de arrecadação gerados.
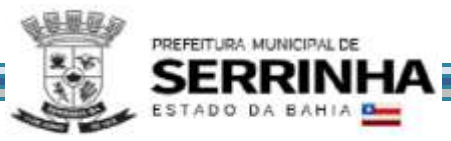

#### **11.2.2 - MODO DE DEMONSTRAÇÃO DO ITEM 8.2 - ESCRITURAÇÃO DOS SERVIÇOS COMPRADOS**

a) Acesso seguro da empresa criada conforme item 11.1.2.2, letra "b", obedecendo aos critérios definidos no item 5, indicando o mês de competência;

b) Escriturar uma nota fiscal, onde será apontada como prestador dos serviços a empresa aberta conforme exigido na letra "a" do item 11.1.2.2, cujo imposto será gerado para o prestador, com valor maior da nota fiscal do que o declarado pelo prestador;

c) Escriturar uma nota fiscal, onde será apontada como prestador dos serviços a empresa aberta conforme exigido na letra "a" do item 11.1.2.2, cujo imposto será gerado para o comprador;

d) Escriturar uma nota fiscal, onde será apontada como prestador dos serviços uma empresa estabelecida fora do Município, cujo imposto será gerado para o prestador;

e) Escriturar uma nota fiscal, onde será apontada como prestador dos serviços uma empresa estabelecida fora do Município, cujo imposto será gerado para o comprador;

f) Sair do sistema para efetuar novo acesso e comprovação de registro histórico dos dados.

### **11.2.2.1 - MODO DE DEMONSTRAÇÃO DO ITEM 8.2 - ESCRITURAÇÃO DOS SERVIÇOS COMPRADOS (Encerramento da Competência do Livro Fiscal)**

a) Acesso seguro da empresa criada conforme item 11.1.2.2, letra "b", obedecendo aos critérios definidos no item 5, indicando o mesmo mês de competência utilizado no item 11.2.2, letra "b";

b) Proceder ao encerramento das escriturações pertinentes à competência escolhida, apresentando a movimentação total das escriturações, conforme simulado nas letras de "b" até "e" do item 11.2.2;

c) Demonstrar a emissão do documento de arrecadação municipal gerado, automaticamente, pelo sistema, de acordo com o encerramento das escriturações da competência, que deverá conter data do vencimento e cujos valores sejam calculados e condizentes com o código de identificação dos serviços prestados e respectivas alíquotas;

d) Apresentar o Livro Fiscal Eletrônico para o mês de competência que foi escriturado e encerrado, contendo, inclusive, a identificação do documento de arrecadação;

e) Sair do Sistema para efetuar novo acesso e comprovação de registro histórico dos dados.

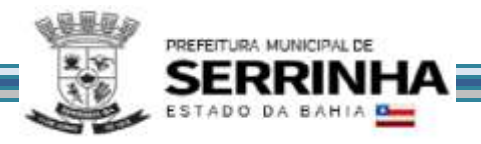

### **11.2.2.2 - MODO DE DEMONSTRAÇÃO DO ITEM 8.2 - ESCRITURAÇÃO DOS SERVIÇOS COMPRADOS (Escrituração Retificadora do Livro Fiscal E Novo Encerramento)**

a) Acesso seguro da empresa criada conforme item 11.1.2.2, letra "b", obedecendo aos critérios definidos no item 5, indicando o mesmo mês de competência utilizado no item 11.2.2, letra "b" e no item 11.2.2.1;

b) Escriturar uma nota fiscal, que será adicionada ao Livro Fiscal já escriturado e cuja competência foi encerrada, conforme item 11.2.2.1, apontando como prestador uma empresa de fora do Município, com imposto gerado para o comprador;

c) Alterar o valor da escrituração efetuada da nota fiscal mencionada no item 11.2.2 letra "e", majorando esse valor;

d) Proceder ao encerramento da escrituração retificadora pertinente à competência escolhida, apresentando a movimentação total das escriturações, contendo os registros da retificação (inclusão de nova nota fiscal e alteração de valor) gerando documento de arrecadação complementar com valor do imposto referente às alterações realizadas;

e) Apresentar o Livro Fiscal Eletrônico para o mês de competência que foi escriturado, encerrado e retificado, contendo, inclusive, a identificação do documento de arrecadação, com a diferença de valor do imposto gerado através da escrituração retificadora, bem como o documento de arrecadação gerado anteriormente;

f) Sair do Sistema para comprovação de registro histórico dos dados.

### **11.2.2.3 - VERIFICAÇÃO DO ITEM 8.2 - ESCRITURAÇÃO DOS SERVIÇOS COMPRADOS**

Estes parâmetros de julgamento visam pré-estabelecer os critérios que serão utilizados para considerar como atendidos os quesitos sem permitir que haja quaisquer interpretações subjetivas, evitando que haja prejuízo para qualquer das partes:

a) Verificação do item 11.2.2: considerar-se-ão atendidas as exigências desse subitem quando a licitante efetuar o acesso e concluir a escrituração do livro fiscal cumprindo todos os requisitos tributários definidos em cada tipo de escrituração, onde o imposto seja calculado corretamente;

b) Verificação do item 11.2.2.1: considerar-se-ão atendidas as exigências desse subitem quando a licitante efetuar o acesso e encerrar a escrituração do livro fiscal, constando todas as escriturações e o documento de arrecadação, com todas as informações incluídas, corretamente;

c) Verificação do item 11.2.2.2: considerar-se-ão atendidas as exigências desse subitem quando a licitante imprimir o Livro Fiscal, e nesse contiver todos os dados escriturados das notas fiscais, tanto da

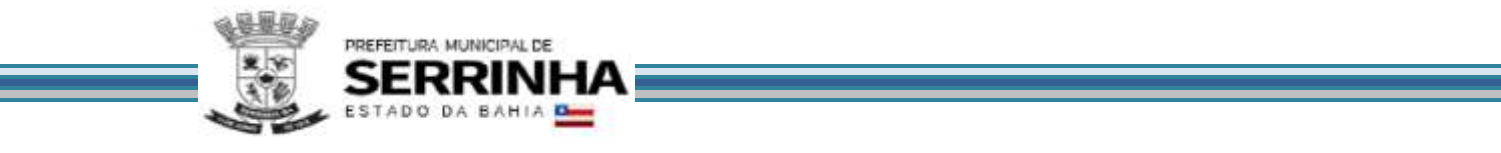

escrituração inicial quanto da retificadora, bem como os dados corretos dos documentos de arrecadação gerados.

### **11.2.3 - MODO DE DEMONSTRAÇÃO DO ITEM 8.3 - ESCRITURAÇÃO DE SERVIÇOS PRESTADOS DA MODALIDADE DA CONSTRUÇÃO CIVIL**

a) Acesso seguro da empresa criada conforme item 11.1.2.2, letra "c", obedecendo aos critérios definidos no item 5, indicando o mês de competência;

b) Cadastrar uma obra para a empresa criada, que deverá conter, no mínimo, campo específico para informar o número do alvará expedido pela prefeitura (quando houver), endereço completo da obra, nome do proprietário da obra e se a obra é realizada dentro ou fora do Município;

c) Escriturar uma nota fiscal, onde serão apontados os seguintes dados: número da nota fiscal e sua série, data de emissão, valor total da nota fiscal, código da obra que foi cadastrada, código de identificação dos serviços prestados e natureza da operação da Construção Civil e identificação do comprador do serviço de dentro do Município, que deverá ser a empresa aberta conforme item 11.1.2.2 letra "b", gerando o imposto para o comprador;

d) Escriturar uma nota fiscal, onde serão apontados os seguintes dados: número da nota fiscal e sua série, data de emissão, valor total da nota fiscal, código da obra que foi cadastrada, código de identificação dos serviços prestados e natureza da operação da Construção Civil e identificação do comprador do serviço de fora do Município, que deverá ser uma Pessoa Jurídica, gerando o imposto para o prestador;

e) Efetuar a escrituração de Notas Fiscais de abatimento de materiais, em módulo próprio, enviando essas informações aos compradores dos serviços, para que esses possam considerar os valores dos abatimentos, facilitando os casos em que houver a regra de retenção do ISSQN na fonte/substituição tributária;

f) Demonstrar a emissão do documento de arrecadação municipal gerado, automaticamente, pelo sistema, de acordo com a competência escriturada, que deverá conter data do vencimento e cujos valores sejam calculados e condizentes com o código de identificação dos serviços prestados, com as respectivas alíquotas e com os valores de abatimentos escriturados;

g) Sair do Sistema para efetuar novo acesso e comprovação de registro histórico dos dados.

# **11.2.3.1 - MODO DE DEMONSTRAÇÃO DO ITEM 8.3 - ESCRITURAÇÃO DE SERVIÇOS PRESTADOS DA MODALIDADE DA CONSTRUÇÃO CIVIL (Encerramento do Mês de Competência da Obra e do Livro Fiscal)**

a) Acesso seguro da empresa criada conforme item 11.1.2.2, letra "c", obedecendo aos critérios definidos no item 5, indicando o mesmo mês de competência utilizado no item 11.2.3, letra "a";

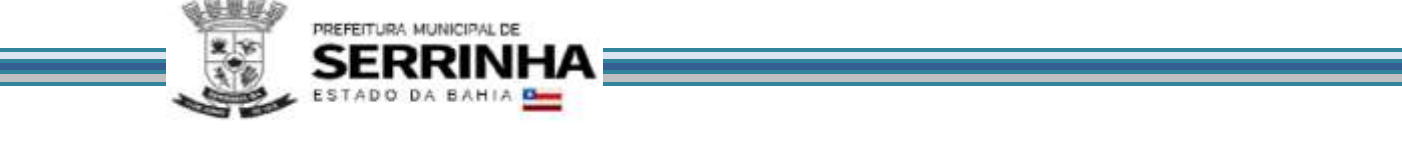

b) Proceder ao encerramento das escriturações pertinentes à competência escolhida, apresentando a movimentação total das escriturações, de serviços e de abatimentos, conforme simulado nas letras de "b" até "e" do item 11.2.3;

c) Apresentar o Livro Fiscal Eletrônico para o mês de competência que foi escriturado e encerrado, contendo, inclusive, a identificação do documento de arrecadação;

d) Sair do Sistema para efetuar novo acesso e comprovação de registro histórico dos dados.

### **11.2.3.2 - VERIFICAÇÃO DO ITEM 8.3 - ESCRITURAÇÃO DE SERVIÇOS PRESTADOS DA MODALIDADE DA CONSTRUÇÃO CIVIL**

Estes parâmetros de julgamento visam pré-estabelecer os critérios que serão utilizados para considerar como atendidos os quesitos sem permitir que haja qualquer interpretação subjetiva, evitando que haja prejuízo para qualquer das partes:

a) Verificação do item 11.2.3: considerar-se-ão atendidas as exigências desse subitem quando a licitante efetuar o acesso e concluir a escrituração do livro fiscal cumprindo todos os requisitos tributários definidos em cada tipo de escrituração, onde o imposto seja calculado corretamente;

b) Verificação do item 11.2.3.1: considerar-se-ão atendidas as exigências desse subitem quando a licitante efetuar o acesso e encerrar a escrituração do livro fiscal, constando todas as escriturações e o documento de arrecadação, com todas as informações incluídas, corretamente.

### **11.2.4 - MODO DE DEMONSTRAÇÃO DO ITEM 8.4 - ESCRITURAÇÃO DE SERVIÇOS DE INSTITUIÇÕES FINANCEIRAS - BANCOS (DES-IF) - Declaração do Plano DE Contas Mensal, Encerramento da Competência, GERAÇÃO do Documento de Arrecadação, Declaração do Balancete e dos Lançamentos Contábeis**

a) Acesso seguro da empresa criada conforme item 11.1.2.2, letra "d", obedecendo aos critérios definidos no item 5, indicando o mês de competência;

b) Possibilitar o *upload* do arquivo de Informações Comuns (módulo 3) de periodicidade semestral ou anual – a critério do município, contendo: Identificação do registro; Plano geral de contas comentado – PGCC; Tabela de tarifas de serviços da instituição; Tabela de identificação de serviços de remuneração variável.

c) Possibilitar o *upload* do arquivo de Demonstrativo Contábil (módulo 1) semestral ou anual – a critério do município, contendo: Identificação da declaração; Identificação da dependência; Balancete analítico mensal; Demonstrativo de rateio de resultados internos.

d) Possibilitar o *upload* do arquivo de Apuração Mensal do ISSQN (módulo 2) de modo automático a partir de uma única inscrição disparando para todas as outras da instituição, contendo: Identificação da declaração; Identificação da dependência; Demonstrativo da apuração da receita tributável e do ISSQN mensal devido por Subtítulo; Demonstrativo do ISSQN mensal a recolher.

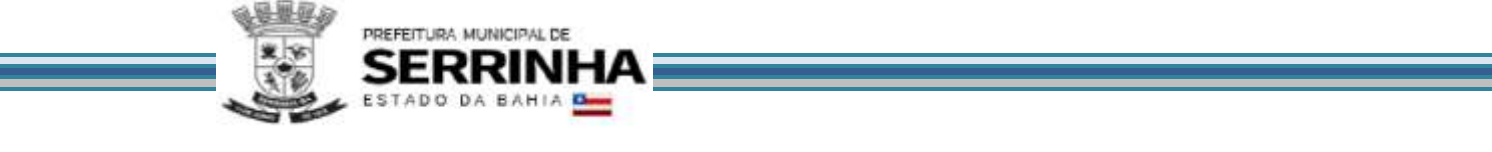

e) Possibilitar o *upload* do arquivo de Apuração Mensal do ISSQN (módulo 4), contendo: Demonstrativo das partidas dos lançamentos contábeis.

### **11.2.4.1 - VERIFICAÇÃO DO ITEM 8.4 - ESCRITURAÇÃO DE SERVIÇOS DE INSTITUIÇÕES FINANCEIRAS - BANCOS (DES-IF)**

Serão considerados como atendidos os subitens 8.4 e 11.2.4 se cumpridas todas as exigências neles contidas. Qualquer uma das ações que não puderem ser realizadas, inclusive as impressões para comprovação do dispositivo, ocasionarão a desclassificação da licitante.

### **11.2.5 - MODO DE DEMONSTRAÇÃO DO ITEM 8.5 - ESCRITURAÇÃO DE SERVIÇOS COMPRADOS POR ÓRGÃOS PÚBLICOS**

a) Acesso seguro da "Empresa 2", criada conforme item 11.1.2.2, letra "e", obedecendo aos critérios definidos no item 5, indicando o mês de competência;

b) Escriturar uma nota fiscal, onde será apontada como prestador dos serviços uma empresa não estabelecida no Município, cujo imposto será gerado para o comprador dos serviços que deverá ser um Órgão Público Federal, que efetuará a emissão de documento de arrecadação individual para essa nota fiscal e ainda a emissão do recibo de retenção;

c) Acesso seguro da "Empresa 1", criada conforme item 11.1.2.2, letra "e", obedecendo aos critérios definidos no item 5, indicando o mês de competência;

d) Escriturar uma nota fiscal, onde será apontada como prestador dos serviços a empresa aberta conforme exigido no item 11.1.2.2, letra "a", cujo imposto será gerado para o comprador dos serviços que deverá ser a Prefeitura, que efetuará apenas a emissão do recibo de retenção, tendo o pagamento efetuado por encontro de contas;

e) Sair do Sistema para efetuar novo acesso e comprovação de registro histórico dos dados.

### **11.2.5.1 - MODO DE DEMONSTRAÇÃO DO ITEM 8.5 - ESCRITURAÇÃO DE SERVIÇOS COMPRADOS POR ÓRGÃOS PÚBLICOS (Encerramento da Competência do Livro Fiscal)**

a) Acesso seguro da "Empresa 2" criada conforme item 11.1.2.2, letra "e", obedecendo aos critérios definidos no item 5, indicando o mesmo mês de competência utilizado no item 11.2.5, letra "b";

b) Proceder ao encerramento das escriturações pertinentes à competência escolhida, apresentando a movimentação total das escriturações, conforme simulado na letra "b" do item 11.2.5;

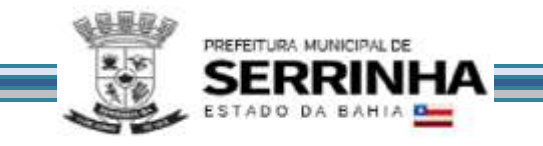

c) Acesso seguro da "Empresa 1" criada conforme item 11.1.2.2, letra "e", obedecendo aos critérios definidos no item 5, indicando o mesmo mês de competência utilizado no item 11.2.5, letra "d";

d) Proceder ao encerramento das escriturações pertinentes à competência escolhida, apresentando a movimentação total das escriturações, conforme simulado na letra "d" do item 11.2.5;

e) Demonstrar a emissão do documento de arrecadação gerado, automaticamente, pelo sistema, de acordo com o encerramento da escrituração da competência efetuada nas letras "a" e "b" deste item, que deverá conter data do vencimento e cujos valores sejam calculados e condizentes com o código de identificação dos serviços comprados e respectivas alíquotas;

f) Apresentar o Livro Fiscal Eletrônico para o mês de competência que foi escriturado e encerrado, contendo, inclusive, a identificação do documento de arrecadação, emitido conforme letra "e" deste item;

g) Sair do Sistema para efetuar novo acesso e comprovação de registro histórico dos dados.

### **11.2.5.2 - MODO DE DEMONSTRAÇÃO DO ITEM 8.5 - ESCRITURAÇÃO DE SERVIÇOS COMPRADOS POR ÓRGÃOS PÚBLICOS (Escrituração Retificadora do Livro Fiscal e Novo Encerramento)**

a) Acesso seguro da "Empresa 2", criada conforme item 11.1.2.2, letra "e", obedecendo aos critérios definidos no item 5, indicando o mesmo mês de competência utilizado no item 11.2.5, letra "b" e no item 11.2.5.1;

b) Efetuar escrituração retificadora, incluindo uma nota fiscal, através de dispositivo próprio, que será adicionada ao Livro Fiscal já escriturado e cuja competência foi encerrada, conforme item 11.2.5.1, apontando como prestador uma empresa de dentro do Município, com imposto gerado para o comprador, efetuando a emissão do documento de arrecadação individual para essa nota fiscal + o recibo de retenção para fornecer ao prestador;

c) Apresentar a movimentação total das escriturações, contendo os registros da retificação;

d) Apresentar o Livro Fiscal Eletrônico para o mês de competência que foi escriturado, encerrado e retificado, contendo, inclusive, a identificação dos documentos de arrecadação, com a diferença de valor do imposto gerado através da escrituração retificadora, bem como o documento de arrecadação gerado anteriormente;

e) Sair do Sistema para comprovação de registro histórico dos dados.

#### **11.2.5.3 - VERIFICAÇÃO DO ITEM 8.5 - ESCRITURAÇÃO DE SERVIÇOS COMPRADOS POR ÓRGÃOS PÚBLICOS**

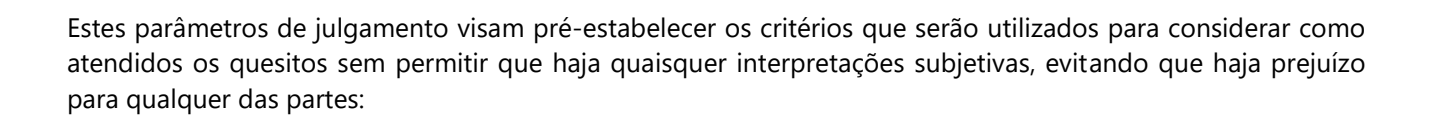

PREFEITURA MUNICIPAL DE

a) Verificação do item 11.2.5: considerar-se-ão atendidas as exigências desse subitem quando a licitante efetuar o acesso e concluir a escrituração do livro fiscal cumprindo todos os requisitos tributários definidos em cada tipo de escrituração, onde o imposto seja calculado corretamente;

b) Verificação do item 11.2.5.1: considerar-se-ão atendidas as exigências desse subitem quando a licitante efetuar o acesso e encerrar a escrituração do livro fiscal, constando todas as escriturações e o documento de arrecadação, com todas as informações incluídas, corretamente;

c) Verificação do item 11.2.5.2: considerar-se-ão atendidas as exigências desse subitem quando a licitante imprimir o Livro Fiscal, e nesse contiver todos os dados escriturados das notas fiscais, tanto da escrituração inicial quanto da retificadora, bem como os dados corretos dos documentos de arrecadação gerados.

### **11.2.6 - MODO DE DEMONSTRAÇÃO DO ITEM 8.6 - ESCRITURAÇÃO DE SERVIÇOS PRESTADOS DA MODALIDADE DE CARTÓRIOS**

a) Acesso seguro da empresa criada conforme item 11.1.2.2, letra "f", obedecendo aos critérios definidos no item 5, ambos deste Anexo;

b) Após informar o mês de competência, escriturar um documento fiscal digitando os dados mencionados no item 8.6, onde para o tipo de estabelecimento de serviços notariais e de registro o sistema deverá disponibilizar para escolha do usuário, no mínimo, as seguintes opções: Tabelionato de Notas, Tabelionato de Protesto de Títulos, Ofício de Registro de Imóveis, Ofício de Registro de Títulos e Documentos e Civil das Pessoas Jurídicas e Ofício de Registro Civil das Pessoas Naturais e, mediante a escolha disponibilizar os códigos de atividades correspondentes a cada tipo, onde deverá haver incidência de imposto para o prestador;

c) Refazer o procedimento mencionado na letra "b" deste item utilizando o mesmo mês de competência, porém deverá ser selecionado tipo de estabelecimento diferente para proporcionar a comprovação do correto funcionamento do dispositivo, onde também deverá haver incidência de imposto para o prestador;

d) Sair do Sistema, efetuar novo acesso para comprovação de registro histórico dos dados.

# **11.2.6.1 - MODO DE DEMONSTRAÇÃO DO ITEM 8.6 - ESCRITURAÇÃO DE SERVIÇOS PRESTADOS DA MODALIDADE DE CARTÓRIOS (Encerramento da Competência do Livro Fiscal)**

a) Acesso seguro da empresa criada conforme item 11.1.2.2, letra "f", obedecendo aos critérios definidos no item 5;

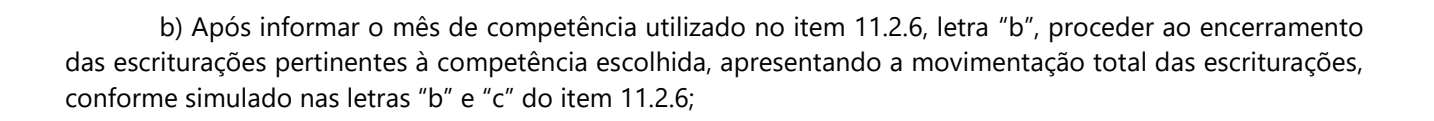

PREFEITURA MUNICIPAL DE

c) Demonstrar o documento de arrecadação municipal gerado, automaticamente, pelo sistema, de acordo com o encerramento das escriturações da competência, que deverá conter data do vencimento e cujos valores sejam calculados e condizentes com as atividades e alíquotas;

d) Apresentar o Livro Fiscal Eletrônico para o mês de competência que foi escriturado e encerrado contendo, inclusive, a identificação do documento de arrecadação;

e) Sair do Sistema para efetuar novo acesso e comprovação de registro histórico dos dados.

### **11.2.6.2 - MODO DE DEMONSTRAÇÃO DO ITEM 8.6 - ESCRITURAÇÃO DE SERVIÇOS PRESTADOS DA MODALIDADE DE CARTÓRIOS (Escrituração Retificadora do Livro Fiscal e Novo Encerramento)**

a) Acesso seguro da empresa criada conforme item 11.1.2.2, letra "f", obedecendo aos critérios definidos no item 5;

b) Após indicar o mês de competência utilizado no item 11.2.6, letra "b" e no item 11.2.6.1, escriturar uma nota fiscal, que será adicionada ao Livro Fiscal já escriturado e cuja competência foi encerrada, conforme item 11.2.1.1, com imposto gerado para o prestador;

c) Alterar o valor da receita própria informado na escrituração efetuada no item 11.2.6 letra "b", majorando esse valor;

d) Proceder ao encerramento da escrituração retificadora pertinente à competência escolhida, apresentando a movimentação total das escriturações, contendo os registros da retificação (inclusão de novo documento fiscal e alteração de valor) gerando documento de arrecadação complementar com valor do imposto referente às alterações realizadas;

e) Apresentar o Livro Fiscal Eletrônico para o mês de competência que foi escriturado, encerrado e retificado, contendo, inclusive, a identificação do documento de arrecadação, com a diferença de valor do imposto gerado através da escrituração retificadora, bem como o documento de arrecadação gerado anteriormente;

f) Sair do Sistema para comprovação de registro histórico dos dados.

### **11.2.6.3 - VERIFICAÇÃO DO ITEM 8.6 - ESCRITURAÇÃO DE SERVIÇOS PRESTADOS DA MODALIDADE DE CARTÓRIOS**

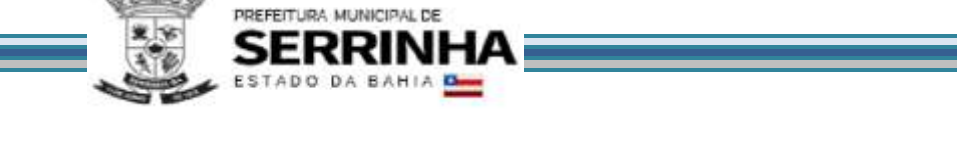

Estes parâmetros de julgamento visam pré-estabelecer os critérios que serão utilizados para considerar como atendidos cada um dos quesitos, sem permitir que haja quaisquer interpretações subjetivas, evitando que haja prejuízo para qualquer das partes:

a) Verificação do item 11.2.6: considerar-se-ão atendidas as exigências desse subitem quando a licitante efetuar o acesso e concluir a escrituração do livro fiscal cumprindo todos os requisitos tributários definidos em cada tipo de escrituração, onde o imposto seja calculado corretamente;

b) Verificação do item 11.2.6.1: considerar-se-ão atendidas as exigências desse subitem quando a licitante efetuar o acesso e encerrar a escrituração do livro fiscal, constando todas as escriturações e o documento de arrecadação, com todas as informações incluídas, corretamente;

c) Verificação do item 11.2.6.2: considerar-se-ão atendidas as exigências desse subitem quando a licitante imprimir o Livro Fiscal, e nesse contiver todos os dados escriturados dos documentos fiscais, tanto da escrituração inicial quanto da retificadora, bem como os dados corretos dos documentos de arrecadação gerados.

### 11.2.7 - MODO DE DEMONSTRAÇÃO DO ITEM 8.7.1 - ESCRITURAÇÃO DOS SERVIÇOS PRESTADOS - SIMPLES NACIONAL

a) Acesso seguro da empresa criada conforme item 11.1.2.2, letra "g", obedecendo aos critérios definidos no item 5;

b) Após informar o mês de competência, escriturar uma nota fiscal, conforme estabelece o item 8.7.1 letra "a", apontando como comprador dos serviços a empresa aberta na letra "b" do item 11.1.2.2, onde haverá incidência de imposto para o prestador;

c) Sair do Sistema para efetuar novo acesso e comprovação de registro histórico dos dados.

### **11.2.7.1 - MODO DE DEMONSTRAÇÃO DO ITEM 8.7.1 - ESCRITURAÇÃO DOS SERVIÇOS PRESTADOS - SIMPLES NACIONAL (Encerramento da Competência do Livro Fiscal)**

a) Acesso seguro da empresa criada conforme item 11.1.2.2, letra "g", obedecendo aos critérios definidos no item 5;

b) Após informar o mês de competência utilizado no item 11.2.7, letra "b", proceder ao encerramento das escriturações pertinentes à competência escolhida, apresentando a movimentação total das escriturações, conforme simulado nas letras "b" e "c" do item 11.2.7;

c) Demonstrar que o contribuinte apenas cumpriu sua obrigação acessória e que o sistema não gerou o documento de arrecadação municipal, exibindo mensagem instrutiva quanto a obrigatoriedade de cumprimento da obrigação principal ser efetuada através do DAS na Receita Federal, juntamente com os demais tributos;

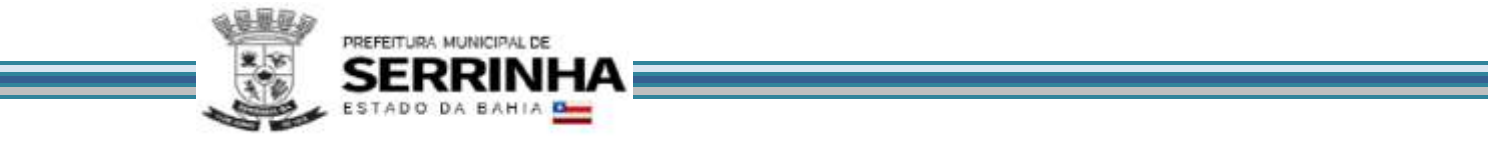

d) Apresentar o Livro Fiscal Eletrônico para o mês de competência que foi escriturado e encerrado contendo as escriturações efetuadas no item 11.2.7;

e) Sair do Sistema para efetuar novo acesso e comprovação de registro histórico dos dados.

### **11.2.7.2 - VERIFICAÇÃO DO ITEM 8.7.1 - ESCRITURAÇÃO DOS SERVIÇOS PRESTADOS - SIMPLES NACIONAL**

Estes parâmetros de julgamento visam pré-estabelecer os critérios que serão utilizados para considerar como atendidos cada um dos quesitos, sem permitir que haja quaisquer interpretações subjetivas, evitando que haja prejuízo para qualquer das partes:

a) Verificação do item 11.2.7: considerar-se-ão atendidas as exigências desse subitem quando a licitante efetuar o acesso e concluir a escrituração do livro fiscal cumprindo todos os requisitos;

b) Verificação do item 11.2.7.1: considerar-se-ão atendidas as exigências desse subitem quando a licitante efetuar o acesso e encerrar a escrituração do livro fiscal, constando todas as escriturações, com todas as informações incluídas, corretamente.

# **11.2.8 - MODO DE DEMONSTRAÇÃO DO ITEM 8.7.2 - ESCRITURAÇÃO DOS SERVIÇOS COMPRADOS - SIMPLES NACIONAL**

a) Acesso seguro da empresa criada conforme item 11.1.2.2, letra "b", obedecendo aos critérios definidos no item 5;

b) Após informar o mês de competência, escriturar uma nota fiscal, utilizando a busca do prestador, informando o CNPJ da empresa criada conforme item 11.1.2.2, letra "g", demonstrando que o prestador está enquadrado no Simples Nacional e que o sistema disponibiliza as alíquotas do Simples Nacional para o comprador proceder à escrituração, será conforme os critérios estabelecidos no item 8.7.2 letra "a", cujo imposto será gerado para o prestador;

c) Escriturar outra nota fiscal para o prestador mencionado na letra "b" deste item, informando como serviço comprado um subitem de serviço de retenção obrigatória e demonstrar que o sistema disponibiliza a alíquotas do Simples Nacional para o comprador proceder à escrituração, cujo imposto será gerado para o comprador, conforme os critérios estabelecidos no item 8.7.2 letra "b";

d) Escriturar uma nota fiscal de um prestador não estabelecido no município demonstrando que o sistema questiona o comprador se o prestador informado está ou não enquadrado no Simples Nacional. Responder positivamente e efetuar a retenção utilizando as alíquotas do Simples Nacional, conforme item 8.7.2 letra "c1";

e) Escriturar uma nota fiscal de outro prestador não estabelecido no município demonstrando que o sistema questiona o comprador se o prestador informado está ou não enquadrado no Simples Nacional.

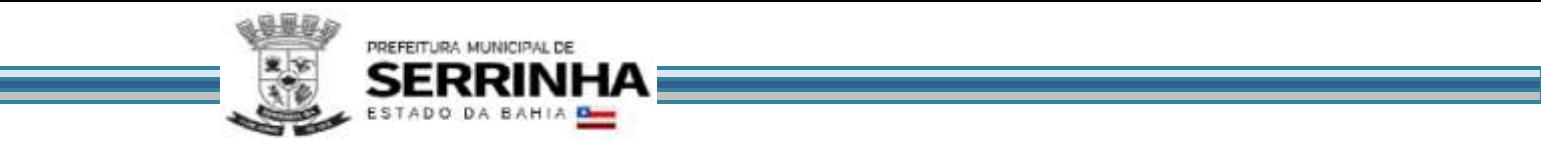

Responder negativamente e efetuar a retenção utilizando as alíquotas da lista de serviços do município, conforme item 8.7.2 letra "c2";

f) Sair do Sistema para efetuar novo acesso e comprovação de registro histórico dos dados.

### **11.2.8.1 - MODO DE DEMONSTRAÇÃO DO ITEM 8.7.2 - ESCRITURAÇÃO DOS SERVIÇOS COMPRADOS - SIMPLES NACIONAL (Encerramento da Competência do Livro Fiscal)**

a) Acesso seguro da empresa criada conforme item 11.1.2.2, letra "b", obedecendo aos critérios definidos no item 5;

b) Após informar o mês de competência utilizado no item 11.2.8, proceder ao encerramento das escriturações pertinentes à competência escolhida, apresentando a movimentação total das escriturações, conforme simulado nas letras de "b" até "e" do item 11.2.8;

c) Demonstrar que o sistema gerou o documento de arrecadação municipal para as escriturações efetuadas no item 11.2.8 letras "c", "d" e "e";

d) Apresentar o Livro Fiscal Eletrônico para o mês de competência que foi escriturado e encerrado contendo as escriturações efetuadas no item 11.2.8, bem como o documento de arrecadação municipal mencionado na letra "c" deste item;

e) Sair do Sistema para efetuar novo acesso e comprovação de registro histórico dos dados.

### **11.2.8.2 - VERIFICAÇÃO DO ITEM 8.7.2 - ESCRITURAÇÃO DOS SERVIÇOS COMPRADOS - SIMPLES NACIONAL**

Estes parâmetros de julgamento visam pré-estabelecer os critérios que serão utilizados para considerar como atendidos cada um dos quesitos, sem permitir que haja quaisquer interpretações subjetivas, evitando que haja prejuízo para qualquer das partes:

a) Verificação do item 11.2.8: considerar-se-ão atendidas as exigências desse subitem quando a licitante efetuar o acesso e concluir a escrituração do livro fiscal cumprindo todos os requisitos;

b) Verificação do item 11.2.8.1: considerar-se-ão atendidas as exigências desse subitem quando a licitante efetuar o acesso e encerrar a escrituração do livro fiscal, constando todas as escriturações, com todas as informações incluídas, corretamente.

### **11.2.9 - MODO DE DEMONSTRAÇÃO DO ITEM 8.8 - ESCRITURAÇÃO DE CONDOMÍNIOS**

a) Acesso seguro da empresa criada conforme item 11.1.2.2, letra "j", obedecendo aos critérios definidos no item 5, indicando o mês de competência;

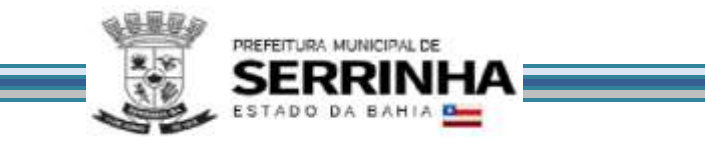

b) Escriturar uma nota fiscal, onde será apontada como prestador dos serviços uma empresa estabelecida fora do Município, cujo imposto será gerado para o tomador;

c) Sair do sistema para efetuar novo acesso e comprovação de registro histórico dos dados.

### **11.2.9.1 - MODO DE DEMONSTRAÇÃO DO ITEM 8.8 - ESCRITURAÇÃO DE CONDOMÍNIOS (Encerramento dA Competência do Livro Fiscal)**

a) Acesso seguro da empresa criada conforme item 11.1.2.2, letra "j", obedecendo aos critérios definidos no item 5, indicando o mesmo mês de competência utilizado no item 11.2.9, letra "a";

b) Proceder ao encerramento das escriturações pertinentes à competência escolhida, apresentando a movimentação total das escriturações, conforme simulado na letra "b" do item 11.2.9;

c) Demonstrar a emissão do documento de arrecadação municipal gerado, automaticamente, pelo sistema, de acordo com o encerramento das escriturações da competência, que deverá conter data do vencimento e cujos valores sejam calculados e condizentes com o código de identificação dos serviços prestados e respectivas alíquotas;

d) Apresentar o Livro Fiscal Eletrônico para o mês de competência que foi escriturado e encerrado, contendo, inclusive, a identificação do documento de arrecadação;

e) Sair do Sistema para efetuar novo acesso e comprovação de registro histórico dos dados.

### **11.2.9.2 - VERIFICAÇÃO DO ITEM 8.8 - ESCRITURAÇÃO DE CONDOMÍNIOS**

Serão considerados como atendidos os subitens 8.8, 11.2.9 e 11.2.9.1 se cumpridas todas as exigências neles contidas. Qualquer uma das ações que não puderem ser realizadas, inclusive as impressões para comprovação do dispositivo, ocasionarão a desclassificação da licitante.

#### **11.2.10 - MODO DE DEMONSTRAÇÃO DO ITEM 8.9 - ESCRITURAÇÃO DOS SERVIÇOS PRESTADOS - TRANSPORTE PÚBLICO**

a) Acesso seguro da empresa criada conforme item 11.1.2.2, letra "k", obedecendo aos critérios definidos no item 5;

b) Após informar o mês de competência efetuar a escrituração de serviços prestados, conforme requisitos descritos no item 8.9;

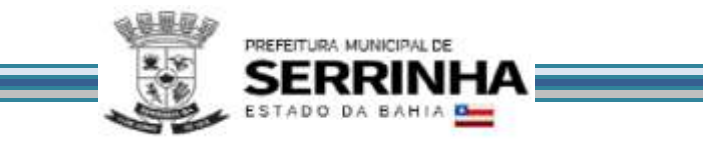

c) Sair do Sistema para efetuar novo acesso e comprovação de registro histórico dos dados.

# **11.2.10.1 - MODO DE DEMONSTRAÇÃO DO ITEM 8.9 - ESCRITURAÇÃO DOS SERVIÇOS PRESTADOS - TRANSPORTE PÚBLICO (Encerramento da Competência do Livro Fiscal)**

a) Acesso seguro da empresa criada conforme item 11.1.2.2, letra "k", obedecendo aos critérios definidos no item 5;

b) Após informar o mês de competência utilizado no item 11.2.10, letra "b", proceder ao encerramento das escriturações pertinentes à competência escolhida, apresentando a movimentação total das escriturações, conforme simulado na letra "b" do item 11.2.10;

c) Demonstrar o documento de arrecadação municipal gerado, automaticamente, pelo sistema, de acordo com o encerramento das escriturações da competência, que deverá conter data do vencimento e cujos valores sejam calculados e condizentes com as atividades e alíquotas;

d) Apresentar o Livro Fiscal Eletrônico para o mês de competência que foi escriturado e encerrado contendo, inclusive, a identificação do documento de arrecadação;

e) Sair do Sistema para efetuar novo acesso e comprovação de registro histórico dos dados.

# **11.2.10.2 - VERIFICAÇÃO DO ITEM 8.9 - ESCRITURAÇÃO DOS SERVIÇOS PRESTADOS - TRANSPORTE PÚBLICO**

Serão considerados como atendidos os subitens 8.9, 11.2.10 e 11.2.10.1 se cumpridas todas as exigências neles contidas. Qualquer uma das ações que não puderem ser realizadas, inclusive as impressões para comprovação do dispositivo, ocasionarão a desclassificação da licitante.

# **11.2.11 - MODO DE DEMONSTRAÇÃO DO ITEM 8.10 - EMISSÃO E ESCRITURAÇÃO AUTOMÁTICA DE NFSe**

a) Efetuar o acesso seguro da Administração obedecendo aos critérios estabelecidos no item 5;

b) Configurar o imposto/taxa que o contribuinte poderá utilizar os créditos, cuja tela deverá ser impressa para comprovar o atendimento do item 8.10 letra "g";

c) Efetuar o acesso seguro da empresa mencionada no item 11.1.2.2 letra "a", conforme demonstrado na letra "a" do item 11.2.1. Após seu acesso, deverá ter como opção o dispositivo em questão para utilização;

d) Efetuar a emissão de uma NFS-e apontando como Compradora a empresa mencionada no item 11.1.2.2 letra "b", após a emissão e impressão do documento fiscal eletrônico a licitante consultará o Livro Fiscal da empresa em utilização para a demonstração, que deverá conter a escrituração dessa nota fiscal emitida e escriturada eletronicamente, devendo figurar junto às notas fiscais não eletrônicas digitadas, todavia, com

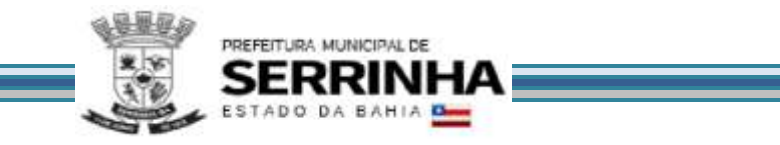

indicação visual que se trata de NFS-e, cuja tela deverá ser impressa para comprovar o atendimento do item 8.10 letras "b", "c" e "d";

e) Efetuar o cadastro da empresa mencionada no item 11.1.2.2 letra "b" e consultar o crédito gerado através da letra "d" deste item, cuja tela deverá ser impressa para comprovar o atendimento do item 8.10 letras "e" e "f";

f) Efetuar o acesso seguro da empresa criada conforme item 11.1.2.2, letra "h", obedecendo aos critérios definidos no item 5;

g) Efetuar a emissão de uma NFS-e apontando como Compradora a empresa mencionada no item 11.1.2.2 letra "b", após a emissão e impressão do documento fiscal eletrônico, demonstrar que o contribuinte apenas cumpriu sua obrigação de emitir a NFS-e e que o sistema não gerou o documento de arrecadação municipal, exibindo mensagem instrutiva quanto a obrigatoriedade de cumprimento da obrigação principal ser efetuada através do PGDAS na Receita Federal.

### **11.2.11.1 - VERIFICAÇÃO DO ITEM 8.10 - EMISSÃO E ESCRITURAÇÃO AUTOMÁTICA DE NFS-e**

Serão considerados como atendidos os subitens 8.10 e 11.2.11 se cumpridas todas as exigências neles contidas. Qualquer uma das ações que não puderem ser realizadas, inclusive as impressões para comprovação do dispositivo, ocasionarão a desclassificação da licitante.

## **11.2.12 - MODO DE DEMONSTRAÇÃO DO ITEM 8.10.1 - NFS-e ATRAVÉS DE DISPOSITIVOS MÓVEIS (***TABLETS* **OU** *SMARTPHONES)*

a) Efetuar o acesso seguro da empresa mencionada no item 11.1.2.2 letra "a", utilizando dispositivos móveis (*tablets ou smartphones*);

b) Efetuar a emissão de uma NFS-e conforme requisitos descritos no item 8.10.1 letras de "a" até "g", apontando a empresa mencionada no item 11.1.2.2 letra "b" como compradora do serviço;

c) Efetuar a emissão de uma NFS-e conforme requisitos descritos no item 8.10.1 letras de "a" até "g", apontando a empresa mencionada no item 11.1.2.2 letra "i" como compradora do serviço;

d) Consultar NFS-e conforme requisitos descritos no item 8.10.1 letra "h", devendo figurar as NFS-e emitidas nas letras "b" e "c" deste item;

e) Cancelar a NFS-e emitida na letra "c" deste item conforme os requisitos descritos no item 8.10.1 letra "i" deste Anexo;

f) Substituir NFS-e emitida na letra "b" deste item conforme os requisitos descritos no item 8.10.1 letra "j" deste Anexo.

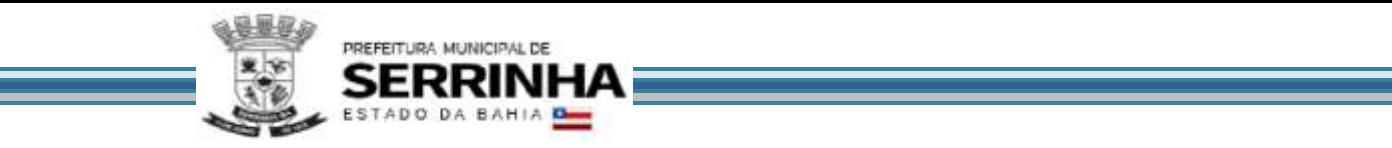

### **11.2.12.1 - VERIFICAÇÃO DO ITEM 8.10.1 - NFS-e ATRAVÉS DE DISPOSITIVOS MÓVEIS (***TABLETS* **OU**  *SMARTPHONES)*

Serão considerados como atendidos os subitens 8.10.1 e 11.2.12 se cumpridas todas as exigências neles contidas. Qualquer uma das ações que não puderem ser realizadas, inclusive as impressões para comprovação do dispositivo, ocasionarão a desclassificação da licitante.

### **11.2.13 - MODO DE DEMONSTRAÇÃO DO ITEM 8.10.2 - NFS-e – INSTITUIÇÕES DE ENSINO (ESCOLAS)**

a) Efetuar o acesso seguro da Prefeitura conforme realizado na letra "a" do item 11.2.11;

b) Configurar a empresa criada no item 11.1.2.2 letra "i" como Instituição de Ensino emissora de NFS-e, obedecendo aos critérios do item 8.10.2;

c) Efetuar o acesso seguro da empresa enquadrada como Instituição de Ensino, criada conforme item 11.1.2.2 letra "i" e realizar as ações conforme requisitos descritos no item 8.10.2 deste Anexo.

# **11.2.13.1 - VERIFICAÇÃO DO ITEM 8.10.2 - NFS-e – INSTITUIÇÕES DE ENSINO (ESCOLAS)**

Serão considerados como atendidos os subitens 8.10.2 e 11.2.13 se cumpridas todas as exigências neles contidas. Qualquer uma das ações que não puderem ser realizadas, inclusive as impressões para comprovação do dispositivo, ocasionarão a desclassificação da licitante.

### **11.2.14 - MODO DE DEMONSTRAÇÃO DO ITEM 8.10.3 - NFS-e AVULSA – EMITIDA PELO CONTRIBUINTE**

a) Realizar o auto cadastro como Pessoa Física e/ou Jurídica e informar a senha que será realizado o acesso;

b) Realizar o acesso ao módulo de Nota Fiscal de Serviço Avulsa;

c) Emitir uma nota fiscal avulsa informando: os dados do tomador: CNPJ/CPF, Razão Social/Nome, o item de serviço eventual baseado na lei 116/2003, a descrição do serviço, o valor do serviço prestado, onde o sistema deverá gerar código de verificação da nota fiscal avulsa;

d) Realizar a impressão da guia gerada;

e) Efetuar o acesso seguro da Administração conforme os padrões estabelecidos no item 5 e efetuar a baixa manual da guia gerada na simulação da letra "c" deste item;

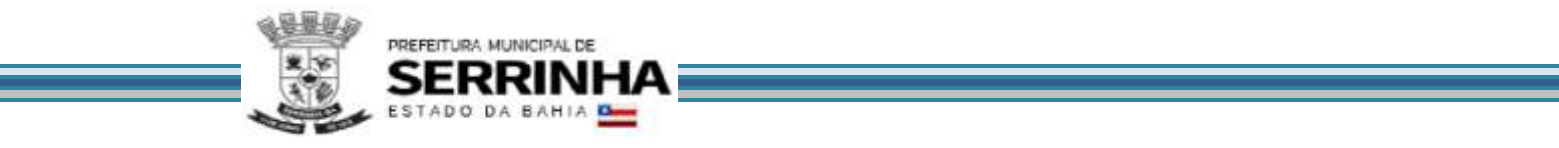

f) Realizar o acesso ao módulo de Nota Fiscal de Serviço Avulsa, conforme realizado na letra "b" deste item e consultar a nota fiscal emitida.

#### **11.2.14.1 - VERIFICAÇÃO DO ITEM 8.10.3 - NFS-e AVULSA – EMITIDA PELO CONTRIBUINTE**

Serão considerados como atendidos os subitens 8.10.3 e 11.2.14 se cumpridas todas as exigências neles contidas. Qualquer uma das ações que não puderem ser realizadas, inclusive as impressões para comprovação do dispositivo, ocasionarão a desclassificação da licitante.

## **11.2.15 - MODO DE DEMONSTRAÇÃO DO ITEM 8.10.4 - EMISSÃO DE RECIBOS PROVISÓRIOS DE SERVIÇOS (RPS)**

a) Efetuar o acesso seguro da empresa mencionada no item 11.1.2.2 letra "a", conforme demonstrado na letra "a" do item 11.2.11 e realizar o *download* do aplicativo;

b) Instalar o aplicativo;

c) Acessar o aplicativo e demonstrar as funcionalidades conforme descritas no item 8.10.4.

#### **11.2.15.1 - VERIFICAÇÃO DO ITEM 8.10.4 - EMISSÃO DE RECIBOS PROVISÓRIOS DE SERVIÇOS (RPS)**

Serão considerados como atendidos os subitens 8.10.4 e 11.2.15 se cumpridas todas as exigências neles contidas. Qualquer uma das ações que não puderem ser realizadas, inclusive as impressões para comprovação do dispositivo, ocasionarão a desclassificação da licitante.

### **11.2.16 – DEMONSTRAÇÃO DO ITEM 8.11 – MÓDULO DE LEASING**

a) Efetuar o autocadastro de uma empresa prestadora de serviços de leasing conforme descrito no item 8.11.1;

b) Declarar serviços prestados de forma simplificada e completa, gerar guias, demonstrar sistema de remessa, conforme descrito nos itens 8.11.2, 8.11.2.1 e 8.11.2.2;

c) Encerrar as operações demonstrando que o sistema calcula o valor do ISSQN que deverá ser recolhido pela Prefeitura.

### **11.2.16.1 - VERIFICAÇÃO DO ITEM 8.11 – MÓDULO DE LEASING**

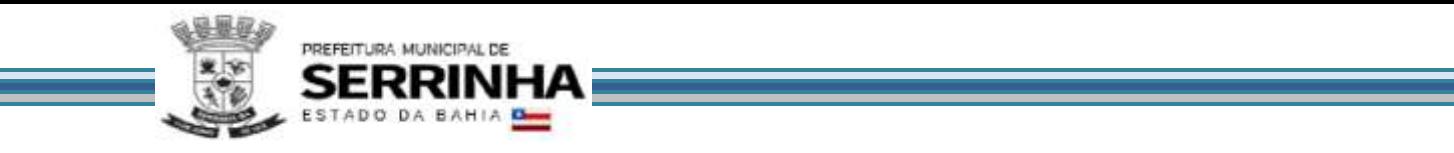

Serão considerados como atendidos os subitens 8.11 e 11.2.16 se cumpridas todas as exigências neles contidas. Qualquer uma das ações que não puderem ser realizadas, inclusive as impressões para comprovação do dispositivo, ocasionarão a desclassificação da licitante.

### **11.2.17 – DEMONSTRAÇÃO DO ITEM 8.12 - MÓDULO DE PLANOS DE SAÚDE**

a) Efetuar o autocadastro de uma empresa prestadora de serviços de planos de saúde conforme descrito no item 8.12.1;

b) Declarar serviços prestados de forma simplificada e completa, gerar guias, demonstrar sistema de remessa, conforme descrito nos itens 8.12.2, 8.12.2.1 e 8.12.2.2;

c) Encerrar as operações demonstrando que o sistema calcula o valor do ISSQN que deverá ser recolhido pela Prefeitura.

d) Efetuar acesso seguro da empresa criada conforme item 11.1.2.2, letra "b", obedecendo aos critérios definidos no subitem 5 e realizar a declaração de tomador de serviços conforme descrito no item 8.12.3.

### **11.2.17.1 - VERIFICAÇÃO DO ITEM 8.12 – MÓDULO DE PLANOS DE SAÚDE**

Serão considerados como atendidos os subitens 8.12 e 11.2.17 se cumpridas todas as exigências neles contidas. Qualquer uma das ações que não puderem ser realizadas, inclusive as impressões para comprovação do dispositivo, ocasionarão a desclassificação da licitante.

### **11.2.18 – DEMONSTRAÇÃO DO ITEM 8.13 - MÓDULO DE CARTÕES DE CRÉDITO, DÉBITO E CONGÊNERES (CONTRIBUINTES)**

a) Efetuar o autocadastro de uma empresa operadora de cartão e efetuar a declaração das operações realizadas, conforme item 8.13.1 e realizar o encerramento da competência, cujo imposto será gerado para o prestador.

b) Efetuar acesso seguro da empresa criada conforme item 11.1.2.2, letra "b", obedecendo aos critérios definidos no item 5;

c) Efetuar o cadastramento de máquinas conforme item 8.13.2 letras "a" e "a1", em seguida efetuar declaração das operações conforme item 8.13.2 letra "b" e realizar o encerramento da competência.

### **11.2.18.1 – VERIFICAÇÃO DO ITEM 8.13 - MÓDULO DE CARTÕES DE CRÉDITO, DÉBITO E CONGÊNERES (CONTRIBUINTES)**

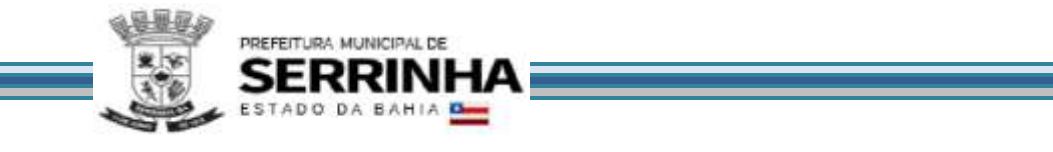

Serão considerados como atendidos os subitens 8.13 e 11.2.18 se cumpridas todas as exigências neles contidas. Qualquer uma das ações que não puderem ser realizadas, inclusive as impressões para comprovação do dispositivo, ocasionarão a desclassificação da licitante.

## **11.2.19 - MODO DE DEMONSTRAÇÃO DO ITEM 8.14.1 - EMISSÃO DO DOCUMENTO DE ARRECADAÇÃO SEM A NECESSIDADE DE CONCLUIR A ESCRITURAÇÃO DO LIVRO FISCAL**

a) Efetuar o acesso seguro da empresa prestadora, da mesma forma como foi demonstrado na letra "a" do item 11.2.1, utilizando a competência seguinte à escolhida para aquela demonstração, apresentando as funções detalhadas nas letras "a", "b", "c" e "e" do item 8.14.1, imprimindo o documento de arrecadação, após sua emissão;

b) Efetuar e encerrar a escrituração fiscal dessa competência e imprimir, em seguida, o Livro fiscal que comprove todas as operações e registros exigidos no item 8.14.1, letra "e";

c) Acessar o mês de competência que foi utilizado para comprovação da escrituração fiscal, conforme letra "a" do item 11.2.1 e comprovar a impossibilidade de emitir o documento de arrecadação objeto desta demonstração, atendendo a exigência do item 8.14.1, letra "d".

### **11.2.19.1 - VERIFICAÇÃO DO ITEM 8.14.1 - EMISSÃO DO DOCUMENTO DE ARRECADAÇÃO SEM A NECESSIDADE DE CONCLUIR A ESCRITURAÇÃO DO LIVRO FISCAL**

Serão considerados como atendidos os subitens 8.14.1 e 11.2.19 se cumpridas todas as exigências neles contidas. Quaisquer das ações que não puderem ser realizadas, inclusive as impressões de documentos, ocasionarão a desclassificação da licitante.

#### **11.2.20 - MODO DE DEMONSTRAÇÃO DO ITEM 8.14.2 - DISPOSITIVO DE ARMAZENAMENTO E CONTROLE DOS DOCUMENTOS DE ARRECADAÇÃO**

a) Efetuar o acesso seguro da empresa prestadora, da mesma forma como foi demonstrado na letra "a" do item 11.2.1. Após seu acesso, deverá ter como opção o dispositivo em questão para utilização;

b) Ao acessar o dispositivo, o sistema deverá oferecer a possibilidade de consultar e reemitir os documentos que foram gerados para essa empresa, em todas as demonstrações para atendimento das escriturações fiscais e emissões sem conclusão da escrituração efetuadas, anteriormente, atendendo os demais quesitos obrigatórios;

c) Demonstrar a emissão do documento de arrecadação, conforme exigido no item 8.14.2, letra "c", informando a data em que será efetuado o pagamento para que o sistema realize todos os cálculos exigidos;

d) Apresentar e imprimir o relatório descrito no item 8.14.2, letra "d", com a análise de todos os documentos de arrecadação gerados anteriormente, e exigências ali detalhadas.

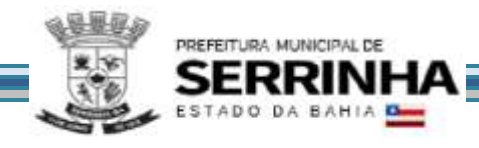

### **11.2.20.1 - VERIFICAÇÃO DO ITEM 8.14.2 - DISPOSITIVO DE ARMAZENAMENTO E CONTROLE DOS DOCUMENTOS DE ARRECADAÇÃO**

Serão considerados como atendidos os subitens 8.14.2 e 11.2.20 se cumpridas todas as exigências neles contidas. Quaisquer das ações que não puderem ser realizadas, inclusive as impressões de documentos, ocasionarão a desclassificação da licitante.

### **11.2.21 - MODO DE DEMONSTRAÇÃO DO ITEM 8.14.3 - CANAL DE COMUNICAÇÃO E ORIENTAÇÃO PARA CONTRIBUINTES E CONTADORES**

a) Efetuar o acesso seguro da empresa prestadora, da mesma forma como foi demonstrado na letra "a" do item 11.2.1. Após seu acesso, deverá ter como opção o dispositivo em questão para utilização;

b) Ao acessar o dispositivo, o sistema deverá conectar-se ao canal de comunicação, que deverá identificar o profissional da empresa que está realizando o atendimento, hora e data, permitindo que o usuário tenha à sua disposição um campo específico para descrever suas dúvidas e/ou questionamentos acerca da utilização do sistema, sem restrição de caracteres;

c) Demonstrar, ao final da consulta, o dispositivo exigido no item 8.14.3, letra "b", imprimindo essa opção, antes de concluir a utilização.

### **11.2.21.1 - VERIFICAÇÃO DO ITEM 8.14.3 - CANAL DE COMUNICAÇÃO E ORIENTAÇÃO PARA CONTRIBUINTES E CONTADORES**

Serão considerados como atendidos os subitens 8.14.3 e 11.2.21 se cumpridas todas as exigências neles contidas. Quaisquer das ações que não puderem ser realizadas, inclusive as impressões para comprovação de dispositivos, ocasionarão a desclassificação da licitante.

### **11.2.22 - MODO DE DEMONSTRAÇÃO DO ITEM 8.14.4 - DISPOSITIVO PARA ESCRITURAÇÃO CENTRALIZADA DE USO EXCLUSIVO PARA CONTADORES**

a) Efetuar o acesso seguro através do escritório/contador cadastrado e liberado, conforme dispõe o item 8.14.4, da mesma forma como foi demonstrado na letra "a" do item 11.2.1. Após seu acesso, deverá ter como opção o dispositivo em questão para utilização, sendo que as empresas que serão cadastradas como cliente deverão ser aquelas criadas, conforme definido no item 11.1.2.2, letras de "a", "b" e "c";

b) Ao acessar o dispositivo, o sistema deverá permitir que o contador efetue escrituração para a empresa criada conforme letra "a" do item 11.1.2.2. A escrituração deverá ser uma retificadora, no mês já escriturado e encerrado, conforme demonstrado nos itens 11.2.1 e 11.2.1.1, encerrando a escrituração e imprimindo o Livro Fiscal daquela competência;

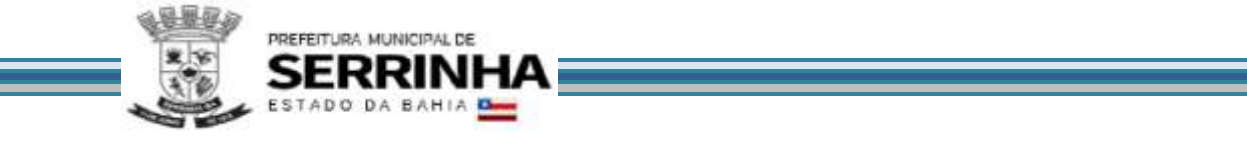

c) Em seguida, a licitante fará o acesso seguro pela empresa prestadora, da mesma forma como foi demonstrado na letra "a" do item 11.2.1 para que seja demonstrado o dispositivo mencionado no subitem 8.14.4, letra "b", desvinculando esse contador utilizado nesta demonstração, oficializando o dispositivo. A comprovação final se dará com novo acesso do contador para verificar que a empresa não figura mais em sua lista de clientes, cuja tela deverá ser impressa;

d) Enviar um questionamento/mensagem solicitando esclarecimentos para a Administração Municipal.

### **11.2.22.1 - VERIFICAÇÃO DO ITEM 8.14.4 - DISPOSITIVO PARA ESCRITURAÇÃO CENTRALIZADA DE USO EXCLUSIVO PARA CONTADORES**

Serão considerados como atendidos os subitens 8.14.4 e 11.2.22 se cumpridas todas as exigências neles contidas. Quaisquer das ações que não puderem ser realizadas, inclusive as impressões para comprovação de dispositivos, ocasionarão a desclassificação da licitante.

### **11.2.23 - MODO DE DEMONSTRAÇÃO DO ITEM 8.14.5 – DISPOSITIVO ELETRÔNICO PARA SOLICITAÇÃO DE AUTORIZAÇÃO PARA IMPRESSÃO DE DOCUMENTOS FISCAIS**

a) Efetuar o acesso seguro, conforme demonstrado na letra "a" do item 11.2.1. Após seu acesso, deverá ter como opção o dispositivo em questão para utilização. Em seguida será acessado o dispositivo para preenchimento da solicitação, que será enviada eletronicamente para que seja autorizada pela Administração;

b) Em seguida deverá ser demonstrado o acesso da Administração, de acordo com os padrões estabelecidos no item 5, para efetuar a autorização da solicitação efetuada na letra "a" deste item;

c) Após a autorização para impressão de documentos fiscais será demonstrado o acesso ao dispositivo de verificação da autenticidade da autorização, cuja consulta deverá ser impressa.

# **11.2.23.1 - VERIFICAÇÃO DO ITEM 8.14.5 - DISPOSITIVO ELETRÔNICO PARA SOLICITAÇÃO DE AUTORIZAÇÃO PARA IMPRESSÃO DE DOCUMENTOS FISCAIS**

Serão considerados como atendidos os subitens 8.14.5 e 11.2.23 se cumpridas todas as exigências neles contidas. Quaisquer das ações que não puderem ser realizadas, inclusive as impressões para comprovação do dispositivo, ocasionarão a desclassificação da licitante.

### **11.2.24 - MODO DE DEMONSTRAÇÃO DO ITEM 8.14.6 - DISPOSITIVO DE SOLICITAÇÃO DE ORDEM DE SERVIÇO ELETRÔNICA**

a) Efetuar o acesso seguro do usuário da Administração, conforme os padrões estabelecidos no item 5;

b) Em seguida deverá ser demonstrado o acesso da Administração ao dispositivo para efetuar uma solicitação;

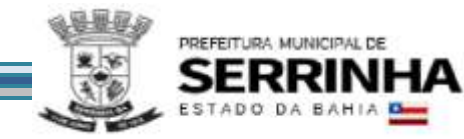

c) Solicitar um serviço e inserir um anexo explicativo;

d) Demonstrar os meios de acompanhamento.

### **11.2.24.1 - VERIFICAÇÃO DO ITEM 8.14.6 - DISPOSITIVO DE SOLICITAÇÃO DE ORDEM DE SERVIÇO ELETRÔNICA**

Serão considerados como atendidos os subitens 8.14.6 e 11.2.24 se cumpridas todas as exigências neles contidas. Quaisquer das ações que não puderem ser realizadas, inclusive as impressões para comprovação do dispositivo, ocasionarão a desclassificação da licitante.

### **11.2.25 - MODO DE DEMONSTRAÇÃO DO ITEM 8.14.7 - NOTA FISCAL DE SERVIÇO AVULSA - EMITIDA PELA PREFEITURA**

a) Efetuar o acesso seguro da Prefeitura conforme realizado na letra "a" do item 11.2.24;

b) Emitir uma Nota Fiscal de Serviço Avulsa de prestação de serviço para um contribuinte eventual conforme requisitos descritos no item 8.14.7 deste Anexo.

# **11.2.25.1 - VERIFICAÇÃO DO ITEM 8.14.7 - NOTA FISCAL DE SERVIÇO AVULSA - EMITIDA PELA PREFEITURA**

Serão considerados como atendidos os subitens 8.14.7 e 11.2.25 se cumpridas todas as exigências neles contidas. Qualquer uma das ações que não puderem ser realizadas, inclusive as impressões para comprovação do dispositivo, ocasionarão a desclassificação da licitante.

# **11.2.26 - MODO DE DEMONSTRAÇÃO DO ITEM 8.15 - ANÁLISE E PROCESSAMENTO DAS INFORMAÇÕES PARA A ADMINISTRAÇÃO**

a) Acesso seguro do usuário da Administração ao sistema, de acordo com os padrões estabelecidos no item 5;

b) Emitir relatório dos acessos efetuados nas demonstrações anteriores, através das identificações e senhas das empresas criadas, para as comprovações deste edital, conforme exigido nos subitens: 11.2.1 letra "f", 11.2.1.1 letra "e", 11.2.1.2 letra "f", 11.2.2 letra "f", 11.2.2.2 letra "f", 11.2.3 letra "g", 11.2.3.1 letra "d", 11.2.5 letra "e", 11.2.5.1 letra "g", 11.2.5.2 letra "e", 11.2.6 letra "d", 11.2.6.1 letra "e", 11.2.6.2 letra "f", 11.2.7 letra "c", 11.2.7.1 letra "e", 11.2.8 letra "f" e 11.2.8.1 letra "e", que deverá apresentar data, hora e identificação do usuário;

c) Emitir relatório demonstrando a escrituração fiscal efetuada pelo prestador, indicando a geração do imposto para o comprador, conforme escriturado na letra "c" do subitem 11.2.3, utilizando a empresa criada no

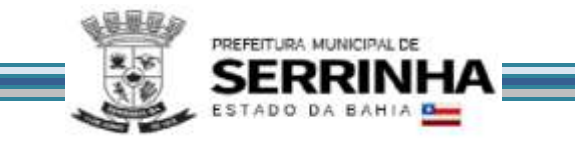

item 11.1.2.2, letra "c", que indicou como compradora dos serviços a empresa criada na letra "b" do mesmo item 11.1.2.2;

d) Emitir relatório demonstrando os dados históricos dos acessos para esclarecimentos de dúvidas e/ou consultas acerca da operacionalização do sistema, através do Canal de Comunicação (subitem 8.14.3), contendo: data, hora, identificação do usuário (que deverá ser a empresa mencionada no subitem 11.2.21, letra "a"), consulta ao conteúdo dos textos, bem como as notas atribuídas ao atendimento realizado;

e) Emitir relatório de análise do Cadastro Mobiliário apontando a quantidade total de empresas existentes, a quantidade de empresas por atividade, por enquadramento, onde seja possível detectar as 12 (doze) empresas que foram abertas para as demonstrações no item 11.1.2.2, identificando as datas de abertura;

f) Efetuar consulta da situação da empresa aberta conforme letra "a" do item 11.1.2.2, quanto aos créditos fiscais gerados, observando as disposições da letra "e" do item 8.15.

g) Emitir os relatórios definidos no item 8.15 letras "f", "g" e "h" ("h1" e "h2").

# **11.2.26.1 - VERIFICAÇÃO DO ITEM 8.15 - ANÁLISE E PROCESSAMENTO DAS INFORMAÇÕES PARA A ADMINISTRAÇÃO**

Serão considerados como atendidos os subitens 8.15 e 11.2.26 se todos os relatórios forem impressos. Quaisquer das ações que não puderem ser realizadas, inclusive as impressões para comprovação dos relatórios obrigatórios, ocasionarão a desclassificação da licitante.

### **11.2.27 - MODO DE DEMONSTRAÇÃO DO ITEM 8.16 - RELATÓRIOS ADICIONAIS**

a) Acesso seguro do usuário da Administração ao sistema, de acordo com os padrões estabelecidos no item 5;

b) Após o acesso, efetuar as impressões dos relatórios definidos nas letras de "a" até "j" do item 8.16.

### **11.2.27.1 - VERIFICAÇÃO DO ITEM 8.16 - RELATÓRIOS ADICIONAIS**

Serão considerados como atendidos os subitens 8.16 e 11.2.27 se todos os relatórios forem impressos. Quaisquer das ações que não puderem ser realizadas, inclusive as impressões para comprovação dos relatórios obrigatórios, ocasionarão a desclassificação da licitante. Para o dispositivo mencionado na letra "e" do item 8.16 deverá ser feito o acesso, conforme previsto na letra "a" do subitem 11.2.4 para utilizar a empresa com atuação na área financeira, após a alteração feita pela Administração, para que seja comprovado, depois de declarar a atividade, gerar o imposto com a nova alíquota e imprimir a tela com o valor de base de cálculo e imposto gerado, comprovando que o sistema oferece o dispositivo.

### **11.2.28 - MODO DE DEMONSTRAÇÃO DO ITEM 8.17 - MÓDULO FISCALIZAÇÃO**

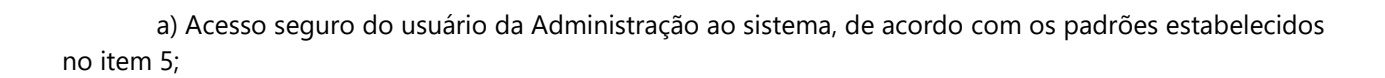

PREFEITURA MUNICIPAL DE

b) Configurar um tipo de fiscalização definindo um título, o estágio de início e a quantidade de auditores, definir os prazos para emissão da ordem de serviço, lavratura dos termos de início e de encerramento como requeridos e os demais como opcionais;

c) Configurar as multas previstas na legislação municipal, contendo o período de vigência e o tipo de infração, possibilitando a inclusão de nova multa, a edição e a exclusão das multas já existentes, possuindo campos para cadastramento das multas, base de cálculo, moeda utilizada para o cálculo da multa, infração e imposto, cuja tela deverá ser impressa;

d) Configurar parâmetros dos termos de ação fiscal previstos na legislação municipal permitindo que a Administração realize a criação e edição dos termos de início de ação fiscal, do termo de auto de infração, termo de encerramento, notificação, permitindo a inclusão dos prazos das ações fiscais (prazos para notificação e conclusão/prorrogação), cuja tela deverá ser impressa;

e) Cadastrar os documentos a serem apresentados para o fisco durante a Fiscalização, possibilitando editar e excluir os documentos;

f) Cadastrar um fiscal liberando todas as funcionalidades/relatórios pertinentes à realização da demonstração para verificação de conformidade;

g) Acessar o e-mail informado no cadastro do usuário realizado na simulação da letra "f" deste item e demonstrar a ativação do cadastro através do e-mail enviado pelo sistema;

h) Configurar os valores que serão utilizados para os cálculos de correções monetárias contendo data de atualização do índice, tipo de moeda e o valor do índice, disponibilizando condições para incluir, editar ou excluir as informações;

i) Consultar as informações cadastrais da empresa prestadora aberta no item 11.1.2.2 letra "a", permitindo a visualização do CNPJ, razão social, data de abertura e constituição, endereço, regime tributário e atividades de prestação de serviço;

j) Consultar as declarações fiscais geradas pela empresa prestadora consultada na letra "i" deste item, apresentando a movimentação total;

k) Para estabelecer a agenda do corpo fiscal: efetuar a busca da empresa prestadora criada no item 11.1.2.2 letra "a" que sofrerá a ação fiscal, disponibilizando o seguinte filtro para busca: inscrição municipal;

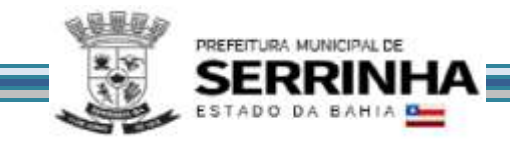

k1) Efetuar a seleção do fiscal cadastrado na simulação da letra "f" deste item para eventual fiscalização inserindo prazo de início e período a ser fiscalizado;

l) Para demonstrar o envio de mensagem eletrônica: enviar mensagem eletrônica para o Fiscal cadastrado na simulação da letra "f" deste item contendo campo para descrever o assunto e a mensagem;

l1) Efetuar o acesso seguro do fiscal criado na simulação da letra "f" deste item e demonstrar o recebimento da mensagem eletrônica enviada na letra "l" deste item;

m) Demonstrar a agenda de ação dos fiscais contendo o fiscal cadastrado na simulação da letra "f" deste item e o status da fiscalização (aguardando início, iniciada, encerrada e expirada);

n) Para demonstrar a realização dos trâmites das ações efetivas dos fiscais: emitir notificação de ocorrências contendo histórico de atividades e o período a ser fiscalizado;

n1) Gerar e emitir o termo de início de ação fiscal contendo as informações mencionadas na letra "n" deste item, obedecendo às regras configuradas na simulação das letras "c" e "d" deste item e selecionar o documento cadastrado na simulação da letra "e" deste item;

n2) Gerar e emitir o auto de infração contendo os dados cadastrais da empresa, a data de início da ação fiscal, o período fiscalizado, a descrição das multas, a quantidade de ocorrências, o valor total apurado e todas as informações da autuação, onde o sistema deverá disponibilizar opções para: gerar auto de infração contendo todas as ocorrências, acompanhado de documento de arrecadação único; gerar auto de infração desdobrado por ocorrências acompanhado de documento de arrecadação também por ocorrência;

n3) Gerar e emitir o termo de encerramento da ação fiscal contendo todas as informações geradas nas simulações das letras de "n" até "n2" deste item;

o) Demonstrar as solicitações de documentos exigidos pela Administração, conforme simulado nas letras de "n" até "n2" deste item;

p) Demonstrar as notificações de ocorrências emitidas pela Administração, conforme simulado na letra "n" deste item;

q) Demonstrar e reimprimir o auto de infração emitido na simulação da letra "n2" deste item;

r) Para demonstrar as realizações dos trâmites referente a disponibilização de legislações: inserir uma legislação em um dos formatos descritos na letra "o" do item 8.17, possibilitando a edição ou exclusão das informações.

11.2.28.1 - VERIFICAÇÃO DO ITEM 8.17 - MÓDULO FISCALIZAÇÃO

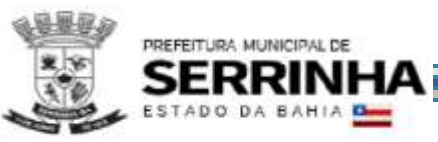

Serão considerados como atendidos os subitens 8.17 e 11.2.28 se cumpridas todas as exigências neles contidas. Quaisquer das ações que não puderem ser realizadas, inclusive as impressões para comprovação do dispositivo, ocasionarão a desclassificação da licitante.

### **11.2.29 - MODO DE DEMONSTRAÇÃO DO ITEM 8.18 - ATENDIMENTO AO CONTRIBUINTE**

a) Acesso seguro do usuário da Administração ao sistema, de acordo com os padrões estabelecidos no item 5;

b) Efetuar o cancelamento da guia gerada no item 11.2.19;

c) Verificar se a guia cancelada na letra "b" deste item não figura na relação de documentos de arrecadação, conforme realizado no item 11.2.20 letra "d";

d) Efetuar o estorno da guia cancelada na letra "b" deste item;

e) Verificar se a guia estornada na letra "d" deste item voltou a figurar na relação de documentos de arrecadação, conforme realizado no item 11.2.20 letra "d";

f) Gerar a guia substitutiva com valor menor referente a escrituração retificadora realizada na simulação do item 11.2.1.2 "c" e "d";

g) Liberar a emissão de guia avulsa para que a empresa prestadora utilizada na simulação do item 11.2.1 possa emitir guia avulsa por tempo indeterminado, independente do encerramento de competências anteriores, informando: número do cadastro mobiliário da empresa e/ou CNPJ;

h) Apresentar relação contendo todos os contribuintes que possuem permissão para emitir guia avulsa por tempo indeterminado, cuja tela deverá ser impressa;

i) Efetuar a consulta das escriturações fiscais realizadas pela empresa compradora utilizada na simulação do item 11.2.2.2 demonstrando os números das notas fiscais (inicial e final), situação da nota fiscal, valor, série, dia, atividade bem como o CNPJ, a razão social e o endereço do prestador de serviços.

j) Imprimir a guia gerada pela empresa enquadrada como Instituição Financeira na simulação do item 11.2.4 letra "d";

k) Imprimir o livro fiscal anual da empresa prestadora criada no item 11.1.2.2 letra "a" contendo, inclusive, identificação do documento de arrecadação gerado através da simulação da letra "f" deste item;

l) Adicionar uma atividade de prestação de serviços para a empresa de construção civil aberta no item 11.1.2.2 letra "c" contendo data de inclusão, descrição da atividade, código da atividade, alíquota e a correlação com os itens da lista de serviços anexa a Lei Complementar 116/2003;

m) Responder ao questionamento realizado pelo contador, conforme simulado no item 11.2.22 "d";

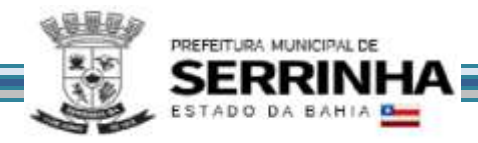

n) Efetuar o acesso seguro do contador, conforme simulado no item 11.2.22 e demonstrar que o mesmo recebeu a resposta enviada na letra "m" deste item, cuja tela deverá ser impressa.

### **11.2.29.1 - VERIFICAÇÃO DO ITEM 8.18 - ATENDIMENTO AO CONTRIBUINTE**

Serão considerados como atendidos os subitens 8.18 e 11.2.29 se cumpridas todas as exigências neles contidas. Quaisquer das ações que não puderem ser realizadas, inclusive as impressões para comprovação do dispositivo, ocasionarão a desclassificação da licitante.

#### **11.2.30 - MODO DE DEMONSTRAÇÃO DO ITEM 8.19 - PAINEL DE CONTROLE E MONITORAMENTO**

- a) Acessar o módulo para visualização do cidadão:
- b) Inserir o período com data, mês e ano;
- c) Visualizar a quantidade de notas fiscais eletrônicas emitidas conforme o período selecionado;
- d) Visualizar a quantidade de notas fiscais eletrônicas válidas conforme o período selecionado;
- e) Visualizar a quantidade de notas fiscais eletrônicas canceladas conforme o período selecionado;
- f) Visualizar o valor faturado conforme o período selecionado;
- g) Visualizar o valor do ISS gerado dentro do Município;
- h) Visualizar o valor do ISS gerado fora do Município;
- i) Visualizar o total de deduções utilizadas pelos contribuintes;
- j) Acessar o módulo para visualização da Administração Pública, informando usuário e senha;
- l) Informar o período com data, mês e ano;
- m) Visualizar a quantidade de notas fiscais eletrônicas emitidas conforme o período selecionado;
- n) Visualizar a quantidade de notas fiscais eletrônicas válidas conforme o período selecionado;
- o) Visualizar a quantidade de notas fiscais eletrônicas canceladas conforme o período selecionado;
- p) Visualizar o valor faturado conforme o período selecionado;
- q) Visualizar o valor do ISS gerado dentro do Município;
- r) Visualizar o valor do ISS gerado fora do Município;
- s) Visualizar o total de deduções utilizadas pelos contribuintes;
- t) Visualizar gráfico com os serviços mais utilizados.

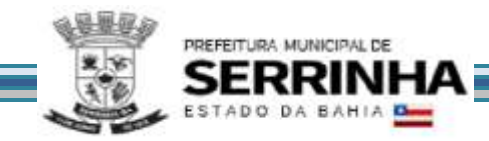

#### **11.2.30.1 - VERIFICAÇÃO DO ITEM 8.19 - PAINEL DE CONTROLE E MONITORAMENTO**

Serão considerados como atendidos os subitens 8.19, 8.19.1, 8.19.2 e 11.2.30 se cumpridas todas as exigências neles contidas. Quaisquer das ações que não puderem ser realizadas, inclusive as impressões para comprovação do dispositivo, ocasionarão a desclassificação da licitante.

### **11.2.31 - DEMONSTRAÇÃO DO ITEM 8.20 - CONTROLE DE OPERAÇÕES REALIZADAS ATRAVÉS DE CARTÕES CRÉDITO, DÉBITO E CONGÊNERES (PREFEITURA)**

a) Acesso seguro do usuário da Administração ao sistema, de acordo com os padrões estabelecidos no item 5;

b) Após o acesso, deverão ser feitas as ações, consultas e impressões conforme definidos no item 8.20 letras de "a" até "f".

### **11.2.31.1 – VERIFICAÇÃO DO ITEM 8.20 - CONTROLE DE OPERAÇÕES REALIZADAS ATRAVÉS DE CARTÕES CRÉDITO, DÉBITO E CONGÊNERES (PREFEITURA)**

Serão considerados como atendidos os subitens 8.20 e 8.2.31 se cumpridas todas as exigências neles contidas. Quaisquer das ações que não puderem ser realizadas, inclusive as impressões para comprovação do dispositivo, ocasionarão a desclassificação da licitante.

### **11.3 - PREPARAÇÃO PARA DEMONSTRAÇÃO DO MÓDULO DE GERÊNCIA ELETRÔNICA DO VALOR ADICIONADO FISCAL**

A Comissão exigirá para o ato da demonstração, que a empresa licitante tenha gerado previamente uma massa de dados mínima necessária às execuções das funcionalidades exigidas, bem como arquivo contendo as informações do imposto estadual que proporcionará a comprovação da funcionalidade descrita no item 9.1 e o arquivo gerado manualmente em formato .CSV que proporcionará a demonstração do item 9.6.

#### **11.4 - MODO DE DEMONSTRAÇÃO E VERIFICAÇÃO DO MÓDULO DE GERÊNCIA ELETRÔNICA DO VALOR ADICIONADO FISCAL**

### **11.4.1 - MODO DE DEMONSTRAÇÃO DO ITEM 9.1 - REMESSA DE DADOS (CONTRIBUINTE)**

a) Acessar o módulo de remessa onde deverão estar disponíveis as funcionalidades para envio de arquivo (*upload* e e-mail), consulta aos certificados de transmissão e opção para enviar mensagens, através de e-mail, à Prefeitura, cuja tela deverá ser impressa;

b) Efetuar remessa através de *upload* do arquivo, utilizando o arquivo solicitado no item 11.3, processálo e emitir o Certificado de Transmissão Eletrônica, que deverá ser impresso;

c) Sair do sistema;

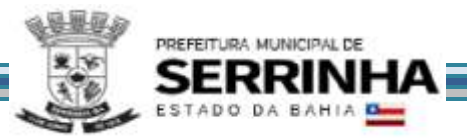

d) Acessar novamente e consultar o certificado de transmissão gerado na letra "b" deste item, informando: Inscrição estadual, CNPJ e número de validação, para comprovar o registro histórico das ações efetuadas, além disso, deverá permitir a consulta de todos certificados emitidos, sem necessidade de informar dados, utilizando apenas o registro do IP do usuário que os emitiu.

### **11.4.1.1 - VERIFICAÇÃO DO ITEM 9.1 - REMESSA DE DADOS (CONTRIBUINTE)**

Serão considerados como atendidos os subitens 9.1 e 11.4.1 se cumpridas todas as exigências neles contidas. Quaisquer das ações que não puderem ser realizadas, inclusive as impressões para comprovação do dispositivo, ocasionarão a desclassificação da licitante.

### **11.4.2 - MODO DE DEMONSTRAÇÃO DO ITEM 9.2 - CONFIGURAÇÕES (CADASTRO DE USUÁRIOS)**

a) Efetuar o acesso seguro da Administração, conforme os padrões estabelecidos no subitem 5;

b) Cadastrar um usuário restringindo seu acesso ao módulo de Configurações;

c) Sair do sistema e acessar novamente utilizando usuário e senha criados na letra "b" deste item para comprovar que a opção de configurações não estará disponível para o novo usuário.

#### **11.4.2.1 - MODO DE DEMONSTRAÇÃO DO ITEM 9.2 - CONFIGURAÇÕES (CONSULTAS E RELATÓRIOS)**

a) Acesso seguro da Administração conforme mencionado no item 11.4.2 letra "a";

b) Após o acesso, deverão ser feitas as consultas e impressões dos relatórios conforme definidos no item 9.2 letras de "a" até "e".

#### **11.4.2.2 – VERIFICAÇÃO DO ITEM 9.2 – CONFIGURAÇÕES**

Serão considerados como atendidos os subitens 9.2, 11.4.2 e 11.4.2.1 se cumpridas todas as exigências neles contidas. Quaisquer das ações que não puderem ser realizadas, inclusive as impressões para comprovação do dispositivo, ocasionarão a desclassificação da licitante.

#### **11.4.3 - MODO DE DEMONSTRAÇÃO DO ITEM 9.3 - ANÁLISE DO VALOR ADICIONADO**

a) Efetuar o acesso seguro da Administração, conforme mencionado no item 11.4.2 letra "a";

b) Após o acesso, deverão ser efetuadas as impressões dos relatórios definidos nas letras de "a" até "e" do item 9.3.

#### **11.4.3.1 - VERIFICAÇÃO DO ITEM 9.3 - ANÁLISE DO VALOR ADICIONADO**

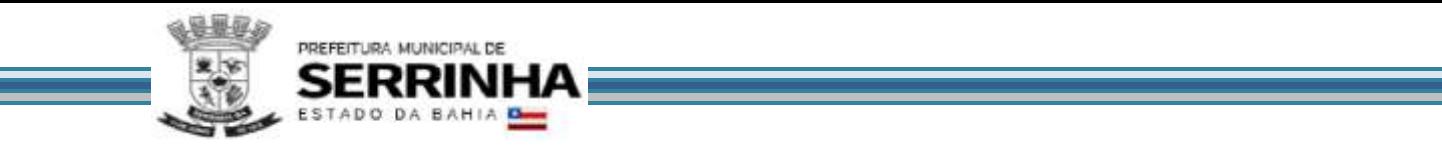

Serão considerados como atendidos os subitens 9.3 e 11.4.3 se cumpridas todas as exigências neles contidas. Quaisquer das ações que não puderem ser realizadas, inclusive as impressões para comprovação do dispositivo, ocasionarão a desclassificação da licitante.

# **11.4.4 - MODO DE DEMONSTRAÇÃO DO ITEM 9.4 - CONTROLE DE FISCALIZAÇÃO**

a) Acesso seguro da Administração conforme mencionado no item 11.4.2 letra "a";

b) Após o acesso, deverão ser efetuadas as impressões dos relatórios definidos nas letras de "a" até "f" do item 9.4.

# **11.4.4.1 - VERIFICAÇÃO DO ITEM 9.4 - CONTROLE DE FISCALIZAÇÃO**

Serão considerados como atendidos os subitens 9.4 e 11.4.4 se cumpridas todas as exigências neles contidas. Quaisquer das ações que não puderem ser realizadas, inclusive as impressões para comprovação do dispositivo, ocasionarão a desclassificação da licitante.

### **11.4.5 - MODO DE DEMONSTRAÇÃO DO ITEM 9.5 - CADASTRO FISCAL**

a) Acesso seguro da Administração conforme mencionado no item 11.4.2 letra "a";

b) Acessar a funcionalidade para incluir uma empresa nova, informando: Razão Social, Inscrição Estadual, CPF/CNPJ, CNAE, E-mail, Endereço, CEP, Cidade, Telefone, FAX, Contato e Observações, cuja tela deverá ser impressa;

c) Sair do sistema e acessar no mesmo módulo, a funcionalidade para consultar dados cadastrais das empresas, onde o sistema deverá disponibilizar, no mínimo, 04 (quatro) variáveis de busca: Inscrição Estadual, CNPJ, Razão Social e Endereço, cuja tela deverá ser impressa;

d) Consultar a empresa criada através da letra "b" deste item para comprovar o armazenamento das informações, cuja tela deverá ser impressa;

e) Emitir relatório contendo todas as empresas do município, o qual deverá conter a empresa criada na letra "b" deste item, devendo conter as seguintes informações: Inscrição Estadual, Razão Social e Endereço, cuja tela deverá ser impressa;

f) Demonstrar a possibilidade de inserir novas empresas através da importação de arquivo, devendo, para cumprir este item, haver um layout disponível à Administração, que deverá ser impresso.

### **11.4.5.1 - VERIFICAÇÃO DO ITEM 9.5 - CADASTRO FISCAL**

Serão considerados como atendidos os subitens 9.5 e 11.4.5 se cumpridas todas as exigências neles contidas. Quaisquer das ações que não puderem ser realizadas, inclusive as impressões para comprovação do dispositivo, ocasionarão a desclassificação da licitante.

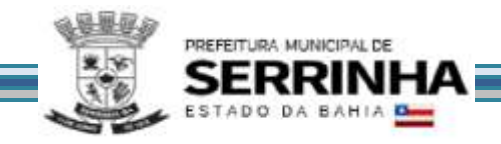

### **11.4.6 - MODO DE DEMONSTRAÇÃO DO ITEM 9.6 - OUTRAS FORMAS DE ENTREGA DOS DADOS E VALORES QUE COMPÕEM O VALOR ADICIONADO**

a) Acesso seguro da Administração conforme mencionado no item 11.4.2 letra "a";

b) Acessar a funcionalidade que permite a Administração importar um possível arquivo magnético recebido presencialmente, conforme mencionado no item 9.6, cuja tela deverá ser impressa para comprovação de seu atendimento;

c) Sair do sistema e acessar relatório que demonstre as informações pertinentes à importação realizada na letra "b" deste item, o qual deverá ser impresso;

d) Acessar a funcionalidade que permite a Administração importar arquivos gerados manualmente em formato .CSV, cuja tela deverá ser impressa;

e) Efetuar o download do layout do arquivo, o qual deverá ser impresso;

f) Importar o arquivo em formato .CSV de acordo com o layout mencionado na letra "e" deste item;

g) Sair do sistema e acessar relatório que demonstre as informações pertinentes à importação realizada na letra "f" deste item, o qual deverá ser impresso.

### **11.4.6.1 - VERIFICAÇÃO DO ITEM 9.6 - OUTRAS FORMAS DE ENTREGA DOS DADOS E VALORES QUE COMPÕEM O VALOR ADICIONADO**

Serão considerados como atendidos os subitens 9.6 e 11.4.6 se cumpridas todas as exigências neles contidas. Quaisquer das ações que não puderem ser realizadas, inclusive as impressões para comprovação do dispositivo, ocasionarão a desclassificação da licitante.

### **11.4.7 - MODO DE DEMONSTRAÇÃO DO ITEM 9.7 - RELATÓRIOS ADICIONAIS DO MÓDULO DE GERÊNCIA ELETRÔNICA DO VALOR ADICIONADO FISCAL**

a) Acesso seguro da Administração conforme mencionado no item 11.4.2 letra "a";

b) Após o acesso, deverão ser efetuadas todas as impressões dos relatórios definidos nas letras de "a" até "e" do item 9.7.

### **11.4.7.1 - VERIFICAÇÃO DO ITEM 9.7 - RELATÓRIOS ADICIONAIS DO MÓDULO DE GERÊNCIA ELETRÔNICA DO VALOR ADICIONADO FISCAL**

Serão considerados como atendidos os subitens 9.7 e 11.4.7 se cumpridas todas as exigências neles contidas. Quaisquer das ações que não puderem ser realizadas, inclusive as impressões para comprovação do dispositivo, ocasionarão a desclassificação da licitante.

### **11.4.8 - MODO DE DEMONSTRAÇÃO DO ITEM 9.8 - CANAL DE COMUNICAÇÃO E ORIENTAÇÃO PARA CONTRIBUINTES E CONTADORES**

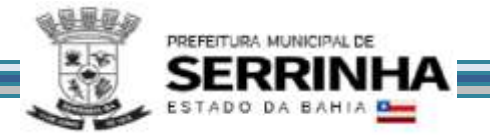

a) Acessar o módulo de remessa da mesma forma como demonstrado na letra "a" do item 11.4.1, onde o dispositivo em questão deverá estar disponível para utilização;

b) Ao acessar o dispositivo, o sistema deverá conectar-se ao canal de comunicação, que deverá identificar o profissional da empresa que está realizando o atendimento, hora e data, permitindo que o usuário tenha à sua disposição um campo específico para descrever suas dúvidas e/ou questionamentos acerca da utilização do sistema, sem restrição de caracteres;

c) Demonstrar, ao final da consulta, o dispositivo exigido no item 9.8, letra "b", imprimindo essa opção, antes de concluir a utilização.

### **11.4.8.1 - VERIFICAÇÃO DO ITEM 9.8 - CANAL DE COMUNICAÇÃO E ORIENTAÇÃO PARA CONTRIBUINTES E CONTADORES**

Serão considerados como atendidos os subitens 9.8 e 11.4.8 se cumpridas todas as exigências neles contidas. Qualquer uma das ações que não puderem ser realizadas, inclusive as impressões para comprovação de dispositivos, ocasionarão a desclassificação da licitante.

### **11.5 - PREPARAÇÃO PARA DEMONSTRAÇÃO DO MÓDULO DE CADASTRO MOBILIÁRIO INTELIGENTE**

Faz-se necessário que o sistema ofertado possua as tabelas CNAE (Classificação Nacional de Atividades Econômicas) e CBO (Código Brasileiro de Ocupações). Essa exigência visa verificar se o sistema possui os parâmetros mínimos necessários para que suas funcionalidades obrigatórias possam ser demonstradas.

Essa exigência justifica-se como meio de comprovar, através de simulações, se o sistema ofertado possui os campos mínimos necessários para integrar-se, de forma automática e eletrônica, ao sistema legado da administração, conforme estabelecido no objeto.

A Comissão exigirá, no ato da demonstração, que a empresa licitante execute as funcionalidades obrigatórias do sistema de forma ordenada, ou seja, deverá ocorrer sequencialmente, conforme item 11.6 deste Anexo de forma que todas as configurações efetuadas no Módulo Administrativo Configurações (primeiro item da demonstração) sejam as informações que nortearão o funcionamento dos demais módulos do sistema, o que garantirá a comprovação de que sua operacionalização se dá integralmente em tempo real, via WEB, armazenando todas as operações e suas informações e resguardando os dados históricos.

O sistema pretendido pela Administração, cujo acesso deverá ser feito conforme exigido pelo subitem 5, deverá oferecer condições de avaliar, deferir/indeferir as solicitações dos requerentes, tanto de Consulta Prévia quanto de abertura de empresas, bem como consultar e emitir relatórios acerca das alterações cadastrais, recadastramentos e encerramentos, permitindo a comprovação dessas operações, em tempo real, através de acesso ao sistema de Cadastro Mobiliário Inteligente.

# **11.6 - MODO DE DEMONSTRAÇÃO E VERIFICAÇÃO DO MÓDULO DE CADASTRO MOBILIÁRIO INTELIGENTE**

### **11.6.1 - MODO DE DEMONSTRAÇÃO DO ITEM 10.1 MÓDULO ADMINISTRATIVO - CONFIGURAÇÕES**

a) Efetuar o acesso seguro da Administração conforme os padrões estabelecidos no subitem 5, onde o

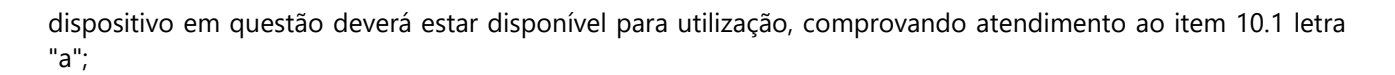

PREFEITURA MUNICIPAL DE

b) Acessar módulo para cadastramento de Zonas, conforme exigência do item 10.1 letra "b1", onde deverá ser criada uma nova Zona, informando: ZT – Zona Teste, cuja tela deverá ser impressa para comprovar o atendimento daquele subitem;

c) Acessar módulo para cadastramento de "Usos Permitidos", conforme exigência do item 10.1 letra "b2" e cadastrar, no mínimo, 03 (três) novos Usos diferentes, informando: ZIT1 Zona Industrial Teste1, ZIT2 Zona Industrial Teste2e ZIT3 Zona Industrial Teste3, cuja tela deverá ser impressa para comprovar o atendimento daquele subitem;

d) Vincular os 03 (três) "Usos Permitidos" cadastrados na letra "c" deste item, conforme exigência do item 10.1 letra "b3" na Zona cadastrada na letra "b" deste item, cuja tela deverá ser impressa para comprovar o atendimento daquele subitem;

e) Acessar módulo para cadastramento de Perguntas, conforme exigência do item 10.1 letra "b4", onde deverá ser criada uma nova Pergunta informando: "Irá funcionar após as 18:00 horas?", cuja tela deverá ser impressa para comprovar o atendimento daquele subitem;

f) Configurar a tabela que relaciona a pergunta cadastrada na letra "e" deste item, conforme exigência do item 10.1 letra "b5" ao CNAE 13308/00, cuja tela deverá ser impressa para comprovar o atendimento daquele subitem;

g) Acessar módulo para cadastramento de pré-requisitos, conforme exigência do item 10.1 letra "b6", onde deverá ser criado um novo pré-requisito informando: "Apresentar autorização da Companhia de Água", cuja tela deverá ser impressa para comprovar o atendimento daquele subitem;

h) Acessar módulo para cadastramento de requisitos, conforme exigência do item 10.1 letra "b7", onde deverá ser criado um novo requisito informando: "Necessário Alvará de Vistoria do Corpo de Bombeiros", cuja tela deverá ser impressa para comprovar o atendimento daquele subitem;

i) Acessar o módulo de Consulta Prévia e solicitar a viabilidade informando o CNAE mencionado na letra "f" deste item, responder a pergunta criada e configurada nas letras "e" e "f" deste item, cuja tela deverá ser impressa para comprovar o atendimento daquele subitem;

j) Acessar o módulo de Análise de Viabilidade para atender a Consulta Prévia efetuada na letra "i" deste item, selecionar a Zona criada na letra "b" deste item, comprovando que os Usos criados na letra "c" estão vinculados à Zona, cuja tela deverá ser impressa para comprovar o atendimento daquele subitem;

k) Demonstrar que o pré-requisito e o requisito, cadastrados nas letras "g" e "h" deste item estão disponíveis para seleção, cuja tela deverá ser impressa para comprovar o atendimento integral ao item 10.1 letras "b6" e "b7";

l) Acessar o módulo de configuração de ajuda e cadastrar a lista de possíveis assuntos que deverão figurar como opções para o usuário que utilizar o Recurso Facilitador definido no item 10.12.3, cuja tela deverá ser impressa para comprovar o atendimento parcial ao item 10.1 letra "b8";

m) Acessar o módulo de configuração de ajuda e cadastrar o(s) endereço(s)eletrônico(s) para recepção de emails conforme o(s) assuntos da lista criada na letra "l" deste item, cuja tela deverá ser impressa para comprovar o atendimento integral ao item 10.1 letra "b8";

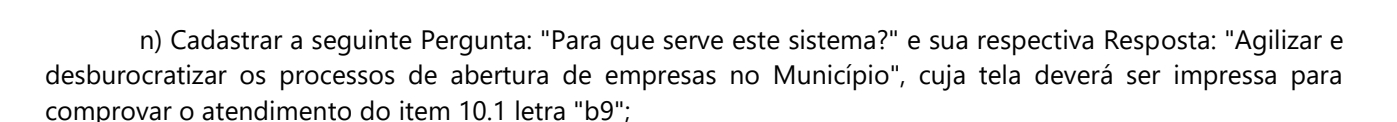

#### **11.6.1.1 - VERIFICAÇÃO DO ITEM 10.1 MÓDULO ADMINISTRATIVO - CONFIGURAÇÕES**

PREFEITURA MUNICIPAL DE

Serão considerados como atendidos os subitens 10.1 e 11.6.1 se cumpridas todas as exigências neles contidas. Quaisquer das ações que não puderem ser realizadas, inclusive as impressões para comprovação do dispositivo, ocasionarão a desclassificação da licitante.

#### **11.6.2 - MODO DE DEMONSTRAÇÃO DO ITEM 10.2 - CADASTRO PARA ACESSO AO SISTEMA**

a) Acessar o dispositivo para cadastro que deverá conter os dados mínimos necessários conforme definido no item 10.2, letra "a", informar os dados solicitados de forma que possa ser identificado como usuário que tenha pretensão de abrir uma Empresa e/ou Autônomo, imprimir a tela;

b) Acessar a caixa de entrada do email informado, quando do preenchimento dos dados, conforme letra "a" deste item, que deverá conter o email enviado automaticamente pelo sistema, para comprovar a exigência do item 10.2, letra "b", o qual deverá ser impresso;

c) Acessar o sistema utilizando o usuário e senha constante no e-mail, conforme letra "b" deste item comprovando a funcionalidade do cadastro para acesso ao sistema.

#### **11.6.2.1 - VERIFICAÇÃO DO ITEM 10.2 - CADASTRO PARA ACESSO AO SISTEMA**

Serão considerados como atendidos os subitens 10.2 e 11.6.2 se cumpridas todas as exigências neles contidas. Quaisquer das ações que não puderem ser realizadas, inclusive as impressões para comprovação do dispositivo, ocasionarão a desclassificação da licitante.

#### **11.6.3 - MODO DE DEMONSTRAÇÃO DO ITEM 10.3 - CONSULTA PRÉVIA ELETRÔNICA PARA EMPRESAS**

a) Acessar o módulo para Consulta Prévia efetuando acesso seguro do usuário que deverá ser o mesmo cadastrado no item 11.6.2, letras de "a" até "c", obedecendo aos critérios definidos no subitem 5, comprovando o atendimento ao pré requisito estabelecido no item 10.3 letra "a";

b) Informar os dados solicitados pelo sistema conforme definido no item 10.3 letra "b", cuja tela deverá ser impressa para comprovar o atendimento daquele subitem;

c) Após informar os dados mencionados na letra "b" deste item, a empresa licitante deverá emitir o Protocolo de Solicitação de Consulta, conforme exigência do item 10.3, letra "c", o qual deverá ser impresso;

d) Sair do sistema, entrar novamente e efetuar acesso seguro conforme letra "a" deste item para consultar a lista de Protocolos de Solicitação mencionada no item 10.3, letra "c", a qual deverá conter a solicitação efetuada na letra "b"deste item, comprovando que estão armazenados e disponíveis para consultas e/ou impressões futuras, comprovando o atendimento integral do item 10.3, letra "c".

#### **11.6.3.1 - MODO DE DEMONSTRAÇÃO DO ITEM 10.3 - CONSULTA PRÉVIA ELETRÔNICA EMPRESAS (Administração)**

a) Efetuar o acesso seguro da Administração conforme os padrões estabelecidos no subitem 5, onde o dispositivo em questão deverá estar disponível para utilização;

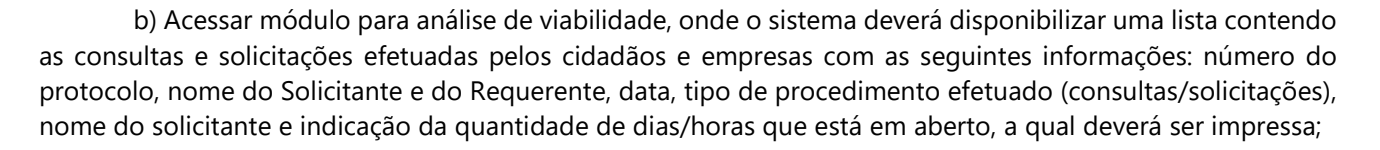

PREFEITURA MUNICIPAL DE

c) Selecionar a solicitação de Consulta Prévia efetuada através do item 11.6.3, para visualizar seu detalhamento cuja tela deverá conter as informações descritas no item 11.6.3, letra "b", bem como as exigências solicitadas no item 10.3 letra "e", a qual deverá ser impressa;

d) Efetuar todas as ações referentes a letra "c" deste item, deferindo a Consulta Previa e demonstrar que o Protocolo selecionado saiu da relação de protocolos pendentes e passou a figurar na relação de protocolos atendidos.

#### **11.6.3.2 - MODO DE DEMONSTRAÇÃO DO ITEM 10.3 - CONSULTA PRÉVIA ELETRÔNICA PARA EMPRESAS (Após Análise e Inserção de Pareceres da Administração)**

a) Acessar a caixa de entrada de email conforme item 11.6.2 letra "b",que deverá conter email enviado automaticamente pelo sistema, após a execução do item 11.6.3.1 letra "d", avisando-o da alteração da situação do protocolo,comprovando o atendimento da exigência contida no item 10.3 letra "f", o qual deverá ser impresso;

b) Acessar o módulo para Consulta Prévia efetuando acesso seguro do usuário conforme item 11.6.3, letra "a";

c) Efetuar consulta aos Protocolos, onde deverá conter a lista mencionada no item 11.6.3, letra "d";

d) Selecionar o Protocolo mencionado no item 11.6.3, letra "c" e item 11.6.3.1, letras "b" e "c" após interação da Administração, onde o usuário deverá poder visualizar a situação do mesmo (data/hora de cada fase), bem como os dados de viabilidade informados pela Administração, o qual deverá ser impresso.

#### **11.6.3.3 - VERIFICAÇÃO DO ITEM 10.3 - CONSULTA PRÉVIA ELETRÔNICA PARA EMPRESAS**

Serão considerados como atendidos os subitens 10.3, 11.6.3, 11.6.3.1 e 11.6.3.2 se cumpridas todas as exigências neles contidas. Quaisquer das ações que não puderem ser realizadas, inclusive as impressões para comprovação do dispositivo, ocasionarão a desclassificação da licitante.

### **11.6.4 - MODO DE DEMONSTRAÇÃO DO ITEM 10.4 - ABERTURA ELETRÔNICA DE EMPRESAS**

a) Acessar o módulo para solicitação de Abertura Eletrônica de Empresas, efetuando acesso seguro do usuário que deverá ser o mesmo cadastrado no item 11.6.2, letras de "a" até "c", obedecendo aos critérios definidos no subitem 5, comprovando o atendimento ao pré-requisito estabelecido no item 10.4 letra "a";

b) Transformar uma Consulta Prévia já aprovada (que deverá ser a mencionada nos itens 11.6.3 letra "c" e 11.6.3.1 letra "d") em Pedido de Abertura/Viabilidade, inserindo e confirmando dados, conforme item 10.4 letra "b1", informando a Natureza Jurídica para configurar pertinência à Junta Comercial, os 3 (três) nomes de empresa e a Inscrição Imobiliária (IPTU), cuja tela deverá ser impressa para comprovar o atendimento daquele subitem;

c) Emitir o Protocolo de Pedido de Abertura/Viabilidade efetuado na letra "b"deste item, conforme exigência do item 10.4 letra "c", o qual deverá ser impresso para comprovar o atendimento daquele subitem;

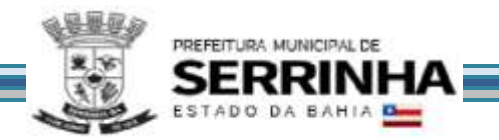

d) Efetuar uma Solicitação de Pedido de Abertura/Viabilidade, conforme descrito no item 10.4, letra "b2", cuja tela deverá ser impressa para comprovar o atendimento daquele subitem;

e) Emitir o Protocolo de Pedido de Abertura/Viabilidade efetuado na letra "d"deste item, conforme exigência do item 10.4, letra "c", o qual deverá ser impresso para comprovar o atendimento daquele subitem;

f) Sair do sistema, entrar novamente e efetuar acesso seguro conforme letra "a" deste item para consultar a lista de Protocolos de Solicitação mencionada no item 10.4, letra "d", a qual deverá conter os protocolos das solicitações emitidos nas letras "b" e "c", "d" e "e" deste item, comprovando que estão armazenados e disponíveis para consultas e/ou impressões futuras, cuja tela deverá ser impressa para comprovar o atendimento integral do item 10.4 letra "d".

### **11.6.4.1 - MODO DE DEMONSTRAÇÃO DO ITEM 10.4 - ABERTURA ELETRÔNICA DE EMPRESAS (- Administração (Prefeitura))**

a) Efetuar o acesso seguro da Administração conforme os padrões estabelecidos no subitem 5, onde o dispositivo em questão deverá estar disponível para utilização;

b) Acessar módulo para análise de viabilidade, onde o sistema deverá disponibilizar a lista contendo todas as consultas e solicitações conforme descrito no item 11.6.3.1, letra "b" a qual deverá conter as Solicitações efetuadas no item 11.6.4 letras "b" e "d", cuja tela deverá ser impressa;

c) Selecionar o Pedido de Abertura/Viabilidade efetuada através do item 11.6.4 letra "b", cuja tela deverá conter seu detalhamento, bem como as exigências solicitadas no item 10.4 letra "e", a qual deverá ser impressa;

d) Efetuar todas as ações exigidas na letra "c" deste item, deferindo a Solicitação de Pedido de Abertura/Viabilidade e demonstrar que o Protocolo selecionado saiu da relação de protocolos pendentes e passou a figurar na relação de protocolos atendidos;

e) Selecionar o Pedido de Abertura/Viabilidade efetuada através do item 11.6.4 letra "d", cuja tela deverá conter seu detalhamento, bem como as exigências solicitadas no item 10.4 letra "e", a qual deverá ser impressa;

f) Efetuar todas as ações exigidas na letra "e" deste item, indeferindo uma atividade da Solicitação de Pedido de Abertura/Viabilidade, indicando os motivos de impedimento vinculado àquela atividade, em campo próprio, comprovando atendimento ao item 10.4 letra "g" e demonstrar que o Protocolo selecionado saiu da relação de protocolos pendentes e passou a figurar na relação de protocolos atendidos.

### **11.6.4.2 - MODO DE DEMONSTRAÇÃO DO ITEM 10.4 - ABERTURA ELETRÔNICA DE EMPRESAS - ADMINISTRAÇÃO (Junta Comercial)**

a) Efetuar o acesso seguro da Administração conforme os padrões estabelecidos no subitem 5, onde o dispositivo em questão deverá estar disponível para utilização;

b) Acessar módulo para análise de viabilidade de nomes, onde o sistema deverá disponibilizar uma lista contendo as solicitações já deferidas pela Prefeitura (viabilidade de endereço), no caso, deverá figurar apenas a Solicitação de Pedido de Abertura/Viabilidade deferida no item 11.6.4.1 letra "d", comprovando a exigência descrita no item 10.4 letra "h" cuja tela deverá ser impressa;

c) Selecionar o Pedido de Abertura/Viabilidade mencionada na letra "b" deste item, cuja tela deverá conter seu detalhamento, principalmente os 3 (três) nomes de empresa informados no item 11.6.4 letra "b", bem como as exigências solicitadas no item 10.4 letra "e", a qual deverá ser impressa;

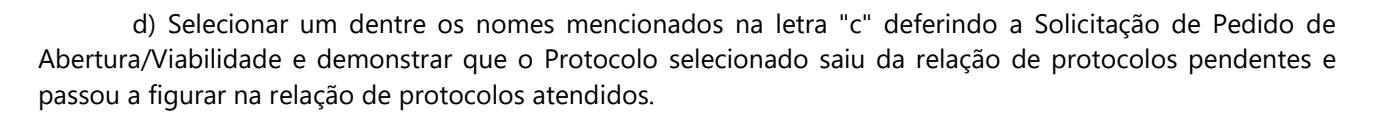

PREFEITURA MUNICIPAL DE

#### **11.6.4.3 - MODO DE DEMONSTRAÇÃO DO ITEM 10.4 - ABERTURA ELETRÔNICA DE EMPRESAS (Após Deferimentos da Administração (Prefeitura e Junta Comercial))**

a) Acessar a caixa de entrada de email conforme item 11.6.2 letra "b", que deverá conter os emails enviados, automaticamente pelo sistema, após a execução dos itens 11.6.4.1 letras "d" e "f" (dois emails) e 11.6.4.2 letra "d" (um email), avisando-o das alterações da situação do protocolo, comprovando o atendimento da exigência contida no item 10.4 letra "f", o qual deverá ser impresso;

b) Acessar o módulo de Acompanhamento das Solicitações, efetuando acesso seguro do usuário conforme item 11.6.3, letra "a";

c) Efetuar consulta às Solicitações, onde deverá conter a lista mencionada no item 11.6.3, letra "d", onde deverão figurar as solicitações mencionadas no item 11.6.4.1 letras "d" e "f";

d) Selecionar o Protocolo mencionado no item 11.6.4.1, letra "d" após interação da Administração (Prefeitura e Junta Comercial), visualizar as informações conforme definidas no item 11.6.3.2 letra "d", bem como os deferimentos informados, cuja tela deverá ser impressa;

e) Mediante o protocolo selecionado na letra "d" deste item emitir documentos de deferimento pertinentes: Viabilidade de Endereço e Nome Empresarial, o qual deverá ser impresso;

f) Acessar a funcionalidade para preencher a Ficha Cadastral de Pessoa Jurídica (FCPJ), conforme definido no item 10.4 letras "i", "i1", "i2", "i3", "i4", "i5" e "i6", cujas telas deverão ser impressas para comprovar o atendimento daqueles subitens;

g) Emitir o Protocolo de FCPJ contendo todos os dados conforme mencionado na letra "f" deste item, o qual deverá ser impresso para comprovar o atendimento ao item 10.4 letra "j".

### **11.6.4.4 - MODO DE DEMONSTRAÇÃO DO ITEM 10.4 – ABERTURA ELETRÔNICA DE EMPRESAS (Para Validação de FCPJ – Administração (Junta Comercial / Cartório/OAB/Prefeitura), dependendo da natureza Jurídica)**

a) Efetuar o acesso seguro da Administração conforme os padrões estabelecidos no subitem 5, onde o dispositivo em questão deverá estar disponível para utilização;

b) Acessar módulo para validação de FCPJ, onde o sistema deverá disponibilizar uma lista contendo as solicitações pendentes, todavia, já deferidas pela Prefeitura (viabilidade de endereço) e pela Junta Comercial (viabilidade de nome), no caso, deverá figurar apenas a FCPJ preenchida pelo Solicitante no item 11.6.4.3 letra "f", cuja tela deverá ser impressa;

c) Selecionar a FCPJ mencionada na letra "b" deste item, cuja tela deverá conter seu detalhamento, conforme item 11.6.4.3 letra "g", a qual deverá ser impressa;

d) Demonstrar que o Analisador poderá observar campo a campo, independentemente, onde estes deverão assumir cor diferenciada para facilitar a identificação, bem como a disponibilização de um campo opcional para inserir observações adicionais;

e) Deferir a FCPJ selecionada e analisada nas letras "c" e "d" deste item e demonstrar que o Protocolo
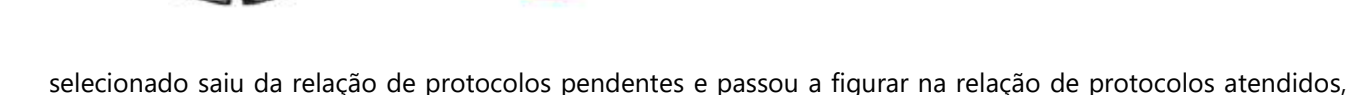

cuja tela deverá ser impressa.

PREFEITURA MUNICIPAL DE

# **11.6.4.5 - MODO DE DEMONSTRAÇÃO DO ITEM 10.4 - ABERTURA ELETRÔNICA DE EMPRESAS (Para Validação de FCPJ - Administração (Atualização Cadastro Prefeitura))**

a) Efetuar o acesso seguro da Administração conforme os padrões estabelecidos no subitem 5, onde o dispositivo em questão deverá estar disponível para utilização;

b) Acessar módulo de acompanhamento de FCPJ, onde o sistema deverá disponibilizar uma lista contendo as solicitações pendentes, já deferidas pelo órgão competente, no caso, deverá figurar apenas a FCPJ deferida no item 11.6.4.4 letra "e", cuja tela deverá ser impressa;

c) Selecionar a FCPJ mencionada na letra "b" deste item, cuja tela deverá conter seu detalhamento, conforme item 11.6.4.3 letra "f", a qual deverá ser impressa;

d) Demonstrar que o Analisador poderá observar campo a campo, independentemente, onde estes deverão assumir cor diferenciada para facilitar a identificação, bem como a disponibilização de um campo opcional para inserir observações adicionais;

e) Deferir a FCPJ selecionada e analisada nas letras "c" e "d" deste item e demonstrar que o Protocolo selecionado saiu da relação de protocolos pendentes e passou a figurar na relação de protocolos atendidos, cuja tela deverá ser impressa;

f) Após as ações mencionadas na letra "e", demonstrar que o sistema criou uma Inscrição Municipal, nas regras estabelecidas pela Prefeitura.

# **11.6.4.6 - VERIFICAÇÃO DO ITEM 10.4 - ABERTURA ELETRÔNICA DE EMPRESAS**

Serão considerados como atendidos os subitens 10.4, 11.6.4, 11.6.4.1, 11.6.4.2, 11.6.4.3, 11.6.4.4 e 11.6.4.5 se cumpridas todas as exigências neles contidas. Quaisquer das ações que não puderem ser realizadas, inclusive as impressões para comprovação do dispositivo, ocasionarão a desclassificação da licitante.

# **11.6.5 - MODO DE DEMONSTRAÇÃO DO ITEM 10.5 - ALTERAÇÃO ELETRÔNICA DOS DADOS CADASTRAIS DE EMPRESAS**

a) Acessar o módulo para Alteração Eletrônica dos Dados Cadastrais de Empresas, efetuando acesso seguro do usuário que deverá ser o mesmo cadastrado no item 11.6.2, letras de "a" até "c", obedecendo aos critérios definidos no subitem 5, exibir dados básicos para confirmação da empresa que foi deferida no item 11.6.4.5 letra "e", comprovando o atendimento ao pré-requisito estabelecido no item 10.5 letra "a", cuja tela deverá ser impressa;

b) Informar ao sistema que será alterado o Endereço da Atividade, Atividade CNAE, ou condições de Funcionamento;

c) Efetuar alteração nos seguintes campos: Endereço da Atividade (V) e atividade CNAE (V), comprovando a disponibilidade de campos exigida no item 10.5, letras de "c" até "c2", demonstrar a relação de campos que foram alterados e opção para confirmação, conforme exigência do item 10.5 letra "c", cuja tela deverá ser impressa para comprovar o atendimento daquele subitem;

d) Emitir o Protocolo de Pedido de Alteração/Viabilidade efetuado na letra "c"deste item, conforme

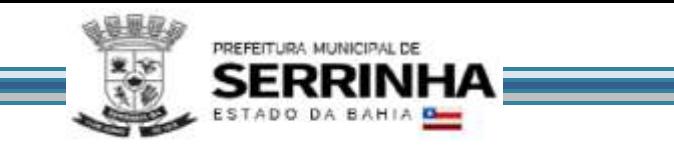

exigência do item 10.5, letra "f", o qual deverá ser impresso para comprovar o atendimento daquele subitem;

e) Sair do sistema, entrar novamente e efetuar acesso seguro conforme letra "a" deste item para consultar a lista de Protocolos de Solicitação mencionada no item 10.5, letra "f", a qual deverá conter o protocolo da solicitação emitidas nas letras "d" deste item, comprovando que está armazenado e disponível para consultas e/ou impressões futuras, cuja tela deverá ser impressa para comprovar o atendimento do item 10.5 letra "g".

# **11.6.5.1 - MODO DE DEMONSTRAÇÃO DO ITEM 10.5 - ALTERAÇÃO ELETRÔNICA DOS DADOS CADASTRAIS DE EMPRESAS (Viabilidade (Administração – Prefeitura))**

a) Efetuar o acesso seguro da Administração conforme os padrões estabelecidos no subitem 5, onde o dispositivo em questão deverá estar disponível para utilização;

b) Acessar módulo para análise de viabilidade, onde o sistema deverá disponibilizar a lista contendo todas as consultas e solicitações conforme descrito no item 11.6.3.1, letra "b" a qual deverá conter a Solicitação efetuada no item 11.6.5, comprovando a condição imposta no item 10.5 letra "f", cuja tela deverá ser impressa;

c) Selecionar a Solicitação de Alteração mencionada na letra "b" deste item, cuja tela deverá conter seu detalhamento, bem como as exigências solicitadas no item 10.5 letra "f", a qual deverá ser impressa para comprovar o atendimento daquele subitem;

d) Efetuar todas as ações pertinentes a letra "c" deste item, deferindo a Solicitação de Alteração pertinente à Prefeitura (Endereço da Atividade e Atividade CNAE) e demonstrar que o Protocolo selecionado saiu da relação de protocolos pendentes e passou a figurar na relação de protocolos atendidos.

# **11.6.5.2 - MODO DE DEMONSTRAÇÃO DO ITEM 10.5 - ALTERAÇÃO ELETRÔNICA DOS DADOS CADASTRAIS DE EMPRESAS (Para Validação de FCPJ - Administração (Junta Comercial/Cartório/OAB/Prefeitura, dependendo da natureza jurídica))**

a) Efetuar o acesso seguro da Administração conforme os padrões estabelecidos no subitem 5, onde o dispositivo em questão deverá estar disponível para utilização;

b) Acessar módulo para validação de FCPJ, onde o sistema deverá disponibilizar uma lista contendo as solicitações pendentes já deferidas pela Prefeitura (viabilidade, conforme item 11.6.5.1 deste Anexo);

c) Selecionar a Solicitação de Alteração mencionada na letra "b" deste item, cuja tela deverá conter seu detalhamento, principalmente o Valor do Capital Social, bem como as exigências solicitadas no item 10.4 letras de "i" até "i6", a qual deverá ser impressa;

d) Demonstrar que o Analisador poderá observar campo a campo, conforme demonstrado no item 11.6.4.4, letra "d";

e) Deferir a FCPJ selecionada e analisada nas letras "c" e "d" deste item e demonstrar que o Protocolo selecionado saiu da relação de protocolos pendentes e passou a figurar na relação de protocolos atendidos, cuja tela deverá ser impressa.

# **11.6.5.3 - MODO DE DEMONSTRAÇÃO DO ITEM 10.5 - ALTERAÇÃO ELETRÔNICA DOS DADOS CADASTRAIS DE EMPRESAS (Para Validação de FCPJ – Administração (Atualização Cadastro Prefeitura)**

a) Efetuar o acesso seguro da Administração conforme os padrões estabelecidos no subitem 5, onde o dispositivo em questão deverá estar disponível para utilização;

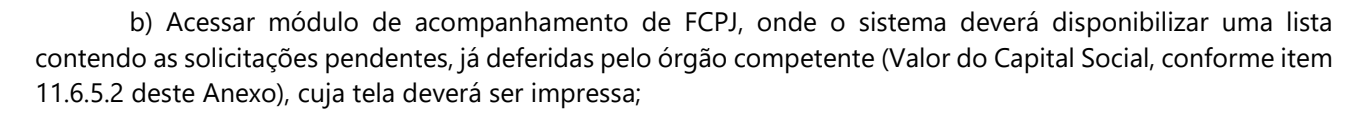

PREFEITURA MUNICIPAL DE

c) Selecionar a FCPJ mencionada na letra "b" deste item, cuja tela deverá conter seu detalhamento, conforme item 11.6.4.3 letra "f", a qual deverá ser impressa;

d) Demonstrar que o Analisador poderá observar campo a campo, conforme demonstrado no item 11.6.4.4, letra "d";

e) Efetuar todas as ações pertinentes a letra "c" deste item, informando observações adicionais no campo mencionado no item 11.6.4.4 letra "d", indeferindo a Solicitação de Alteração e demonstrar que o Protocolo selecionado saiu da relação de protocolos pendentes e passou a figurar na relação de protocolos atendidos.

# **11.6.5.4 - MODO DE DEMONSTRAÇÃO DO ITEM 10.5 - ALTERAÇÃO ELETRÔNICA DOS DADOS CADASTRAIS DE EMPRESAS (Após Deferimentos da Administração (Prefeitura e Junta Comercial))**

a) Acessar a caixa de entrada de email conforme item 11.6.2 letra "b", que deverá conter os emails enviados, automaticamente pelo sistema, após a execução dos itens 11.6.5.1, 11.6.5.2 e 11.6.5.3 (três emails), avisando-o das alterações da situação do protocolo, comprovando o atendimento da exigência contida no item 10.5 letra "h", os quais deverão ser impressos;

b) Acessar o módulo de Acompanhamento das Solicitações, efetuando acesso seguro do usuário conforme item 11.6.5, letra "a";

c) Efetuar consulta às Solicitações, que deverá conter a lista mencionada no item 11.6.3, letra "d", onde deverá figurar a Solicitação de Alteração efetuada no item 11.6.5 letra "b";

d) Selecionar o Protocolo emitido no item 11.6.5 letra "d" porém após interação da Administração, conforme itens 11.6.5.1, 11.6.5.2 e 11.6.5.3 e visualizar as informações conforme definidas no item 11.6.3.2 letra "d", bem como os deferimentos e indeferimentos informados, cuja tela deverá ser impressa;

e) Mediante o indeferimento mencionado no item 11.6.5.3 letra "e" efetuar a alteração necessária, observando os motivos preenchidos no campo adicional através do item 11.6.5.3 letra "e", alterando o conteúdo do campo criticado de acordo com a informação passada pela crítica, cuja tela deverá ser impressa para comprovar o atendimento ao item 10.5 letra "i";

f) Após a correção efetuada na letra "e" deste item, emitir o Protocolo de FCPJ conforme item 11.6.5 letra "d", confirmando os dados novamente conforme item 11.6.5 letra "b".

# **11.6.5.5 - MODO DE DEMONSTRAÇÃO DO ITEM 10.5 - ALTERAÇÃO ELETRÔNICA DOS DADOS CADASTRAIS DE EMPRESAS (Para Validação de FCPJ – Administração (Atualização Cadastro Prefeitura) – Após Interação com a Empresa)**

a) Efetuar o acesso seguro da Administração conforme os padrões estabelecidos no subitem 5, onde o dispositivo em questão deverá estar disponível para utilização;

b) Efetuar novamente as ações descritas no item, 11.6.5.3 letras de "b"até "d", cuja tela deverá ser

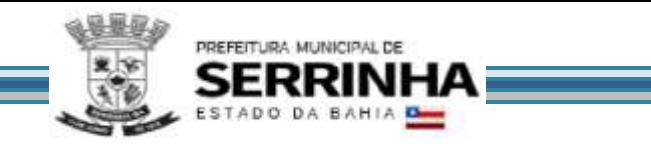

impressa para comprovar a alteração efetuada pelo usuário no item 11.6.5.4 letra "e";

c) Efetuar todas as ações pertinentes à letra "b" deste item, deferindo a Solicitação de Alteração e demonstrar que o Protocolo selecionado saiu da relação de protocolos pendentes e passou a figurar na relação de protocolos atendidos.

# **11.6.5.6 - VERIFICAÇÃO DO ITEM 10.5 - ALTERAÇÃO ELETRÔNICA DOS DADOS CADASTRAIS DE EMPRESAS**

Serão considerados como atendidos os subitens 10.5, 11.6.5, 11.6.5.1, 11.6.5.2, 11.6.5.3, 11.6.5.4 e 11.6.5.5 se cumpridas todas as exigências neles contidas. Quaisquer das ações que não puderem ser realizadas, inclusive as impressões para comprovação do dispositivo, ocasionarão a desclassificação da licitante.

# **11.6.6 - MODO DE DEMONSTRAÇÃO DO ITEM 10.6 – SOLICITAÇÃO ELETRÔNICA DE CANCELAMENTO DE INSCRIÇÃO MUNICIPAL PARA ENCERRAMENTO DE EMPRESA**

a) Acessar o módulo para Solicitação Eletrônica de Cancelamento de Inscrição Municipal, efetuando acesso seguro do usuário que deverá ser o mesmo cadastrado no item 11.6.2, letras de "a" até "c", obedecendo aos critérios definidos no subitem 5, exibir os dados constantes na FCPJ, comprovando o atendimento ao prérequisito estabelecido no item 10.6 letra "a", cuja tela deverá ser impressa;

b) Efetuar a Solicitação de Cancelamento informando os dados requisitados no item 10.6 letras "c" e "d", cuja tela deverá ser impressa para comprovar o atendimento daqueles subitens;

c) Emitir o Protocolo de Solicitação de Cancelamento efetuada na letra "b"deste item, conforme exigência do item 10.6 letra "e", o qual deverá ser impresso para comprovar o atendimento daquele subitem;

d) Sair do sistema, entrar novamente e efetuar acesso seguro conforme letra "a" deste item para consultar a lista de Protocolos de Solicitação mencionada no item 10.3, letra "c", a qual deverá conter o protocolo da solicitação de cancelamento emitido na letra "c" deste item, comprovando que estão armazenados e disponíveis para consultas e/ou impressões futuras, cuja tela deverá ser impressa para comprovar o atendimento integral do item 10.3, letras "c" e "d".

# **11.6.6.1 - MODO DE DEMONSTRAÇÃO DO ITEM 10.6 – SOLICITAÇÃO ELETRÔNICA DE CANCELAMENTO DE INSCRIÇÃO MUNICIPAL PARA ENCERRAMENTO DE EMPRESA (Administração (Prefeitura – Fiscalização))**

a) Efetuar o acesso seguro da Administração conforme os padrões estabelecidos no subitem 5, onde o dispositivo em questão deverá estar disponível para utilização;

b) Acessar módulo para análise de Solicitação de Cancelamento, onde o sistema deverá disponibilizar a lista contendo todas as consultas e solicitações conforme descrito no item 11.6.3.1, letra "b" a qual deverá conter a Solicitação de Cancelamento efetuadas no item 11.6.6 letra "b" bem como seu respectivo protocolo emitido no item 11.6.6 letra "c", cuja tela deverá ser impressa;

c) Selecionar a Solicitação de Cancelamento mencionada na letra "b" deste item, cuja tela deverá conter detalhamento conforme as exigências solicitadas no item 10.6 letras "g" e "h", a qual deverá ser impressa para comprovar o atendimento daqueles subitens;

d) Efetuar todas as ações exigidas na letra "c" deste item, deferindo a Solicitação de Cancelamento e demonstrar que o Protocolo selecionado saiu da relação de protocolos pendentes e passou a figurar na relação de protocolos atendidos.

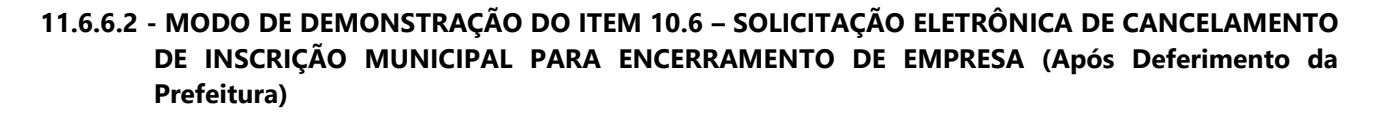

PREFEITURA MUNICIPAL DE

a) Acessar a caixa de entrada de email conforme item 11.6.2 letra "b",que deverá conter email enviado automaticamente pelo sistema, após a execução do item 11.6.6.1 letra "d", avisando-o da alteração da situação do protocolo,comprovando o atendimento da exigência contida no item 10.6 letra "i", o qual deverá ser impresso;

b) Acessar o módulo de acompanhamento de solicitações efetuando acesso seguro do usuário conforme item 11.6.6, letra "a", onde deverá conter a lista mencionada no item 11.6.3, letra "d";

c) Selecionar o Protocolo mencionado nos item 11.6.6 letra "c" após interação da Administração efetuada no item 11.6.6.1, onde o usuário deverá poder visualizar a situação do mesmo (data de cada fase), bem como os dados mencionados no item 10.6 letra "h" informados pela Administração, o qual deverá ser impresso.

### **11.6.6.3 - VERIFICAÇÃO DO ITEM 10.6 - SOLICITAÇÃO ELETRÔNICA DE CANCELAMENTO DE INSCRIÇÃO MUNICIPAL PARA ENCERRAMENTO DE EMPRESAS**

Serão considerados como atendidos os subitens 10.6, 11.6.6, 11.6.6.1 e 11.6.6.2 se cumpridas todas as exigências neles contidas. Quaisquer das ações que não puderem ser realizadas, inclusive as impressões para comprovação do dispositivo, ocasionarão a desclassificação da licitante.

#### **11.6.7 - MODO DE DEMONSTRAÇÃO DO ITEM 10.7 - RECADASTRAMENTO ELETRÔNICO DE EMPRESAS**

a) Acessar o módulo para Recadastramento Eletrônico de Empresas, efetuando acesso seguro do usuário que deverá ser o mesmo cadastrado no item 11.6.2, letras de "a" até "c", obedecendo aos critérios definidos no subitem 5, comprovando o atendimento ao pré-requisito estabelecido no item 10.7 letra "a";

b) Efetuar o recadastramento da FCPJ informando os dados conforme solicitado no item 10.7, letras de "b" até "b6" que deverão estar "em branco", cuja tela deverá ser impressa para comprovar o atendimento daqueles subitens;

c) Demonstrar a relação de campos que foram preenchidos e a opção para confirmação, conforme exigência do item 10.7 letra "c", cuja tela deverá ser impressa para comprovar o atendimento daquele subitem;

d) Emitir o Protocolo de Recadastramento de FCPJ efetuada na letra "b"deste item e confirmada na letra "c" também deste item, conforme exigência do item 10.7 letra "d", o qual deverá ser impresso para comprovar o atendimento daquele subitem;

e) Sair do sistema, entrar novamente e efetuar acesso seguro conforme letra "a" deste item para consultar a lista de protocolos mencionada no item 10.7, letra "d", a qual deverá conter o Protocolo de Recadastramento de FCPJ emitido na letra "d" deste item, comprovando que estão armazenados e disponíveis para consultas e/ou impressões futuras, cuja tela deverá ser impressa para comprovar o atendimento integral do item 10.7 letra "d".

### **11.6.7.1 - MODO DE DEMONSTRAÇÃO DO ITEM 10.7 - RECADASTRAMENTO ELETRÔNICO DE EMPRESAS (Atualização Cadastral do Sistema da Prefeitura)**

a) Efetuar o acesso seguro da Administração conforme os padrões estabelecidos no subitem 5, onde o

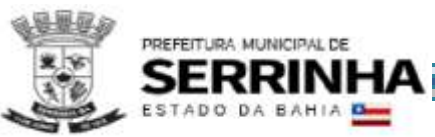

dispositivo em questão deverá estar disponível para utilização;

b) Acessar módulo para acompanhamento, onde o sistema deverá manter armazenado e disponibilizar consulta dos dados recadastrados bem como dos dados pré-existentes, identificando a situação das validações, sem enviar para o cadastro da Prefeitura, cujas telas deverão ser impressas para comprovar atendimento ao item 10.7 letra "f";

c) Demonstrar que o sistema não alterou automaticamente os dados disponibilizados na base operacional.

# **11.6.7.2 - VERIFICAÇÃO DO ITEM 10.7 - RECADASTRAMENTO ELETRÔNICO DE EMPRESAS**

Serão considerados como atendidos os subitens 10.7, 11.6.7 e 11.6.7.1 se cumpridas todas as exigências neles contidas. Quaisquer das ações que não puderem ser realizadas, inclusive as impressões para comprovação do dispositivo, ocasionarão a desclassificação da licitante.

# **11.6.8 - MODO DE DEMONSTRAÇÃO DO ITEM 10.8 - INSCRIÇÃO ELETRÔNICA DE AUTÔNOMOS**

a) Acessar o módulo para solicitação de Inscrição Eletrônica de Autônomos, efetuando acesso seguro do usuário que deverá ser o mesmo cadastrado no item 11.6.2, letras de "a" até "c", obedecendo aos critérios definidos no subitem 5, comprovando o atendimento ao pré-requisito estabelecido no item 10.8 letra "a";

b) Realizar uma Solicitação de Inscrição informando os dados, conforme item 10.8 letra de "c" até "c4", cuja tela deverá ser impressa para comprovar o atendimento daqueles subitens;

c) Emitir o Protocolo de Solicitação de Inscrição efetuado na letra "b" deste item, conforme exigência do item 10.8 letra "d", o qual deverá ser impresso para comprovar o atendimento daquele subitem;

d) Sair do sistema, entrar novamente e efetuar acesso seguro conforme letra "a" deste item para consultar a lista de Protocolos de Solicitação mencionada no item 10.3, letra "c", a qual deverá conter o protocolo da solicitação emitidos na letra "c" deste item, comprovando que estão armazenados e disponíveis para consultas e/ou impressões futuras, cuja tela deverá ser impressa para comprovar o atendimento integral do item 10.8, letras "d" e "e".

### **11.6.8.1 - MODO DE DEMONSTRAÇÃO DO ITEM 10.8 – INSCRIÇÃO ELETRÔNICA DE AUTÔNOMOS (Para Validação de FCPF - Administração (Prefeitura))**

a) Efetuar o acesso seguro da Administração conforme os padrões estabelecidos no subitem 5, onde o dispositivo em questão deverá estar disponível para utilização;

b) Acessar módulo para análise de solicitações, onde o sistema deverá disponibilizar a lista contendo todas as consultas e solicitações conforme descrito no item 10.3, letra "c" a qual deverá conter a solicitação efetuada no item 11.6.8 letra "b", cuja tela deverá ser impressa;

c) Selecionar a Solicitação de Inscrição mencionada na letra "b" deste item, cuja tela deverá conter seu detalhamento, conforme item 10.8 letra "d", a qual deverá ser impressa;

d) Demonstrar que o Analisador poderá observar campo a campo, independentemente, onde estes deverão assumir cor diferenciada para facilitar a identificação, bem como a disponibilização de um campo opcional para inserir observações adicionais; e) Deferir a FCPF selecionada e analisada nas letras "c" e "d" deste item e demonstrar que o Protocolo selecionado saiu da relação de protocolos pendentes e passou a figurar na relação de protocolos atendidos; f) Após as ações mencionadas na letra "e", demonstrar que o sistema criou

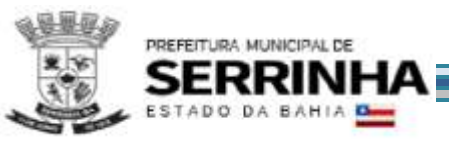

uma Inscrição Municipal, nas regras estabelecidas pela Prefeitura.

# **11.6.8.2 - MODO DE DEMONSTRAÇÃO DO ITEM 10.8 – INSCRIÇÃO ELETRÔNICA DE AUTÔNOMOS (Após Deferimento da Administração (Prefeitura))**

a) Acessar a caixa de entrada de email conforme item 11.6.2 letra "b", que deverá conter o email enviado, automaticamente pelo sistema, após a execução do item 11.6.8.1 letra "e" avisando-o das alterações da situação do protocolo, comprovando o atendimento da exigência contida no item 10.8 letra "f", o qual deverá ser impresso;

b) Acessar o módulo de Acompanhamento das Solicitações, efetuando acesso seguro do usuário conforme item 11.6.8, letra "a";

c) Efetuar consulta às Solicitações, onde deverá conter a lista mencionada no item 11.6.8.1, letra "b", onde deverá figurar a solicitação mencionada no item 11.6.8.1 letra "c", cuja tela deverá ser impressa;

d) Selecionar o Protocolo mencionado no item 11.6.8.1, letra "c" após interação da Administração (Prefeitura), visualizar as informações conforme definidas no item 11.6.3.2 letra "d", bem como os deferimentos informados, cuja tela deverá ser impressa;

e) Emitir o Protocolo de FCPF contendo todos os dados conforme mencionado na letra "d" deste item, o qual deverá ser impresso para comprovar o atendimento ao item 10.8 letra "d".

# **11.6.8.3 - VERIFICAÇÃO DO ITEM 10.8 - INSCRIÇÃO ELETRÔNICA DE AUTÔNOMOS**

Serão considerados como atendidos os subitens 10.8, 11.6.8, 11.6.8.1 e 11.6.8.2 se cumpridas todas as exigências neles contidas. Quaisquer das ações que não puderem ser realizadas, inclusive as impressões para comprovação do dispositivo, ocasionarão a desclassificação da licitante.

# **11.6.9 - MODO DE DEMONSTRAÇÃO DO ITEM 10.9 - ALTERAÇÃO ELETRÔNICA DOS DADOS CADASTRAIS DE AUTÔNOMOS**

a) Acessar o módulo para Alteração Eletrônica dos Dados Cadastrais de Autônomos efetuando acesso seguro do usuário que deverá ser o mesmo cadastrado no item 11.6.2, letras de "a" até "c", obedecendo aos critérios definidos no subitem 5, exibir os dados constantes na FCPF, comprovando o atendimento ao pré- requisito estabelecido no item 10.9 letra "a", cuja tela deverá ser impressa;

b) Efetuar alteração na FCPF no seguinte campo: Atividade CBO (C) comprovando a disponibilidade de campos alteráveis exigida no item 10.9, letras de "b" até "b4", demonstrar a relação de campos que foram alterados e opção para confirmação, conforme exigência do item 10.9 letra "c", cuja tela deverá ser impressa para comprovar o atendimento daquele subitem;

c) Emitir o Protocolo de Solicitação de Alteração efetuada na letra "b" deste item, conforme exigência do item 10.9 letra "d", o qual deverá ser impresso para comprovar o atendimento daquele subitem;

d) Sair do sistema, entrar novamente e efetuar acesso seguro conforme letra "a" deste item para consultar a lista de Protocolos de Solicitação mencionada no item 10.9, letra "d", a qual deverá conter os protocolos das solicitações de alteração emitidos na letra "c" deste item, comprovando que estão armazenados e disponíveis para consultas e/ou impressões futuras, cuja tela deverá ser impressa para comprovar o atendimento integral do item 10.9, letras "d" e "e".

# **11.6.9.1 - MODO DE DEMONSTRAÇÃO DO ITEM 10.9 - ALTERAÇÃO ELETRÔNICA DOS DADOS**

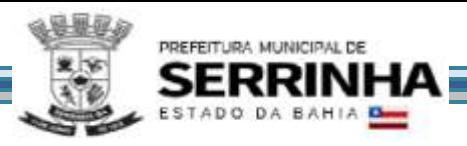

### **CADASTRAIS DE AUTÔNOMOS (Para Validação de FCPF – Administração (Atualização Cadastro Prefeitura))**

a) Efetuar o acesso seguro da Administração conforme os padrões estabelecidos no subitem 5, onde o dispositivo em questão deverá estar disponível para utilização;

b) Acessar módulo de acompanhamento de FCPF, onde o sistema deverá disponibilizar uma lista contendo as solicitações pendentes, selecionar a solicitação de alteração de FCPF efetuada conforme item 11.6.9 letra "b", a qual deverá ser impressa;

c) Demonstrar que o Analisador poderá observar campo a campo, conforme definido no item 10.9, letra "f";

d) Efetuar todas as ações pertinentes às letras "b" e "c" deste item, deferindo a Solicitação de Alteração pertinente e demonstrar que o Protocolo selecionado saiu da relação de protocolos pendentes e passou a figurar na relação de protocolos atendidos.

# **11.6.9.2 - MODO DE DEMONSTRAÇÃO DO ITEM 10.9 - ALTERAÇÃO ELETRÔNICA DOS DADOS CADASTRAIS DE AUTÔNOMOS (Após Deferimento da Administração (Prefeitura))**

a) Acessar a caixa de entrada de email conforme item 11.6.2 letra "b", que deverá conter o email enviado, automaticamente pelo sistema, após a execução do item 11.6.9.1 letra "d" avisando-o das alterações da situação do protocolo, comprovando o atendimento da exigência contida no item 10.9 letra "g", o qual deverá ser impresso;

b) Acessar o módulo de Acompanhamento das Solicitações, efetuando acesso seguro do usuário conforme item 11.6.9, letra "a";

c) Efetuar consulta às Solicitações, onde deverá conter a lista mencionada no item 10.3, letra "c", onde deverá figurar a solicitação mencionada no item 11.6.9.1 letra "d", cuja tela deverá ser impressa;

d) Selecionar o Protocolo mencionado no item 11.6.9.1, letra "d" após interação da Administração (Prefeitura), visualizar as informações conforme definidas no item 11.6.3.2 letra "d", bem como os deferimentos informados, cuja tela deverá ser impressa;

e) Emitir o Protocolo de FCPF contendo todos os dados conforme mencionado na letra "d" deste item, o qual deverá ser impresso para comprovar o atendimento ao item 10.9 letra "d".

# **11.6.9.3 - VERIFICAÇÃO DDO ITEM 10.9 - ALTERAÇÃO ELETRÔNICA DOS DADOS CADASTRAIS DE AUTÔNOMOS**

Serão considerados como atendidos os subitens 10.9, 11.6.9, 11.6.9.1 e 11.6.9.2 se cumpridas todas as exigências neles contidas. Quaisquer das ações que não puderem ser realizadas, inclusive as impressões para comprovação do dispositivo, ocasionarão a desclassificação da licitante.

# **11.6.10 - MODO DE DEMONSTRAÇÃO DO ITEM 10.10 – SOLICITAÇÃO ELETRÔNICA DE CANCELAMENTO DE INSCRIÇÃO MUNICIPAL PARA ENCERRAMENTO DE AUTÔNOMO**

a) Acessar o módulo para Solicitação Eletrônica de Cancelamento de Inscrição Municipal, efetuando acesso seguro do usuário que deverá ser o mesmo cadastrado no item 11.6.2, letras de "a" até "c", obedecendo aos critérios definidos no subitem 5, exibir os dados constantes na FCPF, comprovando o atendimento ao prérequisito estabelecido no item 10.10 letra "a", cuja tela deverá ser impressa;

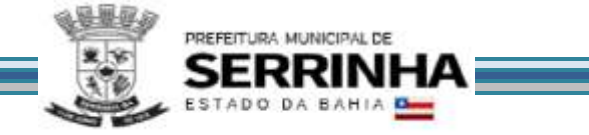

b) Efetuar a Solicitação de Cancelamento informando os dados requisitados no item 10.10 letras "c" e "d", cuja tela deverá ser impressa para comprovar o atendimento daqueles subitens;

c) Emitir o Protocolo de Solicitação de Cancelamento efetuada na letra "b"deste item, conforme exigência do item 10.10 letra "e", o qual deverá ser impresso para comprovar o atendimento daquele subitem;

d) Sair do sistema, entrar novamente e efetuar acesso seguro conforme letra "a" deste item para consultar a lista de Protocolos de Solicitação mencionada no item 10.10, letra "e", a qual deverá conter o protocolo da solicitação de cancelamento emitido na letra "c" deste item, comprovando que estão armazenados e disponíveis para consultas e/ou impressões futuras, cuja tela deverá ser impressa para comprovar o atendimento integral do item 10.10 letras "e" e "f".

# **11.6.10.1 - MODO DE DEMONSTRAÇÃO DO ITEM 10.10 – SOLICITAÇÃO ELETRÔNICA DE CANCELAMENTO DE INSCRIÇÃO MUNICIPAL PARA ENCERRAMENTO DE AUTÔNOMO (Administração (Prefeitura – Fiscalização))**

a) Efetuar o acesso seguro da Administração conforme os padrões estabelecidos no subitem 5, onde o dispositivo em questão deverá estar disponível para utilização;

b) Acessar módulo para análise de Solicitação de Cancelamento, onde o sistema deverá disponibilizar a lista contendo todas as consultas e solicitações conforme descrito no item 10.8, letra "d" a qual deverá conter a Solicitação de Cancelamento efetuada no item 11.6.10 letra "b" bem como seu respectivo protocolo emitido no item 11.6.10 letra "c", cuja tela deverá ser impressa;

c) Selecionar a Solicitação de Cancelamento mencionada na letra "b" deste item, cuja tela deverá conter detalhamento conforme as exigências solicitadas no item 10.10 letras "g" e "h", a qual deverá ser impressa para comprovar o atendimento daqueles subitens;

d) Efetuar todas as ações exigidas na letra "c" deste item, deferindo a Solicitação de Cancelamento e demonstrar que o Protocolo selecionado saiu da relação de protocolos pendentes e passou a figurar na relação de protocolos atendidos.

# **11.6.10.2 - MODO DE DEMONSTRAÇÃO do item 10.10 – SOLICITAÇÃO ELETRÔNICA DE CANCELAMENTO DE INSCRIÇÃO MUNICIPAL PARA ENCERRAMENTO DE AUTÔNOMO (Após Deferimento da Prefeitura)**

a) Acessar a caixa de entrada de email conforme item 11.6.2 letra "b", que deverá conter email enviado automaticamente pelo sistema, após a execução do item 11.6.10.1 letra "d", avisando-o da alteração da situação do protocolo, comprovando o atendimento da exigência contida no item 10.10 letra "i", o qual deverá ser impresso;

b) Acessar o módulo de acompanhamento de solicitações efetuando acesso seguro do usuário conforme item 11.6.10, letra "a", onde deverá conter a lista mencionada no item 11.6.10.1, letra "b";

c) Selecionar o Protocolo mencionado no item 11.6.10 letra "c" após interação da Administração efetuada no item 11.6.10.1, onde o usuário deverá poder visualizar a situação do mesmo (data de cada fase), bem como os dados mencionados no item 10.10 letra "h" informados pela Administração, o qual deverá ser impresso.

# **11.6.10.3 – VERIFICAÇÃO DO ITEM 10.10 - SOLICITAÇÃO ELETRÔNICA DE CANCELAMENTO DE INSCRIÇÃO MUNICIPAL PARA ENCERRAMENTO DE AUTÔNOMOS**

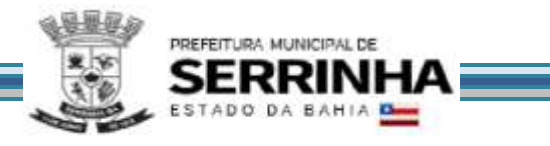

Serão considerados como atendidos os subitens 10.10, 11.6.10, 11.6.10.1 e 11.6.10.2 se cumpridas todas as exigências neles contidas. Quaisquer das ações que não puderem ser realizadas, inclusive as impressões para comprovação do dispositivo, ocasionarão a desclassificação da licitante.

# **11.6.11 - MODO DE DEMONSTRAÇÃO DO ITEM 10.11 – RECADASTRAMENTO ELETRÔNICO DE AUTÔNOMOS**

a) Acessar o módulo para Recadastramento Eletrônico, efetuando acesso seguro do usuário que deverá ser o mesmo cadastrado no item 11.6.2, letras de "a" até "c", obedecendo aos critérios definidos no subitem 5, comprovando o atendimento ao pré-requisito estabelecido no item 10.11 letra "a";

b) Efetuar o recadastramento da FCPF informando os dados conforme solicitado no item 10.11 letras de "b" até "b4" que deverão estar "em branco", cuja tela deverá ser impressa para comprovar o atendimento daqueles subitens;

c) Demonstrar a relação de campos que foram preenchidos e a opção para confirmação, conforme exigência do item 10.11 letra "c", cuja tela deverá ser impressa para comprovar o atendimento daquele subitem;

d) Emitir o Protocolo de Recadastramento de FCPF efetuado na letra "b" deste item e confirmada na letra "c" também deste item, conforme exigência do item 10.11 letra "d", o qual deverá ser impresso para comprovar o atendimento daquele subitem;

e) Sair do sistema, entrar novamente e efetuar acesso seguro conforme letra "a" deste item para consultar a lista de protocolos mencionada no item 10.3, letra "c", a qual deverá conter o Protocolo de Recadastramento de FCPF emitido na letra "d" deste item, comprovando que estão armazenados e disponíveis para consultas e/ou impressões futuras, cuja tela deverá ser impressa para comprovar o atendimento integral do item 10.11 letras "d" e "e".

# **11.6.11.1 - MODO DE DEMONSTRAÇÃO DO ITEM 10.11 – RECADASTRAMENTO ELETRÔNICO DE AUTÔNOMOS (Atualização Cadastral do Sistema da Prefeitura)**

a) Efetuar o acesso seguro da Administração conforme os padrões estabelecidos no subitem 5, onde o dispositivo em questão deverá estar disponível para utilização;

b) Acessar módulo para acompanhamento, onde o sistema deverá manter armazenado e disponibilizar consulta dos dados recadastrados, cujas telas deverão ser impressas para comprovar atendimento ao item 10.11 letra "f";

c) Demonstrar que o sistema não alterou automaticamente os dados disponibilizados na base operacional.

# **11.6.11.2 - VERIFICAÇÃO DO ITEM 10.11 - RECADASTRAMENTO ELETRÔNICO DE AUTÔNOMOS**

Serão considerados como atendidos os subitens 10.11, 11.6.11 e 11.6.11.1 se cumpridas todas as exigências neles contidas. Quaisquer das ações que não puderem ser realizadas, inclusive as impressões para comprovação do dispositivo, ocasionarão a desclassificação da licitante.

# **11.6.12 - MODO DE DEMONSTRAÇÃO DO ITEM 10.12.1 - DISPOSITIVO DE SOLICITAÇÃO DE ORDEM DE SERVIÇO ELETRÔNICA**

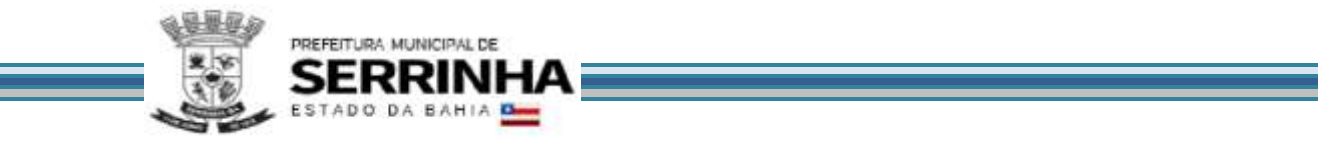

a) Efetuar o acesso seguro, conforme os padrões estabelecidos no item 10.12.1 letra "a" comprovando o atendimento daquele subitem;

b) Em seguida deverá ser demonstrado o acesso da Administração ao dispositivo para efetuar uma solicitação, cuja tela deverá ser impressa;

c) Solicitar um serviço e inserir um anexo explicativo, cuja tela deverá ser impressa para comprovar atendimento ao item 10.12.1 letra "c";

d) Demonstrar os meios de acompanhamento, cuja tela deverá ser impressa para comprovar atendimento ao item 10.12.1 letra "b".

### **11.6.12.1 - VERIFICAÇÃO DO ITEM 10.12.1 - DISPOSITIVO DE SOLICITAÇÃO DE ORDEM DE SERVIÇO ELETRÔNICA**

Serão considerados como atendidos os subitens 10.12.1 e 11.6.12 se cumpridas todas as exigências neles contidas. Quaisquer das ações que não puderem ser realizadas, inclusive as impressões para comprovação do dispositivo, ocasionarão a desclassificação da licitante.

### **11.6.13 - MODO DE DEMONSTRAÇÃO DO ITEM 10.12.2 - CANAL DE COMUNICAÇÃO E ORIENTAÇÃO PARA EMPRESAS, AUTÔNOMOS E CONTADORES**

a) Efetuar o acesso seguro do usuário da mesma forma como foi demonstrado na letra "a" do item 11.6.4. Após seu acesso, deverá ter como opção o dispositivo em questão para utilização;

b) Ao acessar o dispositivo, o sistema deverá conectar-se ao canal de comunicação, que deverá identificar o profissional da empresa que está realizando o atendimento, hora e data, permitindo que o usuário tenha à sua disposição um campo específico para descrever suas dúvidas e/ou questionamentos acerca da utilização do sistema, sem restrição de caracteres;

c) Demonstrar, ao final da consulta, o dispositivo exigido no item 10.12.2, letra "b", imprimindo essa opção, antes de concluir a utilização.

# **11.6.13.1 – VERIFICAÇÃO DO ITEM 10.12.2 - CANAL DE COMUNICAÇÃO E ORIENTAÇÃO PARA EMPRESAS, AUTÔNOMOS E CONTADORES**

Serão considerados como atendidos os subitens 10.12.2 e 11.6.13 se cumpridas todas as exigências neles contidas. Quaisquer das ações que não puderem ser realizadas, inclusive as impressões para comprovação do dispositivo, ocasionarão a desclassificação da licitante.

# **11.6.14 - MODO DE DEMONSTRAÇÃO DO ITEM 10.12.3 - FALE CONOSCO**

a) Acessar o dispositivo, na página inicial do sistema, demonstrando que a funcionalidade está disponível sem exigência de informar usuário/senha, cuja tela deverá ser impressa para comprovar o atendimento do item 10.12.3 letra "a";

b) Demonstrar que o sistema disponibiliza opções para que o usuário selecione o assunto, onde deverá figurar a lista criada no item 11.6.1 letra "l", cuja tela deverá ser impressa para comprovar o atendimento parcial do item 10.12.3 letra "b";

c) Selecionar um assunto, preencher os demais campos e enviar o e-mail, onde o direcionamento ao

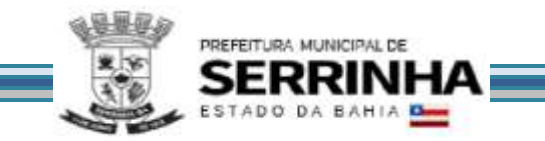

destinatário deverá estar de acordo com os endereços eletrônicos configurados no item 11.6.1 letra "m", cuja tela deverá ser impressa para comprovar o atendimento integral do item 10.12.3 letra "b";

d) Após o envio, demonstrar que o sistema exibe mensagem de sucesso, cuja tela deverá ser impressa para comprovar o atendimento do item 10.12.3 letra "c";

e) Acessar a caixa de entrada do destinatário para verificar o recebimento e responder o email, cuja tela deverá ser impressa, em seguida acessar a caixa de entrada do usuário que enviou o email para verificar a resposta, cuja tela deverá ser impressa para comprovar o atendimento integral do item 10.12.3, oficializando o dispositivo.

# **11.6.14.1 – VERIFICAÇÃO DO ITEM 10.12.3 - FALE CONOSCO**

Serão considerados como atendidos os subitens 10.12.3 e 11.6.14 se cumpridas todas as exigências neles contidas. Quaisquer das ações que não puderem ser realizadas, inclusive as impressões para comprovação do dispositivo, ocasionarão a desclassificação da licitante.

### **11.6.15 - MODO DE DEMONSTRAÇÃO DO ITEM 10.12.4 – CONSULTAS / PESQUISAS PÚBLICAS**

a) Acessar o dispositivo, na página inicial do sistema, demonstrando que a funcionalidade está disponível sem exigência de informar usuário/senha, cuja tela deverá ser impressa para comprovar o atendimento do item 10.12.4 letra "a";

b) Consultar "Perguntas e Respostas", onde deverá figurar as informações cadastradas no item 11.6.1 letra "n", cuja tela deverá ser impressa para comprovar o atendimento do item 10.12.4 letra "b".

#### **11.6.15.1 – VERIFICAÇÃO DO ITEM 10.12.4 - CONSULTAS/PESQUISAS PÚBLICAS**

Serão considerados como atendidos os subitens 10.12.4 e 11.6.15 se cumpridas todas as exigências neles contidas. Quaisquer das ações que não puderem ser realizadas, inclusive as impressões para comprovação do dispositivo, ocasionarão a desclassificação da licitante.

# **11.6.16 - MODO DE DEMONSTRAÇÃO DO ITEM 10.13 - CONTROLE DE POSTURAS**

a) Efetuar o acesso seguro da Administração conforme os padrões estabelecidos no subitem 5, onde o dispositivo em questão deverá estar disponível para utilização, comprovando atendimento ao item 10.13 letra "a";

b) Vincular o requisito: "Necessário Alvará da Vigilância Sanitária" ao Órgão de Vigilância Sanitária e confirmar a transferência da empresa em processo de abertura, cuja tela deverá ser impressa para comprovação de atendimento parcial do item 10.13 letra "b";

c) Efetuar o acesso seguro do órgão conveniado através de usuário e senha, onde o sistema deverá disponibilizar as condições estabelecidas no item 10.13 letra "c";

d) Preencher as informações da seguinte maneira: situação pendente, data de validade hoje, justificativa demonstração e histórico demonstração, cuja tela deverá ser impressa para comprovação de atendimento do item 10.13 letra "c";

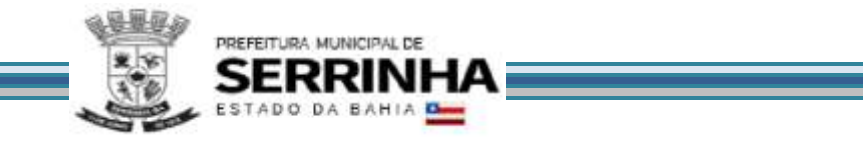

e) Efetuar novo acesso da Administração conforme letra "a" deste item e consultar as ações efetuadas pelo órgão conveniado que deverão ser as informadas na letra "d" deste item, demonstrando que não é possível a alteração dos dados inseridos, cuja tela deverá ser impressa para comprovação de atendimento integral do item 10.13 letra "b";

### **11.6.16.1 - VERIFICAÇÃO DO ITEM 10.13 - CONTROLE DE POSTURAS**

Serão considerados como atendidos os subitens 10.13 e 11.6.16 se cumpridas todas as exigências neles contidas. Quaisquer das ações que não puderem ser realizadas, inclusive as impressões para comprovação do dispositivo, ocasionarão a desclassificação da licitante.

# **11.6.17 - MODO DE DEMONSTRAÇÃO DO ITEM 10.14 - ANÁLISE E PROCESSAMENTO DAS INFORMAÇÕES PARA A ADMINISTRAÇÃO**

a) Efetuar o acesso seguro da Administração conforme os padrões estabelecidos no subitem 5, onde os relatórios deverão estar disponíveis para visualização e impressão, comprovando atendimento ao item 10.14;

b) Após o acesso, deverão ser feitas as consultas e impressões dos relatórios definidos no item 10.14 letras de "a" até "f".

# **11.6.17.1 – VERIFICAÇÃO DO ITEM 10.14 - ANÁLISE E PROCESSAMENTO DAS INFORMAÇÕES PARA A ADMINISTRAÇÃO**

Serão considerados como atendidos os subitens 10.14 e 11.6.17 se cumpridas todas as exigências neles contidas. Quaisquer das ações que não puderem ser realizadas, inclusive as impressões para comprovação do dispositivo, ocasionarão a desclassificação da licitante.

# **11.6.18 - MODO DE DEMONSTRAÇÃO DO ITEM 10.15 – RELATÓRIOS ADICIONAIS**

a) Efetuar o acesso seguro da Administração conforme os padrões estabelecidos no subitem 5, onde os relatórios deverão estar disponíveis para visualização e impressão;

b) Após o acesso, deverão ser feitas as consultas e impressões dos relatórios definidos no item 10.15 letras de "a" até "c".

#### **11.6.18.1 - VERIFICAÇÃO DO ITEM 10.15 - RELATÓRIOS ADICIONAIS**

Serão considerados como atendidos os subitens 10.15 e 11.6.18 se cumpridas todas as exigências neles contidas. Quaisquer das ações que não puderem ser realizadas, inclusive as impressões para comprovação do dispositivo, ocasionarão a desclassificação da licitante.

# **12 - DISPOSIÇÕES GERAIS**

#### **12.1 - PROPOSTA COMERCIAL**

**12.1.1** - As licitantes deverão apresentar em suas propostas comerciais a descrição dos serviços a serem prestados, conforme descritos neste Termo de Referência, bem como um cronograma detalhado das atividades a serem realizadas em cada fase dos serviços, conforme cronograma de execução também constante neste Termo de Referência.

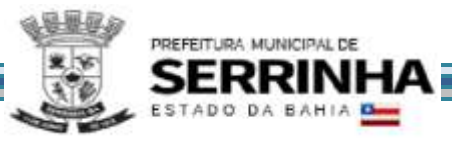

# **12.2 - DOCUMENTOS DE HABILITAÇÃO:**

**12.2.1** - Quanto a qualificação técnica, além do atestado de capacidade técnica também deverá ser apresentada declaração das instalações.

**12.2.2** - As licitantes **poderão** realizar vistoria técnica para tomar conhecimento de todas as condições locais para o cumprimento das obrigações objeto da licitação.

**12.2.2.1** - Para as licitantes que quiserem realizar a vistoria, será necessário agendamento pelo telefone (75) \_32618500, Ramal 2118 com o Sr. (a) Thiago, de 2ª a 6ª, das 08h às12h.

**12.2.2.2** – As visitas acontecerão deste a data de publicação do edital até o último dia anterior à data prevista para a abertura do certame.

**12.2.3** - A Prefeitura emitirá Atestado em nome da empresa que efetuou a visita. O referido documento será fornecido pela Secretaria de Administração.

**12.2.3.1** - A(s) licitante(s) **que optarem pela realização** de visita deverá(ão) apresentar o Atestado juntamente com seus documentos de habilitação.

**12.2.4** - A realização da vistoria não é condição à participação na presente licitação, ficando, contudo, as licitantes cientes de que, após apresentação das propostas, não serão admitidas, em hipótese alguma, alegações posteriores no sentido da inviabilidade de cumprir as obrigações, face ao desconhecimento dos serviços e de dificuldades técnicas não previstas.

**12.2.4.1** - A(s) licitante(s) **que optarem pela não realização** de vistoria deverão apresentar Declaração de que tem pleno e total conhecimento do Edital e seus Anexos e de que se submete a todas as condições do mesmo.

# **12.3 – PRAZO DE VIGÊNCIA**

**12.3.1** - O prazo de vigência do contrato é de 12 (doze) meses consecutivos, contados a partir da data de recebimento pela Contratada da Ordem de Serviço Inicial, a ser emitida após assinatura do contrato, podendo ser prorrogado ou aditado nas formas dos artigos 57 e 65 da lei Federal nº 8666/93.

# **12.4 - FORMA E PRAZO DE PAGAMENTO**

**12.4.1 -** Os serviços e licenciamento serão pagos conforme cronograma de execução/desembolso financeiro estabelecido no item 13 deste Termo de Referência, nas seguintes condições:

**12.4.1.1 - Serviços de implantação do sistema:** Os pagamentos serão efetuados após a realização dos serviços, até o 10º (décimo) dia útil subsequente a apresentação das faturas correspondentes da seguinte forma:

**Fase 1** – Após a realização das atividades inerentes de implantação, Fase 1, constante da Proposta de Preços, o pagamento ocorrerá até o 10º (décimo) dia útil subsequente a apresentação da fatura correspondente.

**Fase 2** – Após a realização das atividades inerentes de implantação, Fase 2, constante da Proposta de Preços, o pagamento ocorrerá até o 10º (décimo) dia útil subsequente a apresentação da fatura correspondente.

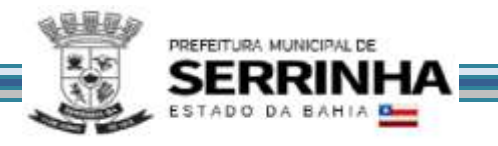

**Fase 3** – Após a realização das atividades inerentes de implantação, Fase 3, constante da Proposta de Preços, o pagamento ocorrerá até o 10º (décimo) dia útil subsequente a apresentação da fatura correspondente.

**Fase 4** – Após a realização das atividades inerentes de implantação, Fase 4, constante da Proposta de Preços, o pagamento ocorrerá até o 10º (décimo) dia útil subsequente a apresentação da fatura correspondente.

### **12.4.1.2 - Serviços de treinamento**:

**Fase 2** - O pagamento será efetuado após a realização dos serviços referentes ao Treinamento, em até o 10º (décimo) dia útil subsequente a apresentação da fatura.

**Fase 4** - O pagamento será efetuado após a realização dos serviços referentes ao Treinamento, em até o 10º (décimo) dia útil subsequente a apresentação da fatura.

### **12.4.1.3 - Licenciamento e Suporte**:

**Fase 5** - A primeira e a última fatura referente ao licenciamento e suporte deverão ser consideradas proporcionalmente ao número de dias em que efetivamente foram prestados os serviços, naqueles meses e, serão pagas até o 10º (décimo) dia útil subsequente a apresentação da fatura.

**12.4.2** - Os pagamentos dar-se-ão mediante depósito bancário em favor da CONTRATADA.

**12.4.3** - Ocorrendo atraso nos pagamentos, o valor devido será atualizado monetariamente pela variação *pro rata die* do IPCA ocorrida entre a data do adimplemento da obrigação e a do efetivo pagamento, mais juros de mora de 0,5 % (cinco décimos por cento) por mês, calculados *pro rata die.*

#### **12.5 - REAJUSTE DE PREÇOS**

**12.5.1** - Os preços serão fixos e irreajustáveis pelo período de 12 (doze) meses.

**12.5.2** - Havendo prorrogação do contrato, dos serviços de licenciamento de uso e suporte, (FASE 5) esse preço mensal será reajustado a partir do 13º (décimo terceiro) mês, de acordo com a variação do IPCA (Índice Nacional de Preços ao Consumidor Amplo), em conformidade com a legislação em vigor, tomando-se por base o índice vigente no mês da apresentação da proposta em relação ao do mês do reajustamento devido.

# **12.6 - OBRIGAÇÕES DA CONTRATANTE**

**12.6.1** - Emitir a Ordem de Serviços Inicial e disponibilizar, em tempo hábil, todas as instalações, equipamentos e suprimentos necessários à perfeita execução dos serviços;

**12.6.2** - Fornecer à CONTRATADA todos os esclarecimentos, informações, dados, elementos, relações, listagens, cópias de legislação e dos documentos, necessários para a execução dos serviços, pelo contratado, bem como designar funcionários municipais e o local apropriado, dentro das suas instalações, para a execução dos trabalhos;

**12.6.3** - Autorizar expressamente os técnicos da CONTRATADA para a realização dos trabalhos;

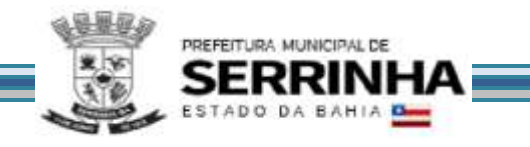

**12.6.4** - Fiscalizar a execução do objeto deste Contrato podendo, em decorrência, solicitar fundamentadamente, à CONTRATADA, providências cabíveis para correção ou adequação de procedimentos;

**12.6.5** - Notificar à Contratada sobre qualquer irregularidade encontrada na execução do Contrato;

**12.6.6** - Efetuar o pagamento na forma e condições avençadas;

**12.6.7** - Manter o sigilo absoluto sobre a tecnologia e as técnicas da CONTRATADA a que tenha acesso;

**12.6.8** - Fornecer toda Legislação pertinente, incluindo Leis, Decretos, Atos Normativos e outras normas jurídicas relacionadas que houver;

**12.6.9** - Designar um servidor municipal da Prefeitura para ser o Gestor do Contrato no Município que terá como função principal o acompanhamento, auxílio no processo de implantação;

**12.6.10** - Designar servidor da área de Informática para apoio aos técnicos da Contratada no processo de implantação e durante toda vigência do contrato;

**12.6.11** - Não aceitará, sob nenhum pretexto, a transferência de responsabilidade da CONTRATADA para outras entidades, sejam fabricantes, técnicos ou quaisquer outros, bem como, notificar a mesma sobre qualquer irregularidade encontrada na execução do Contrato;

# **12.7 - OBRIGAÇÕES DA CONTRATADA**

**12.7.1** - Executar os serviços de acordo com a proposta oferecida e com as normas e condições previstas no edital de origem, respondendo civil e criminalmente pelas consequências de sua inobservância total ou parcial.

**12.7.2** - Manter, durante a vigência do contrato, em compatibilidade com as obrigações assumidas, os requisitos de habilitação exigidos no edital de origem.

**12.7.3** - Responsabilizar-se pelo uso devido dos documentos, materiais e equipamentos eventualmente colocados sob sua guarda pela CONTRATANTE.

**12.7.4** - Manter completo sigilo sobre as informações que lhe forem confiadas, não podendo cedê-las a terceiros, sob nenhum pretexto, comprometendo-se, por seus empregados e prepostos, a tê-las sob sua guarda.

**12.7.5** - Submeter-se à fiscalização da CONTRATANTE, durante toda sua vigência do contrato.

**12.7.6** - Não ceder ou subcontratar, inteira ou parcialmente, os direitos e obrigações deste Contrato ou os dele resultantes, sem prévia e formal anuência da CONTRATANTE.

12.7.6.1 - Excepcionalmente, será permitida a subcontratação dos serviços descritos no item 7.1 do Anexo I - Termo de Referência nos termos do artigo 72 da Lei 8.666/93.

**12.7.7** - Responder pelas despesas relativas a encargos trabalhistas, de seguro de acidentes, impostos, contribuições previdenciárias e quaisquer outras que forem devidas e referentes aos serviços executados por seus empregados, os quais não terão nenhum vínculo empregatício com a Prefeitura;

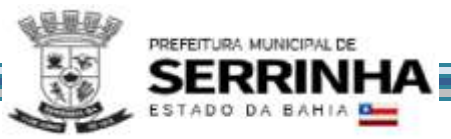

**12.7.8** - Responder, integralmente, por perdas e danos causados à Administração ou a terceiros em razão de ação ou omissão, dolosa ou culposa, sua ou dos seus prepostos, independentemente de outras cominações contratuais ou legais a que estiver sujeita;

**12.7.9 -** Efetuar as adequações às necessidades específicas de cada Departamento, como inclusão e exclusão de campos, relatórios e outras funcionalidades, desde que haja viabilidade técnica e as alterações propostas não modifiquem substancialmente a estrutura do programa.

**12.7.10 -** A CONTRATADA não será responsabilizada por qualquer perda ou dano resultante de caso fortuito ou força maior.

### **12.8 - RECURSOS ORÇAMENTÁRIOS:**

**12.8.1** - A reserva orçamentária para execução desses serviços será na seguinte conta do programa de Trabalho: 6001.2009-339039-00.

**12.8.2** - Os serviços previstos neste contrato serão remunerados mediante o pagamento estimado do valor em Reais correspondente a **R\$ 448.000,00 (quatrocentos e quarenta e oito mil reais)**

# **13 - CRONOGRAMA DE EXECUÇÃO / DESEMBOLSO FINANCEIRO**

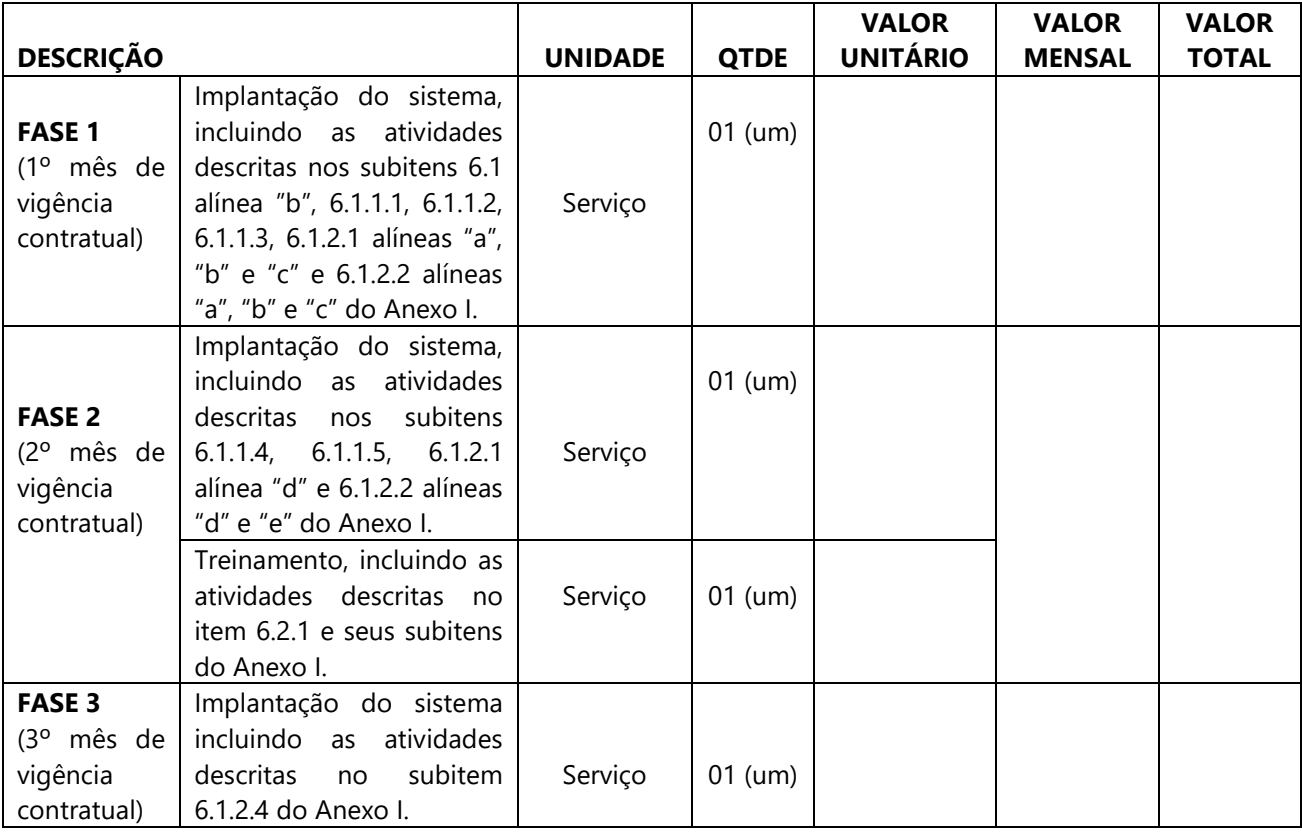

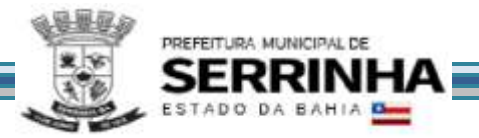

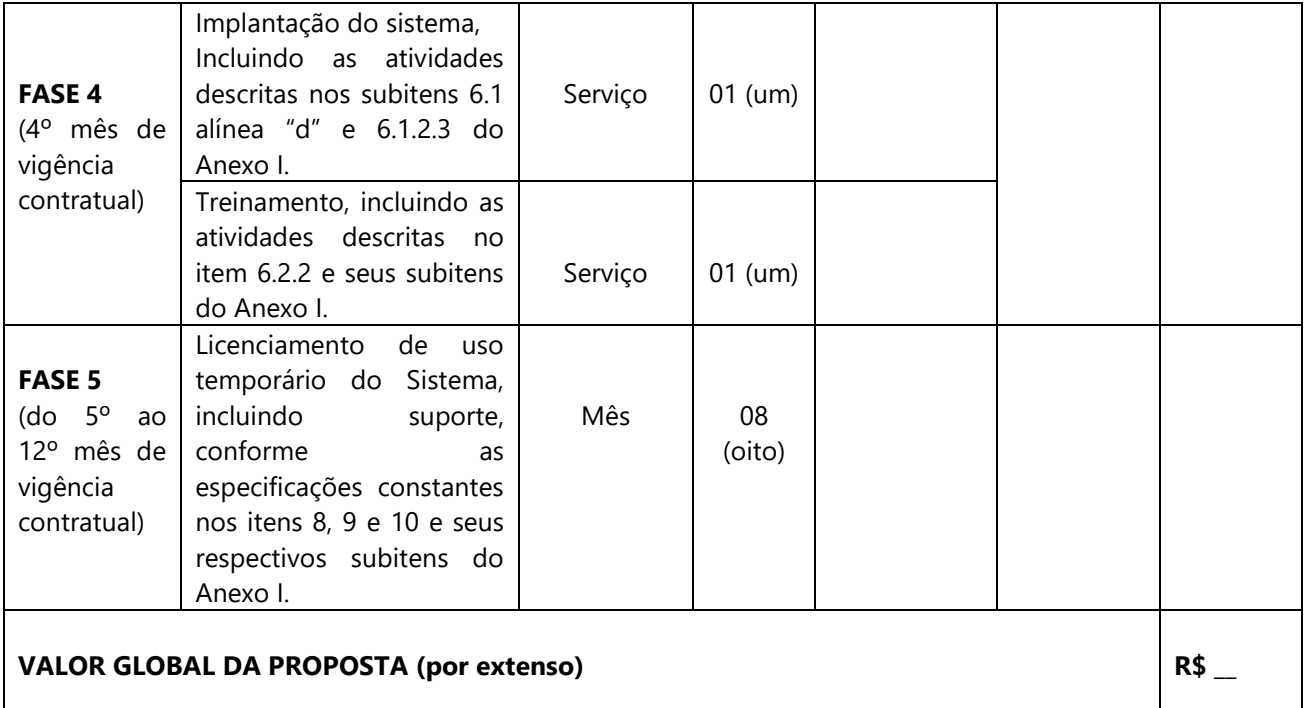

13.1 - As proponentes deverão utilizar a tabela acima como base para elaboração de suas propostas comerciais, considerando 12 (doze) meses de vigência contratual.

13.2 - Todos os itens e subitens constantes no cronograma acima referem-se ao Termo de Referência.

13.3 - Nos preços deverão estar incluídas todas as incidências fiscais, tributárias, trabalhistas, previdenciárias e demais encargos, que correrão por sua conta e responsabilidade, estando também abrangidas as despesas de transporte, hospedagem, alimentação, necessários à implantação e operacionalização do objeto deste contrato.

#### **Serrinha – BA, 16 de março de 2021**

#### **Gustavo Pastor Figueiredo**

Secretário Municipal de Administração

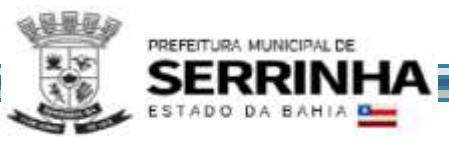

ANEXO II

# **PROPOSTA DE PREÇO**

**À**

**Prefeitura Municipal de Serrinha** 

**Departamento de Licitações e Contratos** 

**A/c: Sr. Emerson Rosa do Santos**

**Pregoeiro** 

**Objeto:** Contratação de licenciamento de uso temporário de sistema para a modernização da administração tributária municipal, incluindo implantação, conversão, treinamento e suporte, conforme Termo de Referência, anexo I do edital.

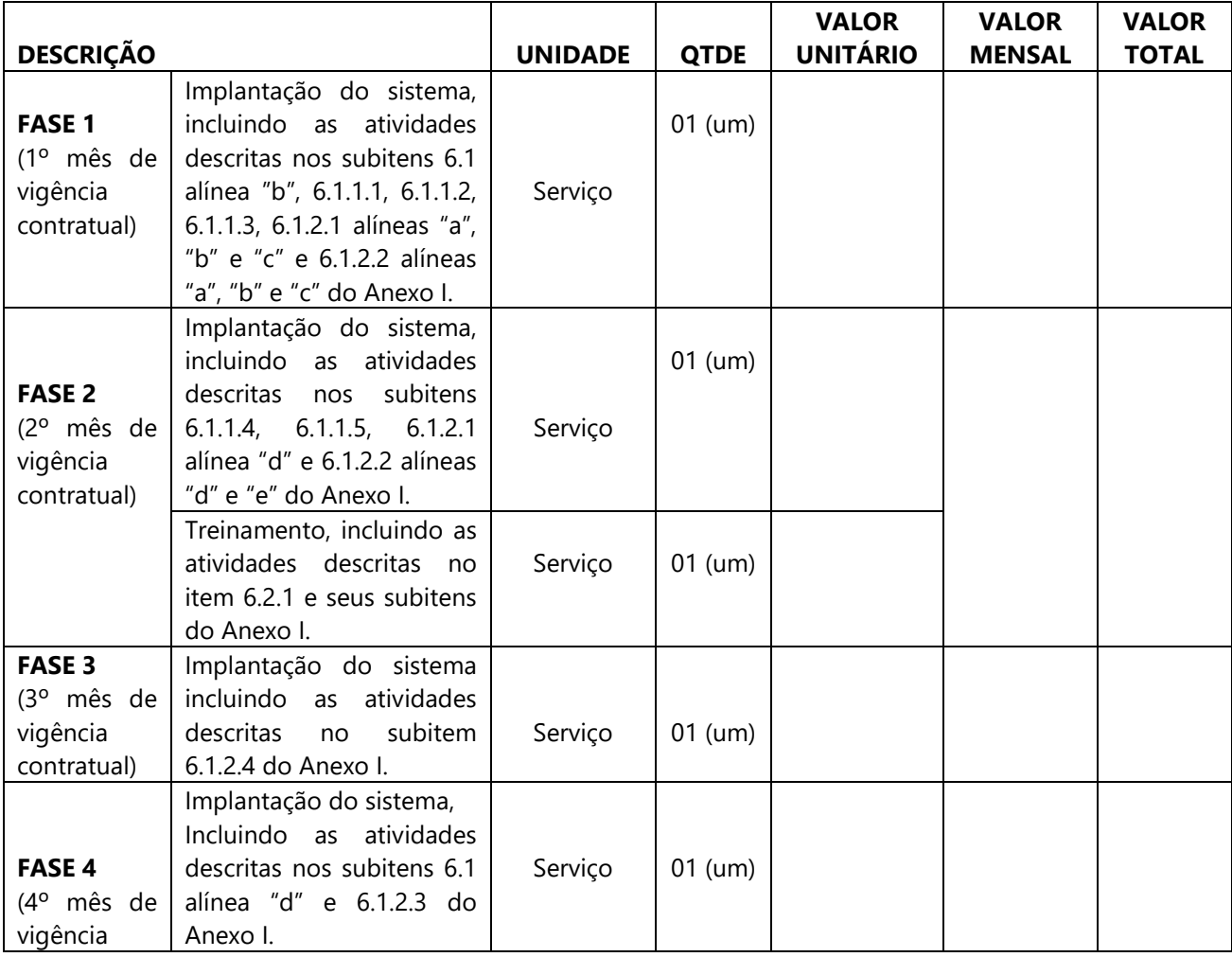

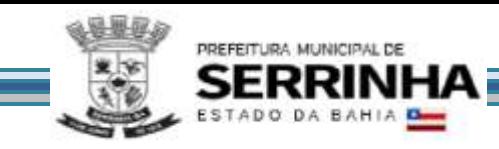

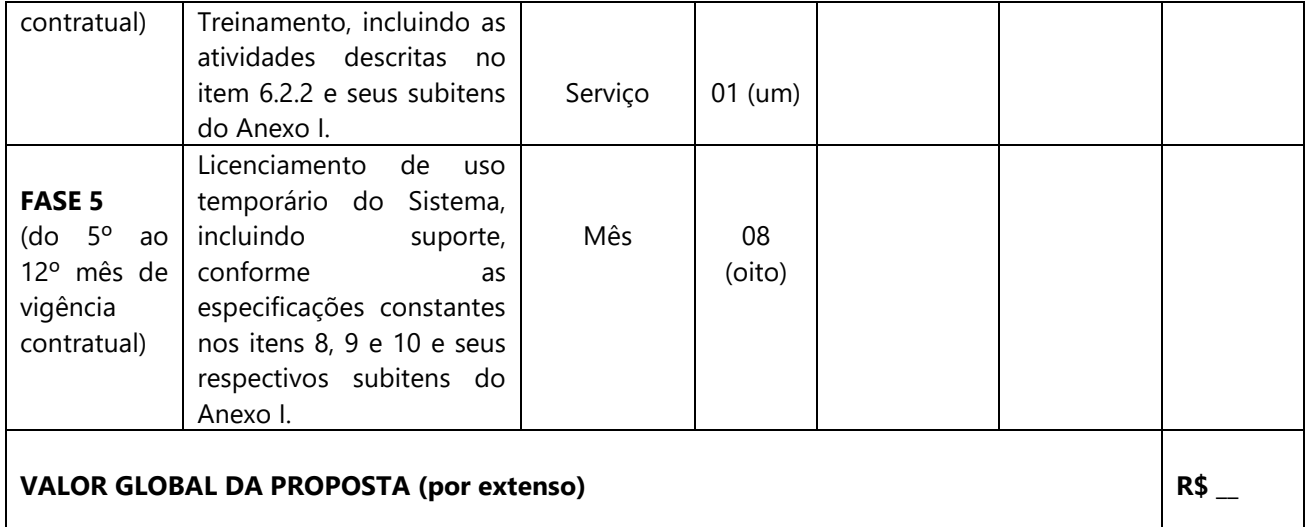

**VALIDADE DA PROPOSTA:** 60 dias, conforme Lei nº. 8.666/93.

SERRINHAX, XX de XXXXXXXXXXXXXXX de 2021.

**Assinatura do representante legal**

**\_\_\_\_\_\_\_\_\_\_\_\_\_\_\_\_\_\_\_\_\_\_\_\_\_\_\_\_\_\_\_\_\_\_\_\_\_\_\_**

**Carimbo da empresa**

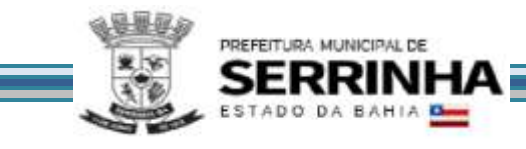

# **ANEXO III**

# **ORÇAMENTO BÁSICO DA ADMINISTRAÇÃO**

**Modalidade de Licitação Número** 

**PREGÃO PRESENCIAL 004/2021**

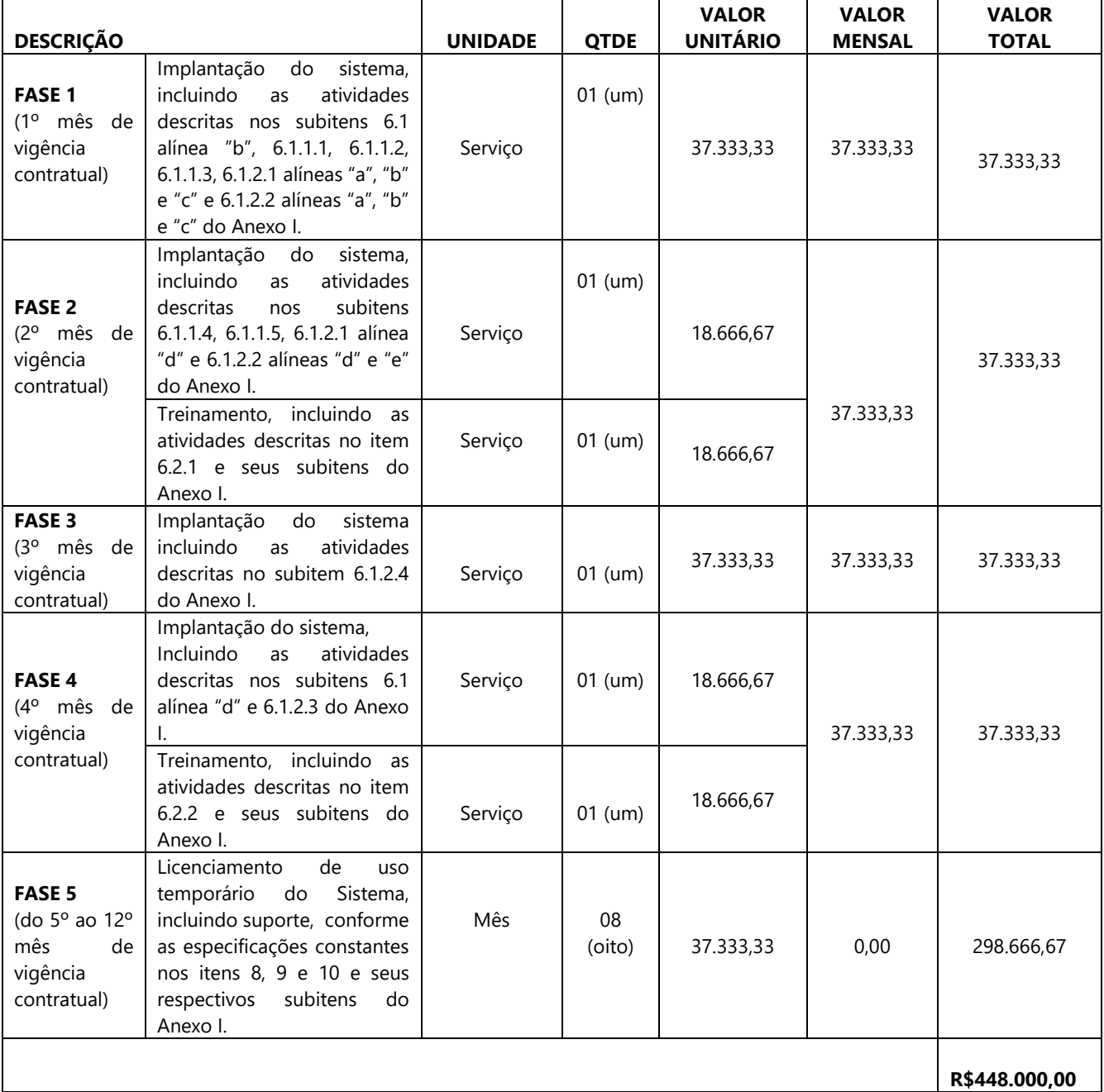

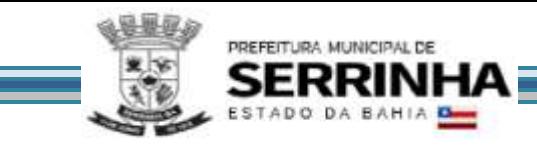

# **ANEXO IV**

# **MODELO DE PROCURAÇÃO PARA A PRÁTICA DE ATOS CONCERNENTES AO CERTAME**

Modalidade de Licitação **PREGÃO PRESENCIAL**

Número **004/2021**

Através do presente instrumento, nomeamos e constituímos o(a) Senhor(a) ....................................................., (nacionalidade, estado civil, profissão), portador do Registro de Identidade nº .............., expedido pela .........., devidamente inscrito no Cadastro de Pessoas Físicas do Ministério da Fazenda, sob o nº ....., residente à Rua ..................................................., nº ........ como nosso mandatário, a quem outorgamos amplos poderes para praticar todos os atos relativos ao procedimento licitatório indicado acima, conferindo-lhe poderes para: apresentar proposta de preços, formular ofertas e lances, interpor recursos e desistir deles, contra-arrazoar, assinar contratos, negociar preços e demais condições, confessar, firmar compromissos ou acordos, receber e dar quitação e praticar todos os demais atos pertinentes ao certame etc.

Serrinha, de de 2021.

# RAZÃO SOCIAL CNPJ

# NOME DO REPRESENTANTE LEGAL E ASSINATURA

OBS: ESTE MODELO DEVE SER APRESENTADO COM A LOGOMARCA E/OU CARIMBO DO CNPJ DAEMPRESA

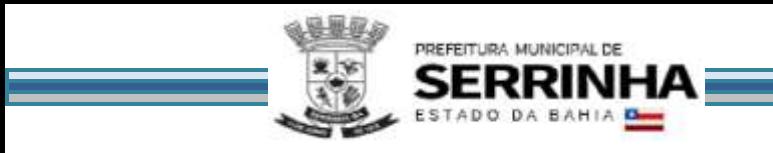

# **ANEXO V**

# MODELO DE DECLARAÇÃO DE PROTEÇÃO AO TRABALHO DO MENOR

Modalidade de Licitação Número

**PREGÃO PRESENCIAL 004/2021**

Declaramos, sob as penas da lei, para os fins do disposto no inciso V do art. 98 da Lei Estadual 9.433/05, que não empregamos menor de 18 anos em trabalho noturno, perigoso ou insalubre.

- ( ) nem menor de 16 anos.
- ( ) nem menor de 16 anos, salvo na condição de aprendiz, a partir de 14 anos.

Serrinha, de de 2021.

# RAZÃO SOCIAL CNPJ

# NOME DO REPRESENTANTE LEGAL E ASSINATURA

OBS: ESTE MODELO DEVE SER APRESENTADO COM A LOGOMARCA E/OU CARIMBO DO CNPJ DAEMPRESA

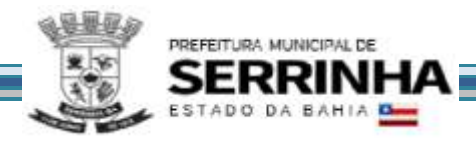

# ANEXO VI - MINUTA DO CONTRATO DE PRESTAÇÃO DE SERVIÇOS CONTINUADOS

Contrato que entre si fazem, de um lado, o MUNICÍPIO DE SERRINHA, pessoa jurídica de direito público interno, inscrita no CNPJ sob o nº 13.845.086/0001-03, com sede na Rua Macário Ferreira, nº 517, Centro, Serrinha-Ba, representada pelo Exmº Sr. Prefeito Adriano Silva Lima, doravante denominado CONTRATANTE e, do outro lado, Clique aqui para digitar texto. \_\_\_\_\_\_, estabelecida na Rua Clique aqui para digitar texto. , n<sup>o</sup> Clique aqui para digitar texto. , bairro, Clique aqui para digitar texto. cidade Clique aqui para digitar texto. , inscrito(a) no CNPJ sob nº<br>
através do seu representante legal, Sr(<sup>a</sup>) Clique aqui para digitar texto. *inscrito(a)* no CPF sob o n<sup>o</sup> Clique aqui para digitar texto.  $\qquad \qquad$ , denominada CONTRATADA, observado o Pregão Presencial nº 004/2021, que se regerá pela Lei Federal nº 10.520, de 17 de julho de 2002; Lei Municipal nº 1.205/2018; Lei Estadual nº 9.433/05 de 01 de março de 2005; Lei Federal nº 123, de 14 de dezembro de 2006; Decreto Municipal nº 7.583, de 05 de setembro de 2008; Lei Federal nº 8.666, de 21 de junho de 1993, com alterações posteriores e demais normas regulamentares aplicáveis à espécie, mediante as cláusulas e condições seguintes:

### CLÁUSULA PRIMEIRA - OBJETO

Contratação de licenciamento de uso temporário de sistema para a modernização da administração tributária municipal, incluindo implantação, conversão, treinamento e suporte, conforme Termo de Referência, anexo I do edital.

§1º. É vedada a subcontratação parcial do objeto, a associação da contratada com outrem, a cessão ou transferência, total ou parcial do contrato, bem como a fusão, cisão ou incorporação da contratada, não se responsabilizando o contratante por nenhum compromisso assumido por aquela com terceiros.

§2º. A CONTRATADA ficará obrigada a aceitar, nas mesmas condições contratuais, acréscimos ou supressões que se fizerem no objeto, de até 25% do valor inicial atualizado do contrato, na forma dos § 1º e 3º do art. 65 da Lei Federal nº 8.666/93, c/c ao art. 143, § 1º e 3º, da Lei Estadual nº 9.433/05.

# CLÁUSULA SEGUNDA – PRAZO

O prazo de execução será de: 12 (doze) meses, a partir da emissão da 1ª Ordem de Serviço, de acordo com as necessidades do órgão solicitante.

# CLÁUSULA TERCEIRA - PRECO

O Contratante pagará à Contratada o preço de R\$ (especificar):

O Valor global do contrato é de R\$ .....................................................................compagamentos mensais em conformidade com a tabela abaixo:

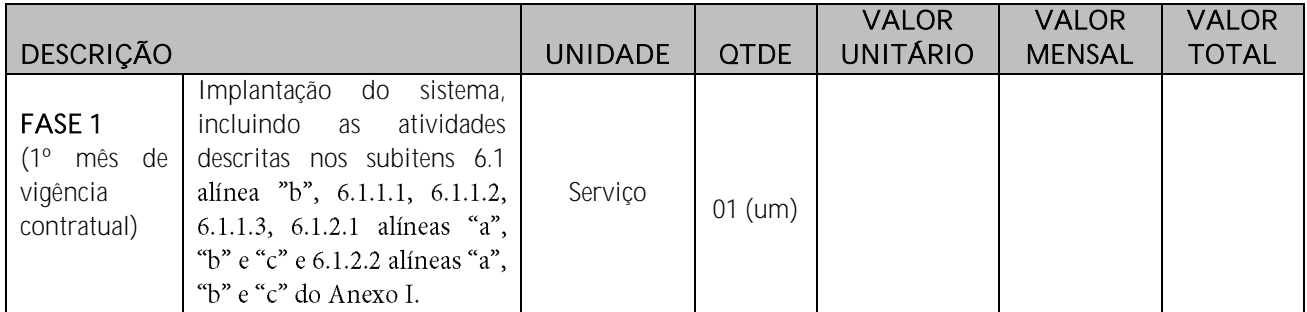

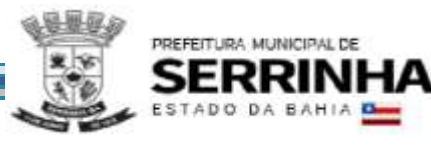

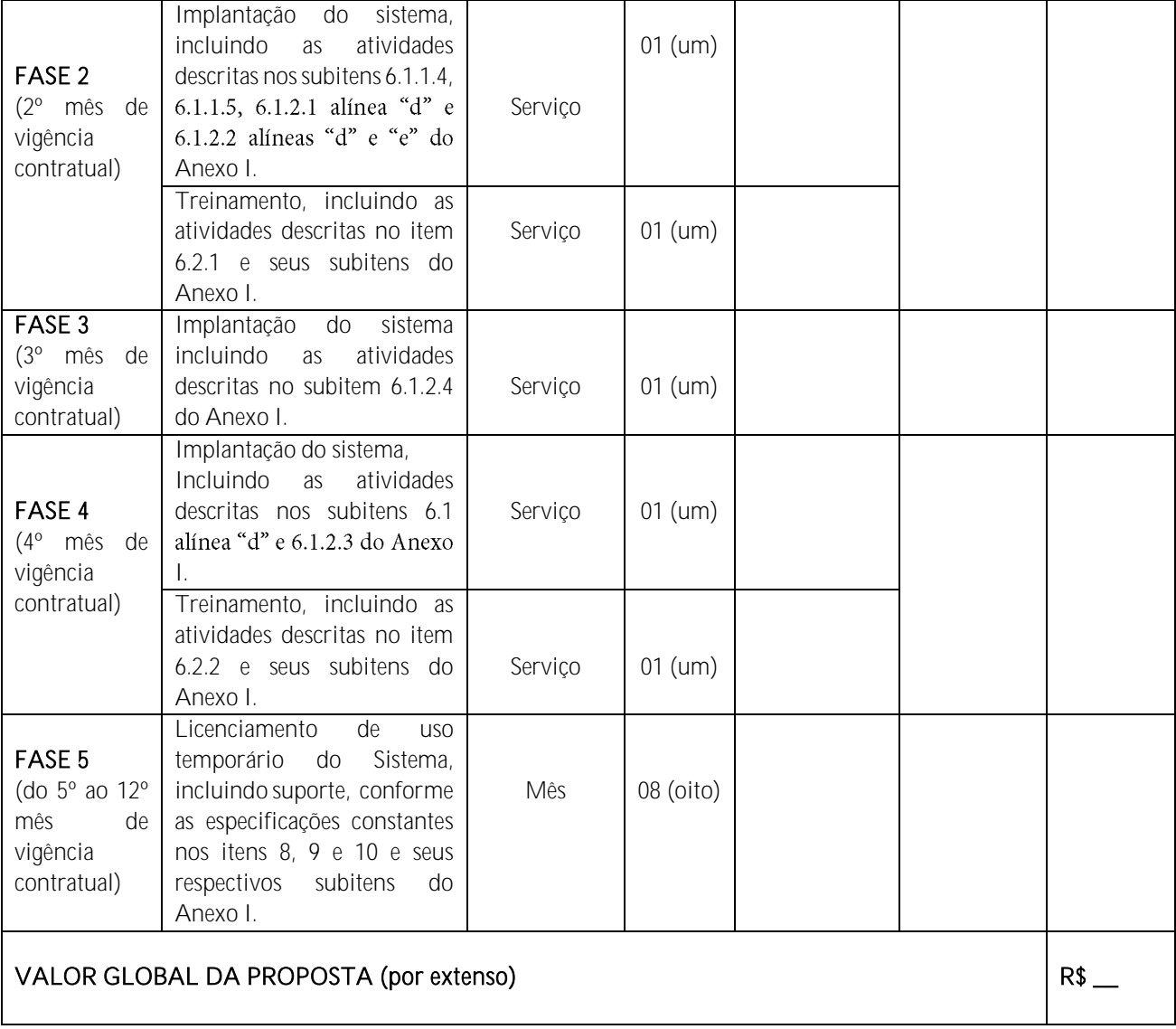

§1º - Nos preços previstos neste contrato estão incluídos todos os custos com material de consumo, salários, encargos sociais, previdenciários e trabalhistas de todo o pessoal da CONTRATADA, como também transporte de qualquer natureza, materiais empregados, inclusive ferramentas, utensílios e equipamentos utilizados, depreciação, aluguéis, administração, impostos, taxas, emolumentos e quaisquer outros custos que, direta ou indiretamente, se relacionem com o fiel cumprimento pela CONTRATADA das obrigações.

# CLÁUSULA QUARTA - DOTAÇÃO ORÇAMENTÁRIA

As despesas para o pagamento deste contrato correrão por conta dos recursos da Dotação Orçamentária a seguir especificada:

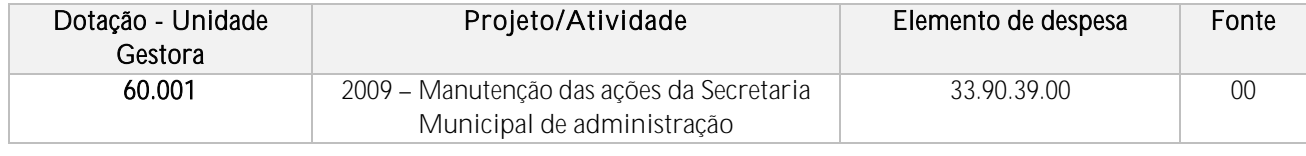

CLÁUSULA QUINTA - PAGAMENTO

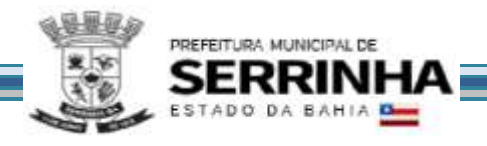

Os pagamentos devidos à contratada serão efetuados através de ordem bancária ou crédito em conta corrente, após apresentação da Nota Fiscal devidamente atestada a execução contratual, desde que não haja pendência a ser regularizada pelo contratado.

§1º. Em havendo alguma pendência impeditiva do pagamento, será considerada data da apresentação da fatura aquela na qual ocorreu a regularização da mesma por parte da CONTRATADA.

§2º. A atualização monetária dos pagamentos devidos pela Administração, em caso de mora, será calculada considerando a data do vencimento da Nota Fiscal/Fatura e do seu efetivo pagamento, de acordo com a variação do IPCA do IBGE pro rata tempore.

CLÁUSULA SEXTA - MANUTENÇÃO DAS CONDIÇÕES DA PROPOSTA - REAJUSTAMENTO E REVISÃO

A concessão de reajustamento, nos termos no inc. XXV e XXVI do art. 8º da Lei estadual nº 9.433/05, fica condicionada ao transcurso do prazo de 12 meses da data de apresentação da proposta, mediante a aplicação do índice oficial IPC-A adotado pelo Município.

Em conformidade com o art. 140, inciso II e art. 142 da Lei Estadual nº 9.433/05 ou o art. 57, inciso II da Lei Federal nº 8.666/93, o(s) contrato(s) decorrente(s) deste processo poderá(ão) ter sua duração prorrogada por até 60 (sessenta) meses, a critério da Administração, após análise de preço e condição que se apresentem vantajosos para o Município.

# CLÁUSULA SÉTIMA - OBRIGAÇÕES DA CONTRATADA

A CONTRATADA, além das determinações contidas no ANEXO I do Edital e daquelas decorrentes de lei, obriga-se a:

a) Prestar o serviço de acordo com as especificações técnicas constantes no edital de licitação, termo de referência e no presente contrato, nos locais e dias determinados pela Administração;

b) Zelar pela boa e completa execução do contrato e facilitar, por todos os meios ao seu alcance, a ampla ação fiscalizadora dos prepostos designados pelo CONTRATANTE, atendendo prontamente às observações e exigências que lhe forem solicitadas;

c) Comunicar ao CONTRATANTE qualquer anormalidade que interfira no bom andamento do contrato;

d) Arcar com todo e qualquer dano ou prejuízo de qualquer natureza causado ao CONTRATANTE e terceiros, por sua culpa, ou em consequência de erros, imperícia própria ou de auxiliares que estejam sob sua responsabilidade, bem como ressarcir o equivalente a todos os danos decorrentes de paralisação ou interrupção do fornecimento contratado, exceto quando isto ocorrer por exigência do CONTRATANTE ou ainda por caso fortuito ou força maior, circunstâncias que deverão ser comunicadas no prazo de 48 (quarenta e oito) horas após a sua ocorrência;

e) Manter durante toda a execução do contrato, em compatibilidade com as obrigações assumidas, todas as condições de habilitação e qualificação exigidas na licitação;

f) Necessárias à execução do contrato;

g) Efetuar pontualmente o pagamento de todas as taxas e impostos que incidam ou venham a incidir providenciar e manter atualizadas todas as licenças e alvarás junto às repartições competentes, sobre as suas atividades e/ou sobre a execução do objeto do presente contrato, bem como observar e respeitar as legislações federal, estadual e municipal, relativas ao objeto do contrato;

h) Adimplir os serviços exigidos pelo edital e pelos quais se obriga, visando à perfeita execução deste contrato;

i) Executar, quando for o caso, a montagem dos equipamentos, de acordo com as especificações e/ou norma exigida, utilizando ferramentas apropriadas e dispondo de infraestrutura e equipe técnica necessária à sua execução;

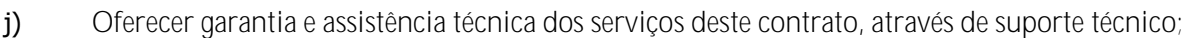

k) Manter, sob sua exclusiva responsabilidade, toda a supervisão, direção e mão-de-obra para execução completa e eficiente dos serviços, no que couber;

l) Emitir notas fiscais/faturas de acordo com a legislação, contendo descrição dos bens, indicação de sua quantidade, preço unitário, valor total, competência a que se refere e número do contrato vinculado;

m) Confiar a execução do(s) serviço(s) a profissional(s) idôneo(s) e habilitado(s);

n) Disponibilizar 01 (um) funcionário que ficará estabelecido na Prefeitura Municipal de SERRINHA, pelo período, no mínimo, por 60 dias úteis nos seis primeiros meses de implantação, sendo Consultor e devendo o mesmo ser responsável pela manutenção, atualização, parametrização, customização dos softwares e treinamento dos funcionários para o uso dos sistemas.

o) Não se utilizar deste contrato como garantia para qualquer operação financeira, a exemplo de empréstimos;

p) Atender às solicitações extras da CONTRATANTE face à ocorrência de fatos excepcionais e/ou justificáveis, a critério dela como, por exemplo, a customização dos softwares para um melhor funcionamento dos trabalhos. Esse procedimento não deverá ter custo para o município caso seja uma ação para aprimoramento do software.

l) Treinar pessoa responsável pela digitação do Quadro de Detalhamento da Despesa (QDD) no sistema CONTRATADO, através de vídeo aula ou pessoalmente na empresa CONTRATADA.

q) Executar os serviços conforme especificações do termo de referência e ao perfeito cumprimento das cláusulas contratuais, na qualidade e quantidade especificadas;

# CLÁUSULA OITAVA - OBRIGAÇÕES DO CONTRATANTE

PREFEITURA MUNICIPAL DE

O CONTRATANTE, além das obrigações contidas neste contrato por determinação legal, obriga-se a:

a) Executar os serviços de acordo com a proposta oferecida e com as normas e condições previstas no edital de origem, respondendo civil e criminalmente pelas consequências de sua inobservância total ou parcial.

b) Manter, durante a vigência do contrato, em compatibilidade com as obrigações assumidas, os requisitos de habilitação exigidos no edital de origem.

c) Responsabilizar-se pelo uso devido dos documentos, materiais e equipamentos eventualmente colocados sob sua guarda pela CONTRATANTE.

d) Manter completo sigilo sobre as informações que lhe forem confiadas, não podendo cedê-las a terceiros, sob nenhum pretexto, comprometendo-se, por seus empregados e prepostos, a tê-las sob sua guarda.

e) Submeter-se à fiscalização da CONTRATANTE, durante toda sua vigência do contrato.

f) Não ceder ou subcontratar, inteira ou parcialmente, os direitos e obrigações deste Contrato ou os dele resultantes, sem prévia e formal anuência da CONTRATANTE.

g) Excepcionalmente, será permitida a subcontratação dos serviços descritos no item 7.1 do Anexo I - Termo de Referência nos termos do artigo 72 da Lei 8.666/93.

h) Responder pelas despesas relativas a encargos trabalhistas, de seguro de acidentes, impostos, contribuições previdenciárias e quaisquer outras que forem devidas e referentes aos serviços executados por seus empregados, os quais não terão nenhum vínculo empregatício com a Prefeitura;

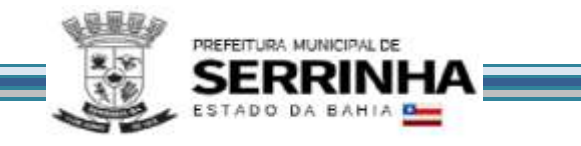

i) Responder, integralmente, por perdas e danos causados à Administração ou a terceiros em razão de ação ou omissão, dolosa ou culposa, sua ou dos seus prepostos, independentemente de outras cominações contratuais ou legais a que estiver sujeita;

j) Efetuar as adequações às necessidades específicas de cada Departamento, como inclusão e exclusão de campos, relatórios e outras funcionalidades, desde que haja viabilidade técnica e as alterações propostas não modifiquem substancialmente a estrutura do programa.

k) A CONTRATADA não será responsabilizada por qualquer perda ou dano resultante de caso fortuito ou força maior.

CLÁUSULA NONA - FORMA DE EXECUÇÃO

Empreitada por preço global

CLÁUSULA DÉCIMA - FISCALIZAÇÃO DO CONTRATO E RECEBIMENTO DO OBJETO

Competirá à contratante proceder ao acompanhamento da execução do contrato, na forma do art. 154 da Lei Estadual 9.433/05, bem assim receber o objeto segundo o disposto no art. 161 da Lei Estadual 9.433/05, competindo ao servidor ou comissão designados, primordialmente:

a) Responder pelos danos de qualquer natureza que venham a sofrer seus empregados, terceiros ou a CONTRATANTE, em razão de acidentes ou de ação, ou de omissão, dolosa ou culposa, de prepostos da CONTRATADA ou de quem em seu nome agir.

b) Assinar o contrato resultante desse Termo de Referência no prazo de 03 (três) dias úteis da notificação por parte da administração, sob pena de decair o direito à contratação e submeter-se às cominações legais.

c) anotar, em registro próprio, as ocorrências relativas à execução do contrato, determinando as providências necessárias à correção das falhas ou defeitos observados;

d) transmitir ao contratado instruções e comunicar alterações de prazos e cronogramas de execução, quando for o caso;

e) dar imediata ciência a seus superiores e ao Órgão Central de Controle, Acompanhamento e Avaliação Financeira de contratos e convênios, dos incidentes e ocorrências da execução que possam acarretar a imposição de sanções ou a rescisão contratual;

f) adotar, junto a terceiros, as providências necessárias para a regularidade da execução do contrato;

g) promover, com a presença da contratada, a verificação da execução já realizada, emitindo a competente habilitação para o recebimento de pagamentos;

h) esclarecer prontamente as dúvidas da contratada, solicitando ao setor competente da Administração, se necessário, parecer de especialistas;

i) cumprir as diretrizes traçadas pela Secretaria de Administração e/ou órgão central de controle, acompanhamento e avaliação financeira do contrato;

j) fiscalizar a obrigação da contratada de manter, durante toda a execução do contrato, em compatibilidade com as obrigações assumidas, as condições de habilitação e qualificação exigidas na licitação, bem como o regular cumprimento das obrigações trabalhistas e previdenciárias;

k) ordenar a imediata retirada, de suas dependências, de empregados da contratada, cuja permanência seja inconveniente ou que venha embaraçar ou dificultar a ação fiscalizadora, correndo, por exclusiva conta da contratada, quaisquer ônus decorrentes das leis trabalhistas e previdenciárias, bem como qualquer outra que tal fato imponha;

l) solicitar da Contratada, a qualquer tempo, a apresentação de documentos relacionados com a execução do contrato.

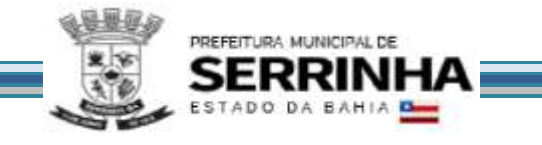

Parágrafo único: A ação ou omissão, total ou parcial, da fiscalização do contratante, não eximirá à contratada de total responsabilidade na execução do contrato.

# CLÁUSULA DÉCIMA PRIMEIRA – PENALIDADES

11.1 O descumprimento das condições previstas neste Edital, bem como a recusa injustificada do adjudicatário em assinar o contrato, dentro do prazo estabelecido pela Administração, caracteriza o descumprimento total da obrigação assumida e sujeitará o licitante às sanções previstas no artigo 87 da Lei nº 8.666/9, sem prejuízo para aplicação de multa fixada em até 10% (dez por cento) sobre o valor da contratação;

11.2 Em caso de inexecução do contrato, erro de execução, execução imperfeita, mora de execução, inadimplemento contratual ou não veracidade das informações prestadas, a Contratada estará sujeita às sanções administrativas abaixo, garantida a prévia defesa:

I. Advertência;

II. Multas (que deverão ser recolhidas exclusivamente por meio da Guia de Recolhimento do Município, a ser preenchida de acordo com instruções fornecidas pela Contratante):

a) de 0,5% por dia de atraso na entrega do(s) serviços(s), calculada sobre o valor total das etapas não concluídas até o término do prazo de execução, limitada a 10% do mesmo valor;

b) de 10% sobre o valor dos itens não executados, no caso de inexecução parcial do contrato;

c) de 2% sobre o valor total do Contrato, por infração a qualquer cláusula ou condição do contrato não especificada nas alíneas "a" e "b" deste inciso, aplicada em dobro na reincidência;

d) de 10% sobre o valor total do Contrato, no caso de sua rescisão por ato unilateral da Administração, motivado por culpa da Contratada, não se eximindo a mesma das demais sanções cabíveis;

III. Suspensão temporária de participação em licitação e impedimento de contratar com a Administração, por prazo não superior a dois anos;

IV. Declaração de inidoneidade para licitar ou contratar com a Administração Pública, enquanto perdurarem os motivos determinantes da punição ou até que seja promovida a reabilitação perante a autoridade que aplicou a sanção, depois do ressarcimento à Administração pelos prejuízos resultantes e após decorrido o prazo da sanção aplicada com base no inciso anterior.

11.3 No processo de aplicação da sanção administrativa é assegurado o direito ao contraditório e à ampla defesa, facultada a defesa prévia do interessado no respectivo processo, no prazo de 5 (cinco) dias úteis, salvo no caso da sanção prevista no inciso IV da disposição anterior, em que o prazo para defesa prévia será de 10 (dez) dias.

11.4 As sanções previstas nos incisos I, III e IV, do subitem 11.2, poderão ser aplicadas juntamente com as do inciso II.

11.5 O valor das multas aplicadas deverá ser recolhido no prazo de 05 (cinco) dias úteis, a contar do recebimento da notificação. Se o valor da multa não for pago, ou depositado, será o valor automaticamente inscrito na Dívida Ativa do Município de SERRINHA e será cobrado administrativa e/ou judicialmente.

# CLÁUSULA DÉCIMA SEGUNDA - RESCISÃO

A inexecução, total ou parcial, do contrato ensejará a sua rescisão, com as consequências contratuais e as previstas na Lei Federal nº 8.666/93 e Estadual nº 9.433/05.

§º1. A rescisão poderá ser determinada, por ato unilateral e escrito do Contratante nos casos enumerados nos incisos I a XII e XVIII do art. 78 da Lei Federal nº 8.666/93 e art. 167, incisos I a XV, XX e XXI da Lei Estadual nº 9.433/05.

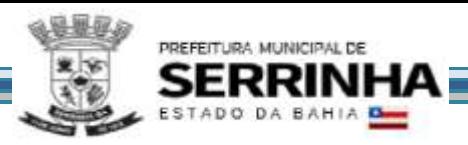

§º2. Quando a rescisão ocorrer com base nos incisos I, XIII e XVII do art. 78 da Lei Federal nº 8.666/93, c/c ao art. 167, incisos I, XVI, XX da Lei Estadual nº 9.433/05, sem que haja culpa do contratado, será este ressarcido dos prejuízos regularmente comprovados que houver sofrido na forma do § 2º do art. 79 da Lei Geral de Licitações e o art. 168, § 2º da supramencionada Lei Estadual.

# CLÁUSULA DÉCIMA TERCEIRA - VINCULAÇÃO AO EDITAL DE LICITAÇÃO

Integram o presente contrato, como se nele estivessem transcritas, as cláusulas e condições estabelecidas no processo licitatório referido no preâmbulo deste instrumento, no edital da licitação e seus anexos e na proposta do licitante vencedor, apresentada na referida licitação.

# CLÁUSULA DÉCIMA QUARTA - FORO

As partes elegem o Foro da Cidade de Serrinha, Estado da Bahia, que prevalecerá sobre qualquer outro, por mais privilegiado que seja para dirimir quaisquer dúvidas oriundas do presente contrato.

E, por estarem assim justos e contratados, firmam o presente contrato em 04 (quatro) vias de igual teor e forma na presença das testemunhas que subscrevem depois de lido e achado conforme.

Serrinha, de de 2021.

MUNICÍPIO DE SERRINHA CONTRATANTE

CONTRATADA

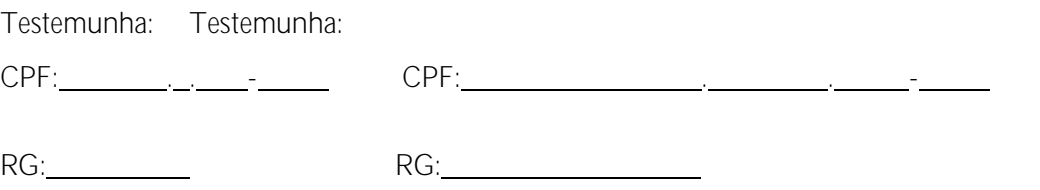

Fls.7

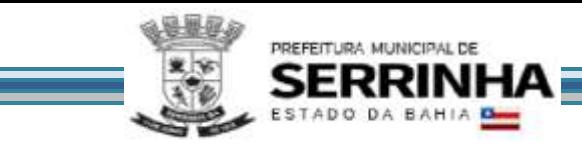

# ANEXO VII

# MODELO DE DECLARAÇÃO DE PLENO CONHECIMENTO E ATENDIMENTO ÀS EXIGÊNCIAS DE HABILITAÇÃO

Modalidade de Licitação Número

#### **PREGÃO PRESENCIAL 004/2021**

Declaramos sob as penas da lei, especialmente em face do quanto disposto no inc. V do artigo 184 da Lei Estadual 9.433/05, o pleno conhecimento e atendimento às exigências de habilitação, cientes das sanções factíveis de serem aplicadas a teor do art. 186 do mesmo diploma.

Declaramos também estarmos cientes sobre a responsabilidade administrativa e civil de pessoas jurídicas pela prática de atos contra a administração pública de acordo com a Lei 12.846/2013.

Serrinha, de de 2021.

# RAZÃO SOCIAL CNPJ

# NOME DO REPRESENTANTE LEGAL E ASSINATURA

OBS: ESTE MODELO DEVE SER APRESENTADO COM A LOGOMARCA E/OU CARIMBO DO CNPJ DAEMPRESA

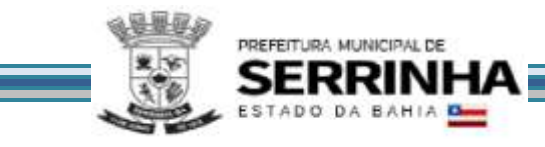

# ANEXO VIII - EMPRESA DE PEQUENO PORTE

Modalidade de Licitação **PREGÃO PRESENCIAL** Número **004/2021**

A empresa , CNPJ nº , declara à Prefeitura Municipal de Serrinha, para fins de participação no procedimento licitatório em epígrafe, cumprir plenamente os requisitos para classificar-se como Microempreendedor Individual, Microempresa ou Empresa de Pequeno Porte, nos termos do art. 3º da Lei Complementar nº 123, de

14 de dezembro de 2006. Declara-se, ainda, ciente das responsabilidades administrativa, civil e criminal.

, de de 2021.

Nome do Representante:

RG e CPF

# RAZÃO SOCIAL CNPJ

# NOME DO REPRESENTANTE LEGAL E ASSINATURA

OBS: ESTE MODELO DEVE SER APRESENTADO COM A LOGOMARCA E/OU CARIMBO DO CNPJ DA EMPRESA.

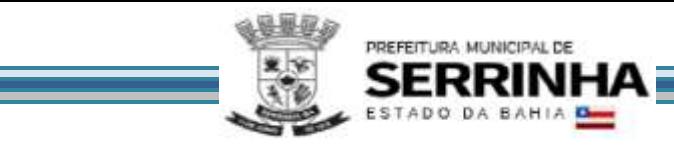

# Anexo IX - MODELO DE DECLARAÇÃO DE SUPERVENIÊNCIA

Modalidade de Licitação Número

**PREGÃO PRESENCIAL 004/2021**

Declaro, para efeito de Registro Cadastral, vir a informar qualquer fato superveniente impeditivo de licitar ou contratar com a Administração Pública que venha a ocorrer no período de validade do Certificado de Registro Cadastral, comprometendo-me ainda a manter atualizada a Certidão Negativa de Débito perante as Fazendas Municipal, Estadual e Federal, inclusive Instituto Nacional de Seguridade Social - INSS e Fundo de Garantia por Tempo de Serviço – FGTS.

de de 2021.

# RAZÃO SOCIAL CNPJ

# NOME DO REPRESENTANTE LEGAL E ASSINATURA

OBS: ESTE MODELO DEVE SER APRESENTADO COMALOGOMARCA E/OUCARIMBO DO CNPJ DAEMPRESA

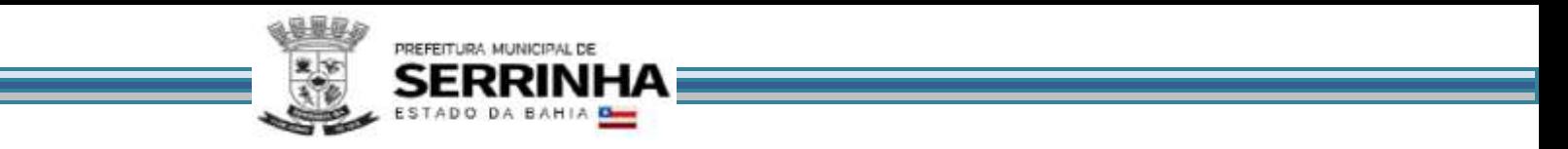

# Anexo X

# MODELO DECLARAÇÃO DE INEXISTENCIA DE SERVIDOR PÚBLICO/EMPREGADO PÚBLICO

Modalidade de Licitação Número **PREGÃO PRESENCIAL 004/2021**

À PREFEITURA MUNICIPAL DE SERRINHA

Declaramos, para os devidos fins legais, na qualidade de proponente da licitação acima mencionada, que não possuímos em nosso quadro societário servidor público da ativa, ou empregado de empresa pública ou sociedade de economia mista.

Por ser expressão da verdade, firmamos o presente.

Serrinha, de de 2021.

# RAZÃO SOCIAL CNPJ

# NOME DO REPRESENTANTE LEGAL E ASSINATURA

OBS: ESTE MODELO DEVE SER APRESENTADO COM A LOGOMARCA E/OU CARIMBO DO CNPJ DAEMPRESA